DISS. ETH NO. 16171

## KONZEPTION UND ENTWICKLUNG COMPUTERGESTÜTZTER LERNANGEBOTE

#### ABHANDLUNG

#### zur Erlangung des Titels

### DOKTORIN DER WISSENSCHAFTEN

der

### EIDGENÖSSISCHEN TECHNISCHEN HOCHSCHULE ZÜRICH

vorgelegt von

### CHRISTINE HITZKE

Dipl. Umwelt-Natw., Eidgenössische Technische Hochschule Zürich

geboren am 18.06.1969

von Chur, Kanton Graubünden

Angenommen auf Antrag von

Prof. Dr. Dr. Helmut Krueger, Hauptreferent Prof. Dr. Brigitta Danuser, Korreferentin

### Widmung

Zugeeignet in Dankbarkeit meinen Eltern Norbert Hitzke und Helga Hitzke, geborene Kröner.

### Geleitwort

Wissen kann sich in der modernen Wirtschaft nicht mehr lebenslang allein auf die berufliche Grundausbildung abstützen. Die Spezialisierung ist zu weit fortgeschritten und der technologische Wandel verändert die Anforderungen laufend in nachhaltiger Weise. Weiterbildung und Fortbildung werden absehbar auch an den Universitäten eine zunehmend wichtigere Rolle spielen. Dem Rechnung tragend, werden und wurden von M. Menozzi und H. Krueger in kleinem Rahmen ein Refraktionskurs für Ophthalmologen und zusammen mit der Universität Lausanne in grösserem Rahmen ein zweijähriges, berufsbegleitendes MAS für Arbeit + Gesundheit angeboten.

Den Erfordernissen der Weiterbildung und der Fortbildung steht zunehmend der zeitliche Aufwand für solche Veranstaltungen entgegen. Unausgesprochen hängt immer die Forderung der Wirtschaft im Raum, im Sinne einer ungeschmälerten Verfügbarkeit der Teilnehmer am Arbeitsplatz wenigsten die Kontaktzeiten zu verkürzen, wenn es inhaltlich schon nicht möglich ist, den Gesamtumfang der Veranstaltungen zu reduzieren. Damit liegt es nahe, den Erwerb von Faktenwissen (explizites Wissen) und möglicherweise in Zukunft auch von Handlungswissen (prozedurales, implizites Wissen) auf elektronische Medien zu verlagern und damit die Präsenzzeiten zu verkürzen. Elektronisches Lehrmaterial bietet prinzipiell die Möglichkeit, den Wissenserwerb unabhängig von Ort und Zeit zu betreiben. Sieht man einmal von der berechtigten Frage ab, ob Randstunden einer fordernden, beruflichen Tätigkeit eine günstige Ausgangsbedingung für ein fortbildendes Lernen sind, fragt es sich jedenfalls, welche prinzipiellen Möglichkeiten e-Lehren bzw. e-Lernen bieten; welche didaktischen Konzepte sich für eine multimediale Lehre eignen; ob neue didaktische Konzepte erarbeitet werden müssen; wieweit die e-Technik spezielle Anforderungen für die Didaktik bedeutet; und nicht zuletzt, welche Werkzeuge die Informatik für e-Lehren und e-Lernen als Einzellösung oder als interaktive Telelösung zur Verfügung stellt.

Der Einstieg in das e-Lehren und das e-Lernen ist teuer. So wird in Zukunft unter ökonomischem und personellem Druck die Wiederverwertbarkeit elektronischer, multimedialer Unterrichtsmaterialien eine wichtige Rolle bei der Auswahl geeigneter Werkzeuge spielen, wie z. B. bei der Wahl eines "Learning Content Management System" (LCMS). Auf dem Markt gibt es zahlreiche ad hoc Lösungen für verschiedenste Lehraufgaben. Beim näheren Hinsehen zeigt sich, dass die theoretische Basis häufig schmal ist. Man legt einfach schnell los und macht etwas. Ausserdem gibt es für die oben angeführten Weiterbildungsthemen keine weiterreichenden Beispiele, auf die zurückgegriffen werden könnte.

In der vorliegenden Studie wird ein Konzept für Weiterbildung und Fortbildung vorgestellt. Dazu musste erst einmal ein Überblick über technische Werkzeuge erarbeitet werden. Ein zweiter Teil setzt sich mit der Problematik der gegenseitigen Interaktion von didaktischen Konzepten und "e-Teaching" bzw. "e-Learning" auseinander, um schliesslich zu einem Vorschlag für ein computergestütztes Lehren und Lernen zu kommen. Den Abschluss macht ein Demonstrator für ein Kapitel aus einem der angeführten Weiterbildungsangebote. An der Entwicklung des gelungenen Demonstrators wird beispielhaft die Vorgehensweise der Schaffung von Lernmodulen unter transdisziplinärer Mitwirkung von Experten für Inhalte und Informatik aufgezeigt.

Die verdienstvolle Zusammenstellung der verschiedenen Anforderungen der Didaktik einerseits und der informationstechnischen Möglichkeiten andererseits gibt ein sehr gutes Bild des aktuellen Standes der Entwicklung. Der gelungene Demonstrator zeigt gleichzeitig Grenzen und bemerkenswerte Vorteile auf.

Zürich, Mai 2005

(PD Dr. Marino Menozzi) ( Prof. Dr. Dr. H. Krueger )

### Danksagungen

Ein sehr grosses Dankeschön geht an Herrn Prof. Dr. Dr. Krueger. Durch die Gespräche mit ihm, gegen Ende der Arbeit, hat er sehr motivierend auf mich eingewirkt und war mir dadurch eine grosse Hilfe beim Abschliessen der Arbeit.

Auch Brigitta Danuser, meiner Korreferentin möchte ich an dieser Stelle danken. Sie hat sich, obwohl räumlich weit entfernt, die Zeit genommen, um sich meine Anliegen anzuhören und mich kompetent zu beraten.

Die grösste Stütze in allen Lebensfragen, die während der letzten drei Jahre auftauchten und das Gedeihen dieser Arbeit mit tangiert haben, war und ist meine hochgeschätzte Freundin Silvia Pool. Auf die Gespräche mit ihr möchte ich auch in Zukunft nicht verzichten und hoffe, dass ich sie nun im Gegenzug, auf ihrem beruflichen Weg sowie privat geplanten Glück begleiten und unterstützen darf.

Ebenfalls Dank gebühren Sylvia Hubalek, Tamara Sterchi, Diana Hornung, Zayera Khan und Mischa Lüchinger, welche die Arbeit in ihrer Rohversion punktuell gegengelesen haben.

Den grössten Dank spreche ich jedoch Thomas Stoll aus. Ohne ihn wäre die technische Realisation einer neuartigen Lernplattform, die während dieser Arbeit entwickelt und programmiert worden ist, nicht möglich gewesen. Er unterstützte mich zudem auch in anderen Bereichen auf mannigfache Weise. Auf seinem weiteren Lebensweg wünsche ich ihm alles Gute.

# Inhaltsverzeichnis

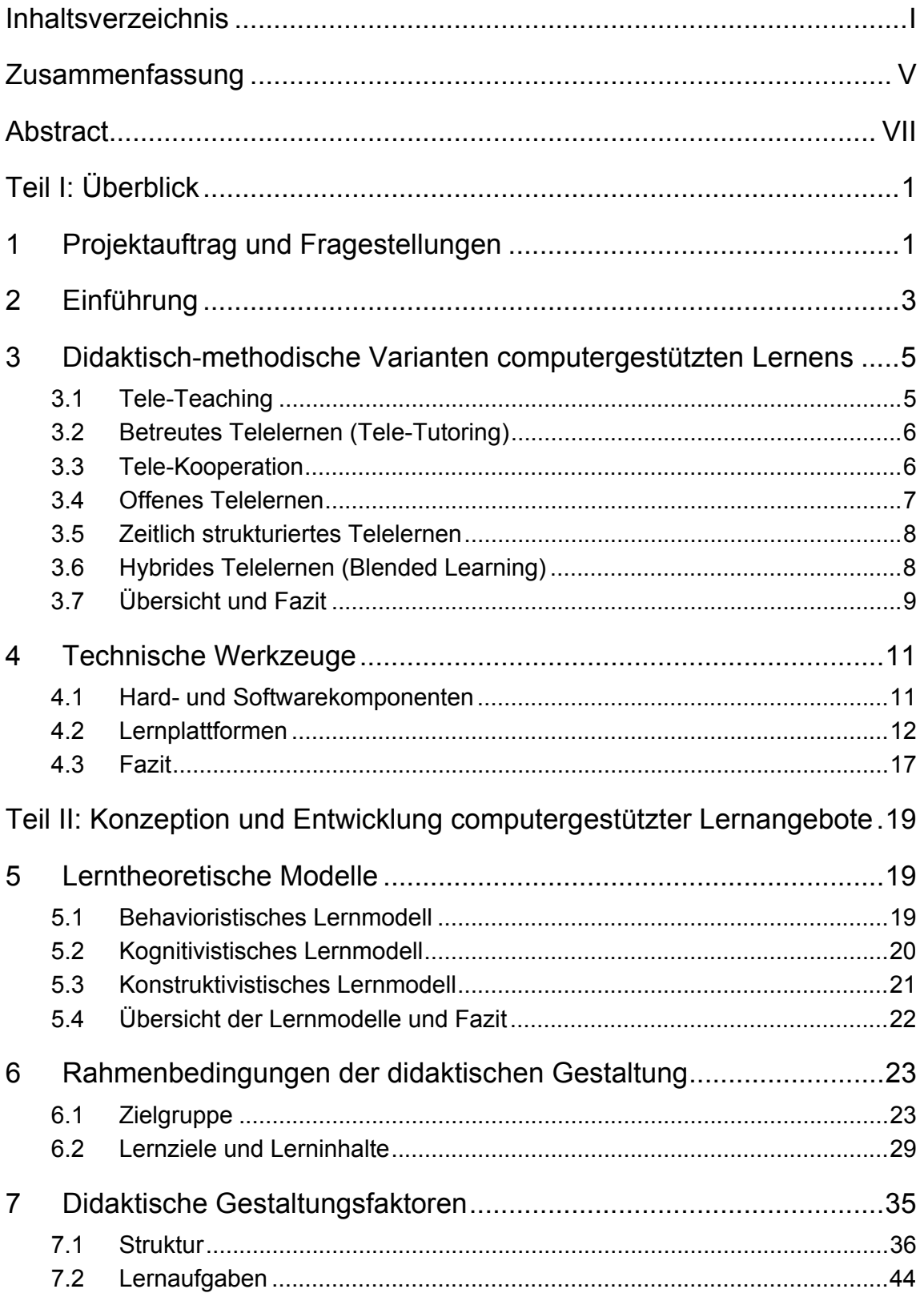

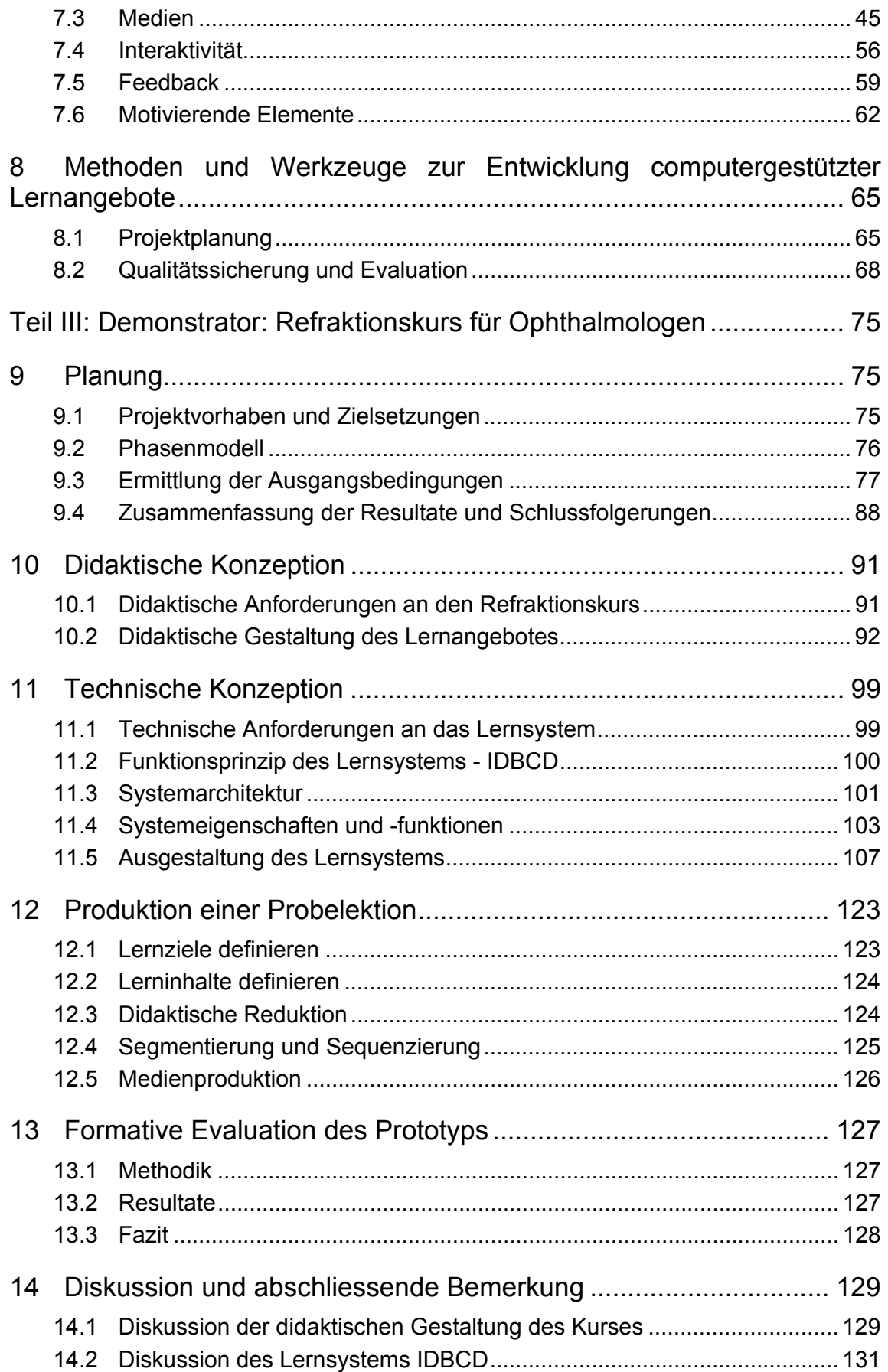

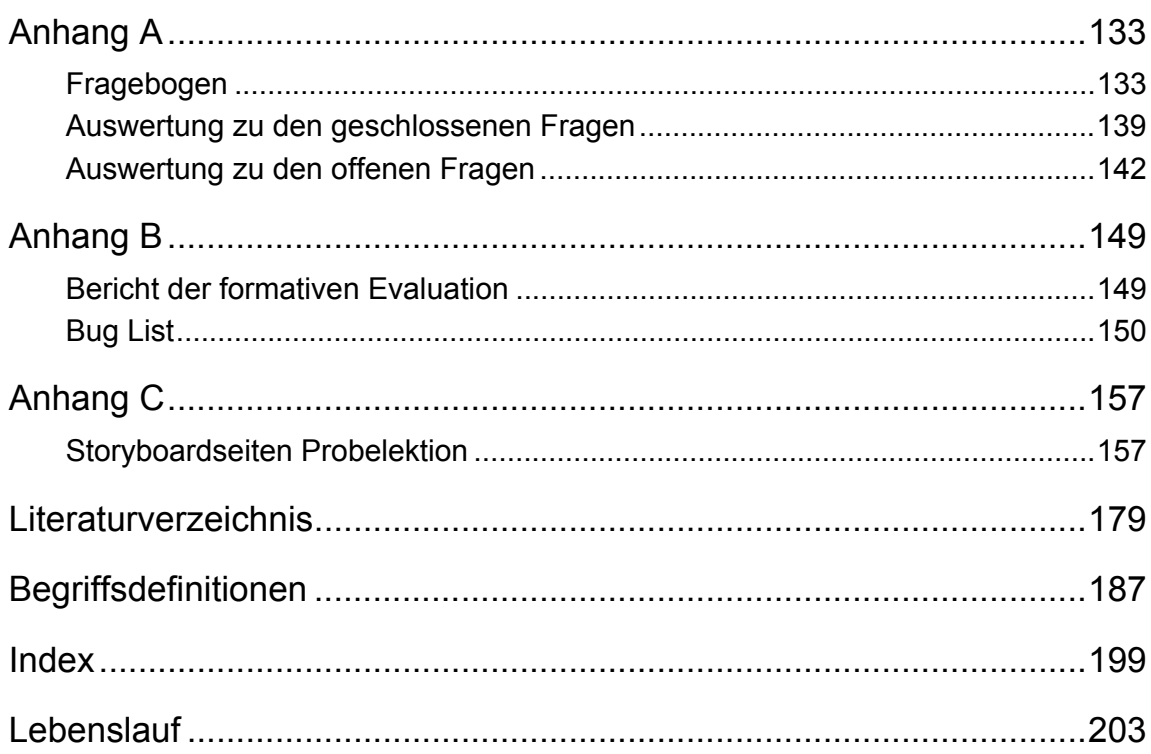

# **Zusammenfassung**

Im Rahmen dieser Arbeit wurde ein computergestützter Refraktionskurs für Ophthalmologen entwickelt. Dies beinhaltete einerseits die didaktische und mediale Aufbereitung der Lerninhalte, andererseits wurde für die technische Umsetzung ein neuartiges Lernsystem auf CD-ROM entwickelt und programmiert. Der theoretische Teil dieser Arbeit, der vor allem die didaktische Gestaltung computergestützten Lernens behandelt, aber auch das Thema der Entwicklung erläutert, stellt ein Kompendium für die Konzeption und Entwicklung computergestützter Lernangebote dar.

#### **Überblick zum computergestützten Lernen**

Das computergestützte Lernen umfasst einerseits das Lernen über weite Distanzen und andererseits das Lernen mit medial aufbereiteten Lerninhalten in Form von Text, Bild, Animationen, Videos, Simulationen oder deren Kombination. Ersteres kann man als telemediales Lernen, zweiteres als multimediales Lernen bezeichnen. Innerhalb telemedialer Lernformen können je nach didaktisch-methodischer Konzeption mehr oder weniger medial aufbereitete Lerninhalte zur Anwendung kommen.

Alle computergestützten Lernformen setzen verschiedene Hard- und Softwarekomponenten voraus. Diese können in Komponenten für die *Aufbereitung* von Lerninhalten durch die Produzenten, die *Bereitstellung* computergestützter Lernangebote über das Internet oder andere Trägermedien wie CD-ROM oder DVD und den *Zugriff* auf ein Lernangebot seitens der Lernenden unterteilt werden.

Um den technischen Aufwand, der mit der Produktion computergestützter Lernangebote verbunden ist zu reduzieren, werden heute oft webbasierte Lernplattformen eingesetzt. Diese stellen für Produzenten sowie für Lernende verschiedene Funktionalitäten in einem Produkt integriert zur Verfügung, sodass sich vor allem die Produzenten des Lernangebotes auf die Aufbereitung der Lerninhalte konzentrieren können und sich nicht um die technischen Belange eines computergestützten Lernangebotes zu kümmern brauchen.

#### **Konzeption und Entwicklung computergestützter Lernangebote**

Die Konzeption und Entwicklung computergestützter Lernangebote wird von verschiedenen Faktoren beeinflusst. Die *Rahmenbedingungen der didaktischen Gestaltung* werden von den Merkmalen der Zielgruppe, den angestrebten Lernzielen sowie den zu vermittelnden Lerninhalten gesetzt. Diese Rahmenbedingungen haben direkten Einfluss auf die *didaktischen Gestaltungsfaktoren* eines medialen Lernangebotes. Dazu gehören die Strukturierung der Lerninhalte, die Wahl der Lernaufgaben, die Wahl und Gestaltung verschiedener Medientypen wie Text, Bild, Animationen, Videos und Simulationen sowie die Gestaltung von Interaktivität, Feedback und motivierenden Elementen innerhalb des Lernangebotes.

Die konkrete Ausgestaltung eines medialen Lernangebotes ergibt sich aus den Anforderungen gemäss didaktischer Theorie und den *situativen Rahmenbedingungen* eines Projektvorhabens. Die situativen Rahmenbedingungen werden einerseits vom Projektauftrag und andererseits von den im Vorprojekt ermittelten Ausgangsbedingungen bestimmt.

Bei der *Projektplanung* medialer Lernangebote kommt vor allem das sogenannte Phasenmodell zur Anwendung. Innerhalb der einzelnen Entwicklungsphasen werden häufig die Methode des Prototyping und das Arbeiten mit Storyboard-Seiten angewendet. Die während des Entwicklungsprozesses kontinuierlich durchgeführte *Qualitätssicherung* erfolgt stufenweise und bedient sich je nach Entwicklungsstand verschiedener Evaluationsmethoden und werkzeuge.

#### **Demonstrator: Refraktionskurs für Ophthalmologen**

Basierend auf den theoretischen Erkenntnissen wurde ein computergestützter Refraktionskurs für angehende Ophthalmologen entwickelt. Das Ziel des Kurses ist, Assistenzärzte der Ophthalmologie, die in Kliniken arbeiten, beim Erlernen der Refraktion zu unterstützen.

Die Ermittlungen der Ausgangsbedingungen umfassen eine Bedarfsanalyse, eine Analyse der Zielgruppe und eine Analyse von Lernzielen und –inhalten.

Die *Bedarfsanalyse* hat ergeben, dass es im deutschsprachigen Raum keinen computergestützten Refraktionskurs mit didaktischer Intention gibt und dass das Vorhaben, einen solchen Kurs zu entwickeln, bei der Zielgruppe positiv bewertet wird. Bei der *Zielgruppe* handelt es sich um Assistenzärzte, die sich in Alter, Herkunft, Motivation und Computererfahrung nur wenig, aber im Vorwissen die Refraktion betreffend stark unterscheiden. Die Zielgruppe der Assistenzärzte kann daher in Anfänger und Fortgeschrittene eingeteilt werden. Bei den *Lernzielen* handelt es sich um kognitive und psychomotorische Lernziele. Die *Lerninhalte* repräsentieren deklaratives und prozedurales Wissen.

Die *didaktische Konzeption* des Refraktionskurses konzentriert sich auf Anfänger der Refraktion. Für Anfänger eignet sich eine Lernumgebung, die den Lernweg mehrheitlich vorgibt, sodass ein Thema Schritt für Schritt erarbeitet werden kann. Die didaktische Konzeption folgt einem eher behavioristischen Lernmodell und entspricht einem fremdgesteuerten Lernen, da die Lerninhalte dem Lernenden in einer vorgegebenen Reihenfolge präsentiert, von diesem aufgenommen und anschliessend abgefragt werden.

Das Lernangebot besteht aus einzelnen in sich geschlossenen, sequenziell strukturierten Lerneinheiten. Die Länge einer Lerneinheit erstreckt sich über maximal zwei Bildschirmseiten, die den eigentlichen Lerninhalt präsentieren, gefolgt von Multiple-Choice-Aufgaben, die als Selbstkontrolle für die Lernenden dienen. Die Lerndauer einer Lerneinheit beträgt maximal 20 Minuten, sodass Lerninhalte auch bearbeitet werden können, wenn wenig Zeit zur Verfügung steht. Zur Vermittlung von deklarativem Wissen wurden Medientypen wie Text, Bild und Animationen gewählt, für die Vermittlung von prozeduralem Wissen vor allem Animationen und Videos. Die Animationen visualisieren komplexe Sachverhalte optischer Prinzipien, die Videos veranschaulichen die praktische Durchführung der Refraktion, den Umgang und die Handhabung von Geräten sowie die Befragungstechnik während der Untersuchung.

Für die *technische Umsetzung* des Refraktionskurses wurde eine eigene Lernplattform auf CD-ROM entwickelt. Die Interactive Database CD-ROM (IDBCD) stellt eine Innovation im Bereich heutiger Lernplattformen dar. Die Neuerung der IDBCD besteht darin, dass sich eine Datenbank und eine Web-Server-Software auf einer CD-ROM befindet und nicht auf einem physischen Rechner. Das bedeutet, dass die IDBCD Lernseiten dynamisch generieren und Benutzerdaten auswerten, jedoch unabhängig vom Internet betrieben werden kann. Für das Arbeiten mit der IDBCD müssen keine Programme auf dem lokalen Rechner installiert werden und Lerninhalte, die sich auf der IDBCD befinden, können durch einfaches Kopieren der Inhalte und einzelner Funktionselemente auf einen physischen Webserver auch über das Internet zugänglich gemacht werden.

Der Prototyp des computergestützten Refraktionskurses enthält ein Pilotmodul, das physikalische und physiologische Grundlagen der Optik sowie die Fertigkeit zur praktischen Bestimmung der sphärischen und zylindrischen Werte eines Patienten vermittelt.

Den Abschluss der Arbeit bildet eine extern durchgeführte *formative Evaluation*. Der Fokus der formativen Evaluation liegt auf dem Testen der Funktionalitäten des ersten IDBCD-Prototyps. In Anbetracht der neuen technischen Entwicklung, welche die IDBCD darstellt und der Anzahl Funktionalitäten, welche sie aufweist, wurden beim Usability-Testing nur wenige Funktionsmängel festgestellt.

Der Prototyp, der im Rahmen der vorliegenden Arbeit inhaltlich und technisch realisiert wurde, stellt ein innovatives und funktionsfähiges Produkt dar. Entsprechend dem Vorgehen zur didaktischen Aufbereitung einer Probelektion können weitere Lerninhalte aufbereitet und in das Lernsystem eingegeben werden.

# **Abstract**

Within this work a first prototype of a course in refraction for Ophthalmologists was realised. This included the didactical preparation of the learning content and the development of a new learning system on CD-ROM. The theoretical part of this work with focus on the didactical design computer-supported learning but also the development of them, can be taken as a compendium for the conception and development of computer- supported learning.

#### **Overview computer-supported learning**

Computer-supported learning includes learning over distances, which makes the direct contact between learner and teacher no longer compellingly necessary and using learning material which consists media types like text, pictures, animations, videos, simulations or a mix out of them. The former can be called as distance learning the latter as learning with multimedia. Distance learning forms can use more or less multimedia learning content.

All Computer-supported learning forms require different hard and software components. These can be separated in components to produce learning content by producers, to distribute learning content over the Internet or other carrier media such as CD-ROM or DVD and to access to learning content by learners. To reduce the expenditure in supplying computersupported learning there exist learning platforms. Learning platforms offer different functionalities for course authors, teachers, tutors and learners in one product and make it in this way possible especially for producers to focus on didactical and not on technical aspects of the production.

#### **Conception and development of multimedia learning materials**

The conception and development of learning material are influenced by different factors. The basic conditions of the didactical organization are set by the characteristics of the target group, the learning targets desired as well as learning contents which can be obtained. The characteristics of the basic conditions have direct influence on the didactical organization factors. Organizational factors are the structuring of learning material, the task design, the choice of media types and the design of interactivity, feedback and motivating elements within the learning application.

The specific arrangement of learning material results from the requirements in contextual accordance with didactical theory and contextual conditions of a project. These conditions are determined by the project assignment and by the initial conditions determined in a pre project.

A method for planning a project of computer-supported learning above all the so-called life cycle model is used. Within the individual development phase methods like prototyping and storyboarding are used. During the development process, continuous quality assurance by means of evaluations takes place. The gradual evaluations involve different evaluation methods and tools.

#### **Demonstrator: Course in refraction for Ophthalmologists**

The theoretical findings were used to develop a computer-supported course in refraction. The goal of this course is to support Ophthalmologists working in hospitals in learning refraction.

Task analysis is covered by a demand analysis, an analysis of the target group and an analysis of learning targets and contents.

The demand analysis showed that there is no Computer-supported course in refraction with a similar didactical concept as planned in the German-speaking countries and that such a course encountered positive resonance at the target group.

The target group are Ophthalmologists in training, whose age, origin, motivation and computer experience are approximately alike. However, their knowledge concerning refraction differs. The target group can be divided according to their previous knowledge in beginners and advanced physicians.

The learning targets can be categorized in cognitive and psycho-motor learning targets. The learning content contains declarative and procedural knowledge.

The didactical conception of the course in refraction is focussed on beginners. Beginners need a learning environment, which leads them through the learning material. Thus a topic can be learned step by step. The didactical conception follows a behaviouristic learning model. The learning content is presented to the learner in a given order and questioned afterwards.

The learning material consists of stand alone learning units which are sequentially structured. Each learning unit consists of maximal two screen displays, which present learning content, followed by multiple choice questions. The learning duration of one unit amounts to maximal 20 minutes, so that learning contents can also be worked on, if little time is available.

Declarative knowledge is presented as text, pictures and animations. For procedural knowledge mostly animations and videos were selected. The animations visualize complex circumstances of optical principles; the videos illustrate the practical performance of the refraction, the handling of instruments for refraction as well as the technique of questioning the patient throughout the examination.

A new learning platform was developed for the technical conversion of the refraction course. The Interactive Database CD-ROM (IDBCD) represents an innovation within the range of today's learning platforms. The innovation of the IDBCD consists of the fact that a data base and a web server software are installed on a CD-ROM and not on the hard disk of a computer as usual. That means that the IDBCD possesses the dynamic creation of learning pages and the evaluation of user data as a web based learning platform, however no technical maintenance is required. In addition, no program installations on the local computer are necessary and the whole system including its contents can also be offered on the Internet.

The prototype of the computer-supported course in refraction contains modules, which shows physical and physiological basics of optics as well as the practical determination of the spherical and cylindrical data of a patient's eye.

To complete this study, an external formative evaluation of the functionalities of the prototype was performed. The focus of this evaluation was lying on testing the functionality of the IDBCD-Learning-System. In view of the new technical development of the learning-system with its much functionality the usability testing assesses only a few deficiencies.

The prototype realized in a didactical and technical manner within this work is an innovative and functional product. According to the didactical production of the test modules further modules can be prepared and imported into the learning system.

# **1 Projektauftrag und Fragestellungen**

Am Institut für Hygiene und Arbeitsphysiologie (IHA) wird seit 1996 ein Refraktionskurs für angehende Ophthalmologen durchgeführt. Unter Refraktion versteht man die Bestimmung der sphärischen und astigmatischen Augenwerte einer Person zur Anpassung einer Sehhilfe. Die Refraktion wird von verschiedenen Berufsgruppen durchgeführt. Von Optikern mit Zusatzausbildung, von Optometristen und von Augenärzten. Ein Optiker bestimmt ausschliesslich die brechenden Werte zur Anpassung einer Sehhilfe, der Optometrist interessiert sich zusätzlich für die Ursachen von Sehbeschwerden, und der Augenarzt führt eine Refraktion im Rahmen der augenärztlichen Untersuchung am Patienten durch.

Um das Lernangebot für Assistenzärzte der Ophthalmologie bezüglich des Erlernens der Refraktion zu ergänzen, wurde im Rahmen dieser Arbeit am IHA das Projektvorhaben definiert, um das Gebiet des computergestützten Lernens zu analysieren und aus den Erkenntnissen einen computergestützten Refraktionskurs zu erstellen. Teil des Projektauftrages war auch, für die technische Umsetzung des Refraktionskurses eine eigene Lernplattform zu konzipieren und zu programmieren. Die Motivation zu dieser Neuentwicklung war, eine Lernplattform zu entwickeln, die wahlweise ab CD-ROM oder Internet betrieben werden kann und für Kursautoren und Lernende einfach zu erlernen und zu bedienen ist.

Die vorliegende Arbeit behandelt im theoretischen Teil folgende Fragen:

- Welche didaktisch-methodischen Varianten computergestützten Lernens gibt es?
- Welche technischen Werkzeuge gibt es zur Umsetzung computergestützter Lernangebote?
- Welches sind die Rahmenbedingungen der didaktischen Gestaltung medialer Lernangebote?
- Welches sind die Gestaltungsfaktoren medialer Lernangebote?
- Welche Methoden und Werkzeuge werden für die Entwicklung computergestützter Lernangebote eingesetzt?

Im praktischen Teil der Arbeit werden die Erkenntnisse aus der Theorie auf die Konzeption und Entwicklung des computergestützten Refraktionskurses angewendet. Die didaktischen Merkmale des Refraktionskurses und die technischen Eigenschaften der neu entwickelten Lernplattform werden dabei ausführlich erläutert und abschliessend zusammengefasst und diskutiert.

Zum Bericht ist zu bemerken, dass der Einfachheit halber die männliche Form verwendet wird, die weibliche dabei aber immer mitgemeint ist und dass dort, wo englische Ausdrücke im Deutschen geläufiger sind als eine deutsche Übersetzung, die englischen Begriffe geschrieben werden.

# **2 Einführung**

Computergestütztes Lernen wird vor dem Hintergrund gesteigerter Qualifizierungsanforderungen in unserer Gesellschaft immer wichtiger, da es ein orts- und zeitunabhängiges Lernen und Schulungen einer grossen Anzahl von Personen ermöglicht. Unter computergestütztem Lernen wird jede Form des Lernens verstanden, an dem ein Computer beteiligt ist.

Heute gibt es eine Reihe von Techniken und Technologien, welche die Entwicklung computergestützten Lernens wesentlich fördern. Diese sogenannten "Neuen Informations- und Kommunikationstechnologien" (NIKT) ermöglichen heute die Konzeption didaktischmethodischer Varianten computergestützter Lernangebote, die den direkten Kontakt zwischen Lehrperson und Lernendem nicht mehr zwingend notwendig machen. Durch die NIKT können Lehrpersonen und Lernende untereinander über weite Distanzen kommunizieren und Informationen austauschen, was bisher nur mit erheblichem Aufwand möglich war.

Computergestütztes Lernen beinhaltet zudem die mediale Aufbereitung von Lerninhalten und die Kombination verschiedener Medien wie Text, Bild und Audio. Je nach Kombination der Medien lassen sich unterschiedliche Sinneskanäle gleichzeitig ansprechen, wovon man sich eine bessere Lernleistung verspricht. Aber auch die Möglichkeit, Aufgaben selbstständig zu lösen und rasches Feedback von einem Lernprogramm zu erhalten, wird als Vorteil beim Lernen mit medialen Lernangeboten angesehen.

Anstelle von computergestütztem Lernen wird heute oft von E-Learning gesprochen. Zum Begriff E-Learning finden sich in der Literatur eine Reihe mehr oder weniger offener Definitionen. Ursprünglich wurde E-Learning als Sammelbegriff für alle Formen informationstechnologisch gestützten Lernens verwendet. Eingeschlossen darin war computer-, netz- und satellitengestütztes Lernen, Lernen per interaktiven TV, CD-ROM, Videobänder usw. Er wurde also weiter verstanden als der des computergestützten Lernens. Mehr und mehr wird der Begriff jedoch ausschliesslich für webbasiertes Lernen verwendet und deshalb in der vorliegenden Arbeit, deren Fokus auf computergestützten Lernangeboten liegt, die unabhängig vom Internet sind, nicht verwendet.

Computergestütztes Lernen wird heute bei der Aus- und Weiterbildung an Hochschulen und in Betrieben als Ergänzung und Verbesserung bestehender Lernangebote gesehen. Durch diese Entwicklung hängt die Aufbereitung des Lernstoffs jedoch nicht mehr nur von den pädagogischen Fähigkeiten eines Auszubildenden oder Lehrers im Direktunterricht und die Aufnahme des Lernstoffs nicht mehr nur von der Lernbereitschaft des Lernenden dem Stoff gegenüber ab, sondern auch von dem technischen Können des Lehrers und des Lernenden. Künzel (1997) ist der Meinung: "Neue Medien werden nicht in erster Linie das Lehrpersonal entlasten, sondern langfristig zu einer veränderten Rollenverteilung im Lehr-Lern-Prozess führen". Das Spektrum technisch erweiterter Lehr- und Lernformen hat die Konzeption des klassischen Unterrichts damit nicht unbedingt vereinfacht.

Obwohl computergestützte Lernangebote in der Hochschullehre und in der betrieblichen Aus- und Weiterbildung bereits weit verbreitet sind, gibt es berechtigte Bedenken gegenüber deren Einsatz. Von Kritikern wird angeführt, dass Lernende bei der Verwendung medialer Lernangebote sozial isoliert bleiben, Lernprogramme keine Interaktion im Sinne eines wechselseitigen Dialogs bieten und die mangelnde Nähe zur Realität den Blick für die Komplexität der realen Welt trübt. Weitere Kritikpunkte, die immer wieder geäussert werden, sind die schnelle Alterung von Lerninhalten, die Fehleranfälligkeit von technischen Systemen sowie der Mangel an empirischen Nachweisen für die Lernwirksamkeit medial aufbereiteter Lernprogramme, ganz zu schweigen von der Produktionsdauer solcher Projekte und der damit verbundenen Kosten.

In den vergangenen Jahren hat man eine Reihe von Strategien entwickelt, um den Erfolg von computergestützten Lernangeboten vermehrt sicherzustellen.

Auf organisatorischer Ebene werden, zumindest an Hochschulen, übergreifende Gesamtstrategien für den Einsatz computergestützter Lernangebote angewendet. Diese haben gegenüber Einzelprojekten den Vorteil, dass die hohen Produktionskosten reduziert und lange Entwicklungszeiten wesentlich verkürzt werden können. Bei der didaktischen Gestaltung eines Lernangebotes wird versucht, dieses an die Bedürfnisse der Zielgruppe anzupassen. Dabei spielen Evaluationsmethoden, die bereits in der Projektplanung angewendet werden, eine gewichtige Rolle.

Auf der technischen Ebene bewegen sich die Strategien in Richtung der Wiederverwendbarkeit von einmal produzierten digitalen Lerninhalten. Davon verspricht man sich ebenfalls eine Senkung der Kosten und eine schnellere Produktion computergestützter Lernangebote. Weitere Schritte gehen in Richtung sogenannter technischer Standards, die das Einspeisen und Betreiben von einmal erstellten Lernmaterialien in verschiedene Anwendungen und Systeme ermöglichen.

"Die Entwicklung computergestützter Lernangebote zielt darauf ab, unter Berücksichtigung der bestehenden Anforderungen und situativen Rahmenbedingungen den Einsatz eines Lernangebotes zu ermöglichen, welcher den Beteiligten einen höchstmöglichen Lernerfolg bringt" (Gröhbiel, 2001). Die didaktische Konzeption spielt dabei eine zentrale Rolle und umfasst die Planung und Gestaltung lernförderlicher Elemente auf praktisch allen Ebenen der Implementierung von Lernmitteln.

Wissenschaftliche Grundlage der didaktischen Konzeption bildet die Mediendidaktik und darin eingebettet die gestaltungsorientierte Mediendidaktik. Unter Berücksichtigung verschiedener Disziplinen aus der Psychologie beschäftigt sich die Mediendidaktik damit, wie Medien als Hilfsmittel für einen erfolgreichen Unterricht eingesetzt werden können, bzw. allgemein damit, welche Rolle Medien bei der Gestaltung von Lehr- und Lernprozessen spielen. Die gestaltungsorientierte Mediendidaktik, als Teilgebiet der Mediendidaktik, beschäftigt sich mit Fragen der Planung und Produktion didaktischer Medien.

Die didaktische Konzeption ist komplex und wird von einer Vielzahl von Variablen, wie beispielsweise den Lernzielen, der Motivation der Lernenden, den Interaktionsmöglichkeiten, der Lernstrategie usw. bestimmt. Es ist schwierig, sich vorzustellen, welche Variablen davon beeinflussbar sind, ohne mit anderen zu interferieren (Schulmeister, 1999). Erschwerend kommt hinzu, "…dass die Konzeption mediengestützter Lernangebote deutlich rigider anzulegen ist als die Planung personalen Unterrichts: Denn die Fähigkeit einer Lehrperson, sich in der Interaktion mit den Lernenden flexibel an die Situation anzupassen, ist sozusagen in dem Medium selbst abzubilden. Fehler in der Analyse des didaktischen Feldes können beim mediengestützten Lernen im laufenden Prozess nicht ausgeglichen werden. Eine Lehrperson wird sich etwa bemühen, den Schwierigkeitsgrad ihrer Ausführungen an den wahrgenommenen Lernfortschritt der Schüler anzupassen. Für ein technisches System ist genau diese Leistung – trotz der Rede von interaktiven oder gar adaptiven Medien – weiterhin äusserst schwierig zu realisieren" (Kerres, de Witt & Stratmann, 2002).

Um einen Überblick computergestützter Lernformen zu erhalten, befasst sich die vorliegende Arbeit in Teil I mit verschiedenen didaktisch-methodischen Varianten der computergestützten Unterrichtsgestaltung, die sich das Internet zunutze machen sowie deren technische Werkzeuge zur Umsetzung. In Teil II geht sie auf die Konzeption und Entwicklung medial aufbereiteter Lernangebote und –systeme ein. In Teil III erfolgt die Umsetzung der in Teil II erarbeiteten theoretischen Überlegungen anhand des computergestützten Refraktionskurses, angepasst an die situativen Rahmenbedingungen des Projekts.

# **3 Didaktisch-methodische Varianten computergestützten Lernens**

Die didaktisch-methodischen Varianten computergestützten Lernens basieren auf den gleichen Konzepten, wie sie in der traditionellen Lehre Verwendung finden. Im Unterschied dazu bietet der Computer bei der Unterrichtsgestaltung jedoch Möglichkeiten, die in der traditionellen Lehre nur mit erheblichem Aufwand, wenn überhaupt realisierbar sind. Dies betrifft das Lehren und Lernen über weite Distanzen und die mediale Aufbereitung von Lerninhalten. Diese beiden Eigenschaften computergestützten Lernens haben das didaktische Feld in den letzten zwanzig Jahren spürbar verändert.

Unter dem Begriff Telelernen wird eine Reihe von didaktischmethodischen Varianten zusammengefasst, die das Internet als zentrale Infrastruktur nutzen. Die wichtigsten Formen sind Tele-Teaching, betreutes Tele-Lernen, Tele-Kooperation, offenes Telelernen, strukturiertes Telelernen und hybrides Telelernen. Alle didaktisch-methodischen Varianten können dabei mehr oder weniger durch medial aufbereitete Lernmaterialien ergänzt sein.

# **3.1 Tele-Teaching**

Tele-Teaching beinhaltet die *synchrone Kommunikation* zwischen räumlich entfernten Lehrenden und Lernenden (Moore & Kearsley, 1996). Dabei entspricht diese Form des Telelernens am stärksten der klassischen Rollenverteilung zwischen Dozent und Teilnehmer und damit der Lernform des aufnehmenden Lernens, bei welcher der Lernende vornehmlich Lernstoff rezipiert (Bruns & Gajewski, 2002). Tele-Teaching folgt dem Ansatz des fremdgesteuerten Lernens. Beim fremdgesteuerten Lernen konzentrieren sich die meisten Aktivitäten zur Anregung von Lernprozessen auf den Lehrenden bzw. seine mediale Repräsentation, während beim selbstgesteuerten Lernen diese Funktionen vorrangig dem Lernenden überantwortet werden (Simons, 1992). Mit medialer Repräsentation ist die Fremdsteuerung durch ein Lernprogramm gemeint, das den Lernweg mehr oder weniger rigide vorgibt.

Beim Tele-Teaching haben die Lernenden wie im klassischen Frontalunterricht auch die Möglichkeit, mit dem Dozierenden durch mündliche oder schriftliche Äusserungen direkt in Kontakt zu treten und Fragen zu stellen oder Kritik zu äussern.

Die technische Umsetzung von Tele-Teaching erfolgt mittels moderner Videokonferenzsysteme. Diese besitzen heute neben der Darstellung von reinem Bild und Ton ausserdem die Möglichkeit, mittels gemeinsamer Benutzung von Programmen und Werkzeugen Lerninhalte zusammen zu erarbeiten oder zu visualisieren. Durch die Technik entsteht somit ein virtueller Hörsaal, bei dem die Teilnehmenden über das gesamte Internet verteilt sind und doch zeitgleich an der gleichen Veranstaltung teilnehmen (Kerres & Petschenka, 2002).

**Vorteile:** Die Vorteile des Tele-Teachings liegen nach Rautenstrauch (2001) in der Möglichkeit des direkten Austausches zwischen den Lehrenden und den Lernenden. Dabei haben verschiedene Tests gezeigt, dass sich die Teilnehmer an ihren Rechnern subjektiv durchaus in das Gruppengeschehen eingebunden fühlen; die räumliche Distanz scheint zeitweilig fast aufgehoben (Kerres & Petschenka, 2002). Diese Erfolgsfaktoren des Präsenzunterrichts bleiben beim Tele-Teaching also durchaus erhalten und können dazu noch mit den Vorteilen medial aufbereiteter Lerninhalte kombiniert werden.

**Nachteile:** Das Tele-Teaching ist, wegen der hohen technischen Anforderungen der sogenannten Real-Time Technologien, bisher nur wenig verbreitet (Rinn et al., 2003). Real-Time Technologien sind Technologien, welche die zeitgleiche Übertragung von Bild und Ton ermöglichen. Oft bleibt es beim Tele-Teaching bei einer Einweg-Kommunikation und die Synchronisation der Lernprozesse von Teilnehmenden ist schwierig (Kerres, 2001).

# **3.2 Betreutes Telelernen (Tele-Tutoring)**

Beim Tele-Tutoring erhalten die Lernenden in bestimmten Abständen Lernmaterialien und – aufgaben. Die Erarbeitung des Lernstoffes erfolgt mehrheitlich selbstständig. Dies erlaubt dem Lernenden, in einem selbst bestimmbaren Tempo Fähigkeiten und Kenntnisse zu erwerben (Seufert, Back, & Häusler, 2001). Die Besonderheit dieser Form des selbstgesteuerten Lernens liegt darin begründet, dass die Teilnehmer bei der Bearbeitung der Lernmaterialien von externen Betreuern, sogenannten e-Tutoren, virtuell betreut werden. "Für die Lernenden entsteht durch die Betreuung eine Gewissheit, etwa bei Lernschwierigkeiten Unterstützung zu erhalten, aber vor allem auch eine Verpflichtung gegenüber einem Menschen, Ergebnisse der Lernaktivitäten termingerecht zu präsentieren" (Kerres & Jechle, 2001).

Die konkrete Ausgestaltung von Tele-Tutoring ist davon abhängig, ob eine individuelle Lernerbetreuung oder eine Betreuung grösserer Gruppen erfolgt (Kerres & Jechle, 2001; Kerres & Petschenka, 2002). Dabei ist eine sehr aufwendige individuelle Betreuung vergleichbar mit einem Privatunterricht, bei dem jeder einzelne Lernende bei der Bearbeitung der Arbeitsaufgaben und bei Problemen von einem e-Tutor begleitet wird. Zwischen beiden Personen findet eine intensive synchrone, das heisst zeitgleiche, sowie eine asynchrone, das heisst nicht zeitgleiche, Kommunikation statt. Erfolgt die Betreuung von Lernenden mit hoher Intensität, spricht man anstelle von Tele-Tutoring auch von Tele-Coaching. Obwohl eine intensive tutorielle Betreuung den Lernerfolg erhöhen kann, darf nicht vergessen werden, dass hiermit ein beträchtlicher personeller und technisch-organisatorischer Aufwand verbunden ist, der die Kosten für das Lernangebot überproportional ansteigen lassen kann.

**Vorteile:** Durch das Tele-Tutoring können die Vorteile des räumlich und zeitlich flexiblen Einzellernens genutzt und gleichzeitig dessen Problemen entgegengewirkt werden, da bei Schwierigkeiten die Unterstützung eines e-Tutors angefordert werden kann.

**Nachteile:** Die Planung und die Organisation beim Tele-Tutoring ist je nach Intensität der tutoriellen Betreuung aufwendig und der wahlfreie Zugriff auf Lerninhalte meist eingeschränkt, da eine tutorielle Betreuung in der Regel in engem Zusammenhang mit der Bereitstellung und der Bearbeitung von Lernaufgaben steht (Kerres, 2001).

# **3.3 Tele-Kooperation**

Unter Tele-Kooperation werden Lernformen zusammengefasst, bei denen Mitglieder einer Gruppe miteinander kommunizieren und gemeinsames Wissen und Fertigkeiten aufbauen und verfestigen (Slavin, 1995). Beim kooperativen Lernen steht die aktive Rolle der Lernenden bei der Erarbeitung des Wissens im Vordergrund. Telekooperatives Lernen basiert auf dem lerntheoretischen Konzept der Gruppenarbeit und wird teilweise auch als Computer Supported Cooperative Learning (CSCL) (Pfister & Wessner, 1999) oder als Computer Supported Cooperative Work (CSCW) bezeichnet.

Die Kooperationen zu Lerngruppen beruhen meist auf gemeinsamen beruflichen oder privaten Interessen und Kenntnissen. Bei auftretenden Problemen unterstützen sich die Lernenden gegenseitig und versuchen gemeinsam neue Lösungswege zu finden.

Zu Tele-Kooperationen gehören auch unbetreutes Telelernen, Tandem-Lernen und das virtuelle Klassenzimmer. Beim unbetreuten Telelernen suchen Gleichgesinnte ein bestimmtes Angebot im Internet auf. Solche Angebote bilden beispielsweise Newsgroups, bei denen über bestimmte Themen im Internet offen diskutiert wird. Das Tandem-Lernen kommt vor allem beim Erlernen einer Fremdsprache zum Einsatz. Eine Agentur vermittelt dabei einen Sprachschüler, der eine Sprache erlernen möchte, an einen anderen Schüler, der dessen Sprache erlernen möchte, sodass diese beiden Personen gegenseitig ihre Sprachkenntnisse austauschen können. Das virtuelle Klassenzimmer ist sehr ähnlich wie das Tandem-Lernen, nur dass dort mehrere Personen verschiedener Klassen miteinander lernen.

**Vorteile:** Die Unterstützung bei Fragen durch die Gruppenmitglieder kommt einer Betreuung, wie sie das Tele-Tutoring beinhaltet, gleich. Die Vorteile sind demnach auch, dass die Gruppenmitglieder die Vorteile des räumlich und zeitlich flexiblen Einzellernens nutzen können und gleichzeitig bei Problemen Unterstützung innerhalb der Gruppe finden.

**Nachteile:** Nachteilig wirkt sich je nach dem aus, dass eine Gruppe ohne Führung eventuell ein gesetztes Ziel nicht erreicht, da der Verbund in der Kooperation zu gering ist. Dieser Nachteil hängt jedoch stark von der Absicht ab, was solche Lerngemeinschaften bezwecken sollen.

## **3.4 Offenes Telelernen**

Die didaktisch-methodische Variante des offenen Telelernens erlaubt es dem Lernenden selbst zu bestimmen, wann, wo, wie und was er lernen möchte. Das Lernen erfolgt ohne Kooperation mit anderen und ohne eine tutorielle Betreuung.

Lernangebote in Form von offenem Telelernen sind nicht in festen Curricula organisiert, sondern interessierte Personen haben die Möglichkeit, auf internetbasierte Bibliotheken, Datenbanken oder Mediatheken mit didaktisch aufbereiteten Lernmaterialien zuzugreifen und dabei Inhalte, Bearbeitungstiefe und -tempo frei zu wählen (Kerres & Petschenka, 2002). Voraussetzung für diese Art des Lernens ist, dass die Inhalte modular aufgebaut sind, damit die Bearbeitung einzelner Einheiten ohne besondere Lernvoraussetzungen möglich ist und verschiedene Lernmodule frei miteinander kombinierbar sind. Formen des offenen Telelernens sind:

- Selbstgesteuertes Lernen via Computer Based Training (CBT)
	- Beim CBT wählt der Lernende aus einer Vielzahl von Lernangeboten einzelne aus und lädt sie auf seine Festplatte herunter, um diese dann offline zu bearbeiten. Natürlich können Lerninhalte auch direkt ab CD-ROM oder DVD bearbeitet werden.
- Selbstgesteuertes Lernen via Web Based Training (WBT) Beim WBT bearbeitet der Lernende ausgewählte Lernangebote direkt online im Internet.
- Selbstgesteuertes Lernen via Informations- bzw. Wissensdatenbanken Der Lernende ruft Webseiten von Bildungsanbietern auf, die verschiedene Inhalte und Informationen zu bestimmten Themen anbieten.

**Vorteile:** Informationen und Materialien können beliebig genutzt werden und sind meist kostenlos (Rautenstrauch, 2001). Ein weiterer Vorteil ist die Wahlfreiheit des Lernenden bezüglich Lernort, -zeitpunkt, -geschwindigkeit und -tiefe.

**Nachteile:** Das Lernangebot ist nicht systematisch aufbereitet und es erfolgt keine systematische Betreuung. Dies hat zur Folge, dass v. a. Anfänger mit dieser Art der Vermittlung von Lerninhalten überfordert sein können, was zum Abbruch eines einmal begonnenen Programms führen kann.

# **3.5 Zeitlich strukturiertes Telelernen**

Computerbasierte Lernangebote können zeitlich vorstrukturiert sein. Das heisst, die zeitliche Freiheit der Lernenden ist dahingehend begrenzt, dass zu einem bestimmten Zeitpunkt (z. B. der wöchentlichen Videokonferenz) bestimmte Lerninhalte bearbeitet sein müssen. Oft sind solche Lernangebote in feste Curricula eingebunden.

**Vorteil:** Die Lernfortschritte der einzelnen Lernenden entwickeln sich nicht allzu sehr auseinander, was die Betreuung einer Lerngruppe erschweren würde. Ausserdem verringert ein derartiges Vorgehen die Gefahr, dass sich die Lernenden überfordert fühlen.

**Nachteile:** Beim strukturierten Telelernen entfällt die freie Wahl des Zeitpunktes, wann ein Lernender sich mit dem Lernangebot beschäftigen möchte. Auch die freie Wahl der Inhalte ist eingeschränkt, da strukturiertes Lernen meist in Curricula organisiert und daher als vorgeschriebener Lerninhalt vorliegt.

# **3.6 Hybrides Telelernen (Blended Learning)**

Die Kombination von Phasen mit computergestütztem Lernen und Phasen mit Präsenzunterricht wird in der deutschen Fachbezeichnung "Hybrides Telelernen" genannt. Geläufiger ist jedoch der englische Begriff "Blended Learning". Alle Lernaktivitäten, bei denen die Lernenden ausserhalb einer Unterrichtsstunde ohne Austausch mit anderen tätig sind, wird als "alleiniges Telelernen" bezeichnet. Die Kombination von alleinigem Telelernen und Präsenzunterricht kann in sehr unterschiedlicher Form erfolgen. Diese hängt einerseits vom Entscheid ab, welchen zeitlichen Umfang die einzelnen Phasen einnehmen sollen und andererseits muss man sich Gedanken über die Anordnung der verschiedenen Phasen im Zeitverlauf machen (Breuer, 2000).

**Vorteile:** Vorteile gegenüber rein selbstgesteuertem offenem Telelernen sind die curriculare Einbindung in einen Lehrplan und der regelmässige Austausch mit Dozierenden und Mitstudierenden. Beides sind Faktoren, die einen Lernerfolg massgeblich beeinflussen.

**Nachteile:** Durch die zeitliche Vorstrukturierung alleinigen Lernens gefolgt von Phasen mit Präsenzunterricht entfällt wiederum die freie Wahl des Lernenden, den Zeitpunkt und das Lernziel selbst zu bestimmen.

# **3.7 Übersicht und Fazit**

Folgende Übersicht stellt die Vor- und Nachteile der entsprechenden Varianten zusammenfassend dar (s. Tab. 1).

**Tab. 1** Übersicht verschiedener didaktisch-methodischer Varianten des computergestützten Lernens, die das Internet als zentrale Infrastruktur nutzen.

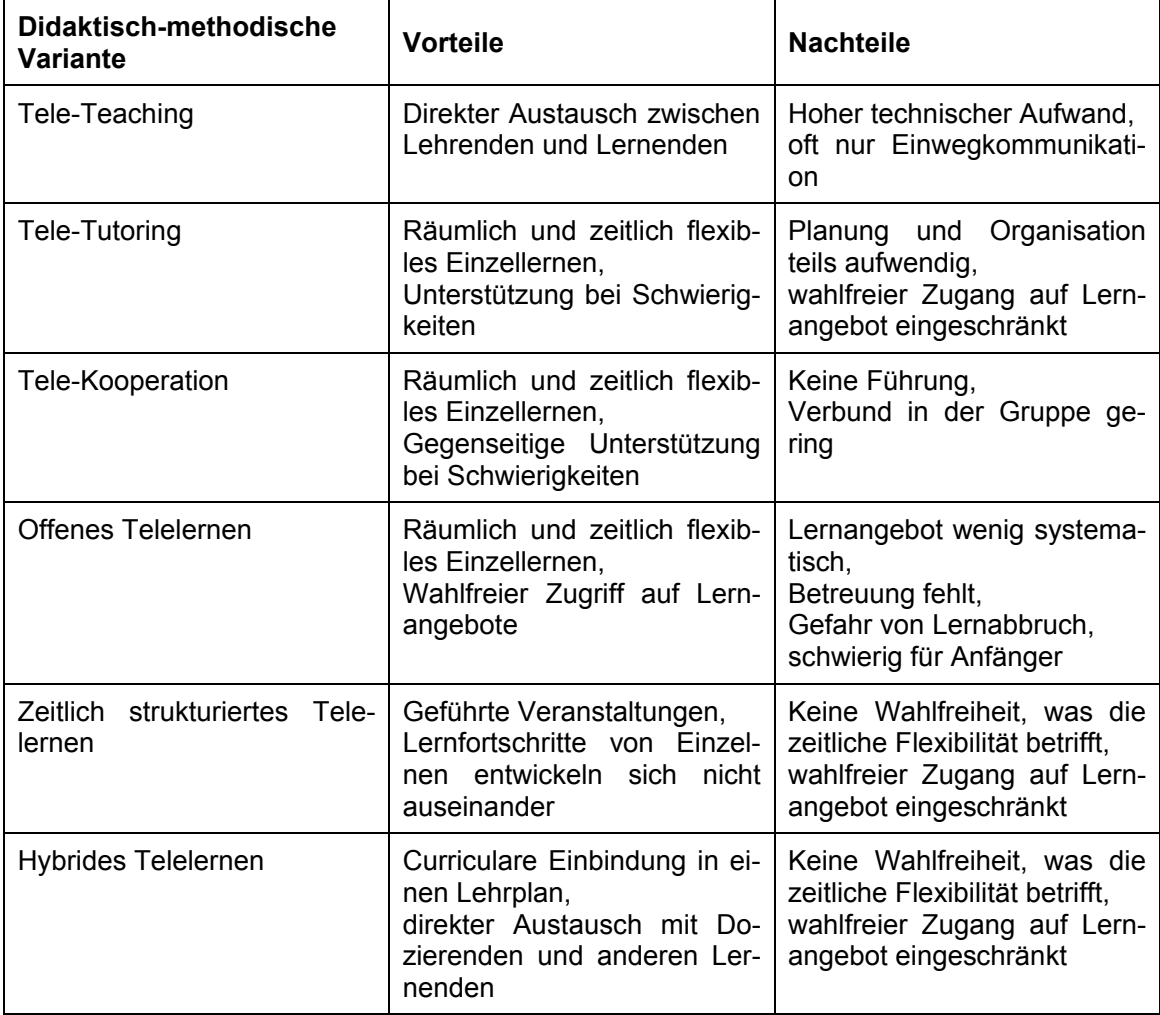

Die einzelnen didaktisch-methodischen Varianten können nicht strikt voneinander abgegrenzt werden. So stellt das Blended-Learning ebenfalls ein zeitlich strukturiertes Telelernen dar und CBTs können integraler Bestandteil eines Tele-Tutorings sein.

Die verschiedenen Varianten können sich zudem im Zeitverlauf verschieben. So kann z. B. Anfängern anfangs primär mit Tele-Teaching gedient werden. Im Zeitverlauf kann diese didaktisch-methodische Variante zugunsten von Tele-Tutoring oder Tele-Kooperationen reduziert werden.

# **4 Technische Werkzeuge**

Unabhängig davon für welche didaktisch-methodische Variante computergestützten Lernens man sich entschdeidet, immer sind damit diverse Technologien und technische Werkzeuge verbunden. Einerseits braucht es diese zur Aufbereitung von Lerninhalten, andererseits zur Bereit-stellung des Lernangbotes und des Zugriffs darauf. Lernplattformen ermöglichen eine beträchtliche Reduktion des Arbeitsaufwandes bei der Komposition und Distribution computerbasierter Lernangebote, da sie die einzelnen Hard- und Softwarekomponenten sowie die entsprechenden Funktionalitäten in einem einzigen Produkt anbieten. Sie haben gegenüber technischen Einzellösungen den Vorteil, dass sich ein Inhaltsproduzent nicht um technische Belange kümmern muss, sondern sich ausschliesslich auf die Produktion der Lerninhalte konzentrieren kann. Als Lernplattformen werden Learning Management Systeme, Content Management Systeme und Learning Content Management Systeme bezeichnet.

## **4.1 Hard- und Softwarekomponenten**

Bei der Entwicklung computergestützter Lernangebote stellt sich früher oder später die Frage nach dem richtigen technischen Werkzeug oder der richtigen Technologie, die für die gewählte Lernform benötigt wird. Unter Hard- und Softwarekomponenten werden dabei alle technischen Werkzeuge und Technologien zusammengefasst, die bei der Realisation computergestützter Lernangebote zur Anwendung kommen können.

Bei computergestützten Lernangeboten kann man drei Bereiche unterscheiden, bei denen unterschiedliche Hard- und Softwarekomponenten zum Einsatz kommen (vgl. Abb. 1):

- Aufbereitung der Lerninhalte
- Bereitstellung der Lerninhalte
- Zugriff auf die Lerninhalte

Die Aufbereitung der Lerninhalte erfolgt durch Produzenten. Als Produzenten von Lerninhalten werden Kursautoren, Designer, Texter, Illustratoren, Fotografen und Multimediaentwickler verstanden. Bereitgestellt werden die Lerninhalte entweder via Internet mittels eines Webservers oder über internetunabhängige Trägermedien wie CD-ROM und DVD. Zugreifen auf die Lerninhalte können Lernende, Leser oder einfach User. Der Zugriff auf die Lerninhalte erfolgt beim webbasierten Lernen meist mit einem Webbrowser. Beim Lernen mittels CD-ROM oder DVD werden in der Regel spezielle Programme auf dem lokalen Rechner des Lernenden installiert, die das Abspielen der Lernsoftware ermöglichen.

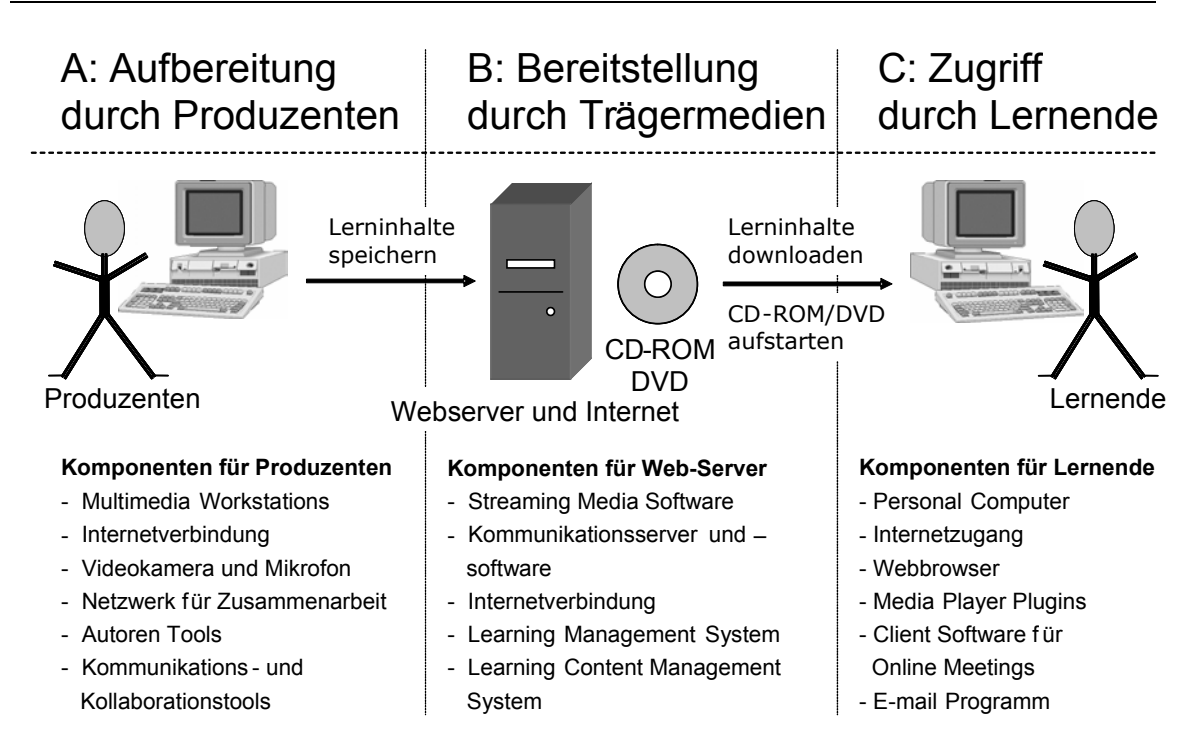

**Abb. 1** Die Abbildung zeigt schematisch die drei Bereiche computergestützter Lernangebote, bei denen verschiedene Hard- und Softwarekomponenten beteiligt sind: Bereich A umfasst die Aufbereitung von Lerninhalten durch Produzenten, Bereich B die Bereitstellung durch Trägermedien (DVD, CD-ROM, Webserver und Internet) und Bereich C, den Zugriff auf die Lerninhalte durch die Lernenden. Die Bedeutung der einzelnen Begriffe in Abbildung 1 sind bei den Begriffsdefinitionen, S. 179 nachzulesen.

Hinter jeder der Hard- und Softwarekomponenten, wie sie in Abbildung 1 unter Aufbereitung, Bereitstellung und Zugriff aufgelistet sind, befinden sich weitere dutzende Produkte mit spezifischen Eigenschaften, deren Auswahl für einen Laien oft nicht einfach ist. Eine ausführliche Beschreibung von Soft- und Hardwareprodukten und deren Qualitätsmerkmalen ist bei Horton (2003) nachzulesen.

# **4.2 Lernplattformen**

In Anbetracht des technischen Aufwandes, der Vielfalt an benötigten Hard- und Softwarekomponenten und dem Support, der damit verbunden ist, ging die Entwicklung der letzten Jahre in Richtung sogenannter Lernplattformen. "Webbasierte Lernplattformen sind Softwarewerkzeuge zur Komposition, Distribution und Administration von webbasierten Lernumgebungen" (Piendl & Brugger, 2001). Solche Lernplattformen werden auch als WWW-Course Authoring Tools, CourseWare, Course Management Systems oder E-Learning Plattformen bezeichnet, um nur einige Bezeichnungen zu erwähnen.

Lernplattformen sind technisch betrachtet eine Art Zusatzsoftware, bzw. eine Erweiterung für handelsübliche Web-Server Applikationen. Das heisst, die Software einer Lernplattform muss auf einem Server installiert werden. Auf Lerninhalte kann dann via einer lokal installierten Software, dem sogenannten Client, zugegriffen werden. Normalerweise handelt es sich dabei um einen Standard-Webbrowser wie Internet Explorer oder Mozilla Firefox.

### **4.2.1 Learning Management Systeme**

Die in Hochschulen und Unternehmen derzeit am häufigsten eingesetzten Lernplattformen sind sogenannte Learning Management Systeme (LMS). Aufgrund der grossen Verbreitung dieser Systeme wird oft der umgangssprachlich verwendete Begriff "Lernplattform" als Synonym für die exaktere Bezeichnung "Learning Management System" verwendet (Baumgartner, 2003).

Momentan sind über 200 LMSs auf dem Markt erhältlich. An deutschsprachigen Hochschulen am häufigsten anzutreffen sind die Lernplattformen IBT Server, Lotus LearningSpace, WebCT, OLAT und BlackBoard.

Der Funktionsumfang, den diese Software charakterisiert, war in den vergangenen Jahren sehr uneinheitlich, doch kristallisieren sich langsam gewisse Standards heraus. Die folgenden Funktionalitäten, getrennt nach Benutzern, geben einen guten Überblick der charakteristischen Funktionen eines LMS:

Funktionen für Autoren:

- Integration und Strukturierung von einfachen Texten und Hochladen von Multimediaelementen auf einen Server
- Online-Erstellung und Verwaltung von verschiedenen Lernaufgaben

Funktionen für Tutoren:

- Registrierung und Verwaltung grösserer Benutzerzahlen und Erstellung von Benutzerstatistiken
- Regelung von Zugangsberechtigungen, der Betreuung von Lernenden und Verfolgung beispielsweise eingereichter Lernaufgaben
- Bereitstellung von Kommunikationswerkzeugen für asynchrone, bzw. nicht zeitgleiche und synchrone, bzw. zeitgleiche Kommunikation

Funktionen für Studenten:

- Individuelle Annotationen
- Persönliches Einrichten der Lernumgebung
- Kalenderfunktionen
- Druckfunktionen

Die kleinste in sich geschlossene Lerneinheit eines LMS ist ein vollständiger Kurs. Die Abbildung 2 veranschaulicht das Prinzip eines LMS.

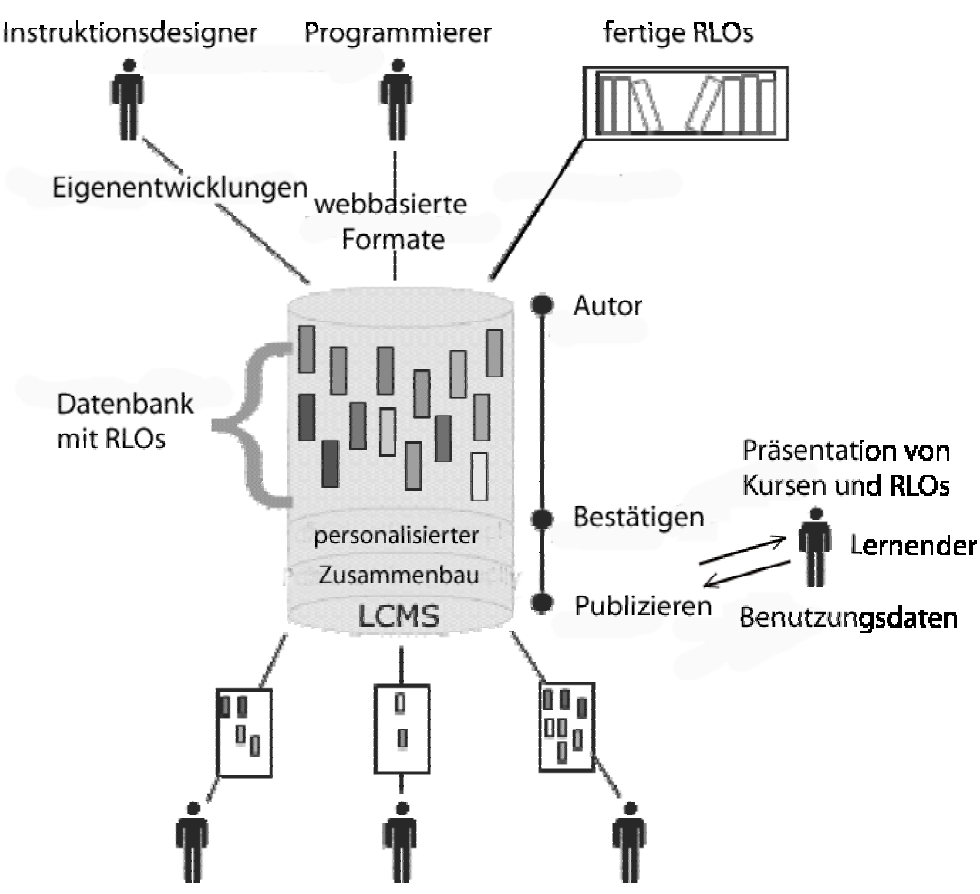

Individuell abgestimmte Inhalte für Lernende

**Abb. 2** Prinzip eines LMS (modifiziert aus François-Xavier, du Mesnil, & Maillet, 2002). Kurse werden aus Lerninhalten mit Hilfe von Autoren Tools erstellt und in das LMS eingespeist. Kursadministratoren verwalten die Benutzung des LMS und stellen die Kurse den Lernenden zur Verfügung.

### **4.2.2 Content Management Systeme**

Während LMSs vor allem Werkzeuge für die virtuelle Lernorganisation darstellen, haben Content Management Systeme (CMS) die Erstellung und Organisation von Inhalten als zentrale Aufgabe (Baumgartner & Kalz, 2004). CMS stellen also primär Autorenwerkzeuge zur Verfügung, um Inhalte zu verwalten, zu visualisieren und zusammenzufassen. Dadurch unterscheiden sie sich von LMS, die nur rudimentäre Autorenwerkzeuge besitzen. Der grosse Vorteil von CMSs besteht darin, dass die Verwaltung von elektronischen Inhalten dahin gehend vereinfacht wird, dass Inhalt und Layout getrennt bearbeitet und die verschiedenen Inhalte als einzelne Komponenten verwaltet werden.

#### **4.2 Lernplattformen 15**

Für CMSs können folgende zentrale Funktionen für Autoren differenziert werden:

Funktionen für Autoren:

- Beschaffung und Erstellung von Inhalten
- Präsentation und Publikation von Inhalten
- Aufbereitung und Aktualisierung von Inhalten
- Management und Organisation von Inhalten
- Verteilung und Integration von Inhalten
- Verarbeitung von Inhalten
- Wiederverwendung von Inhalten

Die einzige Benutzerschnittstelle zum Austausch mit diesen Systemen, wie auch bei LMSs, ist ein Standard-Webbrowser. Folglich muss zum Arbeiten mit einem CMS keine Zusatzsoftware auf den lokalen Rechnern installiert werden. Das Prinzip eines CMS veranschaulicht Abbildung 3.

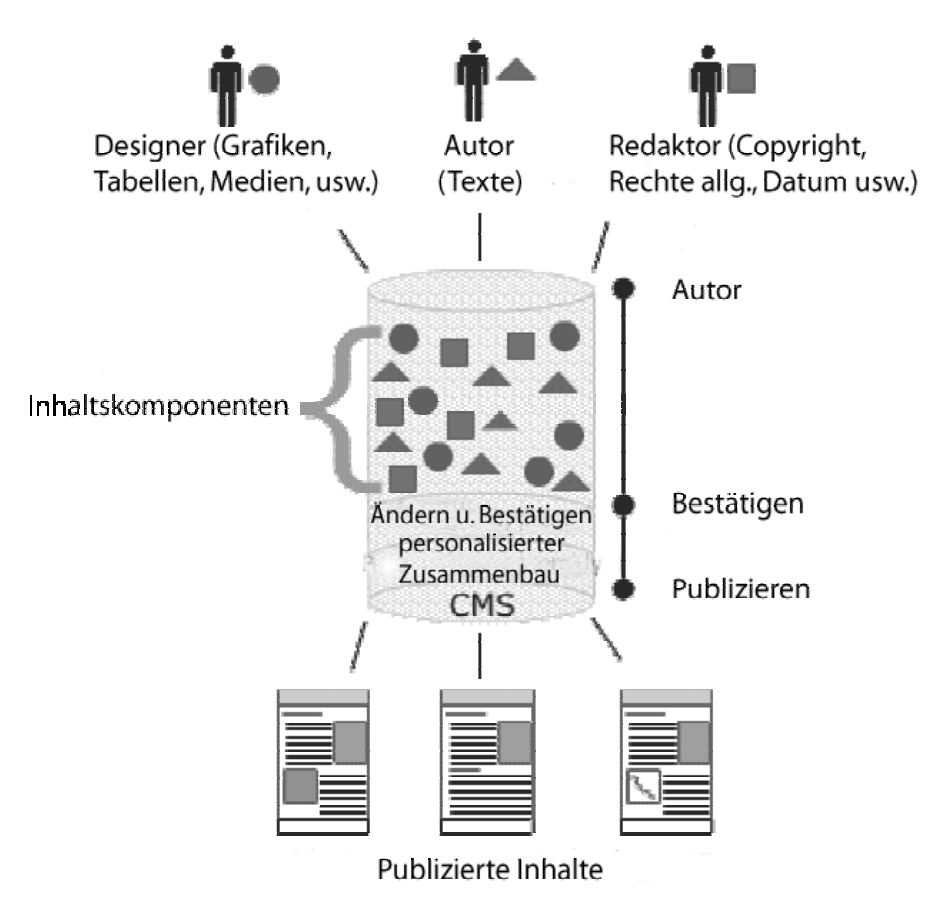

**Abb. 3** Prinzip eines CMS (modifiziert aus François-Xavier et al., 2002). Einzelne Inhaltskomponenten stammen von Designern, Autoren und Redaktoren. Diese werden mit Hilfe eines Workflow-Managements von den entsprechenden Personen abgeändert, anschliessend auf die Zielgruppe abgestimmt zusammengesetzt und publiziert.

### **4.2.3 Learning Content Management Systeme**

Learning Content Management Systeme (LCMS) sind ebenfalls meist web-basiert und dienen dem Entwurf, der Erstellung, dem Publizieren und der Verwaltung von Lerninhalten. Sie vereinen die Funktionalitäten von LMS und CMS und stellen somit Werkzeuge für Autoren, Tutoren und Studenten in einem System zur Verfügung.

LCMS speichern Lerninhalte in Form von sogenannten "Reusable Learning Objects" (RLOs). RLOs sind wieder verwendbare Lerneinheiten, welche die Grösse einer Definition bis hin zu einem ganzen Kurs haben können. Eine Definition für RLOs nach NETg lautet (zitiert aus François-Xavier et al., 2002): "the smallest independent instructional experience that contains an objective, a learning activity and an assessment" (zitiert aus François-Xavier et al., 2002). RLOs sind die kleinsten in sich geschlossenen Instruktionseinheiten. Die einzelnen Einheiten können zu grösseren Einheiten zusammengefügt werden und ganze Lektionen oder Kurse bilden. Das Prinzip eines CMS veranschaulicht Abbildung 4.

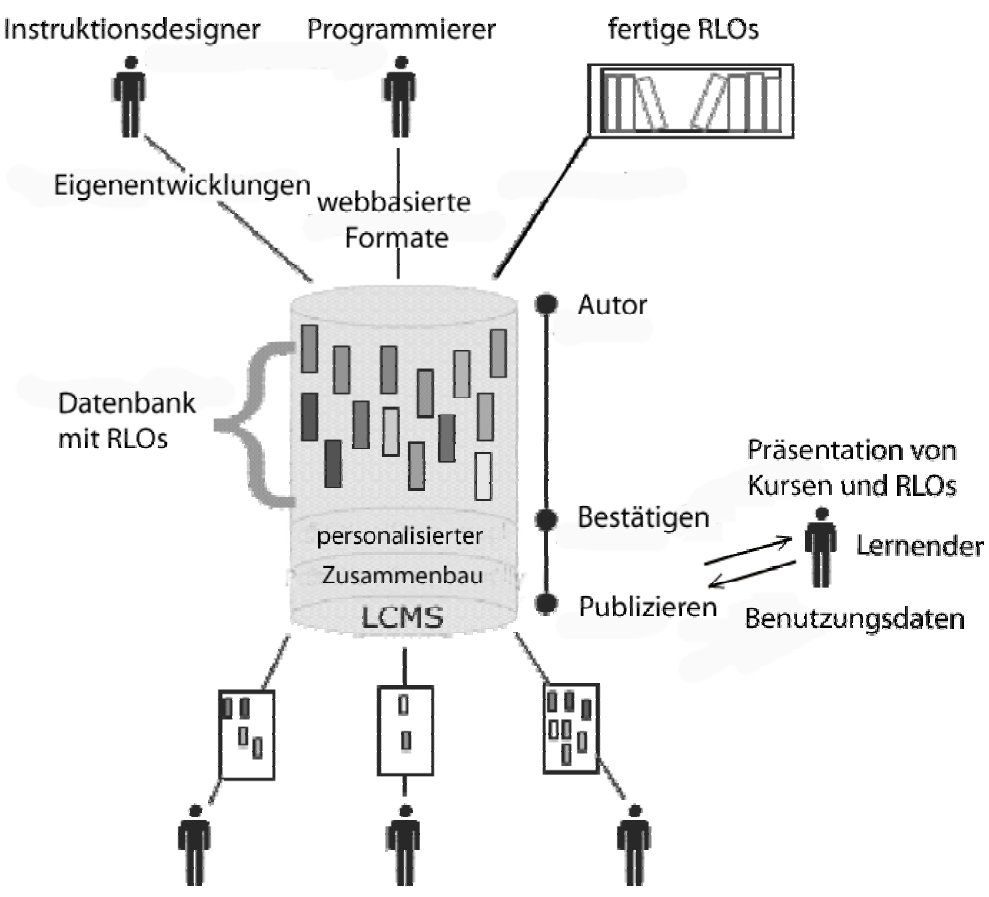

Individuell abgestimmte Inhalte für Lernende

**Abb. 4** Prinzip eines LCMS (modifiziert aus François-Xavier et al., 2002). Instruktionsdesigner erstellen aus Lerninhalten einzelne RLOs, die nach Fertigstellung bestätigt werden. Webdesigner bearbeiten das Layout der einzelnen Einheiten. Kursautoren setzten einzelne RLOs zu Kursen zusammen. Diese werden geprüft und anschliessend publiziert, sodass Lernende auf den Kurs zugreifen können.

Da die mediale Aufbereitung von Lerninhalten teuer und zeitintensiv ist, ist das Thema der Wiederverwendbarkeit von einmal erstellten Lerninhalten sehr aktuell. Mit der Wiederverwendbarkeit von Lernobjekten ist die Hoffnung verbunden, diese Aufwände massiv reduzieren zu können. Es sind verschiedene Bestrebungen zur Entwicklung solcher LCMS im Gange. Siehe dazu Schluep (2005).

In Zusammenhang mit der Wiederverwendbarkeit von RLOs wurden einige Standards definiert, welche die Kompatibilität von produzierten RLOs mit einem LCMS ermöglichen. Der bekannteste Standard ist der sogenannte SCORM-Standard (Sharable Content Object Reference Model). SCORM hat sich das Ziel gesetzt, Lerninhalte für verschiedene Programme und unterschiedliche Systemplattformen verfügbar zu machen. Um dies zu ermöglichen, müssen die einzelnen Lerninhalte unabhängig von der eigentlichen Lernumgebung vorliegen. Voraussetzung für einen solch variablen Einsatz sind bekannte Schnittstellen zwischen Lernprogrammen einschliesslich ihrer Assets wie Grafiken, Texte, Videos etc. und den Lernumgebungen wie Lernplattformen und Betriebssysteme.

## **4.3 Fazit**

Viele Dozenten und andere Kursautoren nehmen heute die Dienste einer webbasierten Lernplattform in Anspruch, da sie sich für den Einsatz im Präsenzunterricht und auch für den orts- und zeitunabhängigen Fernunterricht eignet. Zudem sind bei der Benutzung einer Lernplattform nur wenig technisches Wissen und wenig bis keine HTML-Kenntnisse notwendig. Der Auswahlprozess ist jedoch keineswegs trivial und je nach dem, welchen Nutzen man von einer solchen Plattform erwartet, anfangs immer noch mit grossen Unsicherheiten verbunden. Zur Auswahl einer webbasierten Lernplattform haben Piendl & Brugger (2001) eine kleine Warenkunde verfasst, die den mehrstufigen Auswahlprozess für eine Lernplattform detailliert beschreibt. Weiterführende Informationen zur Auswahl von Lernplattformen sind ebenfalls in Horton (2003) nachzulesen.

# **Teil II: Konzeption und Entwicklung computergestützter Lernangebote**

# **5 Lerntheoretische Modelle**

Lerntheoretische Modelle versuchen Kenntnisse zu Faktoren des Lernprozesses beziehungsweise Auffassungen über das Lernen in einem einheitlichen System zusammenzufassen. Sie bestimmen damit einen allgemeinen Rahmen für didaktische Überlegungen. Die drei wichtigsten Lerntheorien, welche die Diskussion um das computergestützte Lernen in der Vergangenheit entscheidend geprägt haben, sind das behavioristische, das kognitivistische und das konstruktivistische Lernmodell. Den verschiedenen lerntheoretischen Ansätzen liegen unterschiedliche Annahmen über menschliches Lernen zugrunde, die nicht zuletzt auf verschiedene Menschenbilder zurückzuführen sind. Das bekannteste Lernsystem, das aus der behavioristischen Lerntheorie hervorgegangen ist, ist die programmierte Unterweisung. Basierend auf der kognitivistischen Lerntheorie sind tutorielle Systeme entstanden und eng mit der kognitivistischen Lerntheorie ist situiertes Lernen verbunden. In der Praxis bestehen Lernsysteme nicht selten aus verschiedenen lerntheoretischen Ansätzen.

# **5.1 Behavioristisches Lernmodell**

Die ersten Überlegungen zum Einsatz von Computern zu Lehr- und Lernzwecken sind durch die Theorien des Behaviorismus geprägt. Dieser geht davon aus, dass Verhalten nicht durch Vorgänge im Inneren der Person gesteuert wird, sondern nur durch die Konsequenzen, die unmittelbar auf das gezeigte Verhalten folgen. Beim schulischen Lernen besteht demnach häufig das Problem, dass Verhaltensweisen, die gelernt werden sollen, zu selten und nicht unmittelbar belohnt werden. Nach behavioristischer Lerntheorie kann ein Verhalten aber nur aufgebaut werden, wenn auf ein erwünschtes Verhalten möglichst unmittelbar eine positive Konsequenz erfolgt. Lernende sind also zu Aktivitäten anzuregen, auf welche die Umwelt reagieren kann. In der Logik dieses verhaltenspsychologischen Ansatzes gelingt Lernen durch Verstärkung. In seiner einfachen Form konditionieren wiederholte Reize, sogenannte Stimuli, das Verhalten des lernenden Menschen, was als Response bezeichnet wird. Einblicke in die internen Abläufe der Reizverarbeitung werden als irrelevant angesehen. Der Behaviorismus arbeitet mit einem klar abgegrenzten und wohl strukturierten Wissensbegriff und geht somit auch implizit von der Messbarkeit des Wissens aus. Aus diesem Grund werden Objektivismus und Behaviorismus häufig gleichgesetzt (Geukes, 2000). Unter Objektivismus versteht man eine grundlegende erkenntnistheoretische Position, nach der Wissen als etwas angesehen wird, das extern und unabhängig vom Lernenden existiert.

Beim Lernen mit interaktiven Lehr- und Lernmedien lässt sich die Forderung nach möglichst unmittelbarer Rückmeldung besonders gut umsetzen, da die Auswertung von Prüfungsfragen sehr schnell erfolgen kann und damit eine unmittelbare Korrektur und Bekräftigung möglich sind. Die Bedingung dafür ist die Aktivierung des Lernenden zu beobachtbarem Verhalten.

### **Beispiel: Programmierte Unterweisung**

Die Anwendung von Konzepten des Behaviorismus auf Lernmedien wird als "Programmierte Unterweisung" oder "Programmierte Instruktion" bezeichnet. Um die Mechanismen der Verstärkung optimal zur Geltung kommen zu lassen, ergibt sich nach Skinner (1958) ein Vorgehen in kleinen Schritten in Form von Frage-Antwort-Mustern, bei welchen der Lernende durch eine vorgegebene Sequenz kleinster Informationseinheiten geführt wird. Nach der Präsentation einer Informationseinheit ist jeweils eine Prüfung vorzunehmen, ob das Dargestellte gelernt bzw. behalten wurde. Im Falle eines Fehlers ist der gleiche Lernstoff erneut zu präsentieren.

Die Forschung zur Programmierten Instruktion konnte bis heute kaum eine der theoretischen Annahmen bestätigen (Kerres, 2001). Eine offene Reaktion von Lernenden auf Freitext- oder Auswahlfragen ist nicht notwendigerweise zu verstärken, um einen Lernerfolg zu erzielen. Ähnlich hohe Lernerfolge treten auch dann ein, wenn Texte bloss gelesen bzw. durchgearbeitet werden. Die sequenzielle Einhaltung der Lernschritte ist ebenfalls keine Voraussetzung für den Lernfortschritt. Und auch die mehr oder weniger regelmässige positive Verstärkung ist keine notwendige Voraussetzung für erfolgreiches Lernen.

Trotzdem orientieren sich bis heute viele mediendidaktische Konzeptionen an den zugrunde liegenden Annahmen des Behaviorismus. Solche Anwendungen beschränken sich jedoch vielfach auf Faktenwissen, da dem Lernenden durch dieses Modell ein tieferes Verständnis für präsentierte Lehrinhalte verwehrt bleibt (Kerres, 2001).

# **5.2 Kognitivistisches Lernmodell**

"Während behavioristische Lerntheorien schwerpunktmässig die äusseren Bedingungen des Lernens (Auslösung von Reaktionen durch Reize bzw. Belohnung oder Bestrafung des Verhaltens durch nachfolgende Konsequenzen) beschreiben, rückt bei den kognitiven Lerntheorien die innere Repräsentation der Umwelt in den Mittelpunkt des Interesses" (Edelmann, 1996). Kognitive Ansätze gehen von der Annahme aus, dass Wahrnehmung kein passiver Prozess der Informationsaufnahme und –weiterverarbeitung ist. Auf allen Ebenen der Informationsverarbeitung greift unser Gehirn ein und beeinflusst diese. Nach kognitivistischer Auffassung sind verschiedene Arten von Lerninhalten in unterschiedlichen Subsystemen des Gedächtnisses gespeichert. Um in dem jeweiligen System dauerhaft verankert zu werden, erfordern sie jeweils andere Verarbeitungsprozesse. Der Ausgangspunkt von kognitiven Ansätzen für die didaktische Gestaltung von Lernangeboten ist demnach die Klassifikation und Analyse von Lerninhalten. Vor allem durch Anderson und seine Mitarbeiter (1995) hat sich die Unterscheidung zwischen deklarativem Wissen ("Wissen über" = Kenntnisse) und prozeduralem Wissen ("Wissen wie" = Fertigkeiten) eingebürgert.

### **Beispiel: Tutorielle Systeme**

Tutorielle Lernprogramme basieren auf der Präsentation von Inhaltseinheiten in Verbindung mit Fragen und Tests, die den Lernerfolg messen und als Grundlage für die Systementscheidung zur Präsentation der weiteren Inhalte dienen. Ein einfaches Beispiel ist ein Programm zur Unterstützung des Vokabellernens. In Abhängigkeit von den Testergebnissen entscheidet die Software, ob neue Vokabeln präsentiert oder alte wiederholt werden. Tutorielle Software folgt demnach dem "Bild eines apersonalisierten Tutors" (Euler, 1992). Der Versuch einer Anpassung des Lernangebots an den aktuellen Wissensstand mündete in den 80er Jahren im Rahmen der Forschung zu sogenannten "intelligente tutorielle Systeme" (IST). Das Ziel solcher Systeme besteht darin, aus aktuellen Eingaben von Benutzern eine Diagnose der Kompetenzen bzw. der Kompetenzdefizite zu erstellen, die als Grundlage für Entscheidungen über das tutorielle Angebot des Systems dienen. Es zeigte sich schnell, dass aus Verhaltensweisen bzw. Fehlverhaltensweisen von Lernenden bei der Bearbeitung von Lerneinheiten nur in begrenztem Umfang Rückschlüsse auf die dem Verhalten zugrunde liegende Kompetenz gezogen werden können. Zudem ist die Intelligenz nicht nur innerhalb des Programms zu suchen, sondern auch in der Art, wie das Informations- und Lernangebot dem Benutzer präsentiert und verfügbar gemacht wird.

## **5.3 Konstruktivistisches Lernmodell**

Im Kognitivismus wird Lernen als Prozess der Aneignung von Wissen im Gedächtnis eines Individuums aufgefasst. Dieses Wissen ist in der Person gespeichert und kann später aus dem Gedächtnis abgerufen bzw. rekonstruiert werden. Im Gegensatz dazu geht der Konstruktivismus von einem lernenden Individuum, voller ihm eigener Erfahrungen und Prädispositionen, aus. Lernen findet nicht durch Transfer, sondern in einem ständig reflektierenden Prozess statt, während dessen sich Lernende, aufbauend auf ihren individuellen Erfahrungen, eigene Wissenswelten konstruieren.

Nach konstruktivistischem Ansatz ist Handeln grundsätzlich eingebettet in einen sozialen Kontext und nicht Resultat von Entscheidungs- und Verarbeitungsprozessen eines isolierten Individuums. In jeder neuen Situation werden Bedeutungen neu konstruiert, sie werden nicht einfach aus dem Gedächtnis abgerufen oder rekonstruiert, sondern sind Ergebnis einer Interaktion zwischen Menschen, ihrer Umwelt und Artefakten, die in der Interaktion mit der Umwelt entstehen. In der Interaktion richtet die Person ihre Aufmerksamkeit auf Dinge und das Individuum hört auf, bloss auf äussere Stimuli zu reagieren. Es entwirft Pläne für Handlungen, prüft sie und probiert neue Handlungsentwürfe und Situationsdefinitionen (Rosemann & Kerres, 1986).

### **Beispiel: Situiertes Lernen**

Der Ansatz des situierten Lernens sieht Lernen nicht als Resultat von Entscheidungsprozessen des einzelnen Individuums. Lernen ist nach dieser Auffassung in einen materiellen und sozialen Kontext eingebunden. Unter keinen Umständen kann das Gelernte von den situativen Bedingungen, zu denen auch historische und kulturelle Kontexte gehören, getrennt werden. Lernen wird als Prozess aufgefasst, in dem personenexterne Komponenten, personeninterne Faktoren und die konkrete Situation eine Wechselbeziehung eingehen (Röll, 2003). So betonen situierte Ansätze nach Gerstenmaier & Mandel (1995) vor allem die Darstellung komplexer, sozialer Realitäten, statt abstrakter Inhalte, die authentischen Aktivitäten von Lernenden, statt der Aktivitäten von Lehrenden und die Präsentationen multipler, statt einfacher Perspektiven und Probleme. Entsprechend dem theoretischen Ansatz des situierten Lernens erfolgt die mentale Repräsentation eines Konzepts nicht isoliert und in abstrakter Form, sondern unter Berücksichtigung des sozialen und physikalischen Kontexts der sozialen und physikalischen Situation, in der das Konzept relevant ist und angewendet wird (Issing, 1995) oder kurz zusammengefasst, situiertes Lernen ist ein Lernen anhand möglichst authentischer Problemsituationen (Strittmatter & Niegemann, 2000).

# **5.4 Übersicht der Lernmodelle und Fazit**

Die nachfolgende Tabelle 2 fasst die wichtigsten Punkte der drei vorgestellten Lerntheorien zusammen und stellt sie einander gegenüber.

| <b>Kategorie</b>              | <b>Behavioristisches</b><br>Lernmodell                             | <b>Kognitivistisches</b><br>Lernmodell                                                  | <b>Konstruktivistisches</b><br>Lernmodell                                                |
|-------------------------------|--------------------------------------------------------------------|-----------------------------------------------------------------------------------------|------------------------------------------------------------------------------------------|
| Gehirn                        | Ist ein passiver Behälter                                          | Ist ein informationsver-<br>arbeitendes "Gerät"                                         | Ist ein informationell ge-<br>schlossenes System                                         |
| Wissen                        | Wird abgelagert und ist<br>eine korrekte Input-<br>/Outputrelation | Wird verarbeitet und ist<br>ein adäquater interner<br>Verarbeitungsprozess              | Wird konstruiert und ist<br>die Fähigkeit, mit einer<br>Situation operieren zu<br>können |
| Lernziele                     | Richtige Antworten                                                 | Richtige Methoden zur<br>Antwortfindung                                                 | Komplexe Situationen<br>bewältigen                                                       |
| Paradigma                     | Stimulus-Response                                                  | Problemlösung                                                                           | Konstruktion                                                                             |
| Strategie                     | Lehren                                                             | Beobachten und Helfen                                                                   | Kooperieren                                                                              |
| Lehrer ist                    | Autorität                                                          | Tutor                                                                                   | Coach, Moderator                                                                         |
| Feedback                      | Extern vorgegeben                                                  | Extern modelliert                                                                       | Intern modelliert                                                                        |
| Interaktion                   | Starr vorgegeben                                                   | Extern modelliert                                                                       | Intern modelliert                                                                        |
| Program-<br>miermerkma-<br>le | Starrer Ablauf,<br>quantitative Zeit- und<br>Antwortstatistik      | Dynamisch gesteuerter<br>Ablauf,<br>vorgegebene Problem-<br>stellung,<br>Antwortanalyse | Dynamisch,<br>komplex vernetzte Sys-<br>teme.<br>keine vorgegebene<br>Problemstellung    |
| Lernparadig-<br>ma            | Lernmaschine                                                       | Künstliche Intelligenz                                                                  | Soziotechnische Umge-<br>bung                                                            |
| Softwaretyp<br>als Beispiel   | Tutorielle Systeme, Drill<br>& Practice                            | Adaptive Systeme, Intel-<br>ligente Tutorielle Syste-<br>me                             | Simulationen, Mikrowel-<br>ten, Hypermedia                                               |

**Tab. 2** Zusammenfassung der drei wichtigsten Lernmodelle und deren Merkmale (modifiziert nach Baumgartner & Payr, 1994).

Die Merkmale der drei beschriebenen lerntheoretischen Ansätze und die darauf aufbauenden Konzeptionen computergestützten Lernens können als Idealfall angesehen werden. In der praktischen Arbeit können sie in der Regel nicht strikte voneinander abgegrenzt in eine sinnvolle Gestaltung von Lernumgebungen umgesetzt werden. Das hat sich spätestens seit Ende der 90er Jahre gezeigt (Flohr, 2003).

Für die Entwicklung computergestützter Lernangebote bedeutet das, dass sich ein Kursautor nicht generell für ein lerntheoretisches Modell entscheiden sollte, sondern sich je nach Merkmalen einer Zielgruppe, der Lernziele und der Lerninhalte bewusst für ein entsprechendes Lernmodell entscheiden sollte. Das hat zur Folge, dass ein Lernangebot meist nicht nur auf einem lerntheoretischen Modell basiert, sondern dass es einen Methoden-Mix darstellt, dessen Anteile verschiedenen Ansätzen zugeordnet werden können.

# **6 Rahmenbedingungen der didaktischen Gestaltung**

Unter die Rahmenbedingungen der didaktischen Gestaltung fallen die Merkmale der Zielgruppe, für die das computergestützte Lernangebot erstellt wird und die verschiedenen Kategorien von Lernzielen und Lerninhalten. Die Merkmale einer Zielgruppe betreffen soziodemografische Merkmale, Vorkenntnisse zu einem Fachgebiet, Erfahrung im Umgang mit Computern, Lernmotivation und Lernstil. Lernziele können prinzipiell in kognitive, affektive und psychomotorische Lernziele eingeteilt werden, Lerninhalte in deklaratives und prozedurales Wissen. Die Merkmale der Zielgruppe und die Kategorien von Lernzielen und Lerninhalten haben Einfluss auf die Wahl eines lerntheoretischen Modells und damit auf die Gestaltungsfaktoren medialer Lernangebote.

# **6.1 Zielgruppe**

Eine Zielgruppe ist ein Personenkreis, der sich durch bestimmte Merkmale gegenüber anderen Personen abgrenzen lässt. Generell sollte jedes Lernangebot auf die Bedürfnisse der Lernenden zugeschnitten sein, um den bestmöglichen Lernerfolg zu erzielen.

Im Gegensatz zum konventionellen Unterricht, in dem eine gute Lehrperson rasch auf andere Gegebenheiten seitens der Lernenden eingehen und notfalls den Unterricht umgestalten kann, ist die Definition der Zielgruppe bei Lernprogrammen noch wichtiger, da ein einmal erstelltes Lernprogramm sich im Nachhinein nur schwer modifizieren lässt. "Das Problem der Definition der Zielgruppe verschärft sich dabei um so mehr, je unbekannter und weniger homogen diese ist" (Kerres, 2001).

## **6.1.1 Soziodemografische Merkmale**

### **Alter**

Kinder und Jugendliche nutzen den Computer heute schon sehr früh auf spielerische Art und Weise in der Schule und zu Hause. Für viele Erwachsene, die im Arbeitsprozess stehen, ist das Arbeiten am Computer alltäglich und ein Studium ohne Computereinsatz ist heute kaum denkbar. Dagegen haben ältere Menschen heutzutage immer noch Mühe, den Computer zu bedienen oder ihn als Lernmedium zu gebrauchen.

Das Lernen des Erwachsenen unterscheidet sich vom Lernen der Kinder und der Jugendlichen dadurch, dass die Erwachsenen meist schon eine Ausbildung durchlaufen haben, berufstätig sind oder waren und private und öffentliche Verantwortungen tragen. Bei Erwachsenen mit Lebenserfahrung, vorgefassten Meinungen und Vorwissen ist es wichtig, dass sie neuen Lernstoff in ihre Erfahrungen einbinden können. Durch das Verknüpfen mit Bekanntem wird generell eine bessere Gedächtnisleistung erzielt.

Die Kapazität der Fähigkeiten zum Auswendiglernen lässt mit steigendem Lebensalter nach. Desgleichen muss auch auf das körperliche Befinden Rücksicht genommen werden. Das Kurzzeitgedächtnis lässt nach und die Bedienung von Tastatur und Maus kann durch Arthritis eingeschränkt sein. Das längere Sitzen vor dem Computer kann Rückenbeschwerden verursachen und die Lesbarkeit von kleiner Schrift wird zunehmend schwierig.

### **Geschlecht**

Das weibliche Geschlecht nutzt den Computer erwiesenermassen anders als das männliche, jedoch nicht weniger gut (Turkle & Seymour, 1990).

Jedes Geschlecht bringt seine spezifischen Fähigkeiten ein. Männer haben mehr den Hang zum spielerischen Umgang mit der Technik, während Frauen sich bei der Benutzung des Computers eher auf den Inhalt einer Arbeit konzentrieren.

Die modernen Computerprogramme ermöglichen es, Fähigkeiten wie Kreativität oder Kommunikationsfertigkeit zu unterstützen. Diese Möglichkeiten kommen Frauen in Bezug auf ihre Eigenschaften entgegen. Zudem handelt es sich dabei um jene Fähigkeiten, die im Berufsleben immer mehr gefordert werden.

### **Herkunft und Sprache**

Personen einer Zielgruppe interkultureller Herkunft können sich in ihren Lehr-/ Lerntraditionen, ihren kulturell bedingten Erwartungen bezüglich der Wissensvermittlung und -darstellung sowie in ihren unterschiedlichen Kommunikationsgepflogenheiten unterscheiden (Denman-Maier, 2003). Bei der Entwicklung von Lernprogrammen sind die kulturellen Unterschiede vor allem bei der grafischen Gestaltung der Benutzeroberfläche relevant. Die Benutzeroberfläche eines Lernprogramms besitzt in der Regel eine Reihe von bildlichen Symbolen. In jedem Kulturkreis gibt es solche Symbole, jedoch zum Teil mit unterschiedlicher Bedeutung. Wie sich solche kulturellen Unterschiede tatsächlich auf die Konzeption und Gestaltung von Lernprogrammen auswirken, ist Gegenstand aktueller und zukünftiger Forschungsarbeit, da der globale Austausch von Informationen generell immer wichtiger wird.

Was die Sprache der Lerninhalte eines Lernprogramms betrifft, so zeigt eine Nutzungsstatistik von Daetwyler (1999), dass die Verwendung fremdsprachiger Lernprogramme weit hinter der Nutzung von Lernangeboten liegt, die in der eigenen Sprache gehalten sind. Daraus kann geschlossen werden, dass Lernprogramme, die in der Muttersprache erstellt werden, bei der Zielgruppe auf eine höhere Akzeptanz stossen als anderssprachige.

### **6.1.2 Vorkenntnisse**

Unter Vorkenntnissen können Kenntnisse im Umgang mit dem Computer und fachliche Vorkenntnisse verstanden werden.

Computerkenntnisse spielen bei Umgang und Bedienung eines Lernprogramms eine Rolle. Computerlaien brauchen eine gute Benutzerführung und selbsterklärende Steuerungsmöglichkeiten innerhalb der Lernumgebung. Lernende, die den Umgang mit dem Computer gewohnt sind und auch bereits Erfahrung mit Lernprogrammen haben, brauchen weniger Unterstützung und können mit grösseren Informationsmengen besser umgehen als Ungeübte.

Die Vorkenntnisse zu einem Lernthema, die sogenannten domänenspezifischen Kenntnisse, erlauben es Lernenden schneller an bereits vorhandenes Wissen und Erfahrungen anzuknüpfen. Je nach Stadium ihres Wissens können Anfänger, Fortgeschrittene und Experten unterschieden werden. Nach der Theorie der Wissenskompilierung durchläuft eine Person beim Lernprozess drei verschiedene Phasen: die kognitive Phase, die assoziative Phase und die autonome Phase (Kerres, 2001).
• Die kognitive Phase - der Anfänger

Im kognitiven Stadium sind grundlegende konzeptuelle Wissensbestände aufzubauen und in einem semantischen Netz zu integrieren. Wenn man eine Aufgabe in diesem Stadium lösen will, muss man auf einzelne, schwach vernetzte Konzepte des Langzeitgedächtnisses zugreifen. Man muss auf Regeln zurückgreifen, die inhaltsunspezifisch sind und in anderen Kontexten aufgebaut wurden. In dieser Phase versucht ein Anfänger auf bislang niedrig vernetzte Konzepte des Langzeitgedächtnisses zuzugreifen. In der *kognitiven Phase* werden somit grundlegende konzeptuelle Wissensbestände aufgebaut und in einem semantischen Netz integriert. Ein semantisches Netz wird durch Beziehungen zwischen und innerhalb von Begriffen aufgebaut.

• Die assoziative Phase - der Fortgeschrittene

Nach Aufbau des grundlegenden deklarativen Basiswissens können in einer assoziativen Phase domänenspezifische Regeln aufgebaut werden. Es entwickeln sich Assoziationen zwischen Bedingungen und Ausführungen in Form von Wenn-Dann-Regeln. Dieser Mechanismus wird nach und nach automatisiert, sodass bei einer bestimmten Bedingung die Ausführung automatisch erfolgen kann. Im assoziativen Stadium werden spezifische Fähigkeiten in einem Fachgebiet aufgebaut.

• Die autonome Phase - der Experte

Das Wissensstadium eines Experten ist erreicht, wenn eine Vielzahl von Wenn-Dann-Regeln bestehen, die äusserst feine Anpassungen des Handelns ermöglichen. Die autonome Phase wird meist erst nach wiederholter, langjähriger Auseinandersetzung mit einem Thema oder Gebiet erreicht. Die Regeln sind zahlreich und stark verästelt und haben eine hohe Assoziationsstärke erreicht. Das Handeln wird von den Regeln vielfach automatisch bestimmt, die kognitive Kontrolle entfällt zunehmend.

Je nach Phase, in der sich ein Lernender befindet, besitzt er unterschiedliche Vorkenntnisse und hat dadurch auch andere Erwartungen und Ansprüche an den Inhalt eines Lernangebotes, aber auch an dessen Gestaltung.

#### **Fazit**

Alleine schon die Selbsteinschätzung von Personen einer Zielgruppe zu bestimmten Lernthemen variiert stark. Generell kann festgehalten werden: je grösser die Fachkenntnisse sind, desto eher wird ein offenes, lernerzentriertes Lernen bevorzugt. Der Wunsch nach Selbststeuerung wächst mit der Vertrautheit des Lernsystems und den Lerninhalten. Lerngewandte, aktive Lernende wollen möglichst viel Freiheit bei der Steuerung des Programms, während ungeübte, passive Lernende eine gute Führung wünschen. Die positive Einstellung zum Lernsystem wird im Allgemeinen durch ein hohes Mass an Steuerungsmöglichkeiten gesteigert. Das Einstellen verschiedener Schwierigkeitsgrade eines Lernsystems kann helfen, verschiedene Vorbedingungen der Lernenden abzufangen.

Fortgeschrittene Lernende bevorzugen zudem ein eher problemorientiertes oder entdeckendes Lernen, da sie auf diese Weise ihr bereits vorhandenes Wissen besser einbringen und ihre Erfahrungen nutzten können.

### **6.1.3 Lernmotivation**

Der psychologische Motivationsbegriff steht für einen Drang zu Aktivität. Ob sie nun nützlich ist oder nicht, hat keine positive Konnotation, sondern ist im Wesentlichen neutral. Hohe Motivation ist daher weder gut noch schlecht und enthält im fachpsychologischen Sprachgebrauch keine Bewertung (Stangl, 2003).

Motivation wird ganz allgemein durch vier Merkmale gekennzeichnet:

- Aktivierung: Motivation bedeutet immer einen Prozess, in welchem Verhalten in Bewegung gesetzt wird.
- Richtung: Die Aktivität wird auf ein bestimmtes Ziel hin gesteuert und bleibt in der Regel so lange bestehen, bis dieses Ziel erreicht ist oder bis ein anderes Motiv vorrangig ist.
- Intensität: Die Aktivität kann mehr oder weniger stark, kräftig oder gründlich ausgeführt werden.
- Ausdauer: Zielstrebiges Verhalten kann mehr oder weniger Beständigkeit aufweisen, daher wird die Aktivität meist auch dann aufrechterhalten, wenn sich Schwierigkeiten ergeben.

Lernmotivation kann als ein Sammelbegriff für alle emotionalen und kognitiven Prozesse verstanden werden, die dem Lernenden helfen etwas Neues zu lernen (Stangl, 2004). Nur wenn wir motiviert sind, lernen wir auch etwas. Beim Lernen spielen vor allem auch der Wille zum Lernen und die Emotionen eines Lernenden eine entscheidende Rolle.

Die Merkmale der Motivation werden von sogenannten Motiven gesteuert. "Motive sind in der Psychologie angeborene psychologische Dispositionen, die ihren Besitzer befähigen, bestimmte Gegenstände wahrzunehmen und durch eine emotionale Erregung zu erleben, daraufhin in bestimmter Weise zu handeln oder wenigstens den Impuls zur Handlung zu verspüren" (Stangl, 2003). Für das Lernen gelten folgende Motive als relevant:

- Leistungsmotiv: Hoffnung auf Erfolg Furcht vor Misserfolg
- Anschlussmotiv: Hoffnung auf Anschluss Furcht vor Zurückweisung
- Machtmotiv: Hoffnung auf Kontrolle Furcht vor Kontrollverlust
- Aufrechterhaltung eines inneren Gleichgewichts
- Bedürfnis nach Sicherheit, Vertrautheit, Familiarität
- Neugier und Abwechslung
- Möglichkeit zur Selbstverwirklichung

Eine Motivation zum Lernen mit computergestützten Lernangeboten muss bei den Lernenden, ebenso wie bei anderen Weiterbildungsmassnahmen, vorhanden sein (Dittler, 2003). Die Annahme, allein die Verwendung neuer Technologien sei motivierend, ist mit dem Konzept der Neugiermotivation erklärbar. Ein innovatives Medium bekommt zunächst einen gewissen Bonus, da es wegen seines Neuigkeitsgrads als interessant empfunden wird. Dieser Hawthorne-Effekt, der auch die Ergebnisse von Evaluationsstudien beeinflusst, nimmt jedoch mit der Zeit ab (Schulmeister, 1996). Ein Lehrer, Unterlagen zum Selbststudium, ein Lernprogramm usw. können bei den Studierenden lediglich etwas anregen, das heisst aktivieren, das letztendlich dazu führt, dass diese selbst ihr individuelles Wissen konstruieren.

Alle die oben angeführten Motive können einen aktivierenden Effekt auf das Lernen haben. Als wichtiges Lernmotiv gilt beim Lernen jedoch das Leistungsmotiv. Oft spricht man in diesem Zusammenhang von einer intrinsischen und extrinsischen Motivation.

• Intrinsische Motivation

Von intrinsischer Motivation spricht man, wenn Personen aus Interesse an dem Lerngegenstand selbst oder aus Spass an der Beschäftigung mit dem Lerngegenstand lernen.

**Extrinsische Motivation** 

Von extrinsischer Motivation spricht man, wenn Personen lernen, um bestimmte Ziele zu erreichen, wie den Erwerb eines Zertifikats oder Diploms, den Erhalt des Arbeitsplatzes, den betrieblichen Aufstieg, den erhöhten Status, die Anerkennung von Freunden etc..

Die Unterscheidung dieser zwei Gruppen hat für Lernangebote strukturelle und gestalterische Konsequenzen. Bei überwiegend intrinsisch motivierten Personen sollten computergestützte Lernangebote nach Kerres (2001) folgende Möglichkeiten bieten:

- Eintauchen in eine Lernwelt mit umfangreichen Informationen ermöglichen
- Keine vorgegebenen Einteilungen in Lerneinheiten vornehmen
- Lernenden eine weitgehende Kontrolle über individuelle Lernwege überlassen
- Lernenden Möglichkeiten zur Beeinflussung der Darstellung geben
- Tests und Rückmeldungen zur Aufforderung durchführen
- Durch Abwechslung in der Präsentation die Neugier aufrecht erhalten

Extrinsisch motivierte Personen fallen Lernaktivitäten deutlich schwerer, da diese als mit Anstrengung verbunden erlebt werden. Günstig wirkt sich jedoch aus, dass bei extrinsischer Motivation die Lernaktivitäten eher geplant werden und Rückmeldungen eher erwünscht sind als bei intrinsischer Motivation. Aus den theoretischen Überlegungen ergeben sich bei überwiegend extrinsischer Motivation folgende Konsequenzen:

- Bei Einstieg in den Lehrgang motivierende Massnahmen vorsehen
- Aufmerksamkeit auf Ziele des Lernens lenken
- Lehrstoff in definierte, überschaubare Einheiten einteilen
- Pausen vorsehen
- Konsistenz der Präsentation rigide aufrecht erhalten
- Tests ankündigen und nach Präsentation durchführen
- Lernfortschritt rückmelden

Die intrinsische und extrinsische Motivation sind nicht als Gegenpole zu verstehen, denn aus einer extrinsischen Motivation kann in vielen Fällen erst eine intrinsische Motivation entstehen.

#### **Fazit**

Es kann vermutet werden, dass intrinsisch motivierte Personen besser mit einem hohen Mass an Selbststeuerung umgehen können als extrinsisch motivierte. Letztere haben ein grösseres Bedürfnis nach didaktischer Führung, die auf die von aussen vorgegebenen Lernziele zugeschnitten ist. Unbeaufsichtigtes Lernen kann bei stark extrinsischer Motivation dazu führen, dass überhaupt nicht mit dem Lernangebot gearbeitet wird.

Durch ein Angebot an Führung, das aber nicht aufgezwungen wird, kann man den Bedürfnissen unterschiedlicher Lernender gerecht werden.

Für die Schaffung einer potenziell motivierenden Lernumgebung sollte man sich zudem nicht nur auf die Lernsoftware beschränken, sondern vor allem auch die soziale Interaktion im Rahmen einer curricularen Einbindung beachten.

### **6.1.4 Lernstile**

Jeder Mensch hat seine eigene Art zu lernen. Lernstile sind persönlich geprägte Schemata und Gewohnheiten, Lernaufgaben in einer bestimmten Weise zu bearbeiten (Seel, 2000). Sie sind teilweise genetisch bedingt, teilweise durch Erfahrungen geprägt. Daher gibt es mehrere Möglichkeiten, Personen in Lerntypen einzuteilen.

#### **Lerntypeneinteilung nach Gedächtnissystem**

Eine der Theorien, die experimentell nachvollziehbar ist, besagt, dass sich die Ausprägung der Wahrnehmungsfelder in unserem Gehirn einige Monate nach der Geburt bilden. Je nach Art und Intensität, der zu dieser Zeit dargebotenen Reize entstehen die bevorzugten Weisen der Wahrnehmung (Euler, 1992). Darauf gründet die Einteilung in visuelle, auditive und kinästhetische bzw. haptische Lerntypen:

- Visueller Typ Der visuelle Typ bevorzugt Texte, Grafiken, Bilder und Übersichten. Eine unschöne Lernumgebung missfällt ihm.
- Auditiver Typ

Der auditive Typ lernt am besten, wenn er den Lernstoff hört. Durch Nebengeräusche wird er leicht abgelenkt.

• Kinästhetischer oder haptischer Typ Der kinästhetische Typ möchte gern selbst etwas tun. Er äussert sich gestenreich und hat den Drang, sich zu bewegen.

#### **Lerntypeneinteilung nach Verhalten**

Ein ander Ansatz, um Personen in Lerntypen einzuteilen, stammt von McCathy (1987). McCathy versucht das Verhalten der Lernenden aufgrund ihres Weltbildes zu klassifizieren und definiert vier verschiedene Lerntypen:

• Innovativer Lerner

Für den innovativen Lerner hat das Lernen eine persönliche Bedeutung, Gelerntes wird mit persönlichen Erfahrungen verknüpft und er bevorzugt kooperatives Lernen.

• Analytischer Lerner

Der analytische Lerner nimmt Fakten auf, um das Verständnis zu vertiefen. Dieser Lerntyp legt Wert auf die Meinung von Experten und lernt aus diesem Grund am besten bei Präsenzveranstaltungen, bei denen er direkten Kontakt mit einem Dozenten hat.

• Vernunftlerner

Der Vernunftlerner interessiert sich dafür, wie die Dinge funktionieren und bevorzugt das Ausprobieren und das experimentelle Lernen.

• Dynamischer Lerner

Der dynamische Lerner folgt der eigenen Intuition. Er bevorzugt selbstgesteuertes, entdeckendes Lernen. Für einen solchen Lernenden sind jede Art unabhängigen Studierens, selbststeuerbare Simulationen und Rollenspiele ideal.

### **Lerntypeneinteilung nach Computerbenutzung**

Euler (1987) unterscheidet im Kontext des computergestützten Lernens vier verschiedene Lerntypen, die beim Lernen mit dem Computer unterschiedliche Vorlieben zeigen:

• Sachorientierter Autodidakt

Der sachorientierte Autodidakt möchte das Programm selbst steuern. Eine zu starke Ausgestaltung oder Fremdsteuerung wirkt auf ihn störend. Eine Betreuung ist für diesen Lerntypen nicht notwendig.

• Lernungewandter Pflichtlerner

Der lernungewandte Pflichtlerner möchte intensiv geführt werden. Ihm ist eine didaktische Gestaltung der Lernumgebung wichtig und er wünscht begleitende Unterstützung.

**Neuling** 

Der Neuling oder Anfänger möchte durch das Programm geführt werden. Dieses Bedürfnis kann im Lauf des Lernprozesses abnehmen. Das Bedürfnis nach persönlicher Unterstützung bleibt jedoch.

• Mediendistanzierter Gruppenlerner

Der mediendistanzierte Gruppenlerner ist nur schwer dazu zu bewegen, mit einem Lernprogramm zu lernen. Durch gute Führung und didaktische Ausgestaltung des Programms kann man unter Umständen erreichen, dass er computerunterstütztes Lernen akzeptiert.

### **6.1.5 Fazit**

Einerseits gibt es verschiedene genetische Präferenzen für das Lernen, andererseits bestimmte Vorlieben. Auf alle sich daraus ergebenden personenabhängigen Varianten bei der Gestaltung eines medialen Lernangebotes Rücksicht zu nehmen ist praktisch unmöglich. Das Problem lässt sich jedoch relativieren, indem das Lernangebot variantenreich gestaltet wird. Das heisst, es kann beispielsweise darauf geachtet werden, dass das Lernmaterial unterstützt durch unterschiedliche Medien angeboten wird. Dies geschieht z. B. durch eine Kombination von mehreren Arten visueller und auditiver Präsentation, verbunden mit der Möglichkeit selbst etwas erarbeiten zu können. Weiter kann eine Lernumgebung so gestaltet werden, dass sie genügend Möglichkeiten für die Lernenden eröffnet, eigene Lernstrategien zu wählen und sich für alternative Methoden der Bearbeitung des Wissens entscheiden zu können. Dies macht es unnötig, bei der didaktischen Konzeption spezifizieren zu müssen, welche individuellen Differenzen wichtig sind und welche nicht.

# **6.2 Lernziele und Lerninhalte**

### **6.2.1 Kategorien von Lernzielen**

Die Unterscheidung von Lernzielen orientiert sich an allgemein-psychologischen Funktionsbereichen des Gehirns und wurde vor allem durch die Arbeitsgruppe von Bloom (1976) durchgesetzt. Diese unterscheidet drei Arten von Lernzielen, die zum Erwerb unterschiedlichen Wissens führen:

- kognitive Lernziele
- affektive Lernziele
- psychomotorische Lernziele

Die verschiedenen Kategorien von Lernzielen implizieren ein unterschiedliches Vorgehen bei der didaktischen Gestaltung eines Lernangebotes. Eine weitere Rolle bei der Kategorisierung von Lernzielen spielt das angestrebte Leistungsniveau, das an ein Lernziel geknüpft ist. So macht es einen Unterschied, ob nur Fakten wiedergegeben, komplexe Zusammenhänge von Begriffen verstanden werden sollen oder erworbenes Wissen in neuen Situationen angewendet werden soll (Kerres, 2001).

#### **Kognitive Lernziele**

Bei kognitiven Lernzielen steht die Vermittlung von Wissen im Sinne von Faktenwissen bzw. Wissen um Zusammenhänge im Vordergrund. Die didaktische Aufbereitung von Lerninhalten anhand der Kategorisierung kognitiver Lernziele von Briggs und Gagné ist bis heute grundlegend bei der Entwicklung computergestützter Lernangebote (Kerres, 2001). Die kognitiven Lernziele lassen sich weiter wie folgt unterscheiden:

- Verbale Informationen (Wissen über Objekte, Konzepte, Ereignisse, Vorgänge) Verbale Informationen können einzelne Informationen umfassen, aber auch das Verständnis und Einordnen von z. B. Begriffen und Konzepten. Die Bezeichnung "verbal" soll dabei deutlich machen, dass dieses Wissen in sprachlicher Form abgerufen wird. Ziel ist, dass der Lernende in der Lage ist, Sachverhalte zu beschreiben, Objekte zu erkennen, Ereignisse zu erinnern. Dieses Wissen ist offensichtlich keine rein auditive Sammlung von Fakten, sondern es handelt sich um ein hochgradig strukturiertes Gedächtnissystem. Je mehr Informationen in diese Struktur eingebettet werden, umso höher sind die Chancen des Erinnerns bzw. der Rekonstruktion der Information. Der Abruf wird durch Gedächtnisstützen und mnemonische Hilfen (Eselsbrücken) gefördert. Besonders effektiv erweisen sich bildliche Vorstellungen für das Erinnern.
- Intellektuelle Fertigkeiten (Anwendung von Regeln und Prozeduren) Intellektuelle Fertigkeiten werden durch Übung und Erfahrung erworben. Sie bauen in einer hierarchischen Form aufeinander auf. So müssen grundlegende kognitive Operationen, ebenso wie das Verständnis bestimmter Konzepte, vorausgesetzt werden, um komplexere intellektuelle Fähigkeiten, wie z. B. die Berechnung eines Dreisatzes, aufbauen zu können. Für die Unterrichtsplanung muss deswegen sichergestellt sein, dass bei dieser Art des Wissens die Voraussetzungen wie z. B. die Ausführung von Grundrechenarten und Verständnis von Operationen des Kürzens etc. zuverlässig beherrscht werden.
- Kognitive Strategien

Kognitive Strategien bilden die Voraussetzung für das Bewältigen von Problemen, bei denen ein Anfangs- in einen Endzustand zu transformieren ist. Hierzu reicht es nicht aus, die grundlegenden Operationen, die hierzu benötigt werden, zu beherrschen. Diese müssen organisiert, das heisst ausgewählt, angewandt und überprüft werden. Metakognitive Fähigkeiten wie z. B. das Beherrschen der Grundrechenarten, garantieren nicht, dass diese in einem bestimmten Problemkontext auch angewandt werden können. Es bedarf der Fähigkeit, vorhandene Operationen zu neuen Ketten zusammenzusetzen, zu erproben und gegebenenfalls zu verwerfen.

Der Erwerb von Faktenwissen beginnt im Allgemeinen mit dem wichtigen Schritt der Informationssuche auf dem die individuelle Konstruktion von Wissen basiert (Jonassen & Grabinger, 1990). Die wichtigsten Kriterien, die Informationen bei diesem ersten Schritt erfüllen sollten, sind Korrektheit, Verständlichkeit und Zugriffszeit.

Wesentliche Lerntechniken, mit denen kognitive Lernziele erreicht werden können, sind Auswendiglernen über bewusste oder unbewusste Assoziationen und einsichtiges Lernen, das über Elemente der Gestaltungspsychologie erklärt wird (Schanda, 1995). Beispielsweise könnte das inhaltliche Ziel darin bestehen, dass der Lernende in der Lage sein soll, die Funktionsweise eines Verbrennungsmotors, dabei entstehende Abgase und ihre Wirkung auf die Umwelt erklären zu können. Beim Erwerb der dazu notwendigen Kompetenz sind im Allgemeinen mehrere Stufen vom reinen Auswendiglernen bis zum einsichtigen Lernen beteiligt.

Die allgemeine Stufung zur Erreichung verschiedener Leistungsniveaus kognitiver Lernziele sieht nach Kerres (2001) folgendermassen aus:

- 1. *Kenntnisse*: Bekannte Informationen können aus dem Gedächtnis erinnert werden
- 2. *Verstehen*: Neue Informationen können verarbeitet und in einen grösseren Kontext eingeordnet werden
- 3. *Anwenden*: Regeln und Prinzipien können in definierten Situationen verwendet werden
- 4. *Analyse*: Ein Sachverhalt kann in seine Bestandteile zergliedert werden
- 5. *Synthese*: Teile oder Elemente können zu einem (neuen) Ganzen zusammengefügt werden
- 6. *Bewerten*: Es können Urteile gefällt werden, ob bestimmte Kriterien erfüllt sind

Für das Erreichen einfacher kognitiver Lernziele ist computergestütztes Lernen in vielen Bereichen geeignet, weil Lernerfolgskontrollen und Feedbackmöglichkeiten relativ einfach implementierbar sind. Schwieriger ist die Vermittlung und Überprüfung von Problemlösungskompetenz bei komplexen Aufgabenstellungen wie z. B. Fallstudien.

#### **Affektive Lernziele**

Affektive Lernziele betreffen die Beeinflussung und Veränderung von Verhalten oder Einstellungen. Assoziierte Lerntechniken sind Einstellungslernen und soziales Lernen. Unter Einstellungslernen wird die Veränderung von persönlichen Ansichten und Handlungsweisen durch Entdeckung und Erfahrungsbildung verstanden, während soziales Lernen durch Erproben von Verhalten in Gruppen erfolgt. Ziel könnte beispielsweise sein, dass die Lernenden ihr eigenes Fahrverhalten dahingehend verändern, dass sie zu einem umweltschonenden Umgang mit Fahrzeugen übergehen. Dies erfordert wesentlich mehr als die blosse Vermittlung von Fakten.

Affektive Lernziele sind allgemein schwerer zu erreichen als kognitive Lernziele. Eine Präsentation relevanter Fakten und sogar die grundsätzliche Zustimmung des Lernenden heisst noch nicht, dass er sein Verhalten wirklich ändert. Faktoren ausserhalb der Lernumgebung können einen enormen Einfluss ausüben. So spielt bei der "persönlichen" Vermittlung zur Erreichung affektiver Lernziele die Begeisterungsfähigkeit, das Charisma und die Glaubwürdigkeit einer Lehrperson eine entscheidende Rolle.

Die allgemeine Stufung nach verschiedenen Leistungsniveaus affektiver Lernziele sieht nach Kerres (2001) folgendermassen aus:

- 1. *Aufmerksamkeit*: Passive Wahrnehmung, Bereitschaft zur aktiven Aufnahme
- 2. *Reagieren*: Dulden als Reaktion, Bereitschaft zur aktiven Reaktion, emotionale Betroffenheit erleben
- 3. *Einstellungen und Werte bilden*: Verstehen von Werten, Präferenz für einen Wert, persönliche Verpflichtung für Wert eingehen
- 4. *Werte einordnen*: Selbstständige Formulierung und Beschreibung eines Wertes, Einordnen von Werten in ein Wertesystem und Vergleich
- 5. *Internalisierung von Werten*: Werte schlagen sich im Handeln nieder, Konsistenz von Handeln und Werten in Konfliktsituationen

Beim Einsatz computergestützter Lernangebote zur Erreichung affektiver Lernziele kann die Frage der Vertrauenswürdigkeit ebenso wie bei der "persönlichen" Vermittlung der Lerninhalte von Bedeutung sein. Da diese jedoch durch ein technisches System sehr schwer zu ermitteln ist und es an Kontrollmöglichkeiten mangelt, können für diese Art der Lernziele ausschliesslich computergestützte lernerbasierte Lösungen für die Wissensvermittlung meist ausgeschlossen werden. Auf der anderen Seite kann ein wesentlicher Teil solcher Lerninhalte durchaus computerunterstützt erfolgen, wenn er komplementär zu anderen Formen wie Gruppenübungen und Diskussionen eingesetzt wird (Kerres, 2001).

Einige Beispiele erfolgreichen computergestützten Lernens aus dem affektiven Bereich wie beispielsweise Kommunikationstraining, Verhalten am Telefon und Umgang mit Kunden werden in Wolter (1996) vorgestellt. Auch Stoll (1997) berichtet vom Einsatz in der Schulung von Kundengesprächen.

#### **Psychomotorische Lernziele**

Psychomotorische Lernziele avisieren das Erlernen von manuellen Fertigkeiten und Bewegungsabläufen wie dem Schreiben japanischer Schriftzeichen, der Bedienung einer Werkzeugmaschine, eines Ultraschallgeräts, eines Flugzeugs oder der Reparatur eines Autos.

Beim Erlernen praktischer Fähigkeiten spielt das eigene Handeln und Üben eine besonders grosse Rolle. Theoretisches Wissen ist zwar eine Voraussetzung, befähigt jedoch noch nicht zum tatsächlichen Ausführen der Aufgabe (Beispiele: Radwechsel beim Auto, Skispringen, Klavierspielen).

Das Einüben und Testen der praktischen Fähigkeiten sind nur begrenzt am Computer möglich. Uneingeschränkt geeignet ist computergestütztes Lernen nur dann, wenn die praktische Fähigkeit den Umgang mit Software, z. B. einem Anwendungsprogramm, umfasst. Die psychomotorischen Komponenten sind dabei aber im Allgemeinen unbedeutend. In einigen Fällen ist das Üben anhand möglichst realitätsnah gestalteter Simulationen möglich, die dann weitere technische Komponenten neben der Software enthalten. Typische Beispiele sind Flug- oder Fahrsimulatoren, die zusätzlich eine möglichst realistisch gestaltete Umgebung anbieten, z. B. die Nachbildung eines Cockpits. Bei Baumgartner & Quast (1997) wird von einem System zum Erlernen der Ultraschalldiagnose berichtet, das neben der Software eine mit Sensoren ausgestattete und an den Computer angeschlossene Torso-Nachbildung umfasst. Dadurch können auch die sehr komplexen motorischen Fähigkeiten, die eine Ultraschalluntersuchung erfordert, geübt werden.

### **6.2.2 Kategorien von Lerninhalten**

Die Einteilung von Lerninhalten in verschiedene Kategorien basiert auf der Theorie, dass Wissen im Gedächtnis unterschiedlich repräsentiert wird. Das Gedächtnis ist unser aktives System, das Informationen aufnimmt, speichert, enkodiert, modifiziert und dekodiert (Seel, 2000). Es gibt verschiedene Annahmen und Modelle zu Aufbau und Struktur unseres Gedächtnisses. Einen umfassenden Überblick der verschiedenen Methoden und Ergebnisse der experimentellen Gedächtnisforschung gibt Engelkamp (1991).

Die Einteilung unseres Gehirns in verschiedene Gedächtnisbereiche impliziert, dass man durch eine bestimmte Modalität der Darbietung von Lerninhalten direkten Einfluss auf die Behaltensleistung nehmen kann. Das bedeutet, dass mit einer wissenspsychologischen Analyse von Lerninhalten deren mögliche Repräsentation im Gedächtnis erfasst werden kann und dadurch Lernangebote präziser auf die notwendigen, kognitiven Lernprozesse angepasst werden können.

Anderson (1995) entwickelte ein Modell der Architektur menschlichen Wissens, das Wissen nach dessen Zustand im Langzeitgedächtnis abbildet. Dabei unterscheidet er deklaratives und prozedurales Wissen.

• Deklaratives Wissen

Deklaratives Wissen beinhaltet Fakten und Begriffe, die hinsichtlich ihres Abstraktionsgrades geordnet werden können. Als Faktenwissen bezieht es sich auf konkrete Einzelheiten, Ereignisse, Fälle oder es handelt sich um abstrakte Begriffe oder Konzepte.

Prozedurales Wissen ("wissen-wie")

Prozedurales Wissen bezieht sich entweder auf eher spezifische Fertigkeiten in einem Fachgebiet, auch Domäne genannt, oder auf mehr oder weniger allgemeine, metakognitive Strategien.

Deklaratives Wissen wird nach Anderson durch Beobachtung oder externe Information direkt im Gedächtnis gespeichert und kann daraus erinnert werden. Es entspricht einem "Wissendass". Prozedurales Wissen besteht aus Wenn-Dann-Regeln, die das Handlungswissen einer Person ausmachen. Dieses Wissen lässt sich, im Gegensatz zum deklarativen Wissen, in bestimmten Situationen anwenden und entspricht einem "Wissen-wie".

Nach Anderson ist der Erwerb deklarativen Wissens problemlos. Um kognitive Fertigkeiten zu erlangen, ist es jedoch notwendig, dass dieses deklarative Wissen prozeduralisiert wird.

Der Aufwand der Einteilung von Inhalten nach Begriffen und deren Relationen für das deklarative Wissen und Produktionsregeln für das prozedurale Wissen ist unverhältnismässig gross. Weder für das deklarative Wissen noch für das prozedurale Wissen konnten Verfahren entwickelt werden, die deren Darstellung im Prozess der didaktischen Gestaltung einfach ermöglicht hätten (Kerres, 2001).

Für die Praxis kann Wissen in die beiden Kategorien deklaratives und prozedurales Wissen eingeteilt werden, was im übertragenen Sinn Faktenwissen und Handlungswissen entspricht. Aufgrund dieser überaus simplen Einteilung lassen sich für die praktische Aufbereitung bereits einige Schlüsse für die Wahl von Medientypen ziehen. Beispielsweise reicht es zur Erlangung von Fertigkeiten nicht, diese nur verbal zu beschreiben. Im Minimum müssen Videos, Animationen, am besten Simulationen erstellt werden, welche die Abläufe bestimmter Handlungen und Prozesse visualisieren und dem Lernenden das Üben bestimmter Handlungsabläufe ermöglichen.

### **6.2.3 Fazit**

Bei der didaktischen Gestaltung sollten Lernziele und Lerninhalte mit einer gewissen Methodik in Verbindung gebracht werden. Will man für die entsprechenden Kategorien von Lernzielen und Lerninhalten bestimmte Methoden der didaktischen Gestaltung einer Lernumgebung anwenden, setzt dies eine gewisse Operationalisierbarkeit von Methoden voraus. Das heisst, es müsste ein eindeutiger Zusammenhang zwischen dem Zweck eines Lernangebotes und der dafür verwendeten Mittel bestehen. Abgesehen davon, dass dies oft nicht der Fall ist, spricht gegen ein solches Vorgehen, dass durch eine zu rigide Planung von Lernangeboten die Freiheit der Lernenden begrenzt wird, indem ihnen bestimmte Lernstrategien aufgezwungen werden. In welcher Form und mit welcher Methode neue Lerninhalte präsentiert und/oder erarbeitet werden, sollte auf jeder Lernstufe und für jedes darin enthaltene Lernziel einzeln abgeklärt werden.

# **7 Didaktische Gestaltungsfaktoren**

Unter didaktischen Gestaltungsfaktoren können die Strukturierung eines Lernangebotes, die Aufgabengestaltung, die Medienwahl sowie die Gestaltung von Interaktivität, Feedback und motivierenden Elementen zusammengefasst werden. Allen Gestaltungsfaktoren gemeinsam ist, dass sie versuchen, Lernprozesse zu aktivieren und zu steuern, um einen angestrebten Lernerfolg sicherzustellen.

Durch die *Strukturierung* eines Lernangebotes werden Lernwege und -strategien mehr oder weniger vorgegeben. Jeder Strukturierung geht eine Segmentierung von Lerninhalten voraus. Das Resultat der Segmentierung sind einzelne Lerneinheiten, die anschliessend in einer mehr oder weniger vorbestimmten Reihenfolge angeordnet werden. Die zwei Strukturierungsarten, die prinzipiell unterschieden werden können, basieren auf unterschiedlichen lerntheoretischen Modellen. Sequenziell strukturierte Lernangebote lehnen sich an behavioristische Lernmodelle an und aktivieren den Lernprozess, indem den Lernenden eine bestimmte Reihenfolge an Lerneinheiten präsentiert wird, deren Inhalte von Zeit zu Zeit abgefragt werden. Die Strukturierung als Hypertext folgt einem konstruktivistischen Lernmodell und aktiviert den Lernprozess, indem sich Lernende selbstgesteuert durch den Informationsraum bewegen und ihr Wissen selbstständig, entdeckend aufbauen.

*Lernaufgaben* konfrontieren Lernende gezielt mit den Lernzielen des vorangegangenen Lernstoffs und steuern ihre Auseinandersetzung mit dem Lernmaterial. Mit der Einbindung von einfachen Aufgaben wird eher der Erwerb deklarativen Wissens (Faktenwissen, "wissen-dass"), mit komplexen Aufgabentypen eher der Erwerb von prozeduralem Wissen (praktisches Wissen, "wissen-wie") unterstützt. Von zentraler Bedeutung für die Gestaltung von Aufgaben sind die verschiedenen Arten von Feedback. Der Begriff *Medien* hat in Zusammenhang mit computergestütztem Lernen verschiedene Ausprägungen: eine technische, eine didaktische und eine lernpsychologische. Vor allem die lernpsychologische Ausprägung, gekoppelt an den Begriff Multimedia, ist dabei von Interesse. Die angenommenen Lernvorteile von Multimedia gegenüber singulären Medien basieren auf verschiedenen Theorien, deren gemeinsame Basis die Annahme ist, dass Informationen unterschiedlich kodiert vorliegen, mit unterschiedlichen Sinnen wahrgenommen werden können und das Gehirn verschiedene Gedächtnisbereiche zur Informationsverarbeitung und -speicherung der unterschiedlich kodierten Informationen besitzt. Welche Medientypen, ob Text, Bilder, Animationen, Videos oder Simulationen für ein Lernangebot eingesetzt werden, hängt in erster Linie von den Lerninhalten ab. Des Weiteren gibt es für die einzelnen Medientypen verschiedene Gestaltungsrichtlinien, die bei deren Produktion und Aufbereitung für das Bearbeiten am Computer beachtet werden sollten.

Als wichtiger Gestaltungsfaktor medialer Lernangebote wird ein hoher

Grad an *Interaktivität* angesehen. In Zusammenhang mit der Gestaltung von medialen Lernangeboten können zwei Arten von Interaktivität unterschieden werden, eine steuernde und eine didaktische. Die steuernde Interaktivität ermöglicht einem Lernenden überhaupt erst die Verwendung eines Lernsystems und dessen Komponenten. Die didaktische Interaktivität verfolgt primär das Ziel, Lernprozesse anzuregen und zu fördern. Bei der didaktischen Interaktivität können verschiedene Stufen unterschieden werden. Je höher die Stufe, umso höher ist der Grad an Interaktionsmöglichkeiten für einen Lernenden und desto höher die Auseinandersetzung mit einem Lerngegenstand.

Innerhalb von Lernsystemen können zwei Arten von Feedback unterschieden werden, ein systemisches und ein didaktisches. Systemisches Feedback innerhalb computerbasierter Lernsysteme dient der Kommunikation mit dem Lernsystem. Didaktisches Feedback wird bei Lernaufgaben eingesetzt und dient der aktiven Steuerung und Förderung von Lernprozessen. Bei der Gestaltung von didaktischem Feedback können direktes, verzögertes und vorgeschaltetes Feedback unterschieden werden. Aber auch der Informationsgehalt des gegebenen Feedbacks, ob es abhängig vom Leistungsniveau erfolgt, je nach Sicherheit der Antwort oder ob es sich um Feedback handelt, welches den Lernfortschritt rückmeldet kann unterschieden werden.

Es gibt verschiedene Modelle, die in Zusammenhang mit computergestützten Lernangeboten versuchen, die *Lernmotivation* von Lernenden zu analysieren und darauf basierend Gestaltungshinweise für ein Lernangebot zu geben. Das ARCS-Modell ist das bekannteste dieser Modelle. Nach diesem Modell werden vier Hauptkategorien unterschieden, die für eine längerfristige Motivation eines Lernenden von Relevanz sind: Aufmerksamkeit, Bedeutung des Lernstoffs, Erfolgszuversicht und Zufriedenheit. Diese Hauptkategorien werden weiter in Unterkategorien aufgeteilt, zu denen das Modell verschiedene Gestaltungshinweise angibt.

# **7.1 Struktur**

### **7.1.1 Sequenziell strukturierte Lernangebote**

Sequenziell strukturierte Lernangebote weisen einen hohen Strukturierungsgrad auf. Das heisst, der Lernweg ist mehrheitlich von aussen vorgegeben, also fremdgesteuert. Jede Sequenzierung basiert auf bestimmten Kriterien von Relationen zwischen Themen: das kann die chronologische Abfolge von Ereignissen sein, die in der Praxis übliche Abfolge von Tätigkeiten und Prozeduren, die Lernvoraussetzungen oder das Ausmass an Komplexität verschiedener Versionen einer Aufgabe. Neben vielen verschiedenen Sequenzierungsmöglichkeiten, die bei Klauer & Lühmann (1983) beschrieben werden, hat sich die Sequenzierung nach Lernhierarchien nach Gagné (1965) für das computergestützte Lernen etabliert (Briggs, Gagné, & Wager, 1992; Gagné, 1985).

#### **Universelles Sequenzmodell nach Gagné**

Gagné hat in den 60er Jahren auf der Grundlage einer verhaltenspsychologischen Analyse von Lernarten eine hierarchische Anordnung von Lerninhalten vorgeschlagen. Alle Elemente des Lerngegenstandes werden hinsichtlich ihrer lernpsychologischen Voraussetzung analysiert. Allein auf dieser Grundlage werden die Elemente dann hierarchisch angeordnet: Zunächst werden jeweils die grundlegenden Voraussetzungen vermittelt, dann die darauf aufbauenden Inhalte, die wiederum Voraussetzung sind für nachfolgende Inhalte. Gagné etablierte aus dieser Theorie ein universelles Sequenzmodell für das Lehren und Lernen. Das Modell unterscheidet dabei neun zielgerichtete Aktivitäten, die erfolgreiches Lehren und Lernen ermöglichen (s. Tab. 3). Die theoretischen Hintergründe zur richtigen Anordnung von Lerneinheiten liegen im Behaviorismus begründet. Sie setzen voraus, dass Lernprozesse im Vorfeld der didaktischen Instruktion analysiert und dementsprechend eine Abfolge von Lerneinheiten erstellt werden kann. Das Instruktionsdesign oder Instructional Design ist eine vor allem in Nordamerika beheimatete wissenschaftliche Disziplin, die darauf zielt, auf psychologischer und technischer Grundlage effektive Instrumente der Planung und Gestaltung von Lehr-/Lernsystemen zu entwickeln und zu evaluieren.

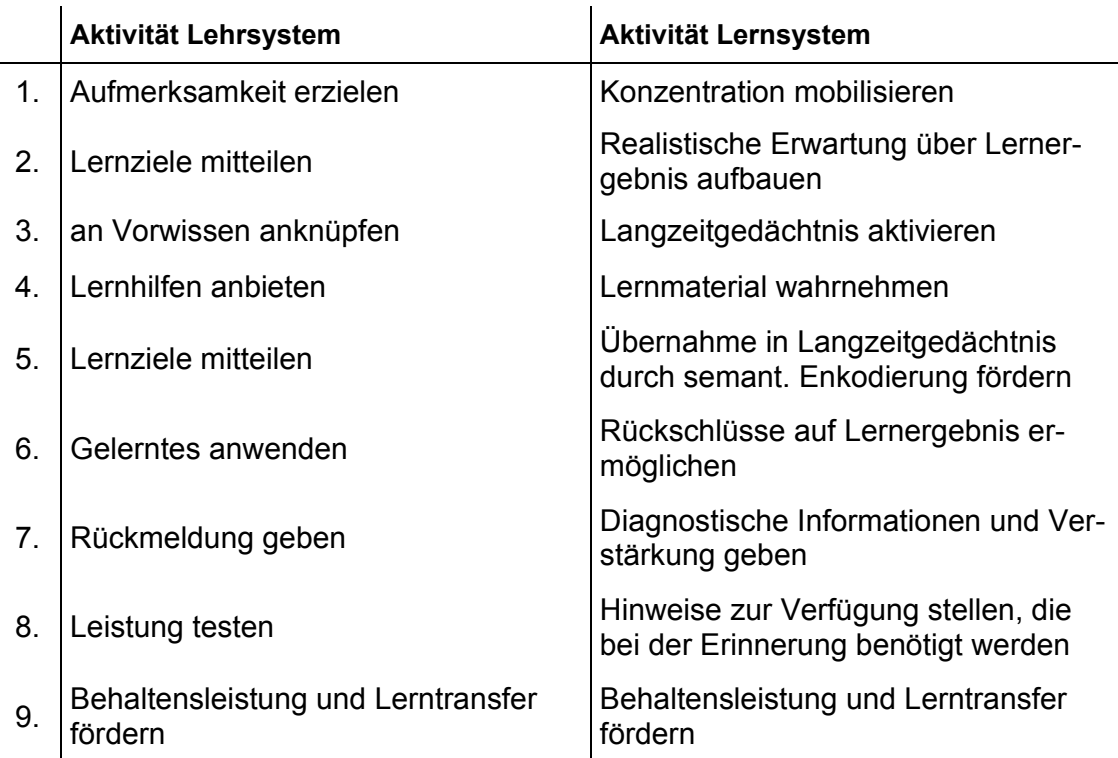

**Tab. 3** Die neun zielgerichteten Aktivitäten für erfolgreiches Lehren und Lernen modifiziert nach Gagné.

Das Einhalten dieser Reihenfolge instruktioneller Ereignisse trägt nach Gagné zum Lernerfolg bei und kann unabhängig von Lerngegenstand, Merkmalen des Lernmediums, des Lernenden oder der Lernsituation verfolgt werden. Da das Modell keine Parameter berücksichtigt, die auf die Unterrichtsstrategie Einfluss nehmen, handelt es sich um ein universelles Sequenzmodell. Nachteilig an diesem Lernverfahren ist, dass den Lernenden die Zusammenhänge eines Themas eventuell zu wenig oder gar nicht klar werden (Kerres, 2001).

#### **Deskriptives Rahmenmodell nach Merrill**

Merrill (1994) knüpft an das Modell von Gagné an mit dem Ziel, die Konzeption von Lernangeboten im Detail präziser spezifizieren zu können. Er konzentriert sich dabei zunehmend auf computergestützte Lernumgebungen. Im wesentlichen geht es darum, die Komponenten zu identifizieren, aus denen Lehrstrategien konstruiert werden können (Kerres, 2001). Im Unterschied zum universellen Sequenzmodell nach Gagné geht die ursprüngliche component display theory (cdt) nach Merrill davon aus, dass das instruktionelle Vorgehen zumindest von dem *Lerninhalt* einerseits und dem angestrebten *Leistungsniveau* andererseits abhängig zu machen ist.

Merrill unterscheidet folgende kognitive Lerninhalte:

- *Fakten*: Fakten sind beliebig geordnete Informationsbestandteile
- *Konzepte*: Konzepte sind Begriffe
- *Prozeduren*: Prozeduren sind Sequenzen von Schritten, die zur Erreichung eines Ziels benötigt werden.
- *Prinzipien*: Prinzipien sind kausale oder korrelative Zusammenhänge von Ereignissen oder Bedingungen

Um das Leistungsniveau zu spezifizieren, das beim Lernen erreicht werden soll, stellen sich einige Fragen wie etwa, ob man sich an bestimmte Konzepte, Prozeduren oder Prinzipien nur erinnern, diese auf neue Gegebenheiten anwenden, oder gar neue Konzepte, Prozeduren oder Prinzipien entdecken soll. Anzugeben ist also, ob Fakten, Konzepte, Prozeduren oder Prinzipien auf dem Niveau Erinnern eines konkreten Beispiels oder einer Verallgemeinerung, oder auf dem Niveau Anwenden oder Entdecken angestrebt werden (Kerres, 2001).

Merrill unterscheidet folgende Leistungsniveaus:

- *Erinnern* von konkretem Wissen
- *Erinnern* von abstraktem Wissen
- *Anwenden*
- *Entdecken*

Dabei entsprechen die Leistungsniveaus "erinnern" dem "Wissen-dass" bei deklarativem Wissen und das Leistungsniveau "anwenden" dem "Wissen-wie" bei prozeduralem Wissen.

Das praktische Ziel der cdt ist, die konzeptuelle Arbeit der didaktischen Aufbereitung computergestützter Lernangebote zu unterstützen, indem die Konzeption eines Lernprogramms bis auf die Ebene einzelner Bildschirmseiten möglichst präzise bestimmt wird (Kerres, 2001). Konkret werden dazu zunächst die wesentlichen Elemente eines computergestützten Lernprogramms systematisiert. Dies geschieht, indem sogenannte *primäre Präsentationsformen* erstellt werden. Diese dienen dazu, neue Lerninhalte darzubieten bzw. einzuführen, zu üben sowie sicherzustellen, dass Lernziele erreicht werden.

Merrill unterscheidet zwischen darstellenden Präsentationen (expository presentations), bei denen neue Sachverhalte vorgestellt werden, und fragenden oder ganz allgemein aktivierenden Präsentationen (inquisitory presentations), bei denen Sachverhalte erfragt und Eingaben oder andere Aktivitäten des Lernenden verlangt werden. Die Kombination der primären Präsentationsformen ergibt eine Sequenzierung des Lernangebotes, die im Kern folgende einfache Struktur aufweist (Kerres, 2001):

Präsentation  $\rightarrow$  Übung  $\rightarrow$  Anwendung/Test

Bei der cdt gibt es im Weiteren sogenannte s*ekundäre Präsentationsformen.* Sie unterstützen die Informationsverarbeitung des Lernenden oder geben weitere Hinweise, z. B. erläuternde oder vertiefende Informationen und werden bei Bedarf in das Lernprogramm eingestreut. Dies führt zu einer vertieften Auseinandersetzung des Lernenden mit dem Lerngegenstand.

Das Modell von Merrill steht in enger Beziehung zur Entwicklung von Computer Based Training Programmen (CBTs). Unter anderem wurden eine Reihe von CBTs für die Aus- und Fortbildung von Militärangehörigen anhand dieses Modells entwickelt und erfolgreich eingesetzt; bevorzugter Lehrstoff waren die Bedienung, Wartung und Reparatur von Maschinen und elektronischen Geräten sowie Klassifizierungsaufgaben wie z. B. das Erkennen von Schiffs- und Flugzeugtypen. Für solche Lerninhalte kann Merrills Ansatz sehr effizient sein. Eine Entwicklung umfassenderer Lernumgebungen nach diesem Ansatz ist nicht bekannt (Niegemann & et al, 2004).

In der Vergangenheit und auch heute werden *darstellende Präsentationen* bei CBT-Anwendungen vielfach als einfache Textseiten und *aktivierende Präsentationen* als schlichte Abfragen, etwa mit Multiple-Choice-Aufgaben, realisiert.

#### **Elaborationstheorie der Sequenzierung nach Reigeluth**

Reigeluth und Mitarbeitende (1980) empfehlen eine Reihe von Segmentierungen und Sequenzierungen von Lerninhalten. Sie liefern vor allem Antworten auf die Frage, in welcher Weise Lerninhalte in kleinere Lerneinheiten eingeteilt werden und nach welchen Kriterien diese Einheiten anschliessend in eine zeitliche Abfolge gebracht werden sollten.

Ob die Art der Sequenzierung relevant für den Lernerfolg ist, hängt dabei unter anderem von der Stärke der Beziehungen zwischen den einzelnen Themen ab. Die Sequenzierung spielt umso mehr eine Rolle, je stärker die Beziehungen zwischen den einzelnen Themenbereichen sind. Bei Reigeluth (1999) finden sich zwei generelle Sequenzierungen: die linearsukzessive Sequenzierung und die Spiral-Sequenzierung:

• Linear-sukzessive Sequenzierung

Bei der linear-sukzessiven Sequenzierung wird ein Thema so lange behandelt, bis der erwünschte Kompetenzgrad erreicht ist. Erst dann wird zu einem anderen Thema gewechselt. Diese Vorgehensweise erlaubt Lernenden, sich längere Zeit auf ein Thema zu konzentrieren. Nachteil ist, dass beim Wechsel zu einem neuen Thema vieles vergessen wird und die Zusammenhänge zwischen den einzelnen Themen nicht klar werden (Kerres, 2001).

• Spiralstruktur

Bei der Spiralstruktur wird jedes einzelne Thema in mehreren Durchläufen behandelt und die einzelnen Themen bei jedem Durchgang mehr und mehr vertieft. Auf diese Weise werden die Beziehungen zu den jeweiligen Themen leichter sichtbar.

Diese beiden Vorgehensweisen der Sequenzierung sind dabei als die Pole eines Kontinuums zu betrachten. Das heisst, zwischen den beiden Vorgehensweisen gibt es keine scharfen Grenzen, sondern meist handelt es sich um Mischvarianten.

### **7.1.2 Hypertextstruktur von Lernangeboten**

Im Unterschied zu sequenziell strukturierten Lernangeboten werden Lerneinheiten bei Hypertextstrukturen nicht einer rigiden Sequenzierung unterworfen, sondern der Lernende hat die Möglichkeit, sich mehr oder weniger frei durch den Informationsraum zu bewegen. Die strenge Vorstrukturierung von Lerneinheiten durch eine externe Instanz entfällt somit. Durch das selbstgesteuerte, entdeckende Lernen werden nach konstruktivistischer Sichtweise Lernprozesse dadurch angeregt, dass sich der Lernende aktiv mit der Informationssuche beschäftigt und dadurch sein Wissen konstruiert. Falls das Lernangebot geplant ist, weisen die

Lerneinheiten innerhalb eines Hypertextsystems zumindest eine logische Strukturierung auf. Das heisst die einzelnen Lernbausteine sind durch eine gewisse themengebundene Relation miteinander verbunden.

Hypertextsysteme basieren auf der Hypertextstruktur und umfassen vor allem auch Informationsangebote, die nicht für reine Lernzwecke genutzt werden. Beispiele von solchen klassischen Hypertextsystemen sind Online Hilfen, Computerspiele und die Kategorie der interaktiven Wissensvermittlung wie beispielsweise Nachschlagewerke. Das World Wide Web ist das wohl bekannteste Hypertextsystem.

Der Begriff Hypertext wurde von Ted Nelson in den sechziger Jahren geprägt und ein erstes lauffähiges Hypertextsystem wurde in der gleichen Zeit von Douglas Engelbart entwickelt. Das einem Hypertext zugrunde liegende Konzept kann jedoch bis zu Vannevar Bushs 1945 vorgeschlagenem Memex-System zurückverfolgt werden. Der Systementwurf von Memex bestand aus einer Sammlung von Büchern, Zeitungen, Zeitschriften, Akten und Korrespondenzen, die in der Regel bereits auf Mikrofilm vorliegen sollten. Ein Schreibtisch mit Tastatur und einem Lesegerät würde den einfachen Zugriff erlauben. Zusätzlich sollte die Möglichkeit bestehen, handschriftliche Notizen, Bilder etc. über eine Kamera aufzunehmen und ebenfalls in die Sammlung zu integrieren. Benutzer könnten nun durch Knöpfe auf dem Arbeitsplatz eine Auswahl unter den Mikrofilmen treffen. Memex wurde nie tatsächlich gebaut. Die Grundkonzeption wurde jedoch viele Jahre später aufgegriffen und auf den Computer übertragen.

#### **Strukturmerkmale von Hypertextsystemen**

Hypertextsysteme sind so aufgebaut, dass sie exploratives, also entdeckendes Lernen unterstützen. Die Grundstruktur von Hypertext ist ein Netzwerk aus informationstragenden Knoten (Nodes) unterschiedlicher Grösse, die durch Verknüpfungen, so genannte Links, verbunden sind. Informationen in den einzelnen Knoten können in Abhängigkeit vom jeweils verfolgten Link in verschiedenen Reihenfolgen gelesen werden.

Die Strukturmerkmale von Hypertextsystemen im Einzelnen:

• Knoten

Knoten enthalten Informationen, die in Form von Text, Grafiken, Videos etc. oder Kombinationen davon dargestellt werden. Konzeptionell ist ausserdem eine Zusammenfassung von Knoten zu sogenannten "Chunks" möglich (Tergan, 1997). Handelt es sich bei den Knoten nicht nur um Text sondern um andere Medientypen wie Bilder, Animationen, Videos oder Simulationen, so spricht man anstelle von Hypertext auch von Hypermedia.

• Granularität

Granularität bezeichnet die Grösse eines Knotens. Im Extremfall enthält ein Knoten nur wenige Worte oder auch ein komplexes Dokument. Dementsprechend kann Hypertext sehr unterschiedliche Strukturierungsgrade aufweisen. Die Wahl einer geeigneten Granularität ist eine wichtige Entscheidung bei der Entwicklung von Hypertext und ist abhängig von Art, Zweck und Gesamtumfang der abgebildeten Informationen. Feste Regeln zur Granularität können jedoch nicht aufgestellt werden (Schulmeister, 1996).

• Links

Links sind Verbindungen zwischen Knoten. Durch die Auswahl der Links bestimmt der Benutzer seinen Weg innerhalb des Hypertextsystems. Als Links werden heute alle Verknüpfungen innerhalb computergestützter Lernsysteme bezeichnet, ob sie nun speziell als Hypertext konstruiert sind oder als sequenzielle Folge von Lerneinheiten. Je nach Relation der Links unterscheidet man:

Previous / Next Link oder Page Link: Innerhalb einer Sequenz von Lerneinheiten ermöglichen diese Links eine Vorwärts- oder Rückwärtsbewegung.

- Parent Link: Diese Art von Link führt zu einer weiter oben oder unten gelegenen Ebene einer hierarchischen Organisation von Lerneinheiten.
- Home Link: Der Home Link führt zur Haupt- bzw. Startseite von Lernsystemen, Browsern oder auch Dokumenten.
- Reference Link: Mit diesem Link kann man von einer Lerneinheit zu einer anderen innerhalb des gleichen oder eines weiter entfernten Themas navigieren.
- Query Link: Dies ist ein Link zu einer Frage. Beispiele sind Suchfunktionen, die das Lernangebot oder generell den angebotenen Informationsraum nach bestimmten Begriffen durchsuchen.
- Object Link: Das sind Links zu zusammenhängenden Objekten wie Tabellen, Medienobjekten, Diagrammen usw.

Die Netzstruktur von Hypertextsystemen und ihrer Verlinkungsmöglichkeiten erlauben also eine Vielzahl verschiedener und gleichrangiger Zugriffswege.

#### **Probleme von Hypertextsystemen**

Bei Hypertextsystemen gibt es verschiedene Probleme, die bei der sequenziellen Strukturierung von Lernangeboten nicht oder nur selten auftreten (Blumstengel, 1998):

**Desorientierung** 

Zu einer Desorientierung innerhalb eines hypermedialen Lernangebotes kann es kommen, weil der Platz auf dem Bildschirm begrenzt und nicht der ganze Lernraum überblickbar ist.

• Kognitive Überlast

Eine kognitive Überlast kann entstehen, wenn eine Vielzahl von Handlungsalternativen zur Verfügung stehen, wie z. B. das Angebot mehrerer Links, anstelle von Blättern auf eine klar bestimmte Folgeseite und der Lernende einen Teil seiner Aufmerksamkeit dafür aufwenden muss, anstatt sich auf den Lerninhalt konzentrieren zu können (Jonassen & Grabinger, 1990; Wedekind, 1997).

• Verlust der Kohärenz

Zum Verlust der Kohärenz kann es kommen, weil die Lerninhalte inHypertextsystemen oft dekontextualisiert sind. Unter Kohärenz wird die "semantische und argumentative Stimmigkeit von sprachlichen Einheiten" verstanden (Kuhlen, 1991). Damit werden höhere Ansprüche an den Lernenden, verglichen mit linearem Text oder tutoriellen Systemen, gestellt.

Die Gestaltung logisch strukturierter Lernangebote erfolgt nach anderen Kriterien und bedarf anderer Hilfsmittel als die Gestaltung sequenziell strukturierter Angebote. Deren Richtlinien betreffen im Gegensatz zu den Richtlinien von sequenziell strukturierten Lernangeboten, weniger die Methodik der Präsentationsreihenfolge von Lerneinheiten, als vielmehr Methoden, um sich innerhalb der Hypertextstruktur als Lernender zurechtzufinden und den Überblick über das Lernangebot zu behalten. So braucht es in reinen Hypertextsystemen vor allem Navigations- und Orientierungshilfen, die den Lernenden bei der Erarbeitung der Lerninhalte unterstützen.

#### **Richtlinien zur Gestaltung von Hypertextsystemen**

#### **Navigations- und Orientierungshilfen in Hypertextsystemen**

Die oben angesprochenen Probleme innerhalb von Hypertextsystemen lassen sich mit verschiedenen Navigations- und Orientierungshilfen vermeiden (Blumstengel, 1998) (s. Tab. 4).

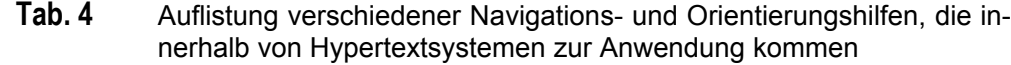

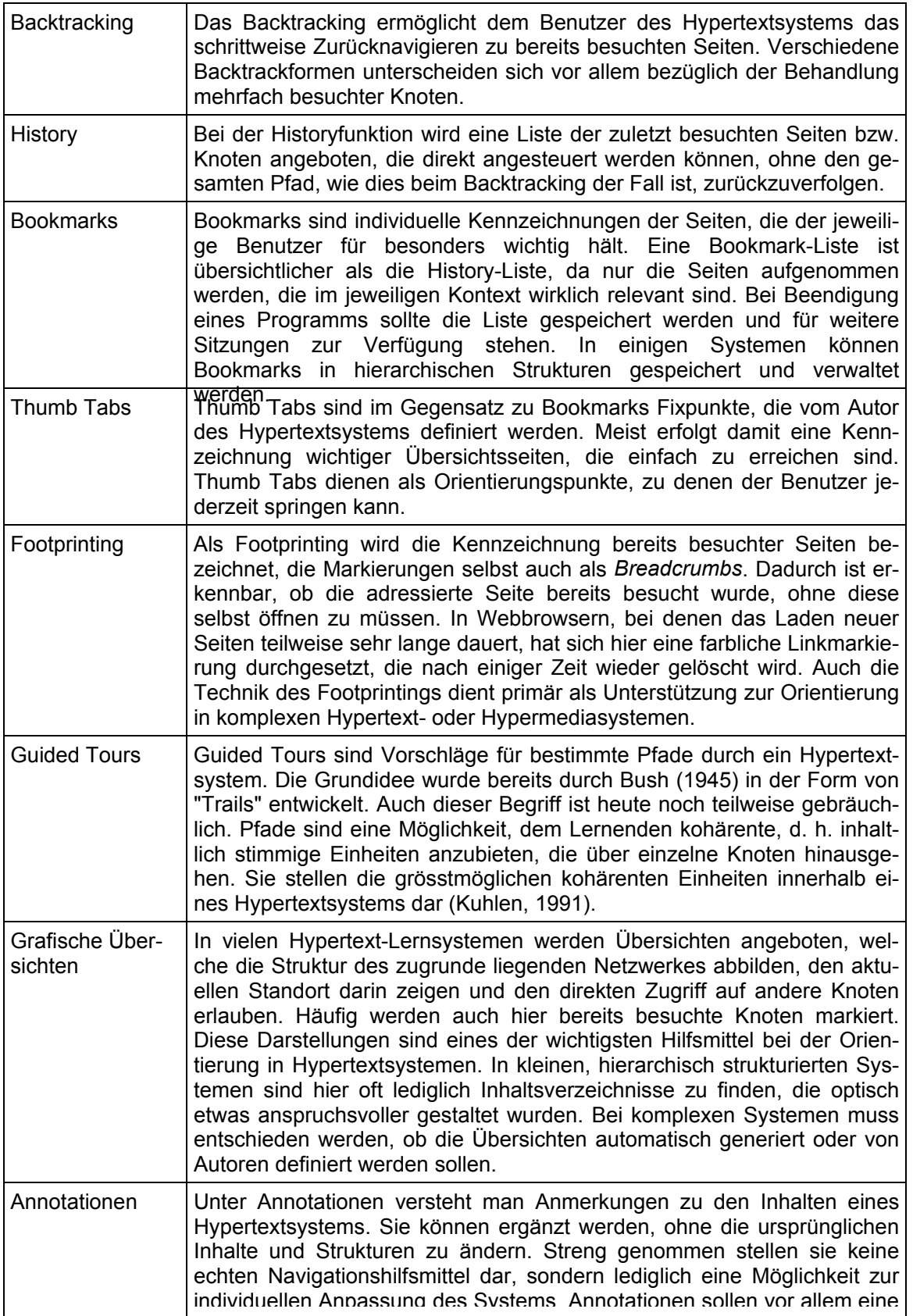

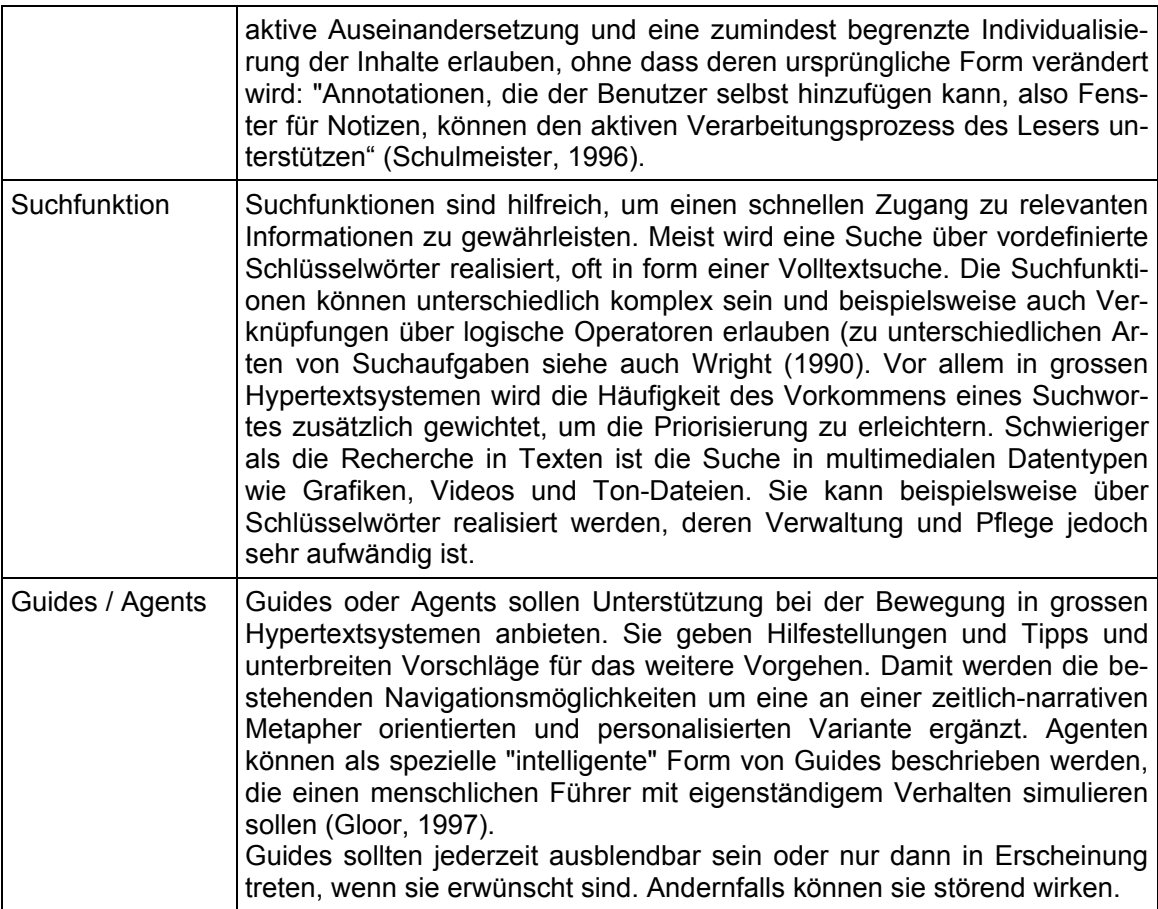

Die erläuterten Navigations- und Orientierungshilfen sind in Hypertextsystemen wichtige Elemente. Sie können jedoch auch in Lernangeboten zur Anwendung kommen, die nicht ausschliesslich als Hypertext konzipiert sind.

### **7.1.3 Strukturwahl**

Für welche grundlegende Strukturierung und die damit angestrebte Unterstützung bestimmter Lernprozesse man sich im Endeffekt entscheidet, hängt von verschiedenen Faktoren ab. Die Tabelle 5 gibt einen Überblick der Auswahlkriterien für die grundsätzliche Strukturierung eines Lernangebotes.

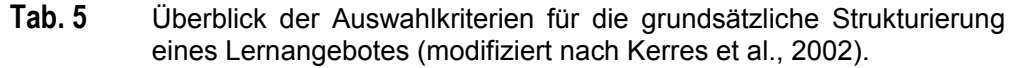

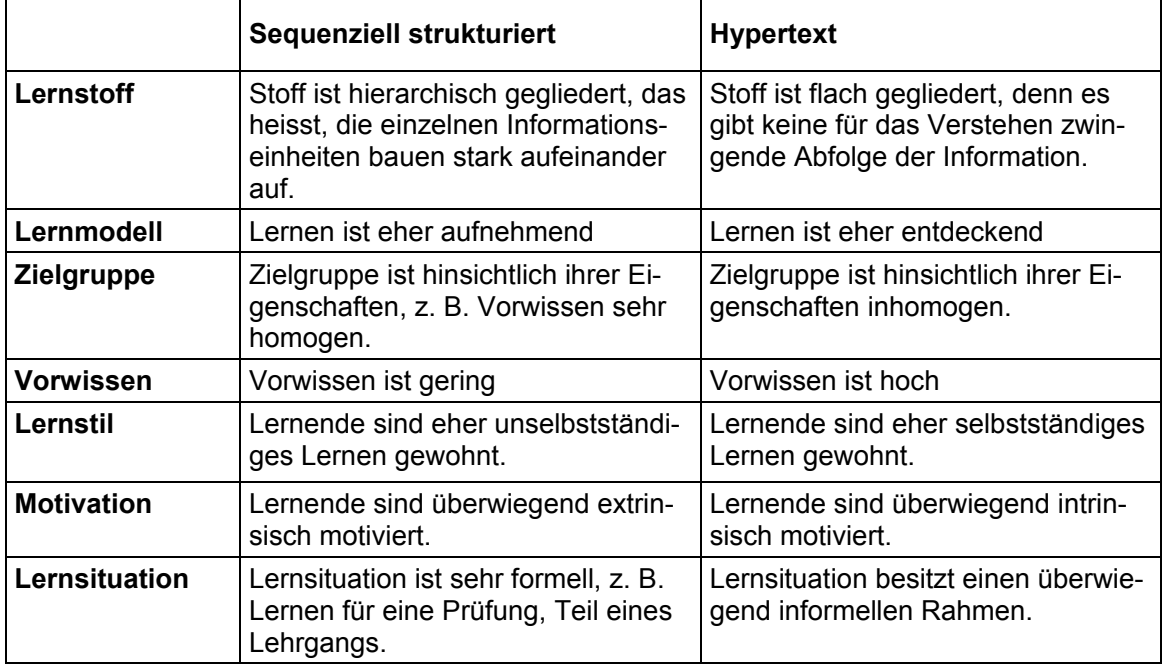

Ein mediales Lernangebot ist nur selten rein sequenziell oder als Hypertext strukturiert. Das heisst, meist existieren Mischformen der Strukturierung. Zudem kommen, je nach Lernsystem, Elemente der Gestaltung, wie sie bei Hypertextsystemen notwendig sind, auch in primär linear sequenzierten Lernangeboten zur Anwendung.

# **7.2 Lernaufgaben**

### **7.2.1 Einfache Aufgabentypen**

Zu den eher einfachen Aufgabetypen zählen z. B. Multiple-Choice-Aufgaben (MC-Aufgaben) und Lückentextaufgaben.

MC-Aufgaben werden häufig in Lernumgebungen verwendet, da sie einfach zu implementieren und auszuwerten sind. Zu MC-Aufgaben gehören Einfachauswahl-Fragen, die nur Ja/Nein- bzw. richtig/falsch-Antworten erlauben und die Mehrfachauswahl-Fragen, bei denen durch Ankreuzen einer oder mehrerer Antworten ausgewählt werden kann.

Die Qualität von MC-Aufgaben kann sehr unterschiedlich sein. Die Schwierigkeit lässt sich deutlich erhöhen, wenn aus einer bestimmten Anzahl von Alternativen nicht nur eine richtige Antwort zu identifizieren ist, sondern wenn mehrere Alternativen zu benennen sind und die richtige Kombination exakt bestimmt werden muss (Kerres, 2001). Bemängelt wird an MC-Aufgaben, dass die Interaktivität sehr gering ist und die Art der Aufgabenstellung zum Raten verleitet. Schulmeister (1996) hält diesen Aufgabentyp deshalb für wenig geeignet.

Wie sinnvoll die MC-Aufgaben in einem speziellen Fall sind, ist abhängig vom jeweiligen Kontext. Bei geschickter Aufgabenstellung, gutem Feedback und ansprechender Gestaltung können MC-Aufgaben durchaus sinnvoll eingesetzt werden. Das Anwendungsprinzip von MC-Aufgaben ist letztlich nicht auf textlich gestaltete Fragen beschränkt. Ebenso gut kann eine Auswahl von Bildern präsentiert werden, zwischen denen ein Bild oder mehrere richtige Bilder ausgewählt werden können. Anspruchsvolle Antwortformate des MC-Typs können eine intensive Beschäftigung mit den gestellten Fragen nach sich ziehen und sind somit aus didaktischer Sicht nicht abzulehnen. Sehr einfache Aufgaben, geschickt genutzt, können durchaus die Vorteile webbasierten oder computerbasierten Lernens nutzen, nämlich die beliebige Wiederholbarkeit zu beliebigen selbst gewählten Zeiten (Baumgartner, 2003).

### **7.2.2 Komplexe Aufgabentypen**

Komplexe Aufgaben erfolgen im Unterschied zu den einfachen Aufgabentypen meist mit tutorieller Unterstützung. Sie erfordern komplexe kognitive Leistungen und werden überwiegend in Form einer Textaufgabe gestellt oder durch die Anwendung von Simulationen oder Modellen in Form eines Textbausteines mit Anweisung und Fragestellungen dargestellt (Petschenka, Ojstersek, & Kerres, 2004). Zu diesen Aufgabenformen gehören Verständnisfragen, Anwendungs- und Gestaltungsaufgaben, Analyseaufgaben, Problemlöseaufgaben und Bewertungsaufgaben. Verständnisaufgaben sind für die Zuordnung von Daten und Sachverhalten sinnvoll und bauen meist auf Vorwissen auf. Durch Anwendungs- und Gestaltungsaufgaben kann das Gelernte auf neue Situationen übertragen werden. Analyseaufgaben dienen der Zerlegung einer übergeordneten Kategorie eines Inhalts. Durch Problemlöseaufgaben können Lösungswege aufgezeigt werden, die eine Vielzahl von Perspektiven und eine klare Zielformulierung berücksichtigen und Bewertungsaufgaben bewerten, z. B. Fragestellungen nach logischen Kriterien.

### **7.2.3 Fazit**

Die Gestaltung von Lernaufgaben ist ein schwieriger Prozess, je nach Lernstoff der vermittelt und je nach Lernzielniveau, das erreicht werden soll. Die Konzeption komplexer Aufgaben hat gegenüber den einfachen Aufgaben den Vorteil, dass komplexere Themen erarbeitet und getestet werden können. Komplexe Aufgaben haben jedoch den Nachteil, dass sie schwieriger in ein mediales Lernsystem zu implementieren sind und daher eine personelle Betreuung vorzuziehen ist, die jedoch nicht immer bereitgestellt werden kann. Je nach situativen Rahmenbedingungen bei der Entwicklung medialer Lernangebote muss abgewogen werden, welche Art der Aufgaben und welche Form der Betreuung für das geplante Lernangebot am besten geeignet ist.

# **7.3 Medien**

### **7.3.1 Medienbegriff**

Der Medienbegriff kann je nach Kontext unterschiedlich verstanden werden. Um den Medienbegriff in seiner Vielfalt einordnen zu können werden drei verschiedene Ansätze erläutert: ein technischer, ein didaktischer und ein lernpsychologischer Ansatz.

#### **Technische Medien**

Der technische Medienbegriff umfasst im Kontext des computergestützten Lernens die technische Plattform, den Computer und die verschiedenen optischen Speichermedien wie beispielsweise CD-ROM oder DVD. CD-ROM und DVD bilden zusammen mit dem Internet die Trägermedien für digitalisierte Lerninhalte oder Informationen.

Mit der Gestaltung von medialen Lernangeboten haben sie insofern zu tun, als man sich bei der didaktischen Konzeption für mindestens eines der Trägermedien entscheiden muss. Auf welches die Wahl fällt hängt meist von den Rahmenbedingungen eines Projekts ab, aber auch die Wünsche einer Zielgruppe sollten berücksichtigt werden.

#### **Lernmedien**

Lernmedien dienen Lernenden bei der Beschäftigung mit einem Lerngegenstand. Sie beinhalten Lernangebote, die das Erreichen bestimmter, z. B. schulischer oder beruflicher, Anforderungen ermöglichen (Kerres, 2001). Werden sie mit einer didaktischen Intention hergestellt und eingesetzt, so spricht man von Lehrmedien. "Die kognitive Funktion von Lernmedien besteht darin, Wissen zu repräsentieren, um Sachverhalte entweder darzustellen (und damit zur Veranschaulichung beizutragen) oder didaktisch zu reduzieren und damit zur kognitiven Organisation und Erinnerung beizutragen" (Kerres, 2001).

#### **Multimedien**

Der lernpsychologisch betrachtete Medienbegriff wird oft in Zusammenhang mit Multimedia verwendet und spricht verschiedene Medientypen, wie Text, Bild und Ton und deren Kombination, an.

Grundsätzlich ist die Verwendung von unterschiedlichen Medien beim Lehren und Lernen nicht neu. Visuelle und auditive Medien wurden schon lange im Unterricht eingesetzt. Die technische Entwicklung im Bereich des computergestützten Lernens erlaubt es jedoch, verschiedene Medien kombiniert und zeitgleich zu präsentieren. So ist die multimediale Präsentation von Lerninhalten eines der Hauptmerkmale des computergestützten Lernens und wird aus diesem Grund näher betrachtet.

### **7.3.2 Multimedia**

Über den genauen Bedeutungsgehalt des Begriffes Multimedia gibt es unter Anwendern und Anbietern derselben stark abweichende Vorstellungen (Hitzges & Tenbusch, 1994). Gewisse Definitionen beschreiben Multimedia als eine Mischung *verschiedener Medien,* im Sinne von Text, Grafik, Ton etc. (Hovstadt, 1994). Die *gleichzeitige* Benutzung verschiedener Medien betont hingegen Koegel (1994): "It is the simultaneous use of data in different media forms (voice, video, text, animations, etc.) that is called multimedia." Negroponte (1995) hält die *digitale Speicherungsform* für das entscheidende Kriterium bei Multimedia. England & Finney (1996) gehen sowohl auf den Integrationsaspekt als auch auf das digitale Format ein. Booz et al (1997) beziehen die *interaktive Nutzung* in ihre Definition von Multimedia mit ein. Nach Steinmetz (1995) können Multimedien, technisch gesehen, durch die Kombination zeitabhängiger (kontinuierlicher) und zeitunabhängiger (diskreter) Medien beschrieben werden. Er setzt dabei jedoch den *Computer als Integrationsplattform* voraus.

Aus den diversen Aussagen zum Multimediabegriff hat Blumstengel (1998) vier charakteristische Merkmale extrahiert, die für Multimedien zutreffend sind. Bei Multimedien handelt es sich demnach um:

- Medien, die digitalisiert vorliegen
- Medien, die computerbasiert integriert sind
- Medien, die anwendergesteuert, interaktiv genutzt werden können
- Medien, die Informationen multikodal und multimodal präsentieren

Bei der lernpsychologischen Betrachtung von Multimedia spielen nach Weidemann (1997) vor allem die Merkmale der Mulitkodalität und Multimodalität von Multimedien eine wichtige Rolle.

#### **Multikodale und multimediale Informationen**

• Multikodale Informationen

Multikodale Informationen sind Informationen, die unterschiedliche Symbolsysteme bzw. Kodierungen aufweisen. Eine Kodierung im lernpsychologischen Sinn bezeichnet die " ... Kennzeichnung, Verkürzung oder Umwandlung häufig wiederkehrender Informationen" (Colin, 1992). So kann ein Sachverhalt unterschiedlich, das heisst mit verschiedener Kodierung, dargestellt werden, z. B. entweder als Text oder als Bild. Goodmann (1968) spricht in diesem Zusammenhang auch von einem unterschiedlichen Symbolsystem. Die verbreitetsten Symbolsysteme sind das verbale, das piktorale sowie das Zahlensystem. Beispiele multikodaler Informationen sind demnach Grafiken, die Zahlenwerte enthalten oder Animationen, die mit gesprochener Sprache präsentiert werden.

• Multimodale Informationen

Multimodale Informationen sind Informationen, die unterschiedliche Sinnesmodalitäten bei den Lernenden ansprechen. Der Begriff Sinnesmodalität beschreibt, mit welchem Sinn eine Information wahrgenommen wird: visuell, auditiv oder haptisch. In heutigen multimedial aufbereiteten Lernangeboten wird vor allem die visuelle und auditive Modalität angesprochen. Das heisst ,Bilder werden z. B. mit Sprache oder anderen Audioelementen präsentiert.

Weidemann (2002) hat aus den möglichen technischen Medien sowie deren kodalen und modalen Repräsentationen ein Raster zur differenzierten Beschreibung medialer Angebote erstellt (s. Tab. 6).

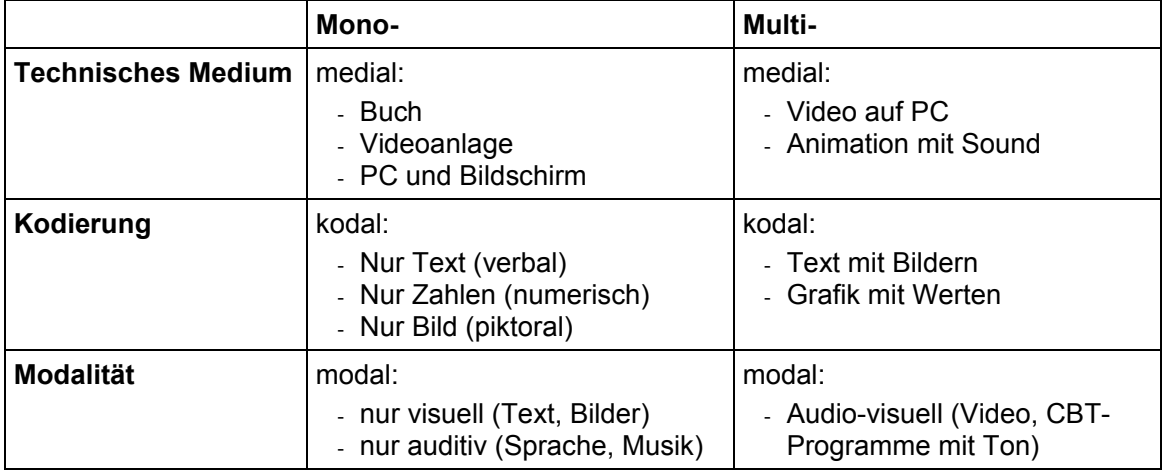

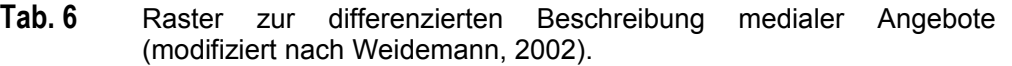

Um etwas vertieften Einblick in die theoretischen Überlegungen zur Lernwirksamkeit von Multimedia zu erhalten, werden im Folgenden drei Theorien erläutert: die naive Summentheorie nach Weidemann (2002), die Theorie der Hemisphärenspezialisierung nach Hasebrook (1995) sowie die Dual Coding Theorie nach Paivio (1986).

#### **Naive Summentheorie**

Die naive Summentheorie nach Weidemann (2002) besagt, dass die Behaltensleistung erhöht wird, je mehr Sinnesmodalitäten gleichzeitig angesprochen werden. Der Begriff Sinnesmodalität in Zusammenhang mit Multimedia beschreibt, mit welchem Sinn ein mediales Angebot wahrgenommen werden kann. So können Informationen visuell, auditiv oder haptisch aufgenommen werden. Multimodal sind demnach Angebote, die unterschiedliche Sinnesmodalitäten bei den Lernenden ansprechen. In den heutigen Multimediasystemen wird vor allem die visuelle und auditive Modalität angesprochen, z. B. in Videos oder Animationen mit Ton.

#### **Theorie der Hemisphärenspezialisierung**

Die Theorie der Hemisphärenspezialisierung nach Hasebrook (1995) basiert auf hirnphysiologischen Befunden. Danach findet die Verarbeitung von Sprache in anderen Grosshirnsystemen statt, als diejenige von Bildern. Daraus wird der Schluss gezogen, dass durch gleichzeitiges Angebot von Sprache und Bild beide Hirnhälften aktiviert werden können und so die Lern- und Behaltensleistung erhöht wird.

#### **Dual Coding Theorie**

Die Dual Coding Theorie (DCT) wurde von Paivio entwickelt und 1971 vorgestellt. Sie besagt, dass Informationen entsprechend ihrer Kodierung in zwei verschiedenen Gedächtnissystemen verarbeitet und gespeichert werden, die jedoch miteinander in Verbindung stehen. Ein Gedächtnissystem ist für die kognitive Kodierung von verbalen, das andere für die kognitive Kodierung von non-verbalen Informationen zuständig (Bock, 1980; Clark & Craig, 1992; Hasebrook, 1995). Das verbale System ist für das Lesen und Hören von Begriffen, also sprachliche Informationen zuständig, das non-verbale für die Verarbeitung von bildlichen Informationen. Das nicht-verbale System verarbeitet jedoch auch die über den Geruchs-, Geschmacks- und Tastsinn aufgenommenen Informationen (Hasebrook, 1995). Die CDT behauptet, dass Bilder schneller und leichter abrufbar sind, weil sie in beiden Gedächtnissystemen kodiert vorliegen.

#### **Bildübertragungseffekt**

Die CDT ist die dominierende Theorie, mit der sich erklären lässt, weshalb Informationen, die durch Grafiken und Bilder unterstützt werden, zu einer besseren Behaltensleistung führen. Nach der CDT wird bei der Betrachtung eines Bildes auch dessen verbale Bezeichnung aktiviert (s. Abb. 5). Umgekehrt können Wörter zugleich bildhafte Vorstellungen auslösen.

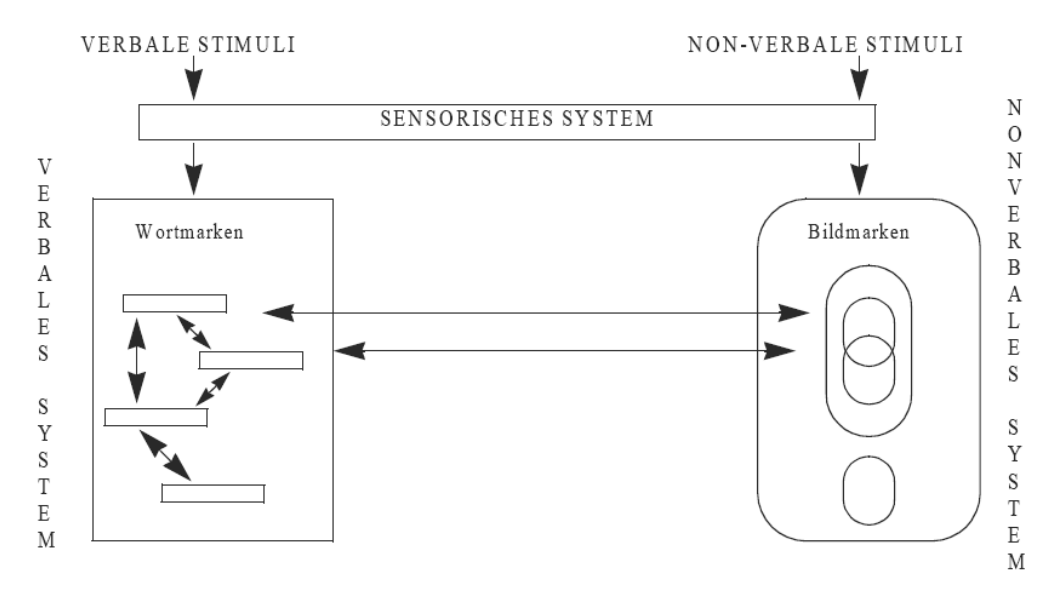

Abb. 5 Schematische Darstellung zum Bildübertragungseffekt basierend auf der Dual Coding Theorie von Paivio (Quelle: Paivio, 1986)

Zumindest unter experimentellen Bedingungen gibt es einen nachweisbaren Einfluss der Kodierung von Informationen auf die Behaltensleistung. In Hasebrook (1995) wird von Experimenten berichtet, die ergaben, dass die gezielte Erzeugung eines Vorstellungsbildes zu einem Begriff die Behaltensleistungen verbessern kann. Gleiches gilt für die Zuordnung eines aussagekräftigen Namens zu einem schematischen Bild.

Durch bildliche Darstellungen kann also die Entstehung von Vorstellungsbildern gefördert und zu Behaltensleistungen durch die Doppelkodierung vereinfacht werden. Die Ausnutzung des Bildüberlegenheitseffekts durch den Einsatz von bildlichen Darstellungen setzt allerdings voraus, dass die Lernenden in der Lage sind, die visuelle Repräsentation zu interpretieren. In jedem Fall lassen die vorgestellten Theorien nicht den Schluss zu, dass Multimedialität durch seine Möglichkeit der multikodalen und multimodalen Präsentation von Lerninhalten automatisch vorteilhaft sei, sondern lediglich, dass ein aufeinander abgestimmtes Ansprechen unterschiedlicher Gedächtnissysteme positiv wirken kann (Blumstengel, 1998).

### **7.3.3 Medienwahl**

Mit welchen Medien man einen höheren Lernerfolg bei einer bestimmten Zielgruppe erreicht ist Forschungsgegenstand der Mediendidaktik. Kerres (2001) ist der Meinung: "Die didaktische Qualität oder Wertigkeit eines Mediums lässt sich nicht an Merkmalen des Mediums selbst, seien sie inhaltlicher, konzeptueller oder gestalterischer Art, feststellen, sondern nur in dem kommunikativen Zusammenhang, in dem das Medium Verwendung findet". Generell kann festgehalten werden, dass nicht alleine die Wahl des richtigen Mediums den Erfolg eines Lernangebotes ausmacht, sondern dieser immer mit einer angemessenen Infrastruktur zusammenhängt. So kann das passendste und qualitativ beste Medium zu keinem Lernerfolg führen, wenn die Infrastruktur des gesamten Lernarrangements zu wünschen übrig lässt (Kerres, 2001). Beispielsweise, wenn Lernende eine tutorielle Unterstützung bräuchten, diese jedoch nicht erhalten oder wenn technische Probleme das Lernen negativ beeinflussen.

Medientypen, die innerhalb computergestützter Lernangebote verwendet werden, sind Text, Bild, Ton, Videos, Animationen und Simulationen. Diese Medientypen können einzeln verwendet werden oder kombiniert in Form von Multimedia. Grob lässt sich sagen, dass Faktenwissen, bei dem es um konkrete Einzelheiten, Fälle oder Ereignisse geht, mit Text und Bild vermittelt werden kann. Handlungswissen bedarf der Verwendung komplexerer Medientypen, wie Video, Animationen und Simulationen, die einerseits Bewegungsabläufe zeigen und, im Falle von Simulationen, die Manipulation am Lernobjekt selbst erlauben.

### **7.3.4 Gestaltung von Medien**

Für die Gestaltung der verschiedenen Medientypen gibt es diverse Richtlinien. Um einen Überblick dieser Gestaltungsrichtlinien zu bekommen, werden die wichtigsten vorgestellt. Ausführliche Literatur dazu bietet Niegemann (2004).

### **Text**

Abgesehen davon, ob ein Text inhaltlich präzise, didaktisch durchdacht, sinnvoll sequenziert und inhaltlich auf die Zielgruppe zugeschnitten ist, "kann er dennoch zum Lernen am Bildschirm ungeeignet sein, wenn er weder Strukturierungen noch einen angepassten Sprachstil oder Orientierungsmarken aufweist" (Niegemann & et al, 2004).

#### **Wortwahl, Satzbau und eindeutige Bezüge**

Geläufige Wörter werden beim Lesen schneller aktiviert als weniger geläufige. Damit ein Text richtig verstanden wird, sollten wenige Fremdwörter verwendet werden. Diese Regelung hängt natürlich vom Vorwissen einer Zielgruppe ab. Da man jedoch nicht uneingeschränkt voraussetzen kann, dass alle Personen der Zielgruppe auf dem gleichen Wissensstand sind, sollte mit Fremdwörtern generell sparsam umgegangen werden. Ein Glossarverzeichnis unterstützt Lernende dabei, sich über bestimmte Fachausdrücke zu informieren.

Lange, komplizierte Wörter und auch Sätze sollten ebenso vermieden werden, da sie das Textverständnis beim Lesen erschweren. Eine Lösung dafür ist indes nicht, nur kurze Hauptsätze im Text zu verwenden, da ein solcher Schreibstil den Leser relativ schnell ermüdet und satzübergreifende Behaltensleistungen erfordert, was den Text insgesamt unübersichtlich machen kann (Ballstaedt, 1997).

Für Lernende besonders wichtig sind klare Bezüge innerhalb des Textes, da ansonsten leicht Missverständnisse darüber entstehen, was genau ein Autor mit seiner Aussage meint. Unklare Bezüge entstehen oft durch die Verwendung von Pronomen, bei denen unklar bleibt, ob sie sich auf das Subjekt oder Objekt eines Satzes beziehen.

#### **Orientierungsmarken**

Durch Orientierungsmarken werden Textteile oder Wörter optisch hervorgehoben.

Es gibt verschiedene mögliche Orientierungsmarken:

- *Spitzmarken* sind typografisch ausgezeichnete Wörter, die am Anfang eines Absatzes platziert sind
- *Kasten* umrahmen einen wichtigen Textteil
- *Unterlegungen* markieren einen Text mit Farben
- *Auszeichnungsschriften* sind Markierungen von Text mit Hilfe anderer Schriftarten

Vermieden werden sollten zu viele Orientierungsmarken, da dies die Übersichtlichkeit eines Textes beeinträchtigt.

#### **Überschriften**

Eine spezielle Kategorie von Orientierungsmarken bilden Überschriften. Sie unterteilen den Gesamttext in kleinere Abschnitte und erhöhen damit die Übersichtlichkeit des Textes. Es gibt verschiedene Typen von Überschriften:

- *Formale Überschriften* zeigen nur den Gliederungspunkt an, wie Einleitung, Hauptteil, Zusammenfassung.
- *Thematische Überschriften* bezeichnen das Thema des nachfolgenden Abschnittes, indem sie auf eine zentrale Aussage hinweisen.
- *Perspektivische Überschriften* geben die Meinung oder Position eines Autors thesenartig an.

Im Gegensatz zu den formalen Überschriften haben thematische und perspektivische Überschriften einen selektiven Einfluss auf die Verarbeitung des nachfolgenden Textes und weisen daher eine Lernwirksamkeit auf (Bock, 1980; Hartley & Jonassen, 1985; Niegemann, 1982).

#### **Typografische Gestaltungshinweise für das Lesen am Bildschirm**

Die wichtigsten typografischen Gestaltungshinweise werden nachfolgend kurz angesprochen (ausführlich nachzulesen in Ballstaedt, 1997; Böhringer, Bühler, Schlaich, & Ziegler, 2001; Siemoneit, 1989).

- Schriftgrössen zwischen 12 und 14 pt wählen, da diese auf den meisten Bildschirmen gut lesbar sind
- Schriften ohne Serifen, wie kleine geschwungene oder rechteckige Abschlussstriche oder Begrenzungen an den Enden von Buchstaben genannt werden, sind zu bevorzugen
- Schmallaufende Schriften verwenden, da sie schneller gelesen werden können
- Kursive Schriften sind zu vermeiden, da sie am Bildschirm wie auch auf Printmedien schlechter lesbar sind
- Schlüsselwörter fett kennzeichnen und nicht unterstreichen, da sie sonst mit Hyperlinks verwechselt werden können
- Maximal zwei Schriften in einem Text verwenden
- Wortanzahl auf acht bis zehn Wörter oder 60-80 Buchstaben pro Zeile beschränken, um eine gute Lesbarkeit am Bildschirm zu gewährleisten

#### **Bild**

"Die Stärke von Bildern liegt in der sinnlichen, anschaulichen Aussagekraft von Formen, Farben und Texturen. Sie können eine räumliche Orientierung liefern, die sprachlich schwer zu beschreiben wäre, sowie motivierend wirken, indem sie die Aufmerksamkeit auf sich lenken" (Niegemann & et al, 2004).

Es können verschiedene Arten von Bildern unterschieden werden. Schnotz (2001) unterscheidet realistische Bilder (Abbilder der Realität) und logische Bilder (z. B. Diagramme). Ballstaedt (1997) unterteilt Abbilder neben realistischen Bildern weiter in textuierte Abbilder, Linienabbilder und schematische Abbilder.

#### **Abbilder**

- *Realistische Abbilder:* Auf realistischen Abbildern wird nur das gezeigt, was der Autor dem Betrachter zeigen möchte. Dies wird dadurch erreicht, dass der Ausschnitt der Realität von einem festen Ort und mit einer bestimmten Perspektive aufgenommen wird.
- *Textuierte Abbilder:* Diese Abbilder sind realistischen Abbildern vergleichbar, doch sie sind in Schwarz-Weiss aufgenommen. Dadurch wird das Schwergewicht der Betrachtung auf Flächen, Formen und Strukturen gelenkt.
- *Linienabbilder*: Bei Linienabbildern werden vor allem Umrisse von Objekten oder Personen erkennbar und weniger die innere Struktur. Sie bestehen meist aus Linien, Ecken oder Kanten. Beispiel eines Linienabbilds ist ein Strichmännchen.
- *Schematische Abbilder:* Bei dieser Art von Abbildern wird die Komplexität des Bildes dadurch reduziert, dass die Strukturen von Objekten betont werden und wichtige topografische Beziehungen erhalten bleiben. Beispiel eines solchen Abbildes ist ein elektronischer Schaltplan.

#### **Logische Bilder**

Logische Bilder können Sachverhalte komprimiert auf den Punkt bringen. Bei logischen Bildern handelt es sich z. B. um Diagramme, Tabellen und Charts. Sie sind im Gegensatz zu den Abbildern nur auf der strukturellen Ebene mit einem bestimmten Sachverhalt, den sie abbilden, verbunden.

- *Diagramme:* Diagramme veranschaulichen quantitative Zusammenhänge in Form von Balken, Linien, Punkten usw.. Dabei eignen sich Kreisdiagramme am besten zur Visualisierung von Teilen eines Ganzen, Liniendiagramme für einen Entwicklungsverlauf und Balken- bzw. Säulendiagramme, um voneinander abgrenzbare Merkmalsausprägungen zu illustrieren.
- *Tabellen*: Tabellen stellen quantitative Daten in einer Matrix aus Zeilen und Spalten dar und können zur Visualisierung von exakten Zahlenwerten und auch Trends herangezogen werden.
- *Charts*: Charts repräsentieren qualitative Zusammenhänge zwischen Begriffen, Kategorien und Aussagen. Ein Chart ist beispielsweise ein Mindmap, das Beziehungen zwischen verschiedenen Begriffen grafisch aufzeigt. Charts ordnen das Wissen und erleichtern so dessen Einprägung. Dies erfolgt durch die vereinfachte

Strukturierung und Orientierung, die auch die Exploration komplexer Strukturen unterstützt.

Über die Verwendung von Bildern zur Optimierung des Lernerfolgs informiert im Detail Drewniak (1992).

#### **Audio**

Unter Audio können drei verschiedene Elemente unterschieden werden:

- Gesprochene Sprache
- Sound-Effekte
- Musik.

#### **Gesprochene Sprache**

Nach Brungs & Gajewski (2002) eignet sich Sprechtext besonders dazu, um Lernende emotional anzusprechen. Gesprochene Sprache kann dabei folgendermassen eingesetzt werden:

- *Übermitteln konkreter Informationen*, z. B. als Erläuterung zu einer Grafik
- *Ersetzen eines Textes*, was sich besonders gut bei beschränktem Platz auf dem Bildschirm eignet, um diesen nicht unnötig zu überfüllen.
- *Lenken der Aufmerksamkeit*: Oft ist für Erläuterungen zu einem Bild gesprochene Sprache besser geeignet als geschriebener Text, da sich so die Aufmerksamkeit des visuellen Systems voll auf das Bild konzentrieren kann und nicht noch mit Lesen beschäftigt ist.

Gesprochener Text sollte nicht zu lang sein und der Sprachstil sollte der Zielgruppe angepasst sein. Zudem empfiehlt es sich, Sprechtext professionell zu produzieren, da ein schlechter Sprecher die Qualität eines medialen Lernangebotes massiv beeinträchtigen kann (Niegemann & et al, 2004).

#### **Sound-Effekte**

Sound-Effekte sind vom Arbeiten mit dem Computer her bekannt. Meistens handelt es sich um Signaltöne, die bei Rückmeldungen für interaktive Anwendungen eingesetzt werden. In einem Lernsystem lassen sich mit akustischen Signalen verschiedene Effekte erzielen:

- Aufforderungen ankündigen
- Reaktionen des Lernenden als richtig oder falsch kennzeichnen
- Pausen füllen
- Aufmerksamkeit wecken und lenken

Flender (2002) konnte zudem nachweisen, dass mit sogenannten Leitmotiven eine zusätzliche und potentiell wirksame Orientierungs- bzw. Sturkurierungshilfe in medialen Lernumgebungen geschaffen werden kann. Leitmotive sind kurze, einprägsame Musiksequenzen, die immer wieder auftauchen, um auf einen bestimmten Aspekt hinzuweisen. Solche Leitmotive kennt man aus der Werbung oder dem Kino. Innerhalb eines medialen Lernangebotes können solche Leitmotive Zusammenfassungen oder Übungsaufgaben einläuten.

#### **Musik**

Musik eignet sich besonders gut, um Stimmungen und Emotionen aller Art zu erzeugen. Innerhalb medialer Lernumgebungen kann Musik folgende Funktionen erfüllen (Bruns & Gajewski, 2002; Flender, 2002):

- *Bezug zu Schauplatz:* Durch bestimmte ethnisch gefärbte oder einfach zum Inhalt passende Musik lässt sich ein Bezug zu einem Schauplatz herstellen.
- *Assoziation mit Zeitepoche:* Musik, die typisch für eine bestimmte Zeit ist, ruft beim Zuhörer eine Assoziation mit dieser Zeit hervor und begrenzt so einen zeitlichen Abschnitt.
- *Aufmerksamkeit wecken:* Kurze, immer wiederkehrende Musiksequenzen weisen auf ein bestimmtes bevorstehendes Ereignis hin oder werden mit diesem assoziiert.
- *Themenwechsel:* Musik kann auch den Übergang von einem Thema zu einem anderen signalisieren.
- *Strukturierung:* Die Geschwindigkeit einer Präsentation oder Abfolge von Lerneinheiten kann durch Musik strukturiert werden.

Nicht zu vergessen bei all den Funktionen von Audioelementen ist, dass auch die Stille bestimmte Gefühle und Stimmungen auslösen kann. Das bedeutet, dass Audio nicht einfach wahllos eingesetzt werden sollte, sondern immer nur dann, wenn damit eine bestimmte Reaktion erreicht oder etwas betont werden soll.

#### **Animation**

Als Animation bezeichnet man eine Folge von Bildern, die einzeln erzeugt wurden. Handelt es sich bei den erzeugten Bildern um digitale Computergrafiken, so spricht man von Computeranimationen. Animationen können automatisch ablaufen wie ein Film, oder die einzelnen Bilder können vom Betrachter nacheinander jedes für sich aufgerufen werden.

#### **Lernpsychologische Aspekte von Animationen**

Animationen sollen Interesse wecken und motivieren, die Aufmerksamkeit lenken, Prozesse veranschaulichen und die Funktionsweise von komplexen natürlichen oder technischen Systemen erklären (Park & Gittelmann, 1992). Tatsächlich machen jedoch Animationen das Lernen keineswegs generell effektiver. Die Annahme, dass mit Animationen bessere Lernerfolge erzielt werden als mit statischen Bildern, konnte vielfach nicht belegt werden (Morrison, Tversky, & Bentrancourt, 2000). Während in einigen Studien ein positiver Effekt animierter oder graphischer Bewegungen demonstriert werden konnte (Beak & Layne, 1988; Rieber, 1990; Rieber, Boyce, & Assad, 1990), wurden in anderen keine reliablen Unterschiede zwischen animierten und statischen Wiedergabemodi festgestellt (Reed, 1985; Rieber & Hannafin, 1988). Nach Park & Gittelmann (1992) können visuelle Unterstützungen, ob animiert oder statisch, nur dann lernerleichternd wirksam werden, wenn sie sorgfältig auf die spezifischen Erfordernisse eines Lernziels abgestimmt sind.

#### **Gestaltungshinweise für Animationen**

Aus Milheim (1993) und Windchitl (1996) kann eine Liste von didaktischen Empfehlungen für Animationen zusammengefasst werden. Danach sollten Animationen in folgenden Situationen eingesetzt werden:

- Lerngegenstand enthält Bewegungsabläufe
- Lernstoff erfordert Veranschaulichungen, besonders bei räumlich-orientierten Informationen
- Elemente, die sonst nicht sichtbar sind, sollen visualisiert werden
- Lernende sollen motiviert und aufmerksam gemacht werden
- Lernende sollen mit weniger Details als bei Videopräsentation konfrontiert werden

Dabei sollten die Animationen nicht zu kompliziert gestaltet sein und vor allem auch Steuerungsmöglichkeiten für den Lernenden bereitstellen.

Nach Lewalter (1997) können Animationen sich dann positiv auf den Lernerfolg auswirken, wenn:

- Veränderungen, Bewegungen oder Bewegungsbahnen in ihrem zeitlichen Ablauf dargestellt werden und sich unmittelbar auf relevante Aspekte des Lerngegenstandes beziehen.
- Lernende mit geringem Vorwissen vor dem Abspielen der Animation auf die wichtigsten Aspekte, die darin zu sehen sind, aufmerksam gemacht werden. Damit kann der selektiven Wahrnehmung der Animation aufgrund falscher Erwartungen vorgebeugt werden.

Nach den Gestaltungskriterien für Multimedia nach Mayer (2001) sollten Animationen eher von gesprochenem als geschriebenem Text begleitet werden.

#### **Simulation**

Der Begriff "Simulation" wird nach der VDI**<sup>1</sup>** -Richtlinie 3633 folgendermassen definiert: "Simulation ist das Nachbilden eines Systems mit seinen dynamischen Prozessen in einem experimentierfähigen Modell, um zu Erkenntnissen zu gelangen, die auf die Wirklichkeit übertragbar sind."

Im vorliegenden Fall sind nicht Simulationen gemeint, wie sie etwa in Flug- oder Autosimulatoren zur Anwendung kommen, sondern Simulationen, die dem Lernenden durch Eingabe von Variablen und Parametern in das Simulationsprogramm erlauben, Wirkungszusammenhänge zu erkunden. Mit Hilfe von Simulationen wird ein entdeckendes Lernen ermöglicht.

In vielen Fällen beruhen Simulationen auf einem System von Differentialgleichungen, wie zum Beispiel bei der Simulation von Umweltsystemen oder Wachstumssimulationen. Simulationen können jedoch auch zur interaktiven Manipulation von Geräten eingesetzt werden.

#### **Gestaltungshinweise für Simulationen**

Simulationen sollten folgende drei Elemente enthalten:

- *Szenario der Simulation*: Dabei ist zu klären, inwieweit die Simulation den Bedingungen der Realität entspricht. Es muss festgelegt werden, was passiert, wo und welche Charaktere mit dabei sind, welche Gegenstände vorkommen und welche Rolle der Lernende innerhalb des Simulationsszenarios einnimmt.
- *Zugrunde liegendes Modell*: Einer Simulation liegt meist ein mathematisches Modell zugrunde über das Beziehungen von variablen Parametern definiert werden. Modelle werden in der Regel von Experten erstellt.
- *Instruktionelle Strategie*: Die instruktionelle Strategie legt fest, wie die Lernenden mit der Simulation lernen sollen. Damit eng verbunden ist auch die Motivierung der Lernenden.

#### **Video**

Im Unterricht wird das Medium Film schon sehr lange eingesetzt. Das Video ist nach Definition ein multimediales Medium, das gegenüber Text und Bild für die Wissensvermittlung einige Vorteile aufweist (Niegemann & et al, 2004):

 **1** VDI = Verein Deutscher Ingenieure

- *Informationsdichte:* Videos und Filme zeigen durch die hochauflösende Optik einer Kamera alles, was im Blickwinkel der Kamera liegt.
- *Zeitbezug:* Werden zeitgebundene Abläufe, Handlungen, Bewegungsformen oder dynamische Prozesse gefilmt, entsprechen diese in der Regel der gleichen Zeit, wie in der Realität. Die Technik erlaubt es zudem, die dargestellte Zeit zu dehnen (Zeitlupe) oder zu komprimieren (Zeitraffer)
- *Realitätsnähe:* Form, Farbe, Bewegung und Ton werden eins zu eins durch die Kamera abgebildet.
- *Veranschaulichung raumzeitlicher Abläufe, dreidimensionaler Verhältnisse oder komplexer Bewegungs- und Interaktionsabläufe:* Im Gegensatz zu Animationen demonstrieren Videos reale Abläufe für konkrete Sachverhalte.
- *Verbesserte Behaltens- und Verstehensleistung:* Durch das Ansprechen verschiedener Sinneskanäle kommt es zu einer kognitiven Summation der Sinnesleistung.
- *Grosse Anschaulichkeit und Authentizität:* Da Videos die Realität abbilden, sind sie authentisch.
- *Hinwendungs- und Orientierungsreaktionen:* Abrupte Bewegungsänderungen aktivieren die Aufmerksamkeit
- *Interaktionsmöglichkeiten:* Durch eingebaute Steuerungselemente kann die Informationspräsentation dem individuellen Lerntempo angepasst werden. Durch die Steuerungskontrolle wird der Betrachter auch in die Präsentation miteingebunden, was einen motivierenden Effekt hat.
- *Emotionalität:* Ähnlich wie Musik haben auch Videos bzw. Bilder generell einen hohen Grad an Emotionalität. Durch Bilder lassen sich, wie durch Musik, Stimmungen wie Heiterkeit, Trauer oder Angst gezielt erzeugen.

#### **Gestaltungshinweise für Videos**

Videos sollten folgendermassen eingesetzt werden und gestaltet sein:

- Videos zur Visualisierung komplexer Zusammenhänge einsetzen: Videos sollten dort zum Einsatz kommen, wo sie komplizierte Zusammenhänge veranschaulichen und zur Orientierung räumlicher Perspektiven dienen.
- Kontrollmöglichkeiten für das Abspielen bereitstellen: Wie bei den Animationen ist es auch bei Videos wichtig, dem Betrachter Kontrollmöglichkeiten in die Hand zu geben. Im Minimum sollten dies Play, Stopp und Pause sein. Die heutigen Mediaplayer, wie Microsoft Mediaplayer oder Realplayer, besitzen diese Funktionen.
- Videosequenzen kurz halten: Kurze Videosequenzen unterstützen die Lernleistung am besten. Videos können bei Darstellungen von Text, Grafiken oder Audioelementen unterstützend wirken. Dabei lässt sich die unterstützende Funktion am besten mit kurzen Videosequenzen erreichen.
- Text während eines Videos einblenden: Das Einblenden von Text kann je nach Sachverhalt komplizierte Prozesse besser erklären.

#### **Gestaltungsprinzipien von Multimedia**

Mayer (2001) untersuchte zusammen mit seinen Mitarbeitern instruktionspsychologische Bedingungen multimedialen Lernens, aus denen sich sechs Prinzipien zur Gestaltung von Multimedia ableiten lassen (s. Tab. 7):

| 1. Multimediaprinzip        | Eine Kombination von Text und Grafik ist besser als Text allei-<br>ne.                                                                                                    |
|-----------------------------|----------------------------------------------------------------------------------------------------|
| 2. Kontiguitätsprinzip      | Raumzeitliche Nähe von Informationsquellen, wie beispiels-<br>weise Text und Bild zu einem Sachverhalt, erleichtert die In-<br>tegration von Informationen. Das heisst, zusammengehörende<br>Erläuterungen und Grafiken sind nahe beieinander zu platzie-<br>ren.                                              |
| 3. Modalitätsprinzip        | Das gleichzeitige Darbieten von Informationen in verschiede-<br>nen Modalitäten (visuell, auditiv) ermöglicht die gleichzeitige<br>Bearbeitung der Informationen im Arbeitsgedächtnis. Das<br>heisst, zur Erläuterung von Grafiken oder Animationen eignet<br>sich gesprochener Text besser als geschriebener. |
| 4. Redundanzprinzip         | Die gleichzeitige Darbietung von geschriebenem und gespro-<br>chenem Text kann das Lernen beeinträchtigen.                                                                                                    |
| 5. Kohärenzprinzip          | Das Anreichern mit "interessantem Material" kann das Lernen<br>beeinträchtigen.                                                                                                    |
| 6. Personalisierungsprinzip | Umgangssprachlicher Stil und pädagogische Agenten können<br>das Lernen unterstützen.                                                                                                    |

Tab. 7 Sechs Prinzipien zur Gestaltung von Multimedia nach Mayer (2001)

Den sechs Prinzipien sollte bei der Gestaltung medialer Lernangebote generell Beachtung geschenkt werden.

## **7.4 Interaktivität**

### **7.4.1 Begriff Interaktivität**

Aus sozialwissenschaftlicher Perspektive betrachtet, wird als Interaktivität das wechselseitige Handeln zweier Subjekte bezeichnet, die aufeinander einwirken. Handeln meint dabei stets ein zielgerichtetes Verhalten und schliesst kommunikative Akte ein. Da beim computergestützten Lernen heute oftmals der Computer als technisches System anstelle eines Subjekts tritt, muss die Definition entsprechend erweitert werden. So vertreten Baumgartner & Payr (1994) einen Interaktivitätsbegriff, der unabhängig von der Art des Eingabemediums darauf beruht, dass der Benutzer nicht mehr nur rezipiert, sondern "in den medial vermittelten Informations-, Kommunikations- und Lernprozess gestaltend einbezogen ist".

Haack (1997) definiert Interaktivität als die Fähigkeit von Software, "dem Benutzer eine Reihe von Eingriffs- und Steuerungsmöglichkeiten zu eröffnen".

Schulmeister (2004) sagt und bezieht dabei den Begriff der Interaktion mit ein: "Der Begriff Interaktivität bezogen auf ein Lernprogramm meint die Häufigkeit und Dimension technisch mediierter Aktionen, z. B. die Unterbrechung einer Programmprozedur. Während der Begriff der Interaktion für die Kommunikation zwischen Menschen reserviert bleiben sollte, kann Interaktivität die Schnittstelle zur Hardware und zur Software bezeichnen".

Abgesehen von den unterschiedlichen Definitionen zum Begriff der Interaktivität wird ein hoher Grad an Interaktivität allgemein für den Lernerfolg eines Lernsystems als wichtig angesehen (Schulmeister, 1996). Haack (2002) nennt zwei Hauptgründe dafür: die Individualisierung und die Motivierung:

• Individualisierung:

Individualisiertes Lernen findet dann statt, wenn die Interaktivität eines Programms die Auswahl und die Darbietung von Lerninformationen ermöglicht, die den jeweiligen Interessen und Lernbedürfnissen des Lernenden an einer bestimmten Stelle im Lernprozess entsprechen. Entscheidend dafür sind angemessene Formen des zyklischen Feedbacks, in denen bei Frage, Antwort, Lösungsversuch und Korrektur in individuellem Lerntempo vorangeschritten werden kann.

Motivierung:

Motiviertes Lernen, verstanden als aktiver Einbezug des Lernenden in das Lerngeschehen, kann gleichermassen durch interaktive Techniken gefördert werden. Eine andere Bedeutung erhält Interaktivität in kommunikationstechnischen Szenarien. Hier können Interaktionstechniken in Multimedia- und Hypermedia-Programmen die gemeinsame Lösung eines Problems mit anderen Lernenden erleichtern und die Synergieeffekte zwischen den individuellen Beiträgen verstärken. Es entstehen so neuartige Interaktionsformen, welche neue kommunikative und kooperative Lernszenarien ermöglichen.

Im Folgendem wird zwischen steuernder und didaktischer Interaktivität innerhalb von Lernprogrammen unterschieden und verschiedene Grade an Interaktivität innerhalb eines medialen Lernsystems vorgestellt.

### **7.4.2 Steuernde Interaktivität**

Äusserungen des Lernenden sind innerhalb computergestützter Lernsysteme üblicherweise auf Eingaben per Tastatur oder Maus beschränkt, was die gegenseitige Beeinflussung in Form eines offenen Dialogs ausschliesst. Dennoch ist es möglich mit einem Lernsystem in Kontakt zu treten, indem das System selber eine lernergesteuerte Manipulation mehr oder weniger zulässt oder ermöglicht.

Mit steuernder Interaktivität ist primär die Steuerung des Programmablaufs durch den Benutzer gemeint. Die steuernde Interaktivität gehört nach Lucas (1992) eher zu einem reaktiven Interaktionsstil, der vor allem die reine Auswahlaktivität des Lernenden betrifft. Zu steuernden Interaktionen gehören, neben dem Weiterklicken innerhalb einer Lernumgebung, auch das Öffnen von Popup-Texten oder Grafiken, das Abspielen von Videos oder Animationen, das Navigieren über eine Indexseite oder das Suchen nach bestimmten Begriffen innerhalb des Programms mittels einer Volltextsuche.

Steuernde Interaktivität hat keinen didaktischen Wert, obwohl sie den didaktischen Prozess mit unterstützen kann, indem sie im besten Fall eine gewisse Aufmerksamkeit der Lernenden aufrecht erhält: "Even the simple activity of pressing a navigation button to get the next page keeps the student alert" (Zeidman, 2002).

Bei der Gestaltung von Lernumgebungen geht es jedoch viel mehr um eine Interaktivität, die Denken und Handeln geeignet kombiniert und auch herausfordern kann.

### **7.4.3 Didaktische Interaktivität**

Didaktische Interaktivität widerspiegelt nach Lucas (1992) einen proaktiven Interaktionsstil, der über reine Auswahlaktivitäten und Rezipieren von Lerninhalten hinausgeht. Es stehen aktiv konstruierende und generierende Tätigkeiten des Lernenden im Vordergrund. In Bezug auf computergestütztes Lernen definiert Schulmeister (2002) diese Art der Interaktivität als: "das Handeln mit den Lernobjekten oder Ressourcen des Programms." Interaktivität bezeichnet so gesehen also den aktiven Umgang des Lernenden mit dem Lerngegenstand, da Lernen nur dann stattfindet, wenn das Wissen durch das System nicht nur präsentiert wird, sondern wenn der Lernende durch Interaktionen mit dem Lerngegenstand darüber reflektiert,

also selbstständig kognitive und intellektuelle Arbeit leistet (Geukes, 2000). Der Interaktivitätsgrad von Lernobjekten ist dabei variabel.

Schulmeister (2002) unterscheidet sechs Interaktionsstufen mit unterschiedlichem Interaktivitätsniveau:

- *Stufe I: Objekt betrachten:* Auf dieser Stufe kann der Lernende Objekte nur betrachten oder abspielen. Er hat keinen Einfluss auf deren Darstellung. Diese Art von Lernobjekten haben die Funktion, den Lernenden zu informieren oder instruieren und können als steuernde Interaktionen bezeichnet werden.
- *Stufe II: Darstellungsform wählen:* Auch hier kann der Benutzer die Lernobjekte selbst nicht verändern, jedoch hat er die Möglichkeit, andere Darstellungsformen zu wählen. So kann er z. B. Bilder durch Anklicken hervorholen oder ganze Inhalte von Objekten austauschen oder diese vertauschen.
- *Stufe III: Manipulativ einwirken:* Hier kann der Lernende bereits direkt manipulativ auf die Lernobjekte einwirken. Er kann Grafiken z. B. zweidimensional skalieren oder dreidimensional rotieren.
- *Stufe IV: Lernobjekt erzeugen:* Ein Lernobjekt wird auf dieser Stufe erst durch den Lernenden erzeugt. Dies geschieht durch Dateneingabe oder das Verändern von Parametern.
- *Stufe V: Werkzeuge zur Gestaltung:* Auf dieser Stufe stehen dem Lernenden verschiedene Werkzeuge zur Verfügung, um selbst Ideen zu visualisieren oder Modelle zu entwerfen.
- *Stufe VI: Intelligente Rückmeldungen:* Hier ist es dem System möglich, Eingaben folgerichtig zu interpretieren und dem Lernenden mit unterstützenden Rückmeldungen zu begegnen. In Lernsystemen mit naturwissenschaftlichen Inhalten wurde diese Stufe bereits erreicht.

Je höher die Stufe der Interaktivität ist, desto aktiver sind die Rolle des Benutzers sowie die Freiheitsgrade der Bearbeitungsmöglichkeiten von Lernobjekten, die das System bereitstellt. Betrachtet man die sechs Stufen von Schulmeisters Taxonomie der Interaktivität, so fällt auf, dass er die vor allem im personalen Unterricht wichtige Interaktion zwischen Lehrer und Lernendem nicht mit einschliesst. Diese Art der Interaktion ist in computergestützten Lernsystemen nur begrenzt umzusetzen, da die technischen Möglichkeiten noch weit von natürlichsprachiger Ein- und Ausgabe entfernt sind. Die interpersonelle Kommunikation findet heute dennoch über synchrone und asynchrone Kommunikationstools wie Chat oder E-Mail statt.

### **7.4.4 Fazit**

Je höher der Grad an Interaktivität, desto intensiver setzt sich ein Lernender mit dem Lerngegenstand auseinander und desto grösser ist die Aktivierung von Lernprozessen. Im konkreten Fall der medialen Gestaltung eines Lernangebotes braucht es immer einen gewissen Grad an Interaktivität, um mit dem Lernsystem kommunizieren zu können. Falls immer möglich sollten Lernobjekte mit einem hohen Grad an Interaktivität wie sie Schulmeister beschreibt in ein Lernsystem implementiert werden. Dies bedingt jedoch zum Teil einen höheren Aufwand bei der Konzeption und Entwicklung eines medialen Lernangebotes, der nicht immer betrieben werden kann.

# **7.5 Feedback**

### **7.5.1 Systemisches Feedback**

Unter systemischem Feedback versteht man die von einem informationsverarbeitenden System als Folge eigener Verhaltensäusserungen wahrgenommenen Umgebungsveränderung. Ohne diese Art von Rückmeldung wären wir nicht in der Lage, irgendein technisches System zu bedienen oder uns in einer Lernumgebung zu bewegen. Systemisches Feedback ist eng mit steuernder Interaktivität gekoppelt. Im Kontext computergestützter Lernumgebungen handelt es sich dabei um Rückmeldungen, die sich auf die Orientierung im Lernsystem und die Navigation in der Lernumgebung beziehen. Ein systemisches Feedback erfolgt meist über akustische oder visuelle Signale.

### **7.5.2 Didaktisches Feedback**

Die Geschichte der Forschung zum Feedback und zur Rückmeldung in Zusammenhang mit dem computergestützten Lernen ist geprägt von einer Unzahl empirischer Experimente basierend auf behavioristischen Lernmodellen (Mory, 1996). Das richtig/falsch-Feedback wurde vor allem in der Umsetzung der programmierten Unterweisung angewendet, da der weitgehend lineare Ansatz behavioristischer Lernprogramme und das zur Verstärkung erforderliche richtig/falsch-Feedback in computergestützten Lernumgebungen einfach zu implementieren sind. Hauptgrund für das schliessliche Scheitern der behavioristischen Feedbackkonzeption war jedoch das voreilige Gleichsetzen von Feedback mit Verstärkung, das behavioristische Lerntheorien kennzeichnet (Musch, 2000).

Mit der Ablösung des Behaviorismus hat sich der Inhalt des Begriffs Feedback gewandelt (Cohen, 1985; Fischer & Mandel, 1988; Mory, 1996). Während in behavioristischen Lernsystemen Feedback als konditionierte Verbindung von Verhalten und Belohnung definiert werden, erhält Feedback in kognitiven und konstruktivistischen Lernumgebungen die Bedeutung einer informativen Rückmeldung zum Lernverhalten mit Bezug auf das zu erreichende Lernziel (Schulmeister, 2004). Dem besonders einflussreichen kybernetischen Modell von Kulhavy (1977) zufolge wird dabei die im Mittelpunkt stehende informative Wirkung von Feedback, insbesondere bei falschen Antworten, deutlich, wenn negatives Feedback den entscheidenden Anstoss gibt, das eigene Wissen bzw. die Problemlösestrategie zu überprüfen und gegebenenfalls zu revidieren.

Keller (1983) unterscheidet folgende Formen der Rückmeldung: verbales Lob und informatives Feedback, motivierendes Feedback und korrigierendes Feedback. Diese Formen sollen zu unterschiedlichen Anlässen eingesetzt werden: zur Bekräftigung der intrinsischen Motivation und Leistungsbereitschaft, zur Aufrechterhaltung der Leistungsmenge (dies entspricht dem Konzept der positiven Verstärkung in der operanten Konditionierung) und zur Verbesserung der Leistung (korrektive Funktion) (Schulmeister, 2004). Die Meinung, dass vor allem motivierendes Feedback den Lernprozess positiv unterstützt, vertreten auch Hancock et al (1995) und Mory (1996).

Der überwiegende Teil der Effektivität des Feedbacks geht jedoch darauf zurück, dass den Lernenden ihre Fehler aufgezeigt werden und ihnen durch die Mitteilung der richtigen Antwort die Chance gegeben wird, die Fehler durch korrekte Lösungen zu ersetzen.

### **Gestaltung von Feedback**

#### **Direktes, verzögertes und vorgeschaltetes Feedback**

Feedback kann entweder unmittelbar nach einer Antwort, in einem gewissen zeitlichen Abstand zur Frage oder auch vor einer eigentlichen Fragestellung erfolgen.

Skinner beklagte, dass zu viele richtige Antworten im klassischen Schulunterricht unerkannt bleiben und deshalb unverstärkt untergehen. Er entwickelte deshalb eine (anfänglich noch nicht computergestützte) Technologie, die unmittelbares Feedback bzw. Verstärkung für den Lernenden ermöglichte: das programmierte Lernen (Skinner, 1968). Empirische Belege sprechen tatsächlich dafür, dass im Schulunterricht unmittelbares Feedback noch während der Unterrichtsstunden einer zeitlich verzögerten Rückmeldung in Form von korrigierten Arbeiten überlegen ist (van Houton, 1980).

Es gibt jedoch auch Studien, die die Überlegenheit von zeitlich verzögertem Feedback beweisen (Cowen, 1991; Rankin & Trepper, 1978). Die Begründung dafür wird darin gesehen, dass ein Lernender nach unmittelbarer Korrektur noch in dem Zustand verharrt, in dem er eine falsche Antwort gegeben hat und die Information über die richtige Lösung mit der Erinnerung an die falsche Antwort interferiert. Bei verzögertem Feedback besteht diese Gefahr nicht, weil die falsche Antwort zwischenzeitlich vergessen wurde und deshalb leichter "verlernt" werden kann. Bangert-Drowns et al (1991) kommen in einer gross angelegten Studie überein, dass die Verzögerung von Feedback nur dann sinnvoll ist, wenn die erfragten Inhalte einen bestimmten Komplexitätsgrad überschreiten und über einfache Diskriminationsaufgaben hinausgehen, was in der untersuchten Stichprobe bei computergestützten Lernumgebungen jedoch selten der Fall war.

Interessant ist, dass es auch Untersuchungen gibt die zeigen, dass der Lernerfolg von Gruppen die kein geplantes Feedback bekamen genauso gut oder sogar besser war als bei Gruppen, die Feedback erhielten. Solche unterschiedlichen Ergebnisse sind jedoch nach einer Analyse von Kulhavy & Wagner (1993) auf Situationen beschränkt, in denen ein Vorausahnen oder sogar Einsehen der Antwort bereits vor der Beantwortung der Frage möglich war. Erklärt werden kann der Lernerfolg ohne Feedback auch dadurch, dass Lernende sorgfältiger lernen, wenn sie keine weitere Auseinandersetzung mit dem Lerninhalt haben.

#### **Informationsgehalt von Feedback**

Feedback kann einen verschieden grossen Informationsgehalt besitzen. Feedback im Anschluss an eine Frage kann sich auf ein schlichtes "richtig" oder "falsch" beschränken oder zusammen mit dieser Aussage eine Erklärung oder Begründung zur Antwort liefern. In kontrollierten empirischen Studien führten elaborierte Formen von Feedback in der Regel zu besseren Lernerfolgen als Rückmeldungen, die sich in der blossen Information über die Richtigkeit der gegebenen Antwort erschöpfen. Die Überlegenheit informativen Feedbacks gegenüber weniger elaborierten Rückmeldungen wird besonders bei falschen Antworten deutlich (Kulhavy & Stock, 1989). Nach Heubusch & Lloyd (1998) ist die Mindestvoraussetzung für wirksames Feedback, dass wenigstens die korrekte Antwort mitgeteilt wird, da sonst das Feedback seine Funktion, die falsche Antwort durch die richtige zu ersetzen, nicht einlösen kann. Die einfache Rückmeldung "richtig, falsch" kann ähnlich wie das Nichtvorhandensein einer Rückmeldung eingestuft werden.

#### **Feedback abhängig vom Leistungsniveau**

Welche Form der Rückmeldung angebracht ist, hängt in erster Linie vom Lernzielniveau ab. Ist das Lernziel das Vermitteln von Faktenwissen, besteht die Form der Rückmeldung darin, die korrekte Antwort dem Lernenden mitzuteilen. Feedback kann für das Vermitteln von de-
klarativen Lerninhalten relativ leicht implementiert werden. Meist reicht dazu eine einfache richtig/falsch-Rückmeldung. Feedback das darüber hinausgeht erweist sich als wenig förderlich (Schimmel, 1983; Siegel & Misselt, 1984).

Liegt das Lernziel auf dem Niveau des Verstehens, reicht die Mitteilung der korrekten Antwort nicht mehr aus, da die korrekte Antwort auch nachvollziehbar sein muss. Beim Konzepterwerb ist es nach Merrill & Tennyson (1977) daher sinnvoll, als Feedback stets auch eine Erklärung abzugeben.

Für das Vermitteln komplizierten Regelwissens (prozedurales Wissen) braucht es einen Tutor und die Konzeption einer Musterlösung, welche die Aufgaben in eine strukturierte Form gliedert und das Vorgehen für den Lernenden nachvollziehbar werden lässt und begründet. Diese Musterlösung kann man dem Lernenden zukommen lassen und er überprüft seine Lösung selbst. In diesem Fall erfolgt die Rückmeldung durch den Lernenden selbst. Eine Rückmeldung kann aber auch automatisch durch das System erfolgen. Dies ist bei weniger komplexen Aufgaben möglich.

Für das Training von Problemlöseprozessen ist ein anfängliches Feedback in Form von allgemeinen Hinweisen und Leitfragen sinnvoll. Mit wachsender Expertise des Lernenden sollten jedoch auch zunehmend die Effizienz und Geschwindigkeit der gewählten Vorgehensweise in die Rückmeldung mit einfliessen. Als sinnvoll hat sich dabei erwiesen, Feedback immer bereits dann zu geben, wenn ein Lösungspfad eingeschlagen wird, der mit einem erfolgreichen Abschluss nicht mehr vereinbar ist (Alessi & Trollip, 1985). Weitere Hinweise auf die angemessene Gestaltung von Feedback in unterschiedlichen Domänen finden sich bei Smith & Ragan (1993) (zitiert aus Musch, 2000).

#### **Feedback und Sicherheit der Antwort**

Nach Kulhavy & Stock (1989) bestimmt der Grad der Sicherheit, die ein Lernender bei der Antwort verspürt, zu einem grossen Teil den Nutzen, den er aus einer Rückmeldung ziehen kann. Errät ein Lernender die Antwort, ist seine Sicherheit eher gering und der Nutzen den er aus dem Feedback zieht marginal. Bei hoher Antwortkonfidenz interagiert der Nutzen einer Rückmeldung hingegen stark mit der Korrektheit der Antwort: War die Antwort richtig, kann der Lernende von einer positiven Rückmeldung nur unwesentlich profitieren. War die Antwort jedoch trotz hoher Antwortkonfidenz falsch und beinhaltet die Rückmeldung insofern eine Überraschung, wird der Lernende erheblich mehr Zeit aufwenden, um das Feedback zu würdigen und nach den Ursachen des Fehlers zu forschen (zitiert aus Musch, 2000).

## **Feedback für Lernfortschritt**

Feedback über Lernfortschritte kann unter Anlegung mindestens zweier Referenzsysteme erfolgen. Während bei sozialer Bezugsnorm die individuelle Leistung mit der Leistung einer Gruppe verglichen wird, erfolgt bei individueller Bezugsnorm ein Vergleich mit der früher erzielten Leistung desselben Individuums. Nach Rheinberg & Krug (1993) ist bei Leistungsrückmeldungen die individuelle der sozialen Bezugsnorm vorzuziehen. Das heisst, dass die Bewertungen des Lernfortschritts und der Leistung stets an den eigenen Lernfortschritten vorgenommen werden sollen und nicht im sozialen Vergleich zu den Leistungen anderer Lernender. Bei individueller Bezugsnorm erleben auch schwächere Lernende motivierende Lernfortschritte, während zugleich die besten Lernenden immer weiter gefordert und angehalten werden, sich nicht mit den erreichten Leistungen zufrieden zu geben, auch wenn diese im sozialen Vergleich bereits weit überdurchschnittlich sein mögen (zitiert aus Musch, 2000).

Bei Feedback zu Fragen, bei denen der Lernende den Eindruck hat, sie seien einfach, sollte kein exzessives Lob erfolgen. Dies hätte zur Folge, dass die Einschätzung der eigenen Fähigkeiten angezweifelt würde oder dass das Feedback ignoriert würde. Tadel bei Fehlern aufgrund einer zu geringen Anstrengung ist eine gute Form von Feedback, solange ausgeschlossen werden kann, dass der Tadel vom System irrtümlich generiert wurde.

# **7.5.3 Gestaltungshinweise für Feedback**

- Übungen und Tests sollten direktes Feedback liefern, egal ob diese nun richtig oder falsch beantwortet worden sind
- Fragen, die falsch beantwortet wurden, sollten eine Rückmeldung mit einer Begründung enthalten
- Deklaratives Wissen ist mit richtig/falsch-Feedback abfragbar
- Konzepterwerb bedarf stets eines informalen Feedbacks
- Problemlöseprozesse sollten anfangs allgemeines Feedback liefern. Mit Zunahme von Erkenntnissen sollte das Feedback zunehmend auch die Effizienz und Geschwindigkeit der Vorgehensweise des Lernenden mitberücksichtigen.
- Antworten auf gestellte Fragen sollten nur bei echtem Verständnis des Lerninhalts, nicht aber schon durch blosses Raten und durch einfache Reproduktion aus den Lehrtexten möglich sein
- Lernfortschritte sollten an einer individuellen Bezugsnorm gemessen werden
- Exzessives Feedback ist zu vermeiden
- Tadel bei falscher Antwort aufgrund geringer Anstrengung ist wirkungsvoll

Die Gestaltungshinweise für das didaktische Feedback sollten bei der didaktischen Konzeption wenn möglich berücksichtigt werden.

# **7.6 Motivierende Elemente**

# **7.6.1 ARCS-Modell**

Das bekannteste Modell zur Motivationsförderung bei medialen Lernangeboten ist das ARCS-Modell von Keller (1983, 1987), das dieser in den achtziger Jahren entwickelt hat. Beim ARCS-Modell werden vier Hauptkategorien unterschieden, die zur Lernmotivation beitragen und die Behaltensleistung verbessern sollen:

- Aufmerksamkeit (Attention)
- Bedeutung des Lernstoffs (Relevance)
- Erfolgszuversicht (Confidence)
- Zufriedenheit (Satisfaction)

Zu jeder dieser Hauptkategorien gibt es verschiedene Unterkategorien und Empfehlungen wie ein mediales Lernangebot in Hinblick auf die Motivation von Lernenden konkret zu gestalten ist. Ein Überblick dazu gibt Tabelle 8. Ausführlich sind die einzelnen Punkte bei Keller (1983, 1987) und zusammenfassend bei Niegemann (2004) nachzulesen.

**Tab. 8** Haupt- und Unterkategorien des ACRS-Modells sowie die entsprechenden Gestaltungselemente nach Keller (1988) und Niegemann (1995).

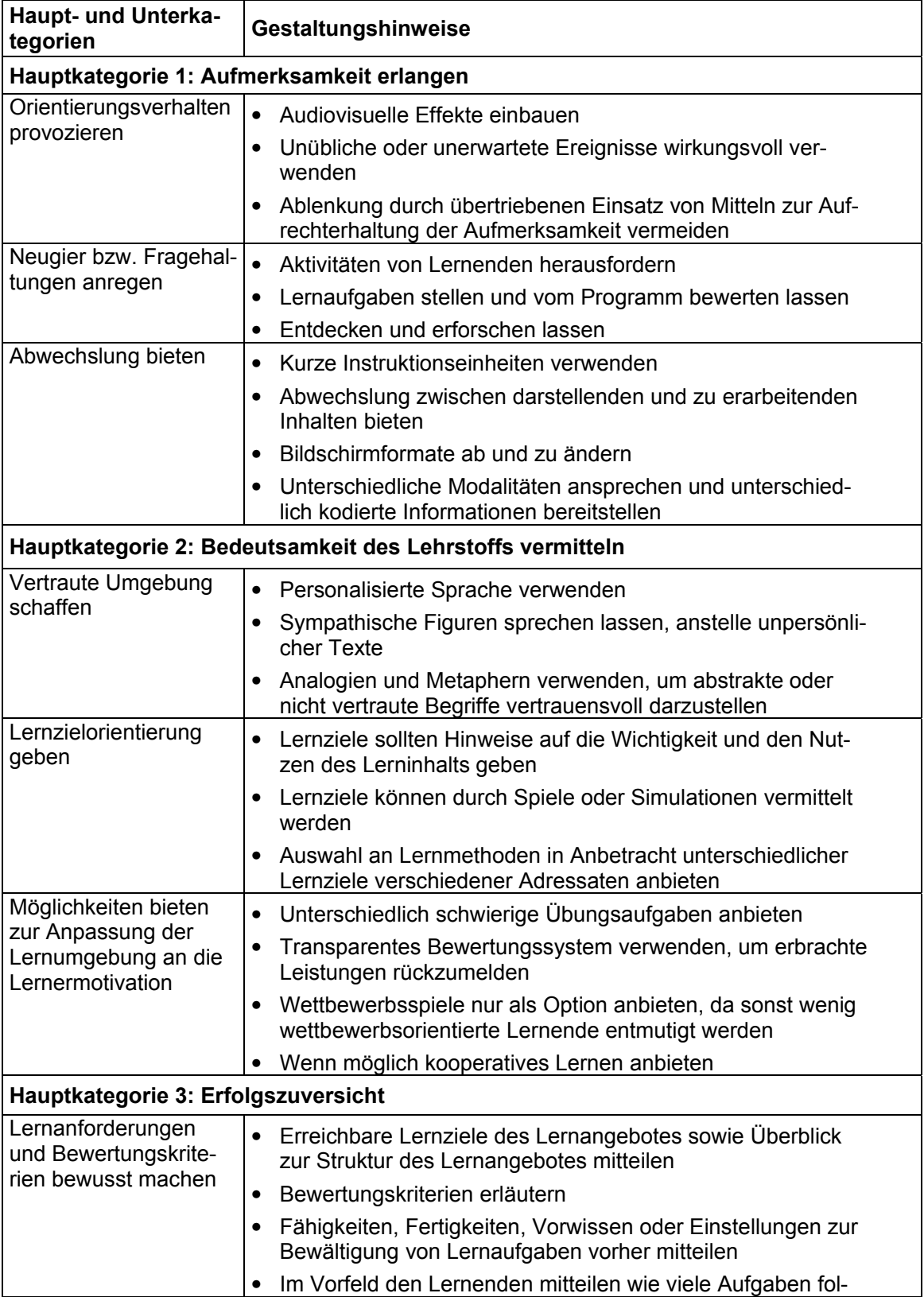

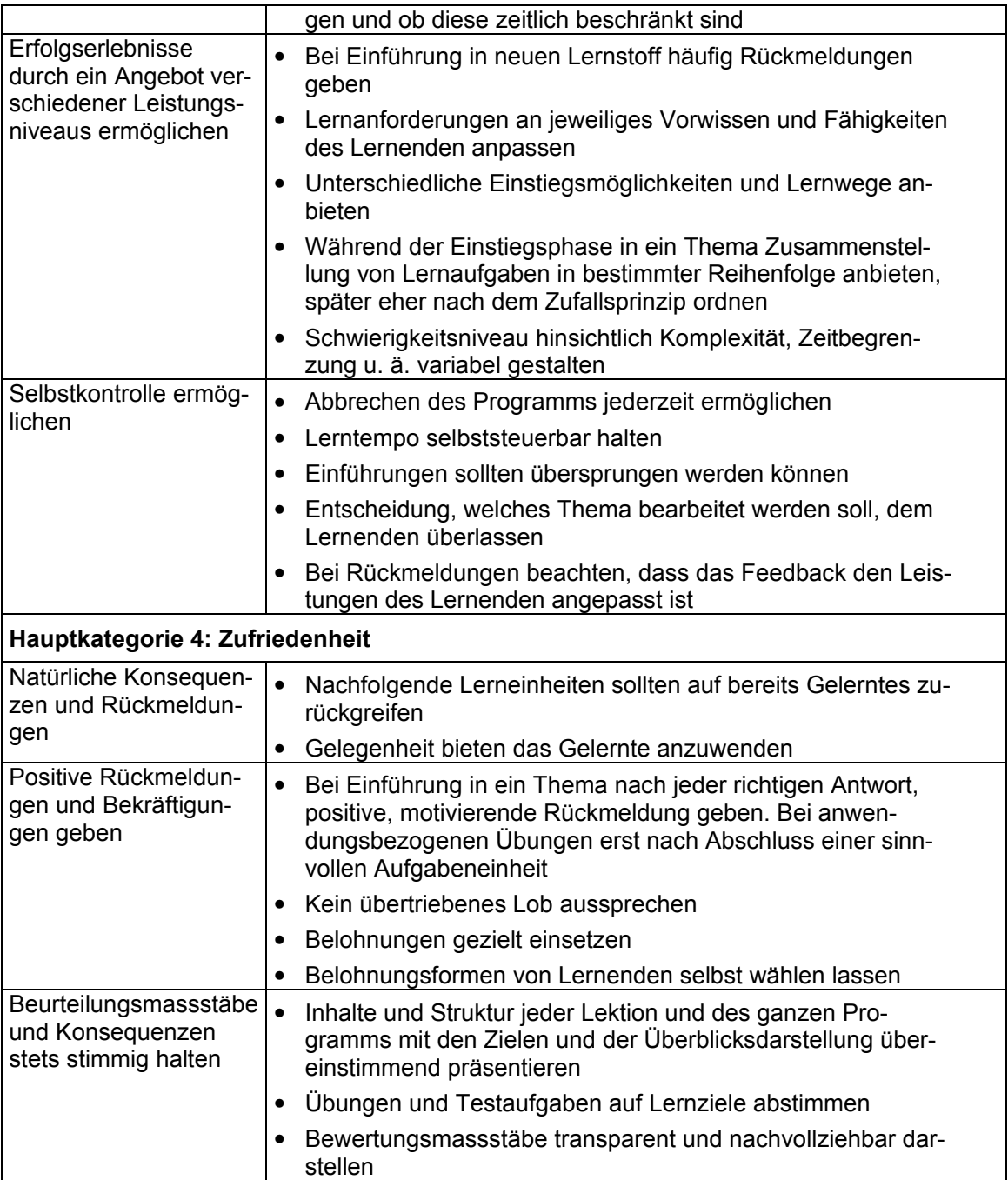

# **7.6.2 Fazit**

Die vier Hauptkategorien des ARCS-Modells können als Mindestanforderungen für ein mediales Lernangebot angesehen werden und sollten wenn immer möglich umgesetzt werden. Dieses Vorgehen, bei dem Kategorien des ARCS-Modells als eine Art Checkliste verwendet werden, ermöglicht die Implementierung der wichtigsten Elemente in ein Lernsystem.

# **8 Methoden und Werkzeuge zur Entwicklung computergestützter Lernangebote**

Die Entwicklung eines computergestützten Lernangebotes hat Projektcharakter und verlangt daher eine Projektplanung. Mittels eines Vorprojekts lässt sich die inhaltliche und organisatorische Grundlage für die didaktische und technische Konzeption schaffen. Als Methoden und Werkzeuge der Projektplanung und des Entwicklungsprozesses eignen sich Phasenmodell, Wasserfallmodell, Drehbuch, Prototyping und Versionenkonzept. Die Qualitätssicherung während des ganzen Entwicklungsprozesses erfolgt mittels verschiedener Evaluationen auf unterschiedlichen Projektstufen. Wichtige Evaluationsarten sind die formative und summative Evaluation. Eine verbreitete empirische Untersuchungsmethode ist das Usability-Testing.

# **8.1 Projektplanung**

Die Entwicklung computergestützter, vor allem medialer Lernangebote ist ein technisch mühsamer, konzeptionell iterativer und damit insgesamt zeitaufwendiger Prozess. Wichtige charakteristische Merkmale des Entwicklungsprozesses medialer Lernsysteme sind, neben rein programmiertechnischen bzw. ingenieurmässigen Tätigkeiten die Interdisziplinarität der Entwicklergruppen, die hohen Anforderungen an Anschaulichkeit, Kreativität und künstlerischer Gestaltung sowie die Beachtung von psychologischen und ergonomischen Aspekten. Die Entwicklung computergestützter Lernangebote hat Projektcharakter. Das heisst, Ziele müssen formuliert, Projektpartner koordiniert und Ressourcen in Umfang und Zeit geschätzt und geplant werden. Anforderungen an das Software-Projektmanagement für Multimedia-Projekte werden ausführlich in England & Finney (1996) behandelt.

# **8.1.1 Vorprojekt**

Mit einem Vorprojekt soll in der Regel die inhaltliche und organisatorische Grundlage für das Hauptprojekt gelegt werden. Im Falle eines medialen Lernangebotes analysiert das Vorprojekt die Bedingungen des didaktischen Feldes und ermöglicht dadurch - unter Kosten-Nutzen-Erwägungen nach ökonomischen wie auch mit pädagogischen Kriterien - die didaktische und technische Konzeption des Lernangebotes.

Die Bedingungen des didaktischen Feldes ergeben sich primär aus der Analyse der Zielgruppe und der Definition der Lernziele und Lerninhalte. Die Realisation von computergestützten Lernangeboten ist jedoch oft von Bedingungen abhängig, die nichts mit der didaktischen Planung zu tun haben oder diese sogar negativ beeinflussen können. Die zwei wichtigsten Einflussfaktoren sind das Projektvolumen und die Verfügbarkeit von Fachexperten.

#### **Projektvolumen**

Bei der Planung eines medialen Lernangebotes sollte zu Beginn abgeklärt werden, welche finanziellen Mittel zur Verfügung stehen. Meist entscheidet das Projektvolumen über die Dimension eines medialen Lernangebotes. Kerres (2001) unterscheidet drei Projektgrössen: low budget mit einem Budget von ca. 25'000 €, Standard-Produktionen bis 125'000 € und grosse Produktionen im Umfang von über 250'000 €. Je nach Projektvolumen variiert auch die Freiheit bei der didaktischen Gestaltung und die Qualität der Medienproduktion. Bei allen Projekten, aber vor allem bei den low budget Projekten, die mehrheitlich mediale Lerninhalte aus dritter Quelle beziehen, ist es wichtig, vor der Verwendung solcher nicht selbst erstellter Medien, die bestehenden nutzungsrechtlichen Bestimmungen zu beachten.

## **Fachexperten**

Bei der Entwicklung eines computerbasierten Lernangebotes treffen in der Regel Personen verschiedener Fachdisziplinen zusammen: Wissensträger des Fachgebietes, das umgesetzt werden soll, Kursautoren, Didaktiker, Psychologen, Medienproduzenten, Designer und Informatiker. Bei medialen Produktionen im Hochschulbereich sind oft Einzelpersonen anzutreffen, die von der Idee bis zur Umsetzung eines Mediums alle Schritte alleine bewältigen (Kerres, 2001). Problematisch ist in diesen Fällen, dass die Kompetenzen für die Entwicklung eines qualitativ hochwertigen Produktes meistens so vielschichtig sind, dass sie selten in einer Person zusammenfallen. Je mehr Personen aus unterschiedlichen Fachbereichen jedoch an einem Projekt beteiligt sind, desto schwieriger erweist sich deren Zusammenarbeit. Es bedarf einer guten Projektorganisation und -führung, um die Mitglieder eines Projekts und deren Aufgaben optimal zu planen und zu koordinieren.

# **8.1.2 Methoden und Werkzeuge**

## **Phasenmodell**

Die Entwicklung eines Phasenmodells als Methode der Projektplanung eines computergestützten Lernangebotes ist für den Projektablauf unerlässlich. Dabei ist es nicht von Wichtigkeit wie die einzelnen Phasen bezeichnet werden. Entscheidend dabei ist, dass sich die Komplexität einer Problemstellung und das Risiko einer Fehlentscheidung durch die gezielte Gliederung in einzelne Planungs- und Realisierungsetappen reduzieren lassen. Generell gliedert sich ein Phasenmodell in Analyse, Konzeption, Produktion und Distribution, wobei die einzelnen Phasen können beliebig verfeinert werden können.

• Analyse

Als Erstes sind die inhaltlichen und organisatorischen Ausgangsbedingungen im Rahmen eines Vorprojektes zu bestimmen. Im Detail betrifft dies die Analyse der Zielgruppe und den Bedarf, der für das computergestützte Lernangebot besteht sowie die organisatorischen Rahmenbedingungen für das Projekt. Den Abschluss dieser Phase bildet ein Machbarkeitsentscheid.

• Konzeption

Die Konzeption computergestützter Lernangebote beinhaltet zum einen die didaktische, zum anderen die technische Konzeption und die Aufbereitung des Lernangebotes. Dazu werden verschiedene didaktische und technische Alternativen erstellt und deren Szenarien diskutiert. Ist die Entscheidung für eine Alternative gefallen, bildet ein vollständiger Produktionsplan der didaktischen und technischen Aufbereitung den Abschluss dieser Phase. Bezüglich der didaktischen Gestaltung existiert hier bereits ein interaktives Drehbuch für die nächsten Produktionsschritte.

**Produktion** 

In dieser Phase erfolgt die eigentliche Inhaltsaufbereitung des Lernangebotes und deren Einbettung in das Lernsystem. Hier werden auch alle notwendigen Dokumentationen wie Begleitunterlagen und Bedienungsanleitungen gefertigt. Den Abschluss dieser Phase bildet eine technische und inhaltliche Prüfung.

**Distribution** 

Die Distribution des Lernangebotes beinhaltet die Prozesse der Bereitstellung des Lernangebotes. Zu dieser Phase gehört auch die wichtige Aufgabe, das Lernmedium in den Unterricht zu implementieren. Dazu sind gegebenenfalls Lehrpersonen oder Tutoren zu instruieren. Nach einer gewissen Einführungszeit sollten die Anwender und Benutzer des Lernangebotes zu dessen Einsatz befragt werden.

#### **Wasserfallmodell**

Im Bereich der Informatik / EDV-Projekte hat sich neben dem Phasenmodell das sogenannte "Wasserfallmodell" mit den Projektphasen Initialisierung, Vorstudie, Konzeption, Realisierung und Einführung eingebürgert. Jede dieser Phase besteht aus einem Entwicklungsschritt und einem Prüfschritt. Entsprechen die Ergebnisse im Prüfschritt nicht den Zielsetzungen der Phase, wird zurück auf die Entwicklungsphase verwiesen. Für dieses Vorgehen in Phasen sind in der Regel umfangreiche Dokumentationen zu erstellen, die jede Phase abschliessen und die zur Prüfung der Ergebnisse vorzulegen sind. Für die Produktion von CBT liegen nach Kerres (2001) entsprechende Modelle vor, u. a. von Gabele & Zürn (1993) Bodendorf (1990, 1992) und Bodendorf & Hofmann (1993) vor.

#### **Storyboarding**

Das Storyboarding entspricht dem Arbeiten mit Hilfe von Drehbuchseiten. Die einzelnen Storyboardseiten beinhalten eine detaillierte Arbeitsanweisung für die Medien- bzw. Softwareproduktion. Den Begriff Drehbuch kennt man aus der Filmproduktion. Dort wird er verwendet, um Darsteller, Dialoge, Lokalitäten, Requisiten, Effekte usw. für jede Einstellung aufzuführen. Die Methode des Storyboarding wird meist für sequenziell strukturierte Lernangebote genutzt, da sich eine lineare Struktur relativ einfach auf Papier abbilden lässt. Dies im Gegensatz zu den logischen Relationen eines Lernangebotes, das als Hypertextsystems konzipiert ist.

## **Prototyping**

Bei der Gestaltung computergestützter Lernangebote wird vielfach auch die Methode des sogenannten Prototyping angewendet, einer Strategie aus der systematischen Softwareentwicklung, die für die Produktion multimedialer Lernsysteme übernommen wurde. Die Grundidee des Prototyping besteht darin, vorerst abstrakte Lösungen schnell zu konkretisieren, um damit die Kommunikation zwischen Entwicklern der Lernumgebung und den Anwendern zu vereinfachen. Das Prototyping bildet gegenüber der Storyboardmethode den Vorteil, dass sich Bildschirmseiten auf diese Weise sehr rudimentär erstellen und durch Hyperlinks miteinander verknüpfen lassen. Projektbeteiligte können sich so schneller ein Bild von Lernprozessen sowie von der medialen und grafischen Gestaltung des zukünftigen Lernangebotes machen. Der Austausch von Ideen und Verbesserungsvorschlägen fällt leichter mit dieser Art von "dummy"-Lernumgebung. Das Prototyping erlaubt zwar einen iterativen Prozess zwischen den einzelnen Projektphasen, birgt jedoch die Gefahr in sich, dass es zu "quick and dirty"-Lösungen kommt, die dann beibehalten werden und bei weiterem Ausbau sowie einem fehlendem Lösungskonzept zu sogenannten "Rucksacklösungen" kommt. Damit dies nicht passiert ist das Prototyping nur in Kombination mit einem Phasenmodell oder Wasserfallmodell anzuwenden.

## **Versionenkonzept**

Das Versionenkonzept weist Ähnlichkeit mit dem Prototyping auf. Die Grundidee besteht darin, eine Lösung nicht in einem Wurf perfektionieren zu wollen, sondern eine erste Version des Lernangebotes zu realisieren und dann dieses den Lernenden oder einer Auswahl von Personen zur Verfügung zu stellen. Aufgrund der Evaluation verschiedener Versionen findet ein kontinuierlicher Verbesserungsprozess statt, was im Englischen als "solwing growing system" bezeichnet wird oder hierzulande auch als "Spiralen-Vorgehensmodell".

Auch hierbei gibt es Einschränkungen. Das Modell verleitet zu weniger sorgfältigem Planen, denn Probleme bzw. Verbesserungen können einfach auf die nächste Version verschoben werden. Zudem stellt das Versionenkonzept hohe Anforderungen an die Dokumentation und Projektadministration, da zu jedem Zeitpunkt nachvollziehbar sein muss, wo welche Version gerade gültig ist und wie die einzelnen Komponenten einer Lösung realisiert werden bzw. voneinander abhängig sind.

# **8.2 Qualitätssicherung und Evaluation**

Die Qualitätssicherung und Evaluation ist Teil der Projektplanung und dient als empirisch fundierte Planungs- und Entscheidungshilfe in einem laufenden Lernsystem- oder Lernangebotsentwicklungsprozess.

Bei jedem Evaluationsvorhaben ist es wichtig, Zwischenziele festzulegen. Die umfassende explizite Klärung der Zielsetzungen, Inhalte und Rahmenbedingungen bilden denn auch den ersten Schritt jeder Evaluation. Darauf aufbauend werden Bewertungskriterien, zu verwendende Masse und Erhebungsinstrumente festgelegt. Nur die vorgängig gründliche Klärung der Ziele ermöglicht einen zweckgerichteten Nachweis eines Nutzens der Lerntechnologie bzw. die Ableitung von Einsatz- und Gestaltungsoptionen aus der Untersuchung. Für das Endprodukt sollten bereits in der Planungsphase Qualitätsmerkmale im Rahmen der vorgegebenen Lernziele als Evaluationspunkte angegeben werden, anhand derer dann die Qualität der Lernumgebung gemessen werden kann.

Die Entwicklung computergestützter Lernangebote durchläuft verschiedene Projektphasen. Innerhalb jeder dieser Phasen können verschiedene Methoden der Qualitätssicherung und Evaluation zur Anwendung kommen. Eingesetzt werden für die Qualitätsevaluation sowohl sogenannte Experten-Beurteilungsverfahren wie Kriterienkatalog oder Expertenratings als auch empirische Befragungsmethoden wie z. B. Nutzerbefragungen. Expertenbeurteilungsverfahren betreffen vor allem die Beurteilung der technischen, gestalterischen und pädagogischen Qualität von Lernprogrammen. Empirische Befragungsmethoden gelten der Erhebung von Daten bezüglich Qualität und Wirkungen wie z. B. Akzeptanz, Lernerfolg und wahrgenommener Nutzen eines Lernangebotes oder einer Lernsoftware.

# **8.2.1 Evaluationsarten**

Die unten aufgeführten Arten von Evaluationen beziehen sich auf die Qualitätssicherung und Qualitätskontrolle von Lernangeboten aus Sicht der Entwicklung und Anwendungsperspektive.

## **Formative und summative Evaluation**

Schon Gagné unterscheidet zwischen einer Evaluation während der Entwicklung eines Lernangebotes und einer Evaluation des fertigen Produkts. Er bezeichnet erstere als formative Evaluation, zweitere als summative Evaluation.

• Formative Evaluation

Das vorrangige Ziel einer formativen Evaluation ist die Ermittlung von Schwachstellen. Sie erfolgt zumeist entwicklungsbegleitend und liefert Daten in Form eines direkten Feedbacks zur Optimierung der Gestaltung eines Bildungsangebotes. Bei der formativen Evaluation werden vielfach Methoden angewendet, die relativ rasch relevante Daten für Entscheidungen liefern können. Die Methoden sind weniger aufwendig, flexibel und eher informeller Natur.

• Summative Evaluation

Die summative Evaluation dient der Kontrolle von Qualität, Wirkung und Nutzen eines Lernangebotes. Das Interesse gilt der Frage, ob ein Bildungsangebot bzw. einzelne Komponenten des Angebotes bestimmten Erwartungen in der praktischen Anwendung gerecht werden. Ziel der summativen Evaluation ist festzustellen, ob das erstellte Lernangebot wirklich so erfolgreich wie erwartet ist oder ob es im Vergleich mit anderen Produkten besser abschneidet. Methoden der summativen Evaluation sind Wirkanalysen, die sich auf die Akzeptanz, den Lernerfolg, die Transferierbarkeit von Wissen auf Anwendungssituationen sowie auf die Effizienz und den Nutzen einer Bildungsmassnahme im praktischen Anwendungskontext beziehen.

#### **Prozess- und Produktevaluation**

Evaluationsansätze können ferner danach unterschieden werden, ob Prozesse oder Produkte Gegenstand der Analysen sind.

• Prozessevaluation

Von Prozessevaluation spricht man, wenn bei der Evaluation Aspekte des Planungs- und/oder Entwicklungsprozesses bzw. Vorgehensweisen bei der konkreten Anwendung eines Bildungsangebotes bzw. einzelner Komponenten des betreffenden Angebotes im Vordergrund stehen. Prozessevaluationen dienen z. B. dazu, Mängel im Verfahren der Planung und Abstimmung zwischen beteiligten Projektpartnern aufzudecken.

• Produktevaluation

Von Produktevaluation spricht man, wenn sich die Evaluation auf ein entwickeltes Produkt, wie das eines fertigen Bildungsangebotes, oder Teilen davon bezieht und Aspekte der Qualität, der Wirkungen, der Effizienz und des Nutzens im Vordergrund stehen. Produktevaluationen erfolgen üblicherweise am Ende der Entwicklungsphase eines Produkts, indem mittels eines Tests evaluiert wird, ob mit dem Lernangebot auch tatsächlich die Erwartungen an das Lernangebot, meist der Erwerb von Wissen, erfüllt wurden.

# **8.2.2 Methoden und Werkzeuge**

Um Daten für die Qualitätssicherung gewinnen zu können stehen verschiedene Erhebungsmethoden bereit, die sich verschieden kategorisieren lassen. Bei den Kategorien handelt es sich um:

• Dokumentenanalyse

Eine Dokumentenanalyse dient der Informationsgewinnung, welche für die Präzisierung bildungsrelevanter Lerninhalte und Lernziele, die Entwicklung von Design-Konzeptionen sowie die Formulierung von Qualitäts- und Lernerfolgskriterien bedeutsam sind. Sie wird durchgeführt, wenn beispielsweise die Befragung von Personen nicht möglich ist.

• Befragung

Eine Befragung ermittelt Informationen und Einschätzungen einer Gruppe von Personen, wie z. B. Experten, Anwender, Lernende, zu bestimmten Themenbereichen der Qualitätssicherung. Sie kann mündlich oder schriftlich erfolgen.

**Beobachtung** 

Unter Beobachtung wird ein planmässiges Vorgehen verstanden, um Daten über sinnlich wahrnehmbare Ergebnisse und Verhaltensaspekte von Personen zu gewinnen. Eine Beobachtung kann sowohl als Fremdbeobachtung als auch als Selbstbeobachtung durchgeführt werden.

• Verhaltensaufzeichnung

Die Verhaltensaufzeichnung ist eine ergänzende Methode zur Beobachtung. Sie wird beispielsweise beim computergestützten Lernen angewendet, indem mittels automatischer Speicherung aller durchgeführten Aktionen das Verhalten und das Vorgehen eines Lernenden innerhalb der Lernumgebung erfasst werden.

• Test

Ein Test ist ein standardisiertes Verfahren zur Messung der Ausprägung empirisch abgrenzbarer Verhaltens- und Leistungsmerkmale. Tests ermöglichen unterschiedlichen Anwendern ein gleichartiges Vorgehen bei der Testdurchführung und dienen so der Vermeidung störender Einflüsse auf die Testergebnisse. Es können normierte und kriteriumsorientierte Tests unterschieden werden.

• Empirische Untersuchungen

Empirische Untersuchungen dienen meist der Qualitätskontrolle am Ende einer Entwicklungsphase. Eine wichtige Methode dieser Evaluationskategorie ist das Usability-Testing.

Ausführliche Literatur zu Evaluationsmethoden findet sich bei Schenkel (2000). Literatur zu empirischen Untersuchungen bei Wottawa & Thierau (1990).

#### **Usability-Testing**

Das Usability-Testing ist eine der wichtigsten empirischen Untersuchungsmethoden im Zusammenhang mit der Entwicklung computergestützter Lernangebote und wird deshalb ausführlicher erläutert. Es ist Teil der technischen Evaluation und wird sehr oft angewendet, um die Benutzungsfreundlichkeit eines Lernsystems zu evaluieren. Nach einer Definition von Nielsen (1993) besitzt der Begriff Usability fünf Ausprägungen der Benutzungsfreundlichkeit:

- Erlernbarkeit (Learnability) Bei der Erlernbarkeit wird das Erlernen der Bedienung eines Systems bewertet.
- Effizienz (Efficiency) Die Effizienz bewertet den Grad an Produktivität eines Lernsystems.
- Erinnerbarkeit (Memorability)

Mit der Erinnerbarkeit wird bewertet, ob eine gelegentliche Nutzung des Systems Schwierigkeiten in dem Sinne verursacht, dass ein Benutzer die Bedienung des Systems immer wieder von neuem erlernen muss.

• Fehlerrate (Errors)

Bei der Fehlerrate wird bewertet, wie viele Fehler ein System generiert und wie gut es einen Nutzer dabei unterstützt möglichst wenig Fehler zu machen.

• Zufriedenheit (Satisfaction)

Die Zufriedenheit bewertet, ob ein System einem Nutzer Freude bereitet und ob er gerne damit arbeitet.

Ein Usability-Testing sollte jedoch nicht erst nach Abschluss eines Projektes im Rahmen einer summativen Evaluation stattfinden, sondern bereits während der Entwicklungsphase des Lernsystems im Rahmen von formativen Evaluationen. Nur dann können die Resultate zur Verbesserung der Effektivität des Lernangebotes beitragen. Dabei lassen sich grob drei Einsatzbereiche des Usability-Testings unterscheiden:

• Konzeptbewertung

Eine Konzeptbewertung findet sehr früh in der Entwicklung statt. Sie sollte vor allem dann stattfinden, wenn noch keine Erfahrungen mit der Entwicklung computergestützter Lernangebote vorhanden sind oder wenn keine Vorgängermodelle existieren, an denen man sich orientieren könnte. Die Resultate der Konzeptbewertung dienen als Entscheidungshilfen bei der Auswahl, welche Funktionselemente in die Lernumgebung integriert werden sollen. Die Hilfsmittel der Konzeptbewertung sind meist verschiedene Papiervorlagen des geplanten Lernsystems, die den Testpersonen zur Beurteilung vorgelegt werden.

• Designbewertung

Nachdem klar ist, welche Funktionselemente das Lernsystem enthalten soll, werden verschiedene Designvorschläge von Testpersonen bewertet. Dazu gehört z. B. die Anordnung von Menüfunktionen oder die Farbwahl.

• Produktbewertung

Die Produktbewertung erfolgt kurz vor dem Einsatz des Lernangebotes. In dieser Projektphase können nur noch wenige Änderungen durchgeführt werden. Die Bewertung beinhaltet die fünf Benutzungsmerkmale des Usability-Testings nach Nielson (1993).

Zentrale Funktion des Usability-Testings in dieser Form ist die direkte Involvierung von Endbenutzern in den Entwicklungsprozess. Dadurch ist das Usability-Testing ein wesentlicher Bestandteil der Entwicklung von computergestützten Lernsystemen.

# **8.2.3 Systematische Evaluation**

Eine systematische Evaluation während der Entwicklung eines computergestützten Lernangebotes kann dann stattfinden, wenn auf verschiedenen Projektstufen bestimmte Merkmale der Lernumgebung evaluiert werden. Grund et al (2003) unterscheiden bei der Entwicklung medialer Lernsysteme sechs Projektstufen mit entsprechenden Merkmalen:

- Stufe 1 Systementwurf: In der ersten Phase eines Lernmedienprojektes werden die Anforderungen an das Lernsystem spezifiziert. Dabei lassen sich ein technikgetriebener und ein nutzergetriebener Ansatz unterscheiden. Beim nutzergetriebenen Ansatz werden die Lernenden bereits auf dieser Stufe in den Entwicklungsprozess mit einbezogen.
- Stufe 2 Rapid Prototype: Der Rapid Prototype kann z. B. ein Papier- oder Holzmodell sein. Dabei ist es nicht notwendig, dass Systemkomponenten schon funktionsfähig sind. Es soll ein erster "look and feel" Eindruck gewonnen werden. Hier lassen sich z. B. erste Gestaltungsmassnahmen für die Anordnung von Displays und die Positionierung von Funktionalitäten untersuchen.
- Stufe 3 Prototype 1: Der erste Prototyp weist die ersten funktionsfähigen Komponenten auf, die einer differenzierten Usability-Analyse unterzogen werden können.
- Stufe 4 Prototype 2: Der zweite Prototyp enthält so gut wie alle Funktionen und kann schon testweise unter realen Bedingungen mit Lernmaterial untersucht werden.
- Stufe 5 β-Version: Die β-Version zeichnet sich dadurch aus, dass sämtliche Funktionen zur Verfügung stehen und ganze Kurse mit dem Lernsystem testweise unterrichtet werden können.

• Stufe 6 Produkt: Das Produkt schlussendlich ist der fertige Release und wird von Unternehmen und Bildungsinstitutionen gekauft und längerfristig eingesetzt.

Um bestimmte Projektstufen evaluieren zu können müssen gewisse Voraussetzungen gegeben sein. Grund et al (2003) geben fünf Voraussetzungen an, aus denen sie fünf entsprechende Evaluationsziele formulieren (s. Tab. 9).

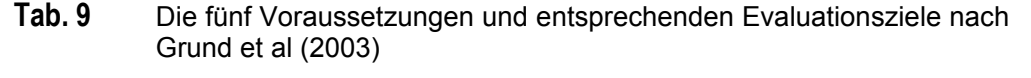

Г

٦

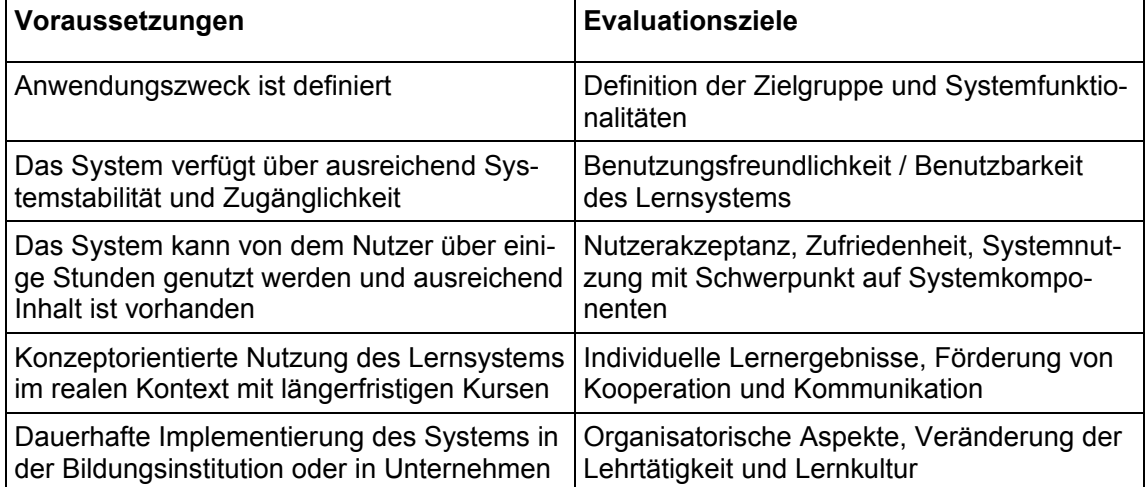

Je nach Projektstufe und definiertem Evaluationsziel können verschiedene Evaluationsinstrumente zum Einsatz kommen. Die Tabelle 10 zeigt im Überblick, welche Evaluationsinstrumente wann eingesetzt werden können.

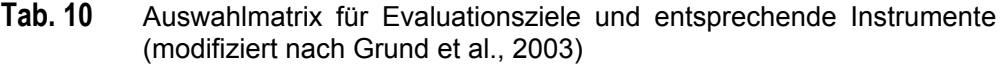

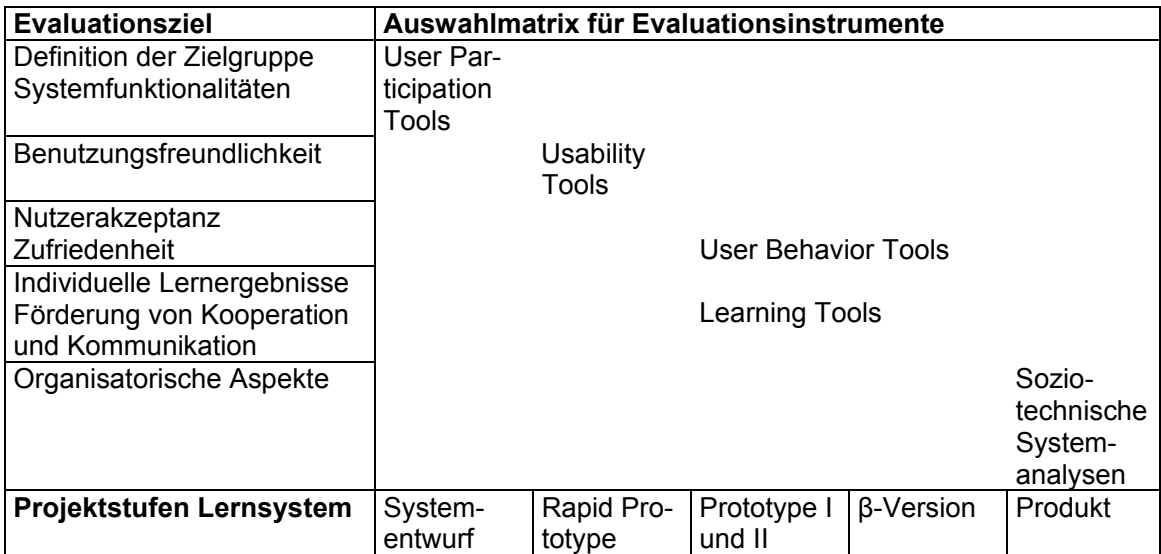

#### **User Participation-Tools Evaluation auf Stufe Systementwurf**

Partizipations-Tools sind Instrumente, die Aussagen von Endbenutzern eines Lernsystems in einer sehr frühen Projektphase erfassen. Das Miteinbeziehen der Benutzer bereits in der Phase des Systementwurfs ist eine gute Methode, um schon sehr früh Wünsche und Erwartungen der Zielgruppe zu erfahren und in die Konzeption des Projektes einfliessen zu lassen. Die eigentlichen Werkzeuge, die dazu verwendet werden, sind Fragebogen und Paper Mock Up. Beim Paper Mock Up handelt es sich um ein Instrument, das es Entwicklern und Endbenutzern ermöglicht, sich mit einfachen Hilfsmitteln Gedanken zur Gestaltung der Lernumgebung zu machen. Dazu werden beispielsweise Spielkarten zu allen wichtigen Systemkomponenten erstellt, die anschliessend auf einem grossen Tisch ausgelegt und angeordnet werden können.

#### **Usability-Tools auf Stufe Rapid Prototype**

Mit Hilfe eines Usability-Fragebogens können erste Resultate an einer "dummy"-Lernumgebung gesammelt werden. Der Usability-Fragebogen kann durch ein Usability-Interview ergänzt werden, um detailliertere Aussagen der Benutzer zu erhalten.

#### **User Behavior Tools und Learning Tools auf Stufe Prototyp I und II**

Das Nutzerverhalten wird durch die Erstellung eines Nutzerprotokolls, der Analyse von Logfiles oder durch Beobachtungen evaluiert. Für die Evaluation des Interaktionsverhaltens mit dem System können Instrumente, wie Coachingtagebuch, Coachingbefragung oder FIT-System angewendet werden. Das Coachingtagebuch besteht aus einem vorstrukturierten Fragebogen, der die Bereiche Person, die den Kontakt aufnimmt, Medium der Kontaktaufnahme, Grund der Kontaktaufnahme und Dauer der Interaktion abfragt und das ein Coach und ein Lernender immer bei sich tragen und fortlaufend ausfüllen. Die Coachingbefragung wird ebenfalls mittels Fragebogen durchgeführt und kann sich in die Themen Betreuungsaufwand, Schwierigkeiten in der Betreuung, Information und Organisation, Coachingdrehbuch (-handbuch) und Betreuung, Aktivitäten und Meetings, Kommunikation in einem CSCW, Akzeptanz und allgemeine Kommentare gliedern. Beispiele zu solchen Fragebogen finden sich in Grund et al (2003). Das FIT-System, das ebenfalls der Beobachtung von Interaktionen beteiligter Personen dient, ist insbesondere für online Beobachtungen in virtuellen oder realen Gruppen geeignet. Es besteht aus einem Eingabegerät und einer Schablone, auf der aktivierbare Felder, sogenannte Verhaltenskategorien, abgebildet sind, die bei einem bestimmten Ereignis angeklickt werden können. Die FIT Erfassungs-Software speichert die Events als Punkte mit Raum- und Zeitkoordinaten. Die gespeicherten Daten transferiert man anschliessend auf einen PC und wertet die Daten mit Hilfe des FIT-Managers aus.

#### **Soziotechnische Systemanalysen auf Stufe Produkt**

Soziotechnische Systemanalysen analysieren das ganze organisatorische Umfeld eines computerbasierten Lernangebotes, wenn dieses bereits einige Zeit angewendet worden ist. Dabei wird eine Vielzahl an Aspekten differenziert erfasst, um ein umfängliches Bild zu erhalten. Solche Aspekte betreffen (modifiziert nach Grund et al., 2003):

- Systemnutzung
- Didaktischer Aufbau des Kurses
- Lernmaterialen, Medien und Kursaktivitäten
- Lernunterstützung und Betreuung
- Kommunikation und Zusammenarbeit
- Kursbeurteilung bzgl. Eigenaktivität / Anforderungen / Lernverhalten
- Umgang mit dem System
- Offene Fragen über Vor- und Nachteile
- Gesamturteil des Kurses
- Prüfungsvorbereitung

Als Instrument einer soziotechnischen Systemanalyse dient ein Fragebogen, der oben angeführte Themen abfragt.

# **Teil III: Demonstrator: Refraktionskurs für Ophthalmologen**

# **9 Planung**

Die Planung des computergestützten Refraktionskurses umfasst die Definition der Zielsetzungen für den Kurs, die Erstellung des Entwicklungsmodells und die Ermittlung der Ausgangsbedingungen. Die Definition der Zielsetzungen beinhaltet neben den eigentlichen Zielformulierungen auch Aussagen dazu, was mit dem Refraktionskurs nicht beabsichtigt wird. Das Entwicklungsmodell entspricht einem klassischen Phasenmodell. Die Ermittlung der Ausgangsbedingungen umfasst eine Bedarfsanalyse, die Analyse der Zielgruppe und die Bestimmung von Lernzielen und Lerninhalten sowie deren Kategorisierung. Am Ende der Planungsphase erfolgen aufgrund der ermittelten Ausgangsbedingungen Schlussfolgerungen für die didaktische Konzeption des computergestützten Refraktionskurses.

# **9.1 Projektvorhaben und Zielsetzungen**

Das Projektvorhaben wurde im Rahmen dieser Arbeit initiiert. Die Zielsetzung des computergestützten Refraktionskurses wurde zusammen mit der Kursleitung des jetzigen Refraktionskurses an der ETH formuliert und betrifft die Vermittlung der reinen Diagnostik auf Visus (Sehschärfe).

# **Zielsetzungen für den computergestützten Refraktionskurs**

- Den Assistenzärzten der Ophthalmologie, die an universitären Augenkliniken arbeiten, soll ein Lernmedium in die Hand gegeben werden, das es ihnen ermöglicht, theoretische Grundlagen und praktische Fertigkeiten zur Durchführung einer einfachen Refraktion im Selbststudium zu erlernen.
- Der Refraktionskurs ist als ergänzendes Bildungsangebot innerhalb der Weiterbildung der Ophthalmologen gedacht.
- Der Refraktionskurs soll durch multimedial aufbereitete Lerninhalte komplexe Sachverhalte der physikalischen und physiologischen Optik in Theorie und Praxis visualisieren. Zudem soll der Umgang mit dem Patienten und die Befragungstechnik während des Refraktionsvorganges anschaulich vermittelt werden.
- Assistenzärzten soll das Üben der Refraktion im Vorfeld der Praxis mit Patienten ermöglicht werden.
- Der Refraktionskurs soll als Nachschlagewerk und Repetitorium dienen, vor allem in Hinblick auf die augenärztliche Facharztprüfung.
- Bestehende Präsenzkurse zum Erlernen der Refraktion für angehende Ophthalmologen sollen nicht ersetzt werden.
- Das Üben vor Ort mit Geräten am Patienten soll durch den computerbasierten Refraktionskurs nicht vermindert werden.

# **9.2 Phasenmodell**

Die Entwicklung des computergestützten Refraktionskurses gliedert sich in acht Projektphasen:

- 1. Formulierung der Zielsetzung
- 2. Ermittlung der Ausgangsbedingungen
- 3. Didaktische Konzeption
- 4. Technische Konzeption
- 5. Produktion einer Probelektion
- 6. Entwicklung des Lernsystems
- 7. Formative Evaluation
- 8. Summative Evaluation

Die Projektphasen 3-6 laufen dabei parallel und nicht sequenziell ab (s. Abb. 6), da sich die einzelnen Schritte gegenseitig beeinflussen. So ist es bei der technischen Realisation wichtig zu wissen, welche didaktischen Elemente das Lernsystem beinhalten soll, und umgekehrt setzen die technischen Möglichkeiten, die durch das Projektvolumen begrenzt werden, den didaktischen Wünschen evtl. Grenzen. Zudem werden während des ganzen Entwicklungsprozesses qualitätssichernde Massnahmen in Form verschiedener Evaluationen durchgeführt. Vor allem Erkenntnisse aus der formativen Evaluation, aber auch Erkenntnisse aus der summativen Evaluation fliessen zurück in die Entwicklungsphasen der Konzeption und Produktion bzw. Programmierung.

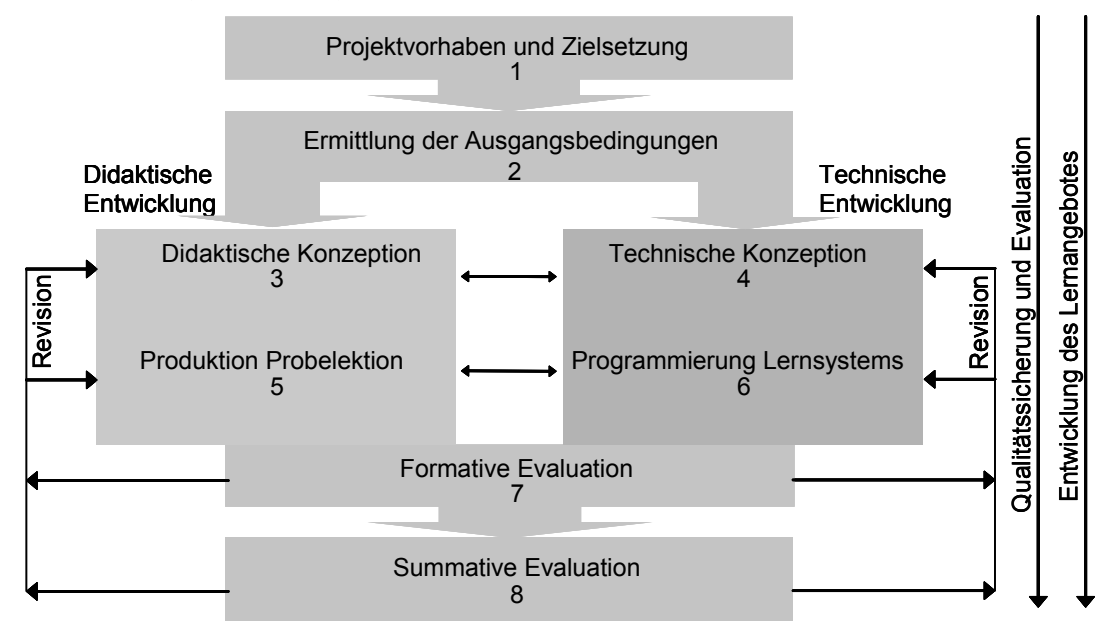

**Abb. 6** Phasenmodell des computergestützten Refraktionskurses

# **9.3 Ermittlung der Ausgangsbedingungen**

# **9.3.1 Methodik**

Um die Ausgangsbedingungen zum Projektvorhaben zu ermitteln, wurden zwei Evaluationsmethoden angewendet: die Befragung und die Dokumentenanalyse.

# **Zielgruppenbefragung**

Die Zielgruppenbefragung erfolgte mittels halbstrukturiertem Interview. Der dazu verwendete Fragebogen befindet sich in Anhang A. Das Interview wurde mit insgesamt 12 Assistenzärzten und -ärztinnen durchgeführt. Mit acht Assistenzärzten wurde das Interview mündlich durchgeführt. Vier Assistenzärzte erhielten den Fragebogen per E-Mail. Es wurden keine Ausschlusskriterien für die befragten Personen formuliert. Der Fragebogen bestand aus offenen und geschlossenen Fragen. Zu den geschlossenen Fragen konnten zum Teil Kommentare angeführt werden. Mehrfachnennungen waren erlaubt.

# **Expertenbefragung**

Die Expertenbefragung erfolgte in Form mehrerer offener Interviews mit der Kursleitung des Refraktionskurses an der ETH in Zürich und einer erfahrenen Ophthalmologin aus Zürich.

# **Dokumentenanalyse**

Die Dokumentenanalyse betraf, je nach Ermittlungsgegenstand, die Recherche und Auswertung verschiedener Dokumente in Form von Studien, Lehrplänen und Literatur.

# **9.3.2 Resultate der Bedarfsanalyse**

Die Bedarfsanalyse betraf die Analyse des bestehenden Ausbildungskonzeptes, die Haltung der Assistenzärzte gegenüber computergestützten Lernangeboten sowie die Marktanalyse.

## **Analyse zum bestehenden Ausbildungskonzept**

## **Expertenbefragung**

Nach Aussage der Experten besuchen praktisch alle Schweizer Assistenzärzte im ersten oder zweiten Jahr ihrer Weiterbildung den sogenannten Schoberkurs in München, der Theorie und Praxis der Refraktion vermittelt. Kurse zum Erlernen der Refraktion für Ophthalmologen in der Schweiz bietet nur das Institut für Hygiene und Arbeitsphysiologie (IHA) der ETH Zürich an. Dieser Kurs wurde in den letzten Jahren von insgesamt 60 Ophthalmologen besucht.

Die Anzahl der Teilnehmer pro Klinik ist aus Gründen der Arbeitsorganisation innerhalb der Augenkliniken auf zwei limitiert. Eine weitaus grössere Anzahl Kursteilnehmer ist denkbar, wenn die organisatorischen Schwierigkeiten, die meist den Einsatzplan der Assistenzärzte betreffen, behoben werden könnten.

Die bisherigen Erfahrungen der Kursorganisatoren haben gezeigt, dass ein Grundkurs in Refraktion jährlich auch von etwa drei Praktikern als Weiterbildungsmöglichkeit im Sinne einer Auffrischung besucht wird.

#### **Zielgruppenbefragung**

- Die Zeit, welche die befragten Personen für die Weiterbildung aufwenden, beträgt zwischen 2 und 15 Stunden pro Woche.
- 8 von 12 Personen gaben an, dass sie mehrheitlich während der Arbeitszeit Weiterbildung betreiben, 4 von 12 während der Freizeit. Eine Person konnte sich nicht entscheiden (s. Abb. 7).

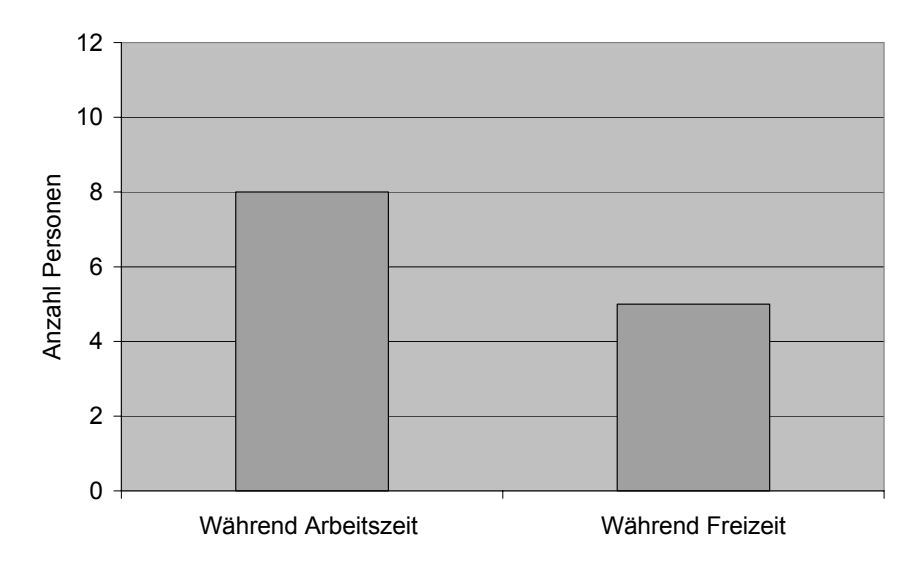

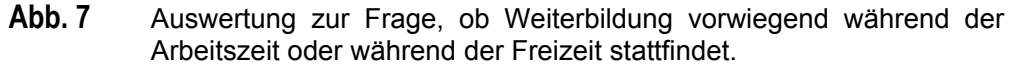

• 3 von 12 der Befragten gaben an, dass weniger als 25% ihrer Weiterbildung ortsund zeitabhängig stattfindet. Für 2 beträgt die orts- und zeitunabhängige Weiterbildung zwischen 25% und 50%, für 5 zwischen 50% und 75% und für 2 von 12 der Befragten mehr als 75% (s. Abb. 8).

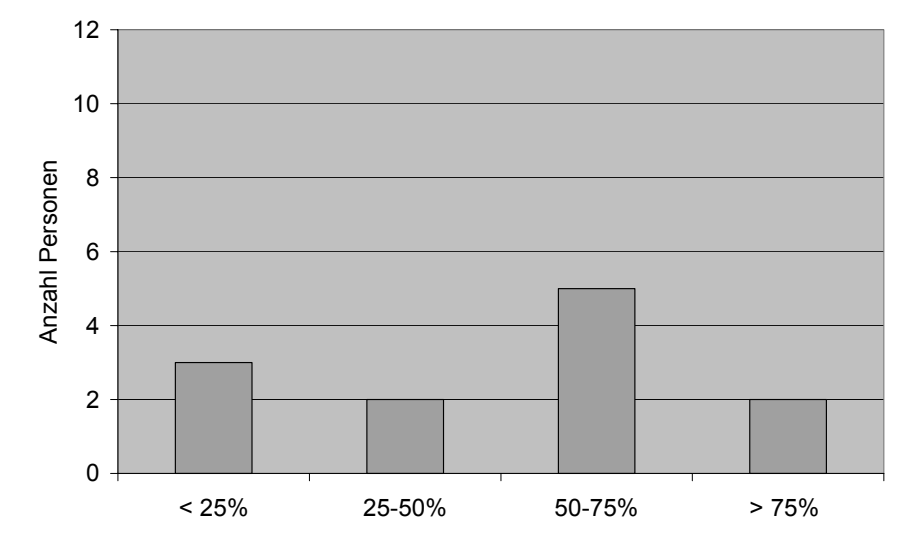

**Abb. 8** Auswertung zur Frage, wie viel Prozent der Weiterbildung in Form eines Selbststudiums stattfindet, das nicht an einen festen Ort und eine feste Zeit gebunden ist.

• Die praktische Durchführung einer Refraktion zu beherrschen ist für 9 von 12 der Befragten sehr wichtig, für 3 von 12 der Befragten eher wichtig. Weniger wichtig oder unwichtig ist sie für keinen der Befragten (s. Abb. 9).

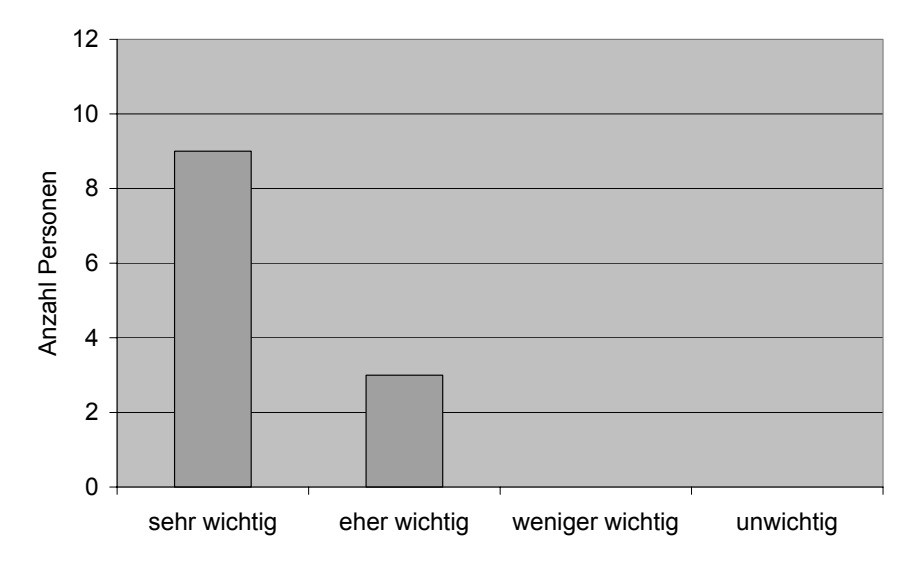

**Abb. 9** Auswertung zur Frage, als wie wichtig das Beherrschen der praktischen Durchführung einer Refraktion empfunden wird.

#### **Haltung gegenüber computergestützten Lernangeboten**

#### **Zielgruppenbefragung**

- 11 der 12 befragten Personen befürworten computergestützte Lernangebote in der Ophthalmologie. Eine Person merkte an, dass es sich dabei um ein "gutes Lernprogramm" handeln müsste. Die genauen Kommentare sind dem Anhang A zu entnehmen.
- 11 der 12 Befragten halten die Idee, die Grundlagen zur Refraktion sowie die praktische Durchführung einer einfachen Refraktion mittels CD-ROM zu erlernen, für gut bis sehr gut. Nur eine Person zeigt sich skeptisch bei der Vermittlung von praktischen Fertigkeiten durch ein Lernprogramm. Die genauen Kommentare sind dem Anhang A zu entnehmen.

#### **Bestehende computergestützte Lernangebote zur Refraktion**

#### **Expertenbefragung**

- Der Kursleitung in Zürich ist ein Lernangebot von Niederer (Niderer, 1991) bekannt, einem Schweizer Ophthalmologen. Das Lernangebot setzt sich aus einem Buch mit theoretischen Ausführungen zur Refraktion und einer 5¼ Zoll Diskette mit Computerprogrammen zur Vereinfachung komplizierter optischer Berechnungen zusammen.
- Der befragten Ophthalmologin ist ein computergestützter Refraktionskurs mit didaktischem Konzept unbekannt.
- Ein Telefonat mit der medizinischen Buchhandlung "Humana" in Zürich ergab, dass es generell nur wenige und meist sehr teure Computerlernprogramme der Ophthalmologie gibt. Es sind keine Lernprogramme der Refraktion bekannt. Meist handelt es sich bei den vorhandenen Lernprogrammen mehr um Informations-CD-ROMs, nicht wirklich um Lernprogramme mit einem didaktischen Aufbau.

#### **Zielgruppenbefragung**

• Die Hälfte der befragten Personen hat Erfahrung mit Computerlernprogrammen, aber nur einer Person ist ein englischsprachiges Lernprogramm der Refraktion bekannt.

#### **Internetrecherche**

• Da das Refraktionieren eine Kernkompetenz von Optikern mit entsprechender Zusatzausbildung und Optometristen ist, gibt es auf entsprechenden Internetseiten spezielle Informationen mit einzelnen medial aufbereiteten Modulen die Refraktion betreffend. Aber auch hier konnte kein eigentliches Lernprogramm, das Grundlagenwissen und praktische Fähigkeiten der Refraktion vermittelt, ausfindig gemacht werden.

# **9.3.3 Resultate der Zielgruppenanalyse**

Die Zielgruppenanalyse umfasst die Ermittlung der soziodemographischen Merkmale, das Vorwissen zur Refraktion, die Präferenzen für Lerninhalte, Trägermedien, orts- und zeitunabhängiges Lernen und die Lerndauer von Lerneinheiten, sowie die Computererfahrung der Assistenzärzte.

#### **Soziodemografische Merkmale: Alter, Geschlecht, Herkunft**

- Die angehenden Ophthalmologen sind zwischen 25 und 35 Jahre alt
- Das Geschlechterverhältnis ist ausgewogen
- Alle befragten Personen stammen aus dem deutschsprachigen Raum

#### **Fachliches Vorwissen**

- Alle Befragten haben bereits den Schober Kurs in München besucht. Generell besuchen die Assistenzärzte und –ärztinnen in den ersten beiden Jahren ihrer Weiterbildung den Schober-Kurs in München. Kommentare zum Schober-Kurs in München sind dem Anhang A zu entnehmen.
- Die befragten Personen führen 1 mal bis 50 mal im Monat eine Refraktion am Patienten durch.
- 1 von 12 Personen schätzt ihre Kenntnisse zur praktischen Durchführung einer Refraktion als sehr hoch ein. 6 der 12 Befragten gaben ihre Kenntnisse in Bezug auf die praktische Durchführung einer Refraktion als eher hoch an und 5 von 12 als eher weniger hoch. Keiner sagte aus, dass er völlig unerfahren mit dem Refraktionieren sei (s. Abb.10).

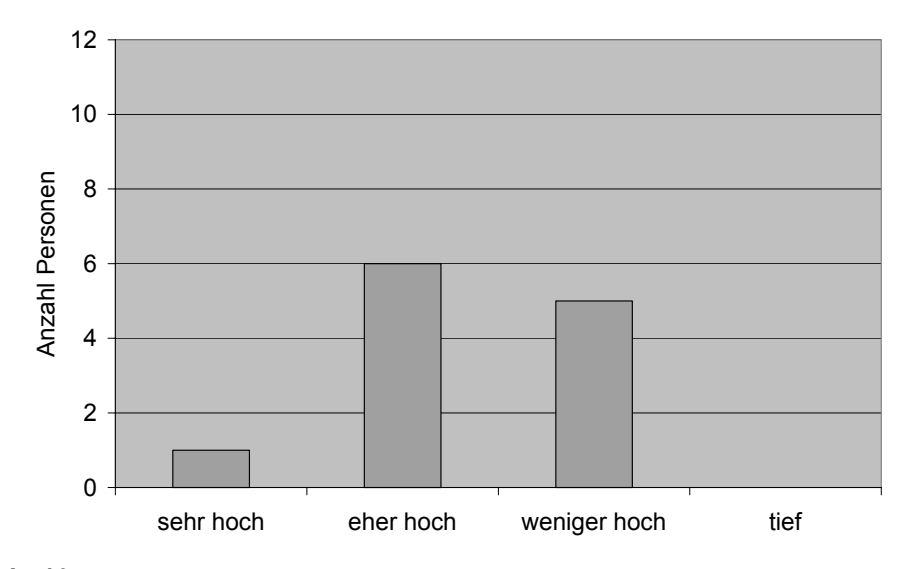

**Abb. 10** Auswertung zur Frage, wie hoch die persönliche Einschätzung der Fähigkeit zur praktischen Durchführung einer Refraktion ist.

#### **Präferenzen zu den Lerninhalten**

8 mal wurde der Wunsch geäussert, den Lernstoff zur Refraktion repetieren zu können, 8 mal schwierige Fälle zu lösen, 2 mal, die Refraktion zu erlernen. 3 von 12 der Befragten legten den Schwerpunkt für Lerninhalte auf die Brillenglaskunde (s. Abb. 11)

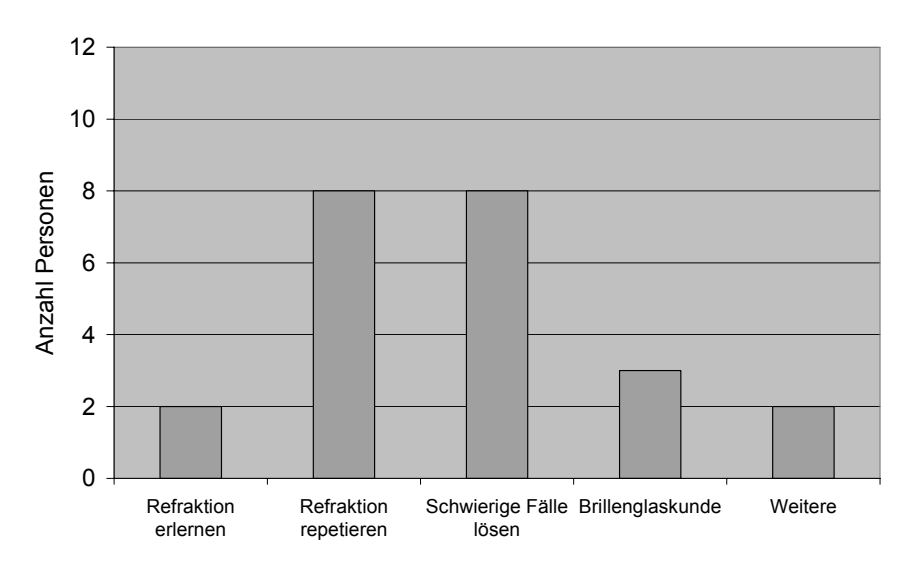

**Abb. 11** Auswertung zur Frage, welche Inhalte ein computergestützter Refraktionskurs vermitteln sollte.

Die Antworten auf die Frage, was ein computergestützter Refraktionskurs auf CD-ROM beinhalten und wie der Aufbau eines solchen Kurses gestaltet werden sollte, sind nach angegebener Thematik in Blöcke gegliedert. Die genauen Wortlaute und Anzahl der Nennungen sind dem Anhang A zu entnehmen. Die Definitionen der Fachbegriffe werden im Glossar erläutert.

#### • **Inhaltliche Aspekte**

- I: Als Lerninhalt wird primär Grundlagenwissen gewünscht, welches für das Verständnis der Refraktion als wichtig erachtet wird. Dabei handelt es sich um Grundlagenwissen zur Optik, zu den Refraktionsmethoden und der Funktion des Kreuzzylinders.
- II: Spezielle Inhalte betreffen besonders die Skiaskopie. Aber auch andere Themen wurden genannt: Anisometrie, Problematik der Akkommodation, Heterophorie – Latentschielen, Kinderrefraktion, Befragungstechnik, Phorietests, Zylinderbestimmung, Details zur Scheitelbrechwertmessung in der Praxis, Brillenglaskunde, Bedienung des Phoropters sowie generell das Bedienen von Geräten der Refraktion.
- III: Von den eher fortgeschrittenen Assistenzärzten wurde primär ein Bedarf an komplexen Fällen sowie Repetition und Lösung spezieller Refraktions-Probleme angegeben.

#### • **Struktureller Aufbau**

- Die Struktur des Refraktionskurses soll praktisch aufgebaut sein. Die einzelnen Schritte der Refraktion, inklusive der dazu notwendigen Geräte, sollen ausführlich vorgestellt werden.
- Zur Einführung in die Praxis der Refraktion soll als erstes ein einfacher Fall demonstriert werden, anhand dessen jeder Schritt des Refraktionsablaufs ausführlich erläutert wird. Danach soll an verschiedenen Beispielen die Durchführung der Refraktion geübt werden können.
- Genaues Vorgehen erläutern bei Hyperopen und Myopen bis zur Erstellung eines Brillenrezepts.
- Theorieteil sollte in Kapitel strukturiert sein und mit sinnvollen Verweisen versehen werden.
- Am Schluss eines Kapitels sollten die wichtigsten Lerninhalte zusammengefasst werden.

#### • **Gestaltungshinweise**

- Das Grundlagenwissen der Refraktion sollte nicht überladen, sondern einfach gestaltet und bebildert sein.
- Als Lernkontrollen können Multiple-Choice-Aufgaben dienen, deren Feedback sofort erfolgt und Erklärungen zur Antwort auf die Frage enthält.
- Als Medientypen wurden Bilder, Illustrationen, Animationen, Film, Video und Darstellungen mit Erklärungen benannt.

#### • **Navigations- und Orientierungshilfen:**

- Als sehr wichtig wurde eine klare Gliederung des Lernangebotes genannt sowie die Möglichkeit eines Überblicks der Lerninhalte.
- Eine Suchfunktion oder der Zugriff über eine Menüfunktion sollten das schnelle Nachschlagen von Begriffen und Themen ermöglichen.

#### **Präferenzen zum technischen Trägermedium**

• Zur Frage nach dem bevorzugten Trägermedium eines computergestützten Refraktionskurses gaben 4 der 12 Befragten das Internet an, 10 der 12 Befragten eine CD-ROM (s. Abb. 12).

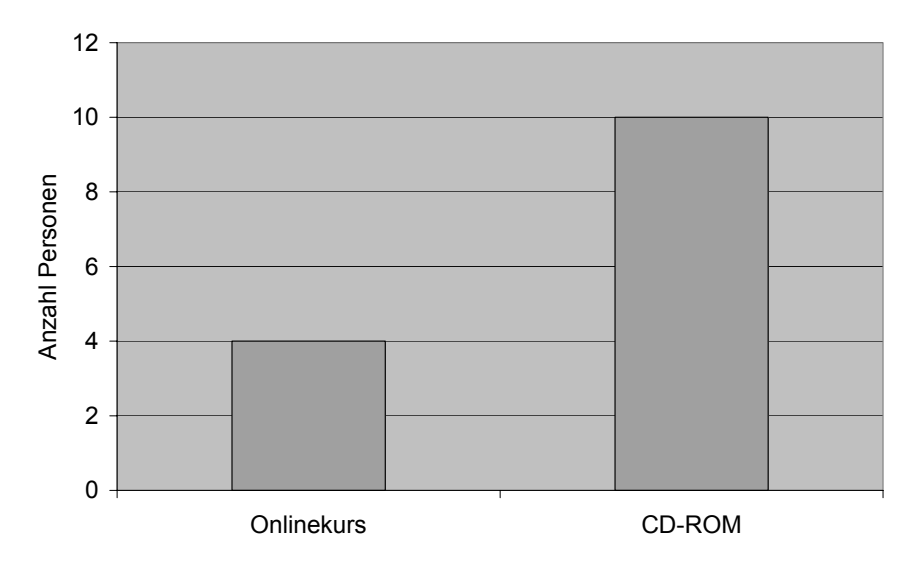

**Abb. 12** Auswertung zur Frage, welches Trägermedium für einen computergestützten Refraktionskurs bevorzugt wird.

Begründungen für das Internet:

- Ein Online Kurs ermöglicht das gleichzeitige Nachschlagen von Themen im Internet, die in Zusammenhang mit der Refraktion von Interesse sind
- CD-ROMs sind, je nach IT-Konzept eines Betriebes, eventuell nicht abspielbar
- CD-ROMs sind oft nicht Kompatibel mit Macintosh Computern

Begründungen für eine CD-ROM:

- Keine langen Ladezeiten
- Keine Telefonkosten
- Örtlich unabhängig
- Unabhängig vom Internet
- Kein Risiko durch Computerviren
- Keine Störungen, wie sie über das Internet auftreten können
- CD-ROM ist besser steuerbar
- Navigation ist freier
- Lernstoff ist besser repetierbar
- CD-ROM ist praktischer

# **Präferenzen zum orts- und zeitunabhängigen Lernen**

Auf die Frage, wie wichtig die Möglichkeit von orts- und zeitunabhängigem Lernen ist, gab 1 von 12 Personen an, dass diese Möglichkeit sehr wichtig sei, 11 von 12 der Befragten sagten aus, dass dies eher wichtig sei und keiner fand es weniger wichtig oder unwichtig (s. Abb. 13).

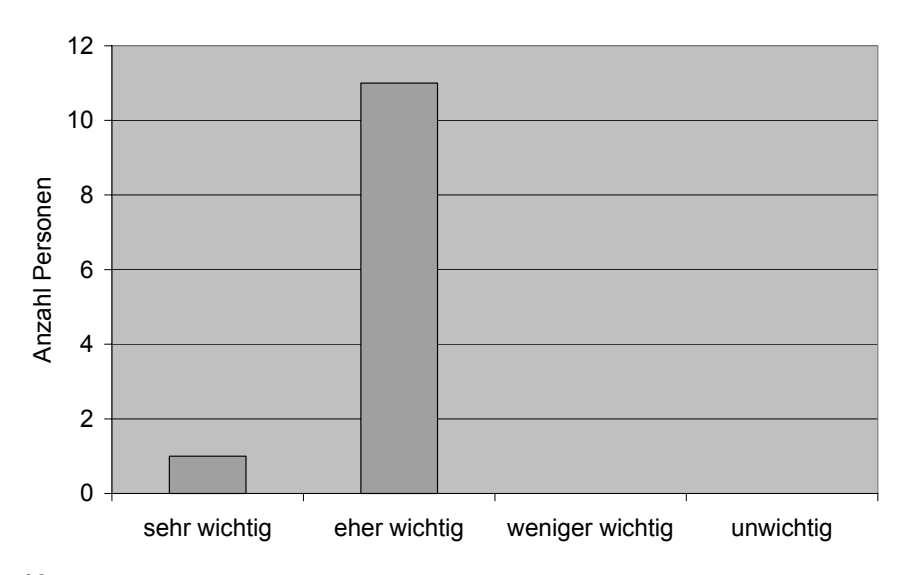

**Abb. 13** Auswertung zur Frage, wie wichtig ein orts- und zeitunabhängiges Lernen ist.

#### **Präferenzen der Lerndauer von einzelnen Lerneinheiten**

Für 1 der 12 Personen beträgt die optimale Lerndauer einer Lerneinheit 10 bis 20 Minuten, für 10 der 12 Befragten liegt diese zwischen 20 Minuten und 1 Stunde und für 2 zwischen 1 und 2 Stunden (s. Abb. 14).

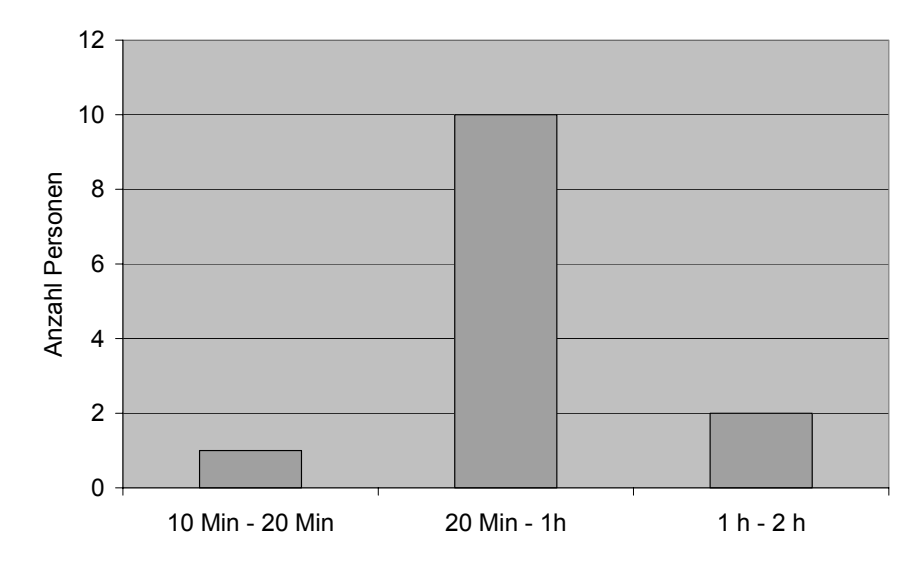

**Abb. 14** Auswertung zur Frage, wie lange die bevorzugte Lerndauer für Lerneinheiten ist.

## **Resultate zur Computererfahrung**

- Die befragten Personen arbeiten alle bereits mehrere Jahre mit Computern
- Durchschnittlich arbeiten die Assistenzärzte 13 Stunden pro Woche am PC
- Die Hälfte der Assistenzärzte hat bereits Erfahrung mit Computerlernprogrammen. Die genauen Kommentare der Assistenzärzte zu Computerlernprogrammen befinden sich in Anhang A

Die Resultate zur Befragung von Medizinstudenten der Universität Zürich im Jahr 2002/2003 zur Internet- und Computer-Nutzung von Langedijk (2003) sowie zu deren Erfahrungen mit computergestützten Lernangeboten lässt Rückschlüsse auf die Zielgruppe der angehenden Ophthalmologen zu, da diese im Schnitt nur 5-10 Jahre älter sind.

#### **Computerausstattung**

- 95% aller Studierenden haben zu Hause Zugang zu einem Computer mit Internet-Anschluss
- 2/3 davon bezahlen immer noch zeitabhängig und haben eine relativ langsame Internetverbindung
- 1/3 der Befragten hat zu Hause einen Breitband-Anschluss (ADSL/Cable).
- Der grösste Teil der Befragten benutzt privat Windows als Betriebssystem und MS Internet Explorer als Browser

#### **Interneterfahrung**

- 95% benutzen das Internet wöchentlich, 57% sogar täglich
- Mehr als 99% sind per E-Mail erreichbar
- 94% verwenden medizinische Lernprogramme

#### **Einstellung zu computergestützten Lernangeboten**

- 81% beurteilen computergestütztes Lernen als positiv, 70 % wollen keine Reduktion von Präsenzunterricht zugunsten von computergestütztem Lernen
- Die drei wichtigsten Stärken von computergestütztem Lernen sind:
	- Zeitunabhängigkeit
	- Selbsttest-Möglichkeiten
	- druckbare Vorlesungsunterlagen
- Die drei grössten Schwächen von computergestütztem Lernen sind:
	- Lesen am Bildschirm
	- Reduktion der klinischen Lehrveranstaltungen mit Patienten
	- Reduktion sozialer Kontakte

# **9.3.4 Aussagen zur Lernmotivation**

Was die Präferenzen der angehenden Ophthalmologen betrifft, gibt es verschiedene Gebiete der Ophthalmologie, die in Konkurrenz zur Refraktion stehen, auch wenn das Interesse für die Refraktion beim Einzelnen grundsätzlich vorhanden ist. Da es sich beim Refraktionieren um ein Gebiet handelt, das von den Assistenzärzten im Rahmen ihrer Facharztprüfung beherrscht werden muss wird festgestellt, dass die Motivation der Ophthalmologen, die Refraktion zu erlernen, primär extrinsisch begründet ist.

# **9.3.5 Bestimmung der Lernziele und -inhalte**

Das Schweizerische Weiterbildungsprogramm zur Erlangung des Facharzttitels (FMH) in Ophthalmologie (2001) schreibt sehr detailliert vor, welchen Stoffumfang und welche Lerninhalte die angehenden Ophthalmologen beherrschen müssen, um die Facharztprüfung bestehen zu können. Unter Ziffer 3.3 des Weiterbildungsprogramms werden die geforderten Kenntnisse in Optik und Refraktion erläutert. Die Lerninhalte betreffen folgende Themenbereiche:

- physikalische Optik
- physiologische Optik
- Brillenglasbestimmung (objektiv sowie subjektiv)
- **Brillenoptik**
- vergrössernde Sehhilfen
- Kontaktologie

Die Beherrschung der Brillenglasbestimmung, sprich Refraktion, ist demzufolge zwingend notwendig und wird bei der Prüfung zum Facharzt in Ophthalmologie abgefragt.

## **Definition der Lernziele**

Zusammen mit der Kursleitung des Refraktionskurses an der ETH und basierend auf dem Weiterbildungsprogramm wurden die Lernziele für das Erlernen einer einfachen Refraktion definiert.

- Lernziel 1: Erwerb der Kenntnisse zur physikalischen und physiologischen Optik Die Kenntnisse zur physikalischen und physiologischen Optik bilden die Grundlage für die eigentliche Refraktion und sollten in ihren Grundzügen beherrscht werden.
- Lernziel 2: Durchführung einer objektiven Brillenglasbestimmung Die objektive Brillenglasbestimmung dient der Ermittlung von Näherungswerten der Sphäre und des Zylinders für die subjektive Brillenglasbestimmung. Sie wird unter anderem dort eingesetzt, wo ein Patient ungenügende subjektive Aussagen machen kann. Zum Beispiel bei geistig behinderten Menschen oder Kleinkindern.
- Lernziel 3: Durchführung einer subjektiven Brillenglasbestimmung für die Ferne Die subjektive Brillenglasbestimmung für die Ferne ermittelt die sphärischen sowie zylindrischen Korrekturwerte eines Patienten für die Anpassung einer Sehhilfe.
- Lernziel 4: Durchführung einer subjektiven Brillenglasbestimmung für die Nähe Die subjektive Brillenglasbestimmung für die Nähe bestimmt die sphärischen sowie zylindrischen Korrekturwerte einer Sehhilfe für das Nahsehen und ist besonders in Zusammenhang mit arbeitsplatzbedingten Sehbeschwerden relevant.

## **Definition der Lerninhalte**

Die Lerninhalte, die zum Erreichen der Lernziele notwendig sind, wurden zusammen mit den Inhaltsexperten erarbeitet. Generell umfassen die Lerninhalte des Refraktionskurses Grundlagen der Optik, die Funktion von Geräten sowie Theorie und Praxis der Refraktion (s. Tab. 11).

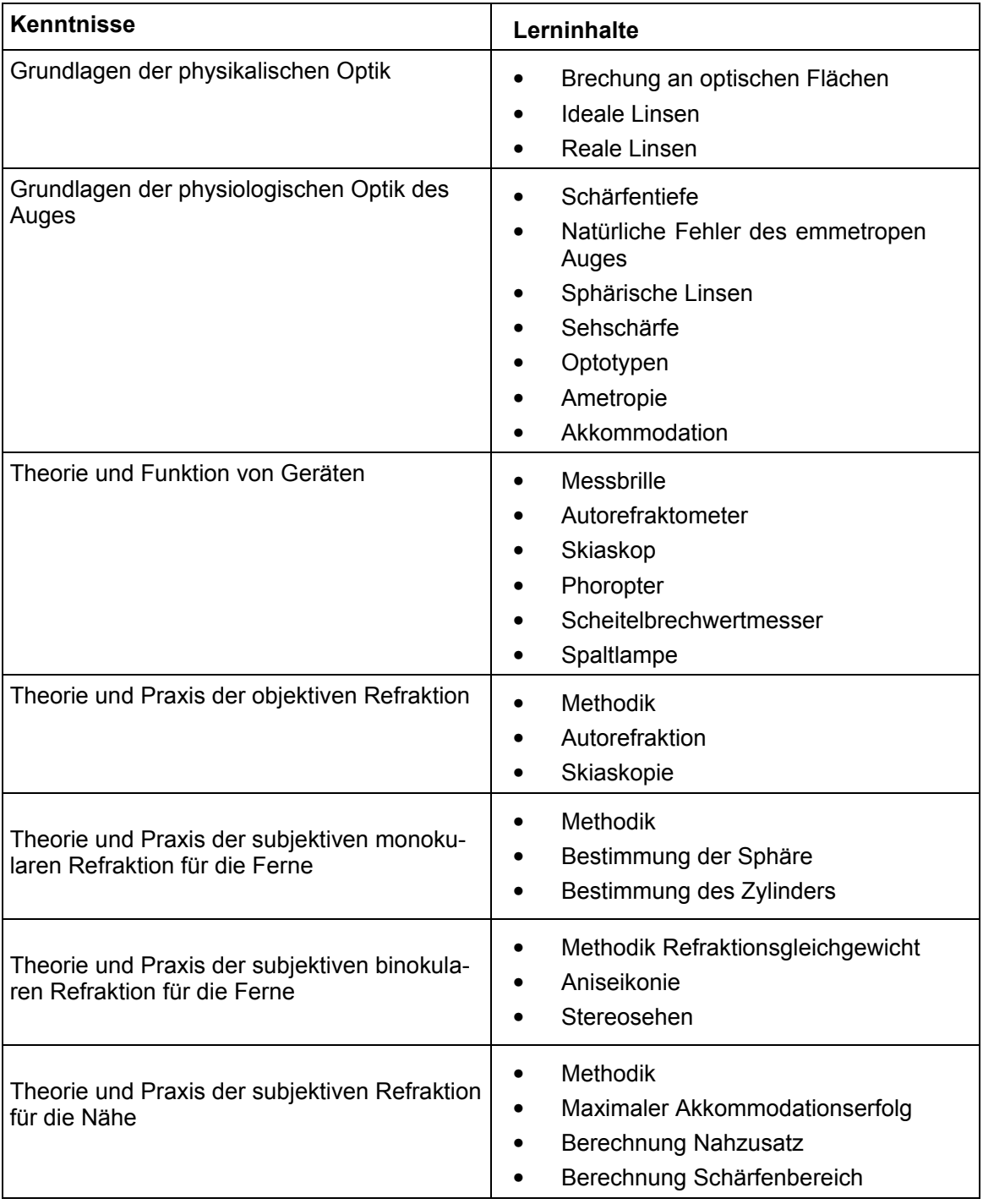

#### **Tab. 11** Lerninhalte und deren detaillierte Angaben, die der computergestützte Refraktionskurs beinhalten soll.

Bei den Lerninhalten handelt es sich um Inhalte, die deklaratives und prozedurales Wissen repräsentieren.

# **9.4 Zusammenfassung der Resultate und Schlussfolgerungen**

# **Bedarfsanalyse**

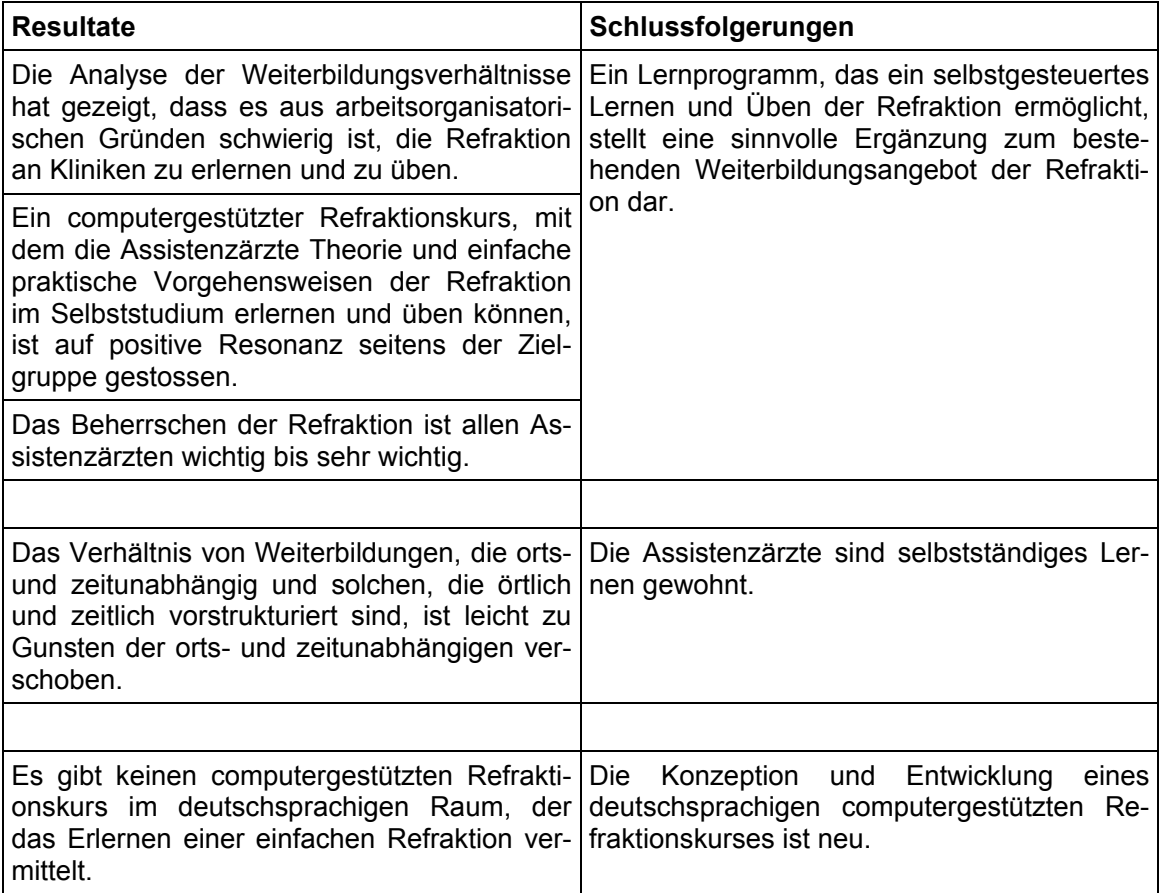

# **Zielgruppenanalyse**

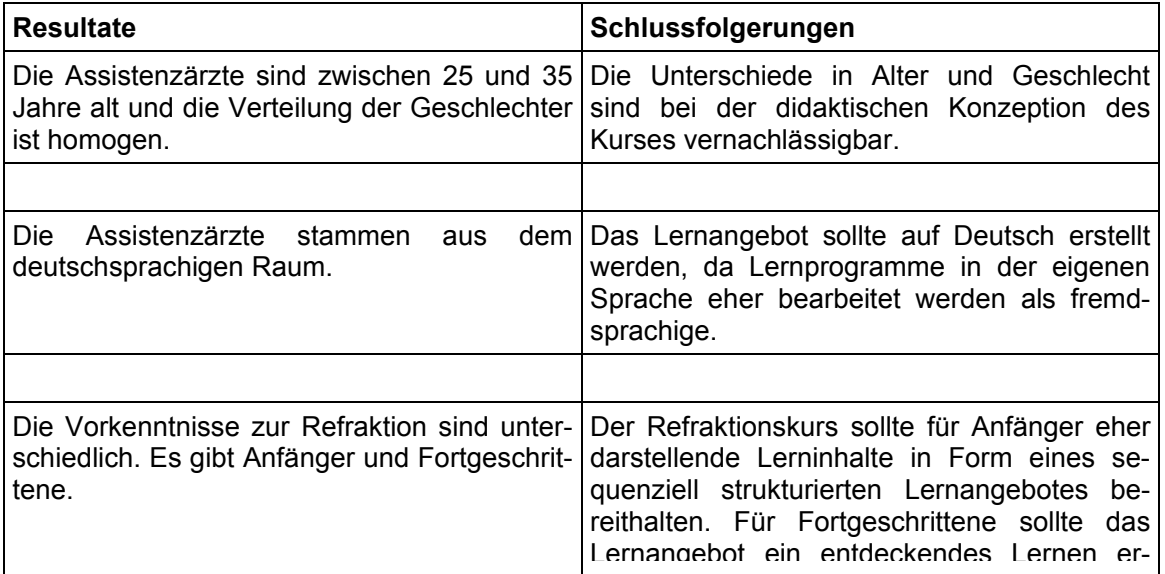

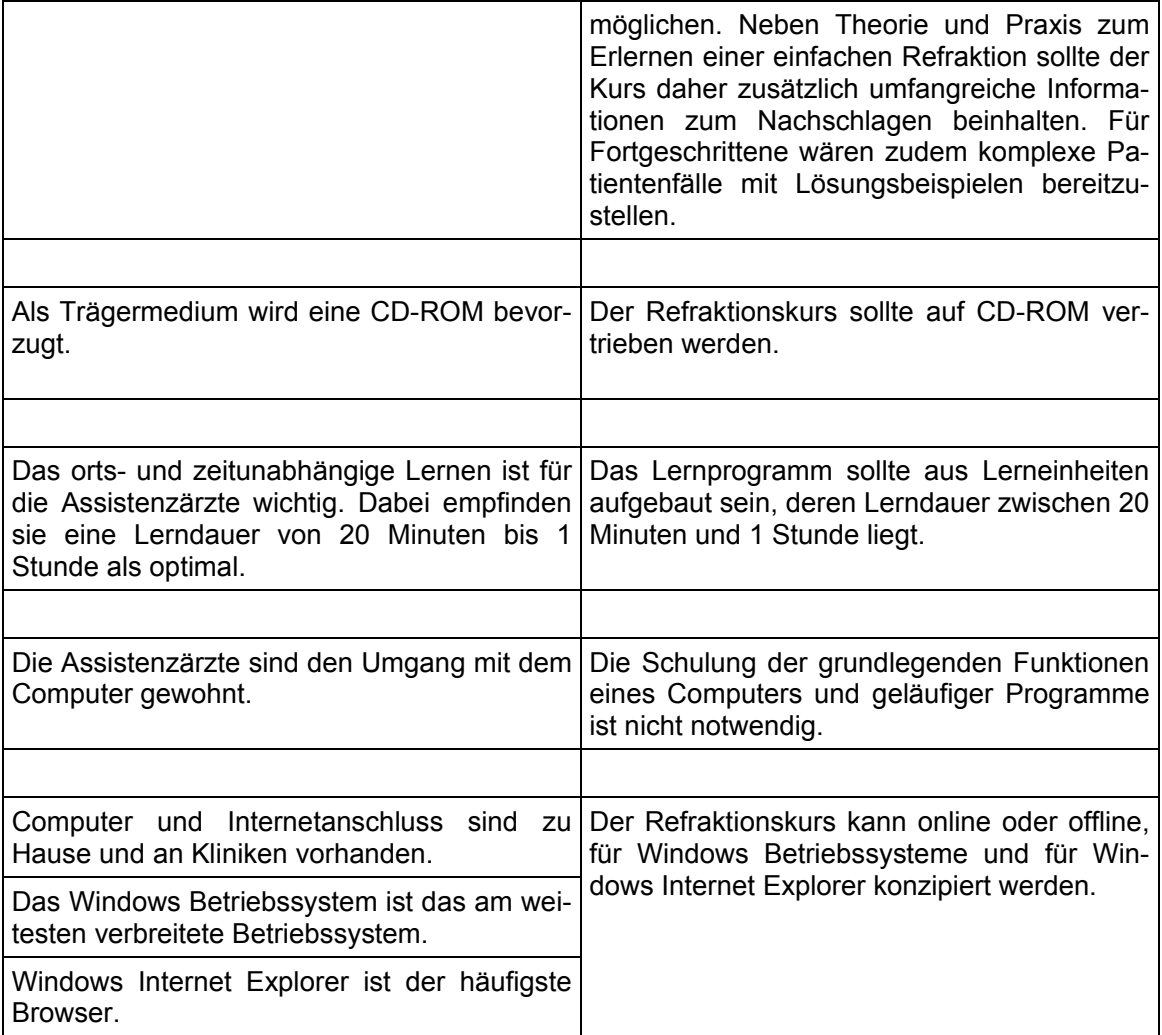

# **Lernmotivation**

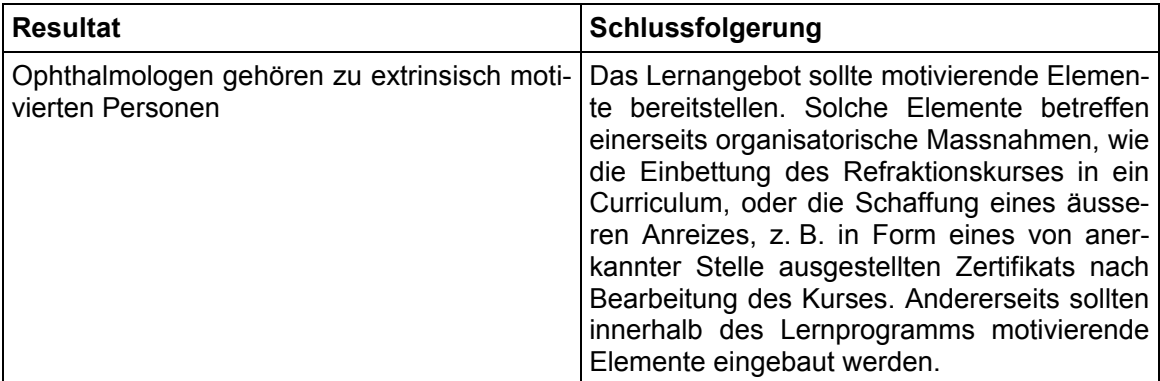

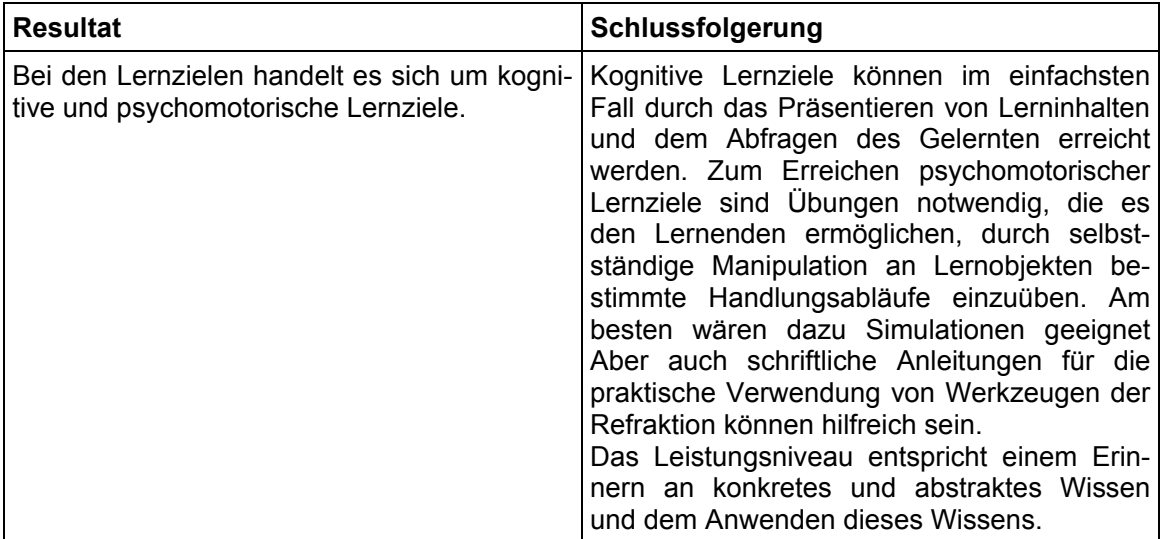

# **Lernzielanalyse**

# **Lerninhaltsanalyse**

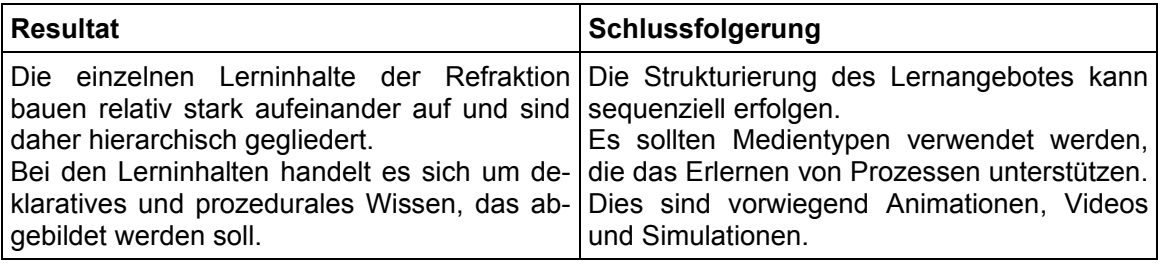

# **10 Didaktische Konzeption**

Die didaktische Konzeption beinhaltet die Formulierung der didaktischen Anforderungen an die Lernumgebung sowie deren didaktische Ausgestaltung. Die didaktischen Anforderungen ergeben sich aus den situativen Rahmenbedingungen wie Projektvorgaben und den ermittelten Ausgangsbedingungen sowie der Theorie zur didaktischen Gestaltung medialer Lernangebote. Die didaktische Konzeption sieht einen Refraktionskurs für Anfänger vor. Das Lernangebot ist sequenziell strukturiert und Gelerntes wird mit einfachen Lernaufgaben abgefragt. Die Lernumgebung ist offen, so dass Lernende beliebige Lerninhalte ansteuern können und nicht zu einer bestimmten Abfolge von Lerneinheiten gezwungen werden. Als Medien werden Text, Bild, Animationen und Videos verwendet. Weiter beinhaltet das Lernangebot diverse interaktive und motivierende Elemente sowie systemisches und didaktisches Feedback.

# **10.1 Didaktische Anforderungen an den Refraktionskurs**

Die didaktischen Anforderungen an den Refraktionskurs ergeben sich aus den Projektvorgaben, den ermittelten Ausgangsbedingungen und den gestalterischen Anforderungen gemäss Theorie.

Gemäss dem Projektvorhaben soll der computergestützte Refraktionskurs grundsätzlich als Selbstlernprogramm auf einer CD-ROM konzipiert werden. Den angehenden Ophthalmologen soll keine tutorielle Betreuung, seitens der momentanen Kursleitung zuteil werden.

Da es sich bei der Zielgruppe um deutschsprachige Personen handelt, wird der Refraktionskurs auf Deutsch erstellt.

Die Analyse der Zielgruppe hat ergeben, dass die Assistenzärzte eine homogene Zielgruppe darstellen mit Ausnahme, dass sich Anfänger und Fortgeschrittene darunter befinden. Um der Zielgruppe gerecht zu werden, umfasst der Refraktionskurs daher im Idealfall drei didaktische Konzepte:

- Konzept I Anfänger:
	- Konzept I ist für Anfänger der Refraktion gedacht. Anfänger besitzen geringes theoretisches Wissen und geringe praktische Fertigkeiten zur Durchführung einer Refraktion. Das didaktische Konzept für diese Zielgruppe sieht einen hohen Grad an Fremdsteuerung durch das Lernprogramm vor. Dies, weil Anfänger in der Regel einer gewissen Führung bedürfen, um den Einstieg in ein neues Gebiet zu finden und um dieses vollständig überblicken zu können. Der lerntheoretische Ansatz entspricht einem eher behavioristischen.

• Konzept II Anfänger und Fortgeschrittene:

Konzept II ist für Anfänger und Fortgeschrittene gedacht. Die Lernform, die diesem Konzept zugrunde liegt, entspricht einem eher selbstgesteuerten Lernen. Vom didaktischen Aufbau her entspricht Konzept II einem Lexikon, das dem schnellen Nachschlagen wichtiger Begriffe und Sachverhalte dient. Der lerntheoretische Ansatz entspricht einem eher kognitivistischen.

• Konzept III Fortgeschrittene:

Konzept III eignet sich für Fortgeschrittene. Es zielt auf Assistenzärzte ab, welche die Refraktion am Patienten weitestgehend beherrschen. Durch das selbstgesteuerte Bearbeiten komplexer Patientenfälle kann diese Zielgruppe ihr Wissen erweitern. Die Lernform entspricht einem problemorientierten Lernen und basiert auf dem lerntheoretischen Ansatz des Konstruktivismus und seiner Ausprägung durch situatives Lernen.

Die drei unterschiedlichen Konzepte haben Einfluss auf die strukturelle Gestaltung der Lernumgebung sowie der Konzeption von Lernaufgaben.

Da im Rahmen dieser Arbeit nicht alle drei Konzepte umgesetzt werden können, wird das Lernprogramm für Anfänger erstellt. Der Prototyp soll jedoch die Erweiterung des Refraktionskurses für Fortgeschrittene ermöglichen.

# **10.2 Didaktische Gestaltung des Lernangebotes**

# **10.2.1 Strukturierung des Lernangebotes**

## **Sequenziell strukturiertes Lernangebot**

Die Durchführung einer Refraktion ist ein mehrheitlich linearer Prozess. Dies impliziert eine lineare Sequenzierung von Lerneinheiten, die den Prozess der Refraktion Schritt für Schritt zeigt. Diese Art der Strukturierung von Lerninhalten bietet für Anfänger den Vorteil, ein Gebiet das ihnen fremd ist Schritt für Schritt zu erlernen. Durch eine klare Strukturierung und einen darin integrierten Lernweg werden die Lernenden mental entlastet, da sie sich um die verschiedenen Möglichkeiten potenzieller Lernwege nicht zu kümmern brauchen.

Zur Strukturierung der Lerninhalte des Refraktionskurses werden die Sequenzierungsregeln von Merrill ihrem Ansatz nach angewendet.

#### **Lerneinheit**

Die kleinste, in sich geschlossene Einheit des Refraktionskurses bildet die sogenannte Lerneinheit.

#### **Definition**

Eine Lerneinheit ist ein in sich geschlossenes Lernobjekt. Es besteht im Minimum aus einer darstellenden und einer aktivierenden Präsentationsform (s. Abb. 15). Im vorliegenden Fall aus mindestens einer bis maximal zwei Lerninhaltsseiten aus Text, Bild, Animation, Video oder Simulation, gefolgt von mehreren Multiple-Choice-Aufgaben (MC-Aufgaben) oder Übungen.

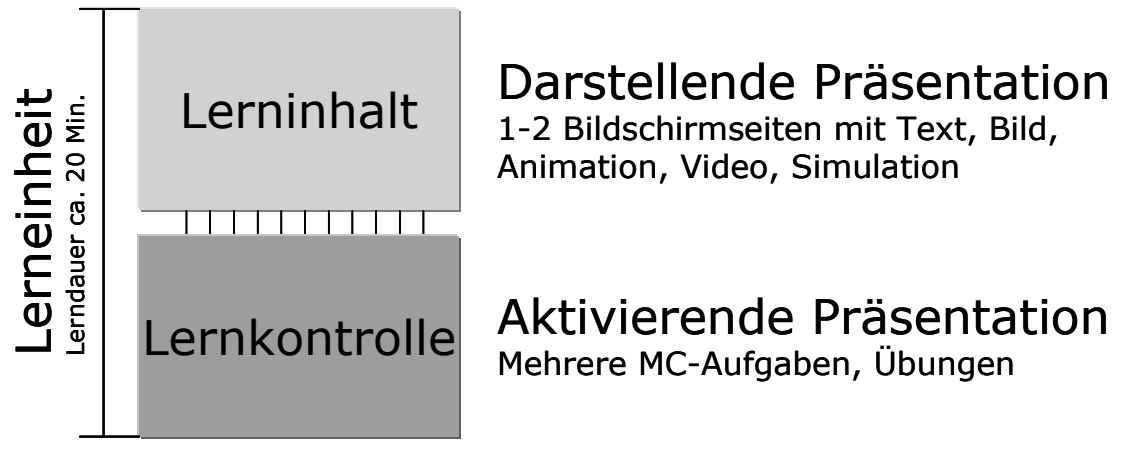

**Abb. 15** Aufbau einer Lerneinheit. Lerninhaltsseiten und Lernkontrollseiten bilden eine Lerneinheit.

Die Dauer für die Bearbeitung einer einzelnen Lerneinheit ist auf 20 Minuten begrenzt. Somit ist es den Assistenzärzten möglich, auch wenn wenig Zeit zur Verfügung steht, den Kurs aufzustarten und einzelne Lerneinheiten durchzuarbeiten. Die Lerndauer von 20 Minuten wird durch die anzahlmässige Begrenzung der Bildschirmseiten erreicht. Je nach Komplexität eines Themas kann diese Vorgabe jedoch schwanken. Dies zu entscheiden ist Sache des Kursautors.

Der Refraktionskurs umfasst zwei Hierarchiestufen: eine Hierarchiestufe bilden die Lektionen des Kurses, die andere die darin enthaltenen Lerneinheiten. Mehrere Lerneinheiten zusammen bilden dabei eine Lektion. Jede Lektion wird durch eine Übersichtsseite eingeleitet, welche die Lernziele der nachfolgenden Lerneinheiten erläutert, und schliesst mit einer Zusammenfassung ab (s. Abb. 16).

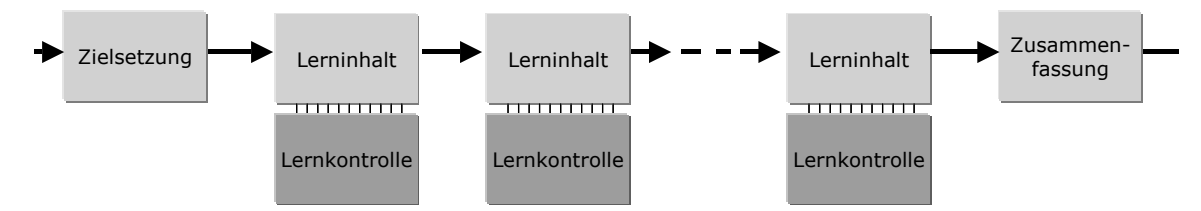

**Abb. 16** Linearer Aufbau einer Lektion. Eine Lektion besteht aus mehreren Lerneinheiten. Zu beginn jeder Lektion werden die Lernziele bekannt gegeben, die mit den nachfolgenden Lerneinheiten vermittelt werden sollen und am Ende der Lektion werden die wichtigsten Erkenntnisse in Form einer Zusammenfassung wiedergegeben.

Obwohl der Kurs grundsätzlich aus linear sequenzierten Lerneinheiten besteht, sollen die Lernenden jederzeit die Möglichkeit haben, Lerneinheiten, die ihnen bereits bekannt sind, zu überspringen oder gänzlich frei zwischen den einzelnen Entitäten zu navigieren. Dadurch bekommt der Refraktionskurs eine hypertextähnliche Struktur (s. Abb. 17).

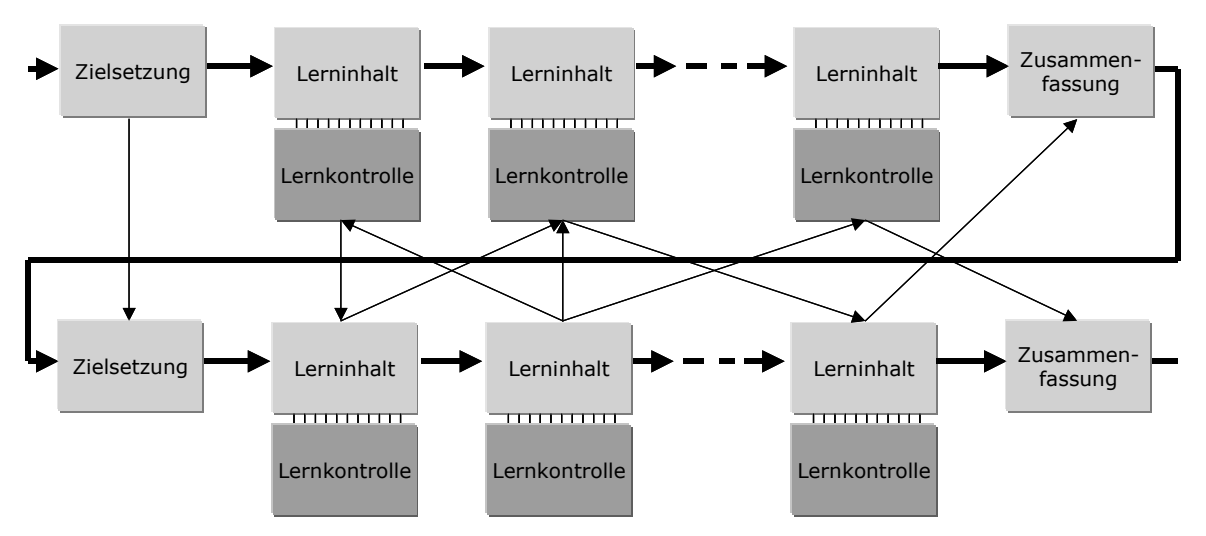

**Abb. 17** Darstellung der Hypertextstruktur des Refraktionskurses. Die stark ausgezogenen Pfeile zeigen den empfohlenen linearen Lernweg, die dünnen Pfeile symbolisieren die freie Navigation zwischen den Entitäten innerhalb des Lernangebotes.

# **10.2.2 Lernaufgaben**

Einen Teil des Lerninhalts des Refraktionskurses bilden Grundlagen der physikalischen und physiologischen Optik. Es handelt sich dabei um Faktenwissen, das mit Hilfe einfacher Aufgabentypen abgefragt werden kann. Für den Refraktionskurs sollen einfache Lernaufgaben in Form von MC-Aufgaben erstellt werden, da diese einfach implementiert und auch ausgewertet werden können. Es soll drei verschiedene Schwierigkeitsgrade von MC-Aufgaben geben, um verschiedene Leistungsniveaus abfragen zu können. Die Lösungen zu den MC-Aufgabe sollen jedoch nicht als Lernwegverzweigungen dienen, wie das in anderen sequenziell strukturierten Lernprogrammen der Fall ist, sondern hauptsächlich der Aktivierung und Sicherung von Wissen der Lernenden dienen. Die Aufgaben sollen dazu beitragen, dass Studierende sich Gedanken über den Lerninhalt machen und verhindern, dass sie etwas vermeintlich falsch verstehen, was sie eventuell nur flüchtig gelesen haben. Hinzu kommt, dass die Aufgaben nicht bearbeitet werden müssen. Es steht dem Lernenden frei, diese zu lösen oder zur nächsten Lerneinheit überzugehen.

Jeder MC-Aufgabe sollen maximal fünf Möglichkeiten zur Beantwortung zugeordnet werden können. Wichtig ist dabei, dass die Antworten zu den einzelnen Fragen nach dem Zufallsprinzip geordnet präsentiert werden, so dass sich die Lernenden den räumlichen Ort innerhalb der Antwortauswahl nicht merken können, falls sie erneut auf die gleiche Frage treffen sollten. Wie in einem Karteikartensystem sollen zudem die Fragen, die falsch beantwortet wurden, häufiger gestellt werden als diejenigen, die richtig beantwortet wurden. Die Antworten der Lernenden sollen sofort rückgemeldet werden, indem die richtige Antwort eingeblendet wird. Dabei sollen richtige und falsche Antworten farblich kodiert sein. Richtige Antworten sollen grün unterlegt sein, falsche mit rot. Im Weiteren sollen zu den Antworten Tipps abgerufen werden können, die dem Lernenden das Finden der richtigen Antwort erleichtern oder ihm Anregungen geben, wie er die richtige Antwort ausfindig machen könnte.

# **10.2.3 Medienwahl**

Im Kontext des Refraktionskurses sollen Videos dort eingesetzt werden, wo es darum geht, den Ablauf einer Refraktion und den Umgang mit dem Patienten während der Refraktion zu veranschaulichen. Animationen sollen dort zum Zuge kommen, wo eine detaillierte Ansicht eines Ablaufes nicht mit Hilfe von Videoaufnahmen erreicht werden kann, wie beispielsweise die Beobachtungen bei der Skiaskopie oder der Strahlengang bei der Zylindermethode. Simulationen sollen das eigene Handeln der Studierenden unterstützen und zur Einübung bestimmter Prozesse oder Handlungen dienen.

# **10.2.4 Navigations- und Orientierungshilfen**

Da der Refraktionskurs neben seiner primär sequenziellen Strukturierung eine hypertextähnliche Struktur aufweist, sind entsprechende Navigations- und Orientierungshilfen notwendig.

#### **Zielsetzung zu Beginn jeder Lektion**

Die Formulierung von Zielsetzungen zu Beginn jeder Lektion soll der Orientierung über die nachfolgenden Lerneinheiten dienen. Mit solch einer Übersicht kann ein Lernender entscheiden, ob er die Lerneinheiten durcharbeiten oder zur nächsten Lektion wechseln möchte. Diese Art der Orientierungshilfe kann auch als motivierende Massnahme verstanden werden, da sie dem Lernenden die Möglichkeit bietet, den nachfolgenden Lerninhalt auf einen Blick zu erkennen und seine Aufmerksamkeit darauf zu lenken.

## **Grafische Übersicht**

Die Navigation zwischen einzelnen Lerneinheiten, die einander nicht unmittelbar vorausgehen oder nachfolgen, soll mittels einer grafischen Inhaltsübersicht erfolgen. Diese dient nicht nur der freien Navigation, sondern auch der Orientierung, da sie den Standort der aktuellen Lerneinheit wiedergibt. Eine weitere Eigenschaft der grafischen Übersicht soll es sein, dass besondere Merkmale einer Lerneinheit angezeigt werden, wie beispielsweise, ob die Lerneinheit Videosequenzen, Animationen oder Lernkontrollen enthält.

#### **Suchfunktionen**

#### **Globale Suchfunktion**

Eine globale Suchfunktion soll das schnelle Nachschlagen von Begriffen ermöglichen und dadurch eine explorative Lernform unterstützen. Von jeder Lerneinheit aus soll die Suchfunktion durch einen Query Link aufgerufen und nach beliebigen Begriffen gesucht werden können. Die einzelnen Seiten mit Lerninhalten sollen alphabetisch geordnet angezeigt werden und durch Reference Links ansteuerbar sein.

#### **3-Dimensionale Ansicht der Suchresultate**

In die globale Suche soll eine 3-Dimensionale Ansicht (3D-Ansicht) integrierte werden. Diese zeigt die Suchresultate entsprechend ihrer Häufigkeit innerhalb einer Lerneinheit gewichtet an. Dadurch stehen einander ähnliche Lerneinheiten räumlich nahe, weniger ähnliche räumlich fern. Die 3D-Ansicht der Suchresultate soll in Hinblick auf die Verwendung des Refraktionskurses als Nachschlagewerk entwickelt werden, da diese die Suche in einer grösseren Menge an Informationen und vor allem deren Relationen zueinander besser widerspiegelt.

# **Footprinting**

Damit ein Lernender darüber informiert ist, welche Lerneinheiten er bereits besucht oder gelernt hat, sollen auf den Lerninhaltsseiten entsprechende Symbole, sogenannte Breadcrumbs angezeigt werden. Das Erscheinen der Breadcrumbs soll vom System automatisch generiert werden. Das heisst, sobald ein Lernender eine Lerneinheit besucht hat, erscheint dafür ein entsprechendes Symbol auf der Lerneinheit. Hat er mindestens 80% der Lernkontrollfragen einer Lerneinheit richtig beantwortet erscheint dafür ebenfalls ein entsprechendes Symbol auf der Bildschirmoberfläche der Lerneinheit.

# **10.2.5 Interaktive Elemente**

# **Expertenkommentare**

Neben den eigentlichen Lerninhalten, die auf einer Lerneinheit zu sehen sind, sollen dem Lernenden zusätzliche Informationen in Form von Expertenkommentaren zugänglich gemacht werden. Die Expertenkommentare entsprechen Merrills sekundären Präsentationsformen, die der Vertiefung des Lernstoffs dienen.

Für das Lernsystem soll ein virtueller Assistent konzipiert werden, der als Experte auftritt und wichtige Sachverhalte zu einer Lerneinheit akustisch hörbar spricht. Der virtuelle Assistent soll nur durch aktives Anklicken der Lernenden in Erscheinung treten und jederzeit wieder ausgeblendet werden können. Neben der Funktion als Informationsträger stellt der virtuelle Assistent auch ein motivierendes Element für die Lernenden dar.

# **Annotationen**

Ein Lernender soll auf jeder Lerninhaltsseite mehrere persönliche Notizen anbringen können.

## **Glossar**

Über den ganzen Kurs hinweg soll, je nach Bedarf, ein Glossartext zu wichtigen Fachbegriffen aktiviert werden können. Wörter, für die ein Glossareintrag existiert, sollen mit einer Textmarke versehen sein und beim Überfahren mit der Maus soll der Glossartext eingeblendet werden können. Der Glossartext entspricht wie der Expertenkommentar einer sekundären Präsentationseinheit nach Merrill, da er Zusatzinformationen zu einer Lerneinheit liefert und die vorhandenen Lerninhalte vertieft ausführt.

## **Bookmarks**

Der Lernende soll für jede Lerneinheit eine Bookmark setzen können.

## **Löschen von automatisch generierten und persönlichen Einträgen**

Die Lernenden sollen jederzeit die Möglichkeit haben, ihre Notizen, Bookmarks und die vom System gespeicherten Antworten zu den Lernaufgaben löschen zu können. Durch die Möglichkeit des Löschens der vom System gespeicherten Einträge kann ein Lernender jederzeit von neuem mit dem Kurs beginnen.

# **Ausdrucken von Lerninhalten**

Der gesamte Lerninhalt, zusammen mit den Glossareinträgen, soll ausgedruckt werden können. Da die Interaktivität des Lernsystems dadurch verloren geht, wird das Ausdrucken von Lerninhalten jedoch nicht empfohlen.
#### **10.2.6 Feedbackfunktionen**

Neben diversem systemischem Feedback, das der Bedienung des Lernsystems dient, soll auch didaktisches Feedback in das Lernsystem eingebaut werden. Neben dem Feedback, das in Form von direkten Rückmeldungen von richtig oder falsch beantworteten MC-Aufgaben erscheint, soll eine statistische Auswertung dem Lernenden Auskunft über richtig und falsch beantwortete Fragen über den ganzen Kurs hinweg ermöglichen. Dadurch erhalten die Lernenden einen Überblick ihres Lernfortschritts und werden ermutigt mit dem Lernprogramm fortzufahren.

#### **10.2.7 Motivierende Elemente**

Einige motivierende Elemente wurden weiter oben bereits erwähnt oder sind implizit bereits in der Konzeption des Lernangebotes enthalten. An dieser Stelle werden die motivierenden Elemente, die das Lernsystem bereitstellt, nochmals zusammenfassend aufgelistet:

- Lernziele sollen zu Beginn jeder Lektion angegeben werden
- Lerneinheiten sollen kurz und überschaubar gestaltet werden
- Pausen sollen durch die Begrenzung der Lerndauer einer Lerneinheit jederzeit möglich sein
- Verschiedene Medientypen sollen die Aufmerksamkeit der Lernenden aufrecht erhalten
- Elemetne einer Lernumgebung sollen konsistent gehalten werden
- Virtuelle Lehrerfigur, die spricht, soll Vertrauen schaffen
- Lernaufgaben sollen unterschiedlich schwer gestaltet werden, um den verschiedenen Leistungsniveaus der Lernenden besser entsprechen zu können
- Richtige Antworten sollen von positivem Feedback begleitet sein, ohne dass das Lob übertrieben wirkt
- Falsche Antworten sollen mit informativem Feedback rückgemeldet werden
- Transparentes Bewertungssystem der richtigen und falschen Antworten soll den Lernfortschritt des Lernenden visualisieren
- Notizen und Bookmarks sollen Personalisierung einer Lerneinheit erlauben
- Grafische Übersicht soll Überblick aller Lerninhalte bieten
- Programm soll jederzeit beendet werden können
- Lektionen und Lerneinheiten sollen frei wählbar sein

Weitere motivierende Elemente sollen sich durch eine möglichst einfache Gestaltung des Lernangebotes und eine einfache Bedienung des Lernsystems ergeben.

# **11 Technische Konzeption**

Die Speicherung und Auswertung von individuellen Benutzerdaten und das dynamische Generieren von Lerneinheiten wird durch die Verwendung eines Webservers und einer Datenbank ermöglicht. Beide Softwarekomponenten befinden sich nicht wie bei einer webbasierten Lernplattform auf einem physischen Webserver, sondern auf einer CD-ROM. Diese Systemarchitektur erlaubt den Betrieb des Refraktionskurses unabhängig vom Internet, aber mit den gleichen Funktionalitäten, wie sie von webbasierten Lernplattformen bereitgestellt werden.

Für den Betrieb des Lernsystems müssen keine Programme auf dem lokalen Rechner installiert werden und auf die Lerninhalte kann mittels eines Standard-Webbrowsers zugegriffen werden.

Die Eingabe der Lerninhalte erfolgt über einen HTML-Editor und einen Quiz-Editor. Zudem können ganze Winword Dokumente in die Datenbank importiert werden, die entsprechend ihrer Überschriftenhierarchie direkt in einzelne Lerneinheiten gegliedert werden.

## **11.1 Technische Anforderungen an das Lernsystem**

Die technischen Anforderungen an das Lernsystem fokussieren die Bedienung des Lernsystems durch die Lernenden, aber auch die Bedienung des Lernsystems durch Kursautoren. Für das Lernsystem wurden folgende Anforderungen definiert:

- Individuelle Annotation
- Schneller Zugriff auf Lerninhalte
- Globale Übersicht der Lerninhalte
- Statistische Auswertung von Benutzeraktionen
- Individuelles Einrichten der Lernumgebung
- Ausdrucken von Lerninhalten
- Schnelles Erlernen der Bedienbarkeit des Lernsystems
- Einfache Eingabe und Strukturierung textbasierter Lerninhalte
- Einfache Integration von Multimedia-Elementen
- Einfaches Erstellen von Lernkontrollfragen
- Einfaches Verwalten von Lerninhalten
- Rigide Trennung von Lerninhalt und Layout

Diese Anforderungen an das Lernsystem bedingt die Möglichkeit individuelle Benutzerdaten zu speichern und auszuwerten sowie das Vorhandensein einer Datenbank, um Lerninhalte

dynamisch generieren zu können. Webbasierte Lernplattformen erfüllen diese Voraussetzungen, ein Lernsystem das von einer CD-ROM aus betrieben wird jedoch nicht. Aus diesem Grund wurde eine neuartige Lernplattform entwickelt, die sowohl auf CD-ROM als auch via Internet betrieben werden kann.

## **11.2 Funktionsprinzip des Lernsystems - IDBCD**

Aus der Theorie zur Didaktik medialer Lernangebote geht hervor, dass Interaktivität und Feedback den Lernprozess unterstützen und daher wichtige Gestaltungsfaktoren darstellen. Didaktische Interaktivität und Feedback werden technisch dann realisierbar, wenn das Lernsystem in der Lage ist, Benutzerdaten zu speichern, auszuwerten und darauf zu reagieren. Bei Lernplattformen, die auf einem physischen Webserver installiert sind, können Benutzerdaten und administrative Daten auf dem Server gespeichert werden. Im Gegensatz dazu ist das Speichern von Daten auf einer CD-ROM nach dem Brennprozess nicht mehr möglich. Um nun aber die Funktionalitäten einer webbasierten Lernplattform für eine CD-ROM zu erhalten, wurden eine Webserver-Software und eine Datenbank auf eine CD-ROM installiert. Das so entstandene Lernsystem trägt den Namen Interactive Database CD-ROM oder kurz IDBCD. Das Problem der individuellen Datenspeicherung wird so gelöst, dass beim erstmaligen Aufstarten der IDBCD eine separate Verzeichnisstruktur für verschiedene Applikationen und Dateien auf dem lokalen PC erstellt wird. Zum Betrieb der IDBCD müssen keine ausführbaren Programme (\*.exe) installiert werden. Alle Interaktionen der Lernenden mit dem Lernsystem werden in den lokal gespeicherten Datenbanken und temporären Dateien im Verzeichnis C:\IDBCD\ abgelegt. Auf diese Weise ist es möglich, alle Aktivitäten von Benutzern des Lernsystems zu speichern und daraus gezielt Feedback zu generieren. Die Abbildung 18 zeigt schematisch das Funktionsprinzip der IDBCD.

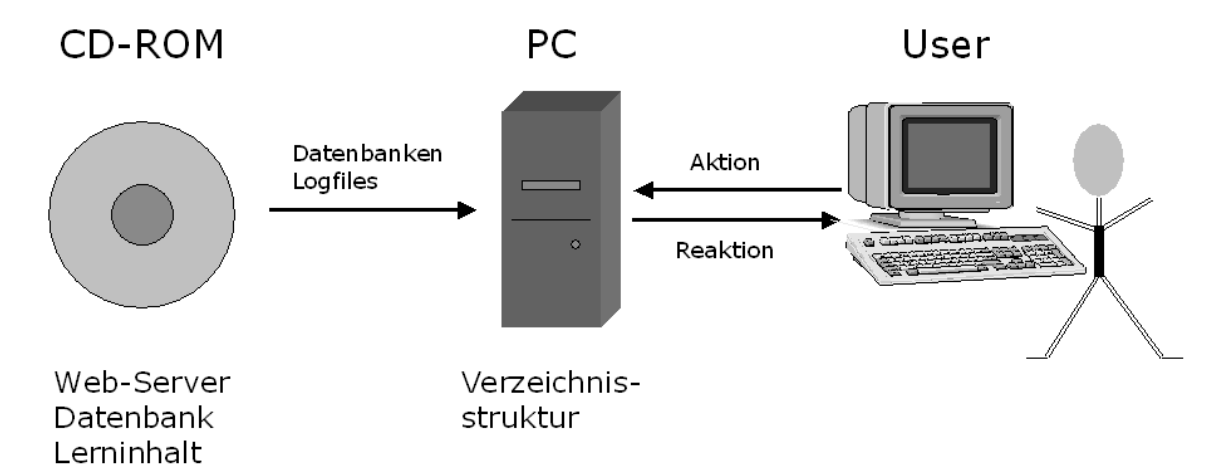

**Abb. 18** Funktionsprinzip der IDBCD. Web-Server, Datenbankengine und Lerninhalte befinden sich auf einer CD-ROM. Datenbankinhalte und Logfiles werden auf den lokalen PC übertragen und dort gespeichert, was eine individualisierte Auswertung von Benutzerdaten und -aktionen ermöglicht.

## **11.3 Systemarchitektur**

#### **Systemkomponenten**

Die IDBCD setzt sich aus folgenden Systemkomponenten zusammen (s. Abb. 19).

- Apache HTTP Server: Der Apache HTTP Server, kurz Apache, ist ein Produkt der Apache Software Foundation und der meistverbreitete Web-Server im Internet, noch vor den Internet Information Services (IIS) von Microsoft. Neben Unix und Linux läuft Apache auch auf Win32, Novell sowie einer Vielzahl weiterer Betriebssysteme.
- MySQL: MySQL ist eine SQL-Datenbank (Structured Query Language-Datenbank). Es ist die weltweit am häufigsten eingesetzte Opensource-Datenbank. Allerdings ist sie im Gegensatz zu Oracle, DB2 oder PostgreSQL keine relationale Datenbank. Das heisst, die Daten werden zwar in zweidimensionalen Tabellen gespeichert und können mit einem Primärschlüssel versehen werden, es ist aber keine Definition eines Fremdschlüssels möglich, wie das bei relationalen Datenbanken der Fall ist.
- Perl (Practical Extraction and Reporting Language): Perl ist eine der älteren Programmsprachen für Web-Server und wie PHP (s. u.) ein Open-Source-Projekt. Innerhalb der IDBCD dient Perl dem Aufstarten und Anlegen der lokalen Verzeichnisse und der Steuerung der 3D-Ansicht der Suchresultate, die auf VRML (Virtual Reality Modeling Language) beruht. Die Stärke von Perl liegt vor allem in seinen sehr mächtigen Zeichenketten-Funktionen, mit denen sich umfangreiche Aktionen mit wenig Programmcode realisieren lassen.
- PHP (PHP Hypertext Preprocessor, ursprünglich "Personal Home Page Tools"): PHP ist eine serverseitig interpretierte, in HTML eingebettete Skriptsprache mit einer an C (Programmiersprache) bzw. Perl angelehnten Syntax, die hauptsächlich zur Erstellung dynamischer Webseiten verwendet wird. Skriptsprachen sind Programmiersprachen, welche die Ausführung des Programmcodes ohne getrennte Übersetzungsphase ermöglichen.

Bei allen Systemkomponenten handelt es sich um sogenannte Open-Source Produkte. Der Ausdruck Open-Source, auf Deutsch "quelloffen", bedeutet, dass der Quelltext eines Programms frei erhältlich ist. Software gilt als Open-Source, wenn sie bestimmte Kriterien erfüllt, die in einer Open-Source-Lizenz geregelt sind. Eine Open-Source-Lizenz ist eine Software-Lizenz, die den Prinzipien der Open-Source Initiative folgt und aus diesem Grund den Quellcode der Software zur Verfügung stellt. Open-Source-Produkte sind deshalb wichtig für ein Projekt, da sie nicht gekauft werden müssen, sondern jeder den Programmiercode nach Bedarf verwenden kann. Die Folge davon ist, dass das Programm weit verbreitet wird und somit gewährleistet ist, dass es über einen längeren Zeitraum verfügbar bleibt und kontinuierlich weiterentwickelt wird.

In Abbildung 19 oben rechts sind die Applikationen und Dateien zu sehen, die beim erstmaligen Aufstarten der IDBCD auf den lokalen Rechner gespeichert werden. Im Einzelnen sind dies:

• Temporäre Files: Bei den temporären Files handelt es sich um Files die in Zusammenhang mit dem VRML stehen, das für die 3D-Ansicht der Suchresultate notwendig ist. Diese werden temporär erstellt und über ein Verzeichnis, mit Namen "temp", im Browser angesprochen.

- Logfiles und Konfigurationsdateien: Logfiles dienen primär der Fehlersuche bei technischen Problemen. Sie können jedoch auch, im Falle von Web-Servern, zum analysieren von Zugriffen auf ein Lernsystem seitens des Lernenden dienen. Konfigurationsdateien dienen der Abänderung des Verhaltens einzelner Programme oder deren Zusammenspiel.
- MySQL-Datenbank mit Konfigurationsdateien und Datenbanken der MySQL-Datenbankengine: Es werden alle Dateien der einzelnen Datenbanken, die für den Betrieb der IDBCD notwendig sind, auf den lokalen Rechner kopiert. Eine Datenbankengine dient dazu, Anfragen in einem bestimmten Format formuliert umzusetzen und die entsprechenden Befehle auf die einzelnen Dateien anzuwenden. Es kann etwas abgefragt, verändert, eingefügt oder gelöscht werden. SQL-Befehle sind standardisiert und können mit den verschiedensten Herstellern von Datenbanken verwendet werden. So ist es möglich, mit wenigen Anpassungen dieselben Befehle auch an eine Oracle-Datenbank oder einen SQL-Server von Microsoft zu senden. Einschränkend ist zu bemerken, dass die Datenbanken untereinander nicht vollumfänglich kompatibel sind, so dass nicht alle Funktionen auf jeder Datenbank zur Verfügung stehen.

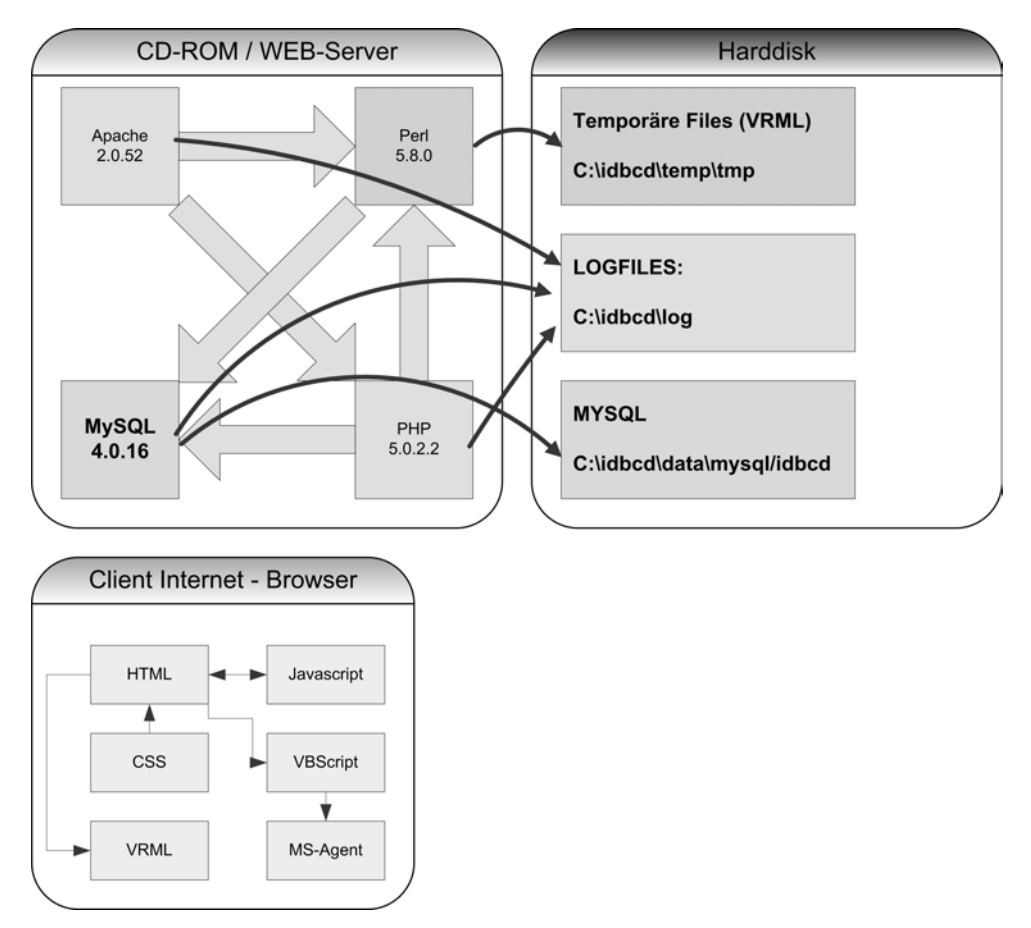

**Abb. 19** Systemarchitektur der IDBCD: Oben links sind die Systemkomponenten ersichtlich, die sich auf der CD-ROM befinden, inklusive der Prozesse. Oben rechts sind die Verzeichnisse der verschiedenen Dateien abgebildet, die auf dem lokalen Rechner gespeichert werden. Unten sieht man den Client Internet-Browser mit entsprechenden Prozessen. Der Client-Internet Browser ist der Browser, mit dem ein Lernender auf die Lerninhalte zugreift.

#### **Prozesse zwischen CD-ROM und Harddisk**

Die Abbildung 19 zeigt neben den Systemkomponenten, die sich auf der CD-ROM befinden und den Übertragungsdateien, die beim erstmaligen Aufstarten der IDBCD auf den lokalen Rechner gespeichert werden die ablaufenden Prozesse zwischen den einzelnen Komponenten. Die Prozesse beschreiben dabei, welche Systemkomponente welchen Einfluss hat. Die einzelnen Prozesse werden hier nicht näher erläutert, da es sich dabei um programmtechnische Abläufe handelt.

#### **Prozesse des Client-Internet Browsers**

Ein Client (Kunde) ist eine Anwendung, die in einem Netzwerk den Dienst eines Servers in Anspruch nimmt. Man spricht auch vom Client-Server-Prinzip. Der Webbrowser ist ein Beispiel für einen Client, denn er sendet bei jedem Aufruf einer Webseite eine Anfrage an einen Web-Server und erhält dann von diesem eine Antwort. Der Client ist bei einer Datenübertragung für die Kontaktaufnahme verantwortlich und bestimmt deren Zeitpunkt. Das hat für den Client-Rechner den Vorteil, dass er erst zum Zeitpunkt der Kontaktaufnahme eine Netzverbindung benötigt. Daher kann der Client gegebenenfalls kostengünstige Wählverbindungen nutzen.

Die Prozesse a-e bezeichnen Prozesse, die innerhalb des Client Internet-Browsers ablaufen und hier nicht näher erläutert werden.

Die Systemarchitektur, wie sie die IDBCD aufweist, ermöglicht es, Lerninhalte von einer CD-ROM aus zu bearbeiten, ähnlich wie dies bei webbasierten Lernplattformen der Fall ist.

## **11.4 Systemeigenschaften und -funktionen**

#### **Innovation der IDBCD**

Vor allem drei Punkte können bei der IDBCD als Novum bezeichnet werden:

- Bei der IDBCD befinden sich die Server-Software und die Datenbankengine auf einer CD-ROM und sind nicht wie üblich auf einem physischen Rechner installiert.
- Es müssen keine Programme für den Betrieb der IDBCD auf dem lokalen Rechner installiert werden.
- Die IDBCD bietet die Möglichkeit, Winword Dokumente, die als gefiltertes HTML abgespeichert wurden, mit einigen Mausklicks über eine Eingabemaske in die MySQL-Datenbank einzuspielen. Dabei werden die Dokumente gleich in Lerneinheiten segmentiert und sequenziert. Die automatische Segmentierung ist möglich, da HTML-Dateien aus verschiedenen Tags bestehen, von denen einzelne verwendet werden, um die Lerneinheiten untereinander abzugrenzen. Bilder und Grafiken aus einem Winword Dokument werden dabei nicht in der Datenbank gespeichert, sonder in ein Verzeichnis des entsprechenden Kurses kopiert.

Nach Aussagen von William Horton (2004) und der Informatikdienste der Eidgenössischen Technischen Hochschule in Zürich (Lehre, Lüthi, & Reinhardt, 2004) bieten existierende Lernplattformen verschiedentlich die gleichen Elemente und Möglichkeiten der individuellen Speicherung von Benutzerdaten wie die IDBCD. Das Abspielen eines Web-Servers ab CD-ROM ist bis anhin jedoch nicht bekannt. Es gibt LINUX-Distributionen, die ebenfalls ab CD-ROM lauffähig sind, diese bedienen sich jedoch temporärer Verzeichnisstrukturen, die im Memory des Computers gespeichert werden. Sobald der Rechner neu gestartet wird, gehen diese Änderungen verloren.

#### **Betrieb der IDBCD**

Der Betrieb der IDBCD kann einerseits lokal, mittels CD-ROM oder DVD, oder andererseits via Internet erfolgen. Zu jeder Variante gibt es zwei zusätzliche Möglichkeiten des Betriebs, was insgesamt vier verschiedenen Möglichkeiten entspricht, wie die Lerninhalte der IDBCD bereitgestellt werden können. Die vier Möglichkeiten sind:

#### **IDBCD lokal ab CD-ROM betrieben**

Die CD-ROM ist im CD-ROM-Laufwerk des lokalen Rechners eingelegt und wird von dort aus gestartet.

#### **IDBCD lokal ab gemapptem Laufwerk betrieben**

Der Inhalt der CD-ROM wird auf den lokalen Rechner kopiert und auf ein Laufwerk gemappt. Das gemappte Laufwerk fungiert dabei als virtuelles CD-ROM-Laufwerk, von dem aus auf die Lerninhalte, die sich in einem Verzeichnis auf dem lokalen Rechner befinden, zugegriffen werden kann.

#### **IDBCD über Internet ab CD-ROM betrieben**

Die CD-ROM ist im CD-ROM-Laufwerk eines entfernten Rechners eingelegt und das Laufwerk ist für den externen Zugriff freigegeben.

#### **IDBCD über Internet ab physischem Web-Server betrieben**

Die Kursinhalte inklusive das technische System liegen auf einem physischen Web-Server und man greift via Browser und Internet auf die Kursinhalte zu.

Aus den zwei primären Betriebsmöglichkeiten, lokaler Betrieb oder Betrieb via Internet, ergeben sich unterschiedliche Vor- und Nachteile der IDBCD, die in Tabelle 12 aufgelistet sind.

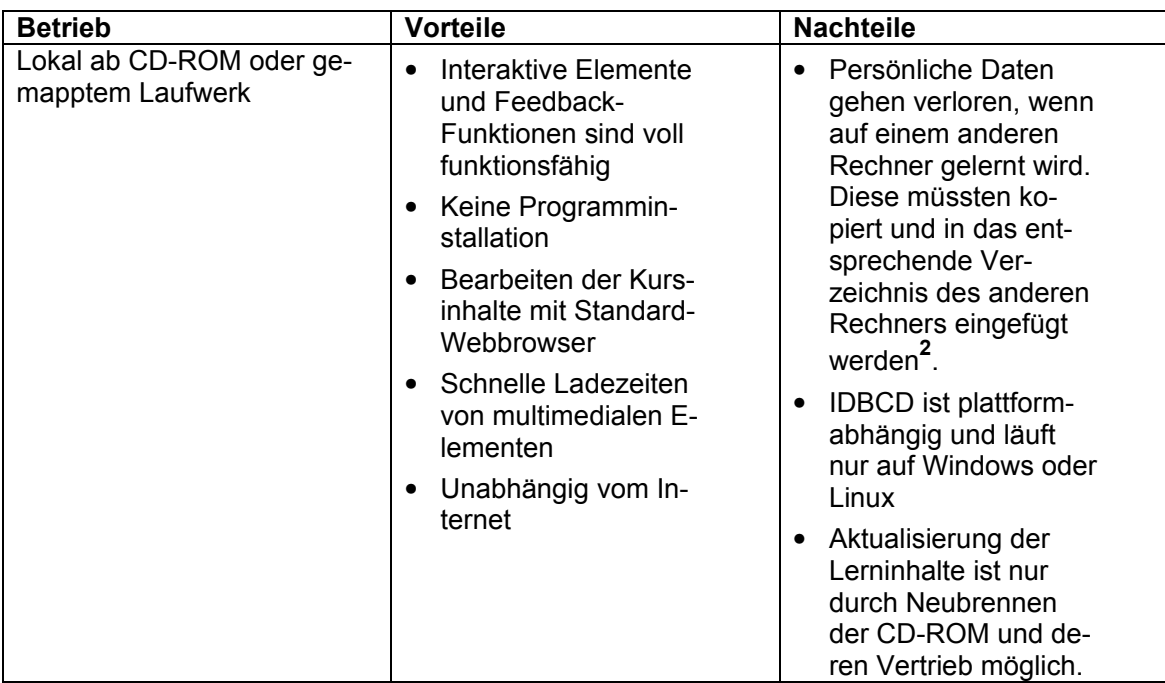

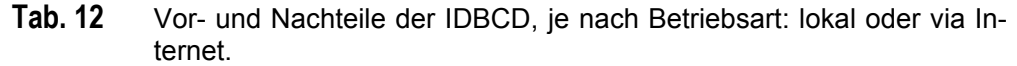

 **2** Dies ist auch der Fall, wenn die IDBCD via Internet ab CD-ROM betrieben wird.

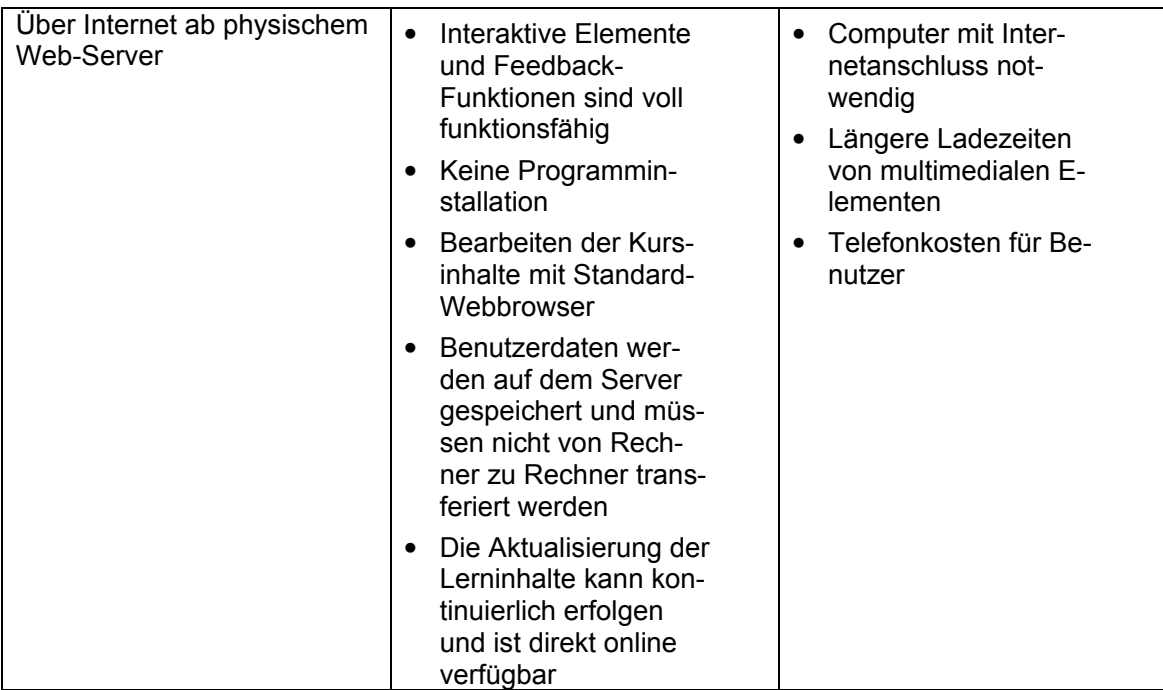

#### **Zugriff auf Lerninhalte**

Der Zugriff auf die Lerninhalte erfolgt wie bei webbasierten Lernplattformen mittels eines Standard-Webbrowsers. Momentan läuft die IDBCD mit den Standard-Webbrowsern "Microsoft Internet Explorer" und "Mozilla FireFox". Bei Verwendung des Internet Explorers sind, im Gegensatz zu den anderen Browsern, der virtuelle Assistent und die 3D-Ansicht der Suchresultate verfügbar. Die einprogrammierte Microsoft Agents-Technologie für den virtuellen Assistenten wird mittels VB-Scripten angesteuert (s. Abb. 19 unten, Prozess c). VB-Scripte sind Visual Basic-Scripte. Visual Basic ist eine Programmiersprache von Microsoft und läuft daher nur unter Microsoft-Programmen. Es gibt jedoch Ansätze, diese Sprache auch unter anderen Betriebssystemen verwenden zu können. Dies betrifft ebenfalls die 3D-Ansicht der Suchresultate.

Anfangs wurde gesagt, dass keine Programme auf dem Rechner installiert werden müssen, um mit dem Lernsystem zu arbeiten. Wenn jedoch das Verwenden des virtuellen Assistenten und die 3D-Ansicht der Suchresultate gewünscht werden, was für den Betrieb des Lernsystems nicht zwingend notwendig ist, müssen die dazu benötigten Programme auf den lokalen Rechner installiert werden. Sie befinden sich auf der CD-ROM oder können direkt vom Internet heruntergeladen und installiert werden. Es sind keine weiteren Konfigurationen notwendig.

#### **Trennung Inhalt und Layout**

Inhalt und Layout des Kurses sind getrennt. Dadurch können unterschiedliche Layouts für jede einzelne Lerneinheit erstellt werden. Jeder Kursautor kann Farben, Fonts und andere Layout-Elemente selber anpassen und ändern, indem er die vorhandenen Cascading Style Sheets (CSS) bearbeitet. Befinden sich mehrere Kurse auf der IDBCD, greifen alle auf dieselben CSS zu, so dass Layoutelemente nur einmal auf der CD-ROM gespeichert werden müssen.

Abbildung 19, Prozess b beschreibt, wie das CSS Einfluss auf das HTML hat, welches durch die PHP-Scripts dynamisch erstellt wird. Die PHP-Scripts prüfen vor dem Generieren des dHTML (dynamic HTML), ob auch die entsprechenden CSS existieren.

#### **Aufbau von Lernseiten**

Der gesamte HTML-Code, aus dem die Lerneinheiten bestehen wird vollständig dynamisch erstellt. Es kann davon ausgegangen werden, dass für jede Seite, die denselben Aufbau aufweist, ein PHP-Script existiert. Dies bedeutet, dass jede PHP-Seite eigentlich einer HTML-Seite entspricht mit dem Unterschied, dass dahinter noch Anfragen an die Datenbank gestellt werden. Ebenfalls läuft auf dem Web-Server, der den Apache ausführt, das ganze Script ab. Dies bedeutet, dass der Benutzer keinen Einblick in den Code vom PHP hat. Ebenfalls muss der Client-PC keine Verbindung zur Datenbank herstellen können, was wichtig ist für die Sicherheit der Datenbank.

#### **Speicherort der Lerninhalte innerhalb des Lernsystems**

Textbasierte Lerninhalte sind in der MySQL-Datenbank gespeichert. Dies macht eine Stichwortsuche mittels SQL-Abfragen sehr einfach. Multimedia-Elemente wie Bilddateien, Videos und Animationen befinden sich ausserhalb der Datenbank in einer separaten Verzeichnisstruktur, da sie sonst durch ihren Speicherplatzbedarf Datenbankabfragen unnötig verlangsamen würden.

#### **Plattformabhängigkeit**

Der Lokalbetrieb der IDBCD kann nur mit Computern, auf denen Windows NT4.0, 2000, 2003 oder XP installiert ist, stattfinden. Auf Linux läuft die CD-ROM bei manueller Installation. Es bedarf einer MySQL-Datenbank, Apache, PHP und Perl. Diese Programme sind normalerweise auf jedem Linux Rechner vorhanden. Ein erfahrener Systemadministrator sollte innerhalb eines halben Tages den entsprechenden Setup erstellen können. Auf Macintosh Computern ist die CD-ROM (noch) nicht lauffähig.

Soll die IDBCD plattformabhängig betrieben werden, muss das System auf einen physischen Webserver kopiert werden.

#### **Abspielen von speicherintensiven Multimediafiles**

Klickt man auf eine Lerneinheit, die ein Multimediafile besitzt, stellt dies der Web-Server fest und liefert nicht wie normalerweise, über die URL http://localhost:8080, einen Link zu dem Multimediafile, sondern die URL wird angepasst und verweist direkt auf die lokalen Files, die sich auf der CD-ROM befinden. Mit localhost ist immer der eigene Computer gemeint. Wird nun auf diesem ein Web-Server mit localhost angesprochen, so muss der PC-Name nicht bekannt sein. Dies führt dazu, dass das Laden der speicherintensiven Multimediafiles während dem Zugriff auf die Lerneinheiten um den Faktor 20-40 schneller wird. In der Praxis bedeutet das, dass Videos mit 20MB Speicherplatzbedarf innert Sekundenbruchteilen geladen und abgespielt werden können. Ansonsten müssten die Multimediafiles von der CD-ROM gelesen, durch den Apache-Daemon geschleust und anschliessend wiederum zum Browser gesendet werden, was sehr lange Ladezeiten bedeutete. Ein Daemon ist ein Programm, das ohne menschliche Intervention auf eine Anfrage reagiert. Durch oben beschriebenen Weg wird im Gegensatz dazu die Datei direkt von der CD-ROM an den Browser gesendet.

#### **Systemunterhalt**

Da kein physischer Web-Server betrieben wird, fällt dessen Unterhalt weg. Der Unterhalt eines Web-Servers ist zwar nicht sehr aufwendig, problematisch kann es aber werden, wenn regelmässig Patches (System-Updates) eingespielt werden müssen. Darauf kann bei der IDBCD verzichtet werden.

Ein Kursautor braucht zur Lerninhaltsgenerierung keine technischen Kenntnisse. Solche Kenntnisse beträfen das Installieren eines Web-Servers, das Konfigurieren von Web-Server-Komponenten zur Installation einer Lernplattform, die Installation von Patches usw.. Er muss lediglich die CD-ROM starten und kann mit dem Erstellen von Lerneinheiten beginnen.

Die IDBCD ist ein in sich geschlossenes System, das keine Probleme betreffend Versionen kennt. Sollte aber z. B. die Datenbank auf eine neuere Version hochgehievt werden, müssen alle Komponenten neu getestet werden. Dies muss jedoch nur einmal geschehen. Anschliessend ist die CD-ROM wieder auf jedem PC lauffähig.

#### **Portieren von Lerninhalten**

Das Portieren von Lerninhalten ist wichtig, wenn die einmal erstellten Lerninhalte in andere Systeme transferiert werden sollen. Dies vor allem auch in Hinblick auf die Wiederverwendbarkeit von einmal aufbereiteten Lerninhalten.

Da alle wichtigen Elemente, das heisst alle Lerninhalte, in der Datenbank gespeichert sind, sollte jeder Programmierer mit grundlegenden Kenntnissen in Zusammenhang mit Datenbanken und SQL in der Lage sein, die Lerninhalte, die sich in der Datenbank befinden, zu exportieren und in eine Form zu bringen, die in einem anderen Lernsystem wieder verwendet werden kann.

## **11.5 Ausgestaltung des Lernsystems**

### **11.5.1 Gestaltung der Lernumgebung**

**Einstieg in den Refraktionskurs**: Um den Refraktionskurs bearbeiten zu können, muss sich ein Benutzer anmelden. Die Anmeldung mit einem persönlichen Login und Passwort ist notwendig, um Benutzerdaten individuell abspeichern und auswerten zu können.

Nach dem Anmelden gelangt man auf die Kursübersichtsseite. Von dort aus kann ein Benutzer entweder die Bedienungsanleitung des Refraktionskurses durchsehen oder direkt in den Refraktionskurs einsteigen.

**Browserfenster der Lernumgebung**: Bei der Konzeption der IDBCD wurde bewusst darauf geachtet, dass die Lernenden kognitiv nicht überlastet werden. Dies wurde einerseits durch die lineare Strukturierung der Lerneinheiten mit immer gleichem Aufbau erreicht und andererseits durch die Bereitstellung nur weniger Navigationselemente, die ebenfalls konstant aufgebaut und einfach zu bedienen sind. Somit muss sich der Lernende nicht unnötig mit dem Erlernen und Zurechtfinden innerhalb der Lernumgebung beschäftigen, sondern kann direkt mit dem Bearbeiten der Lerninhalte beginnen.

Im Ganzen gibt es sieben Browser-Fenster mit verschiedenen Inhalten und Funktionen. In den drei Hauptfenstern werden die Lerninhalte, die MC-Aufgaben und die Lernstatistik präsentiert. Bei den anderen vier handelt es sich um die globale Suche, die 3D-Ansicht der Suchresultate, die grafische Übersicht und das Notizfenster. Die folgenden Abbildungen veranschaulichen die entsprechenden Browserfenster und ihren Aufbau, wie sie im Prototyp vorliegen.

#### **Hauptfenster I: Lerninhaltseite mit Funktionselementen der IDBCD**

Die Abbildung 20 zeigt eine Lerninhaltsseite einer Lerneinheit inklusive ihrer Funktionselemente.

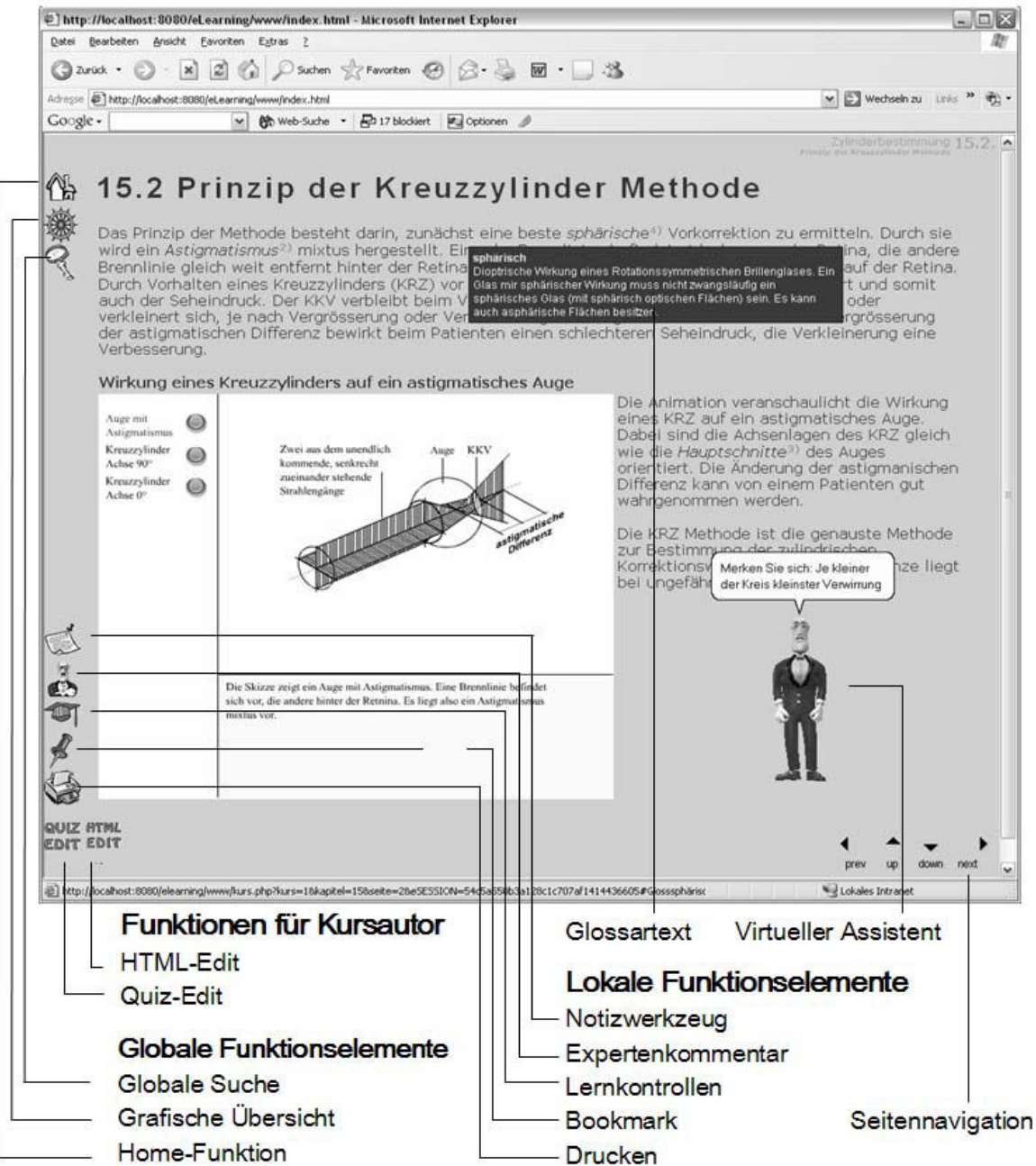

**Abb. 20** Hauptfenster I: Lerninhaltsseite mit Lerninhalten und Funktionselementen: Links oben befinden sich die globalen, unten links die lokalen Funktionselemente. Ebenso unten links die Funktionselemente für einen Kursautor, die nur dann eingeblendet werden, wenn eine Person die Berechtigungen eines Kursautors besitzt. Unten rechts befinden sich die Funktionselemente für die lineare Seitennavigation. In der Mitte der Abbildung erkennt man einen eingeblendeten Glossartext und unten rechts befindet sich der virtuelle Assistent, der Expertenkommentare spricht.

#### **Globale Funktionselemente auf einer Lerninhaltsseite**

Unter globalen Funktionselementen versteht man Orientierungs- und Navigationselemente, die unabhängig von der aktuellen Lerneinheit verwendet werden (vgl. Tab. 13).

**Tab. 13** Globale Funktionselemente der IDBCD

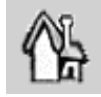

Symbol, um eine Hierarchiestufe höher zu navigieren, bis zur Startseite

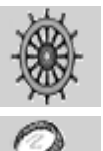

Symbol für das Öffnen der grafischen Übersicht

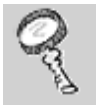

Symbol für das Öffnen der globalen Suchfunktion

#### **Lokale Funktionselemente auf einer Lerninhaltsseite**

Die lokalen Funktionselemente beziehen sich auf Funktionen, die mit der jeweiligen Lerneinheit verknüpft sind (vgl. Tab. 14).

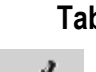

**Tab. 14** Lokale Funktionselemente der IDBCD

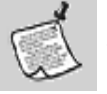

Symbol für das Anfügen von individuellen Notizen zur aktuellen Lerneinheit

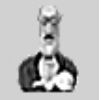

Symbol zum Aufrufen von James, dem virtuellen Assistenten, der wichtige Bemerkungen zum Lerninhalt spricht

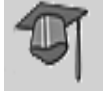

Symbol zum Wechsel auf die Seite mit den Lernkontrollen

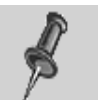

Symbol zum Anbringen einer Bookmark auf der Lerneinheit

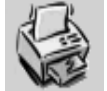

Symbol zum Drucken der Lerninhaltsseite

#### **Hauptfenster II: Lernkontrollseite mit MC-Aufgaben und Funktionselementen**

Das Hauptfenster II, abgebildet in der Abbildung 21, zeigt eine Seite mit Lernkontrollfragen in Form von einfachen MC-Aufgabe mit drei Auswahlmöglichkeiten sowie deren Antwort im unteren Bereich.

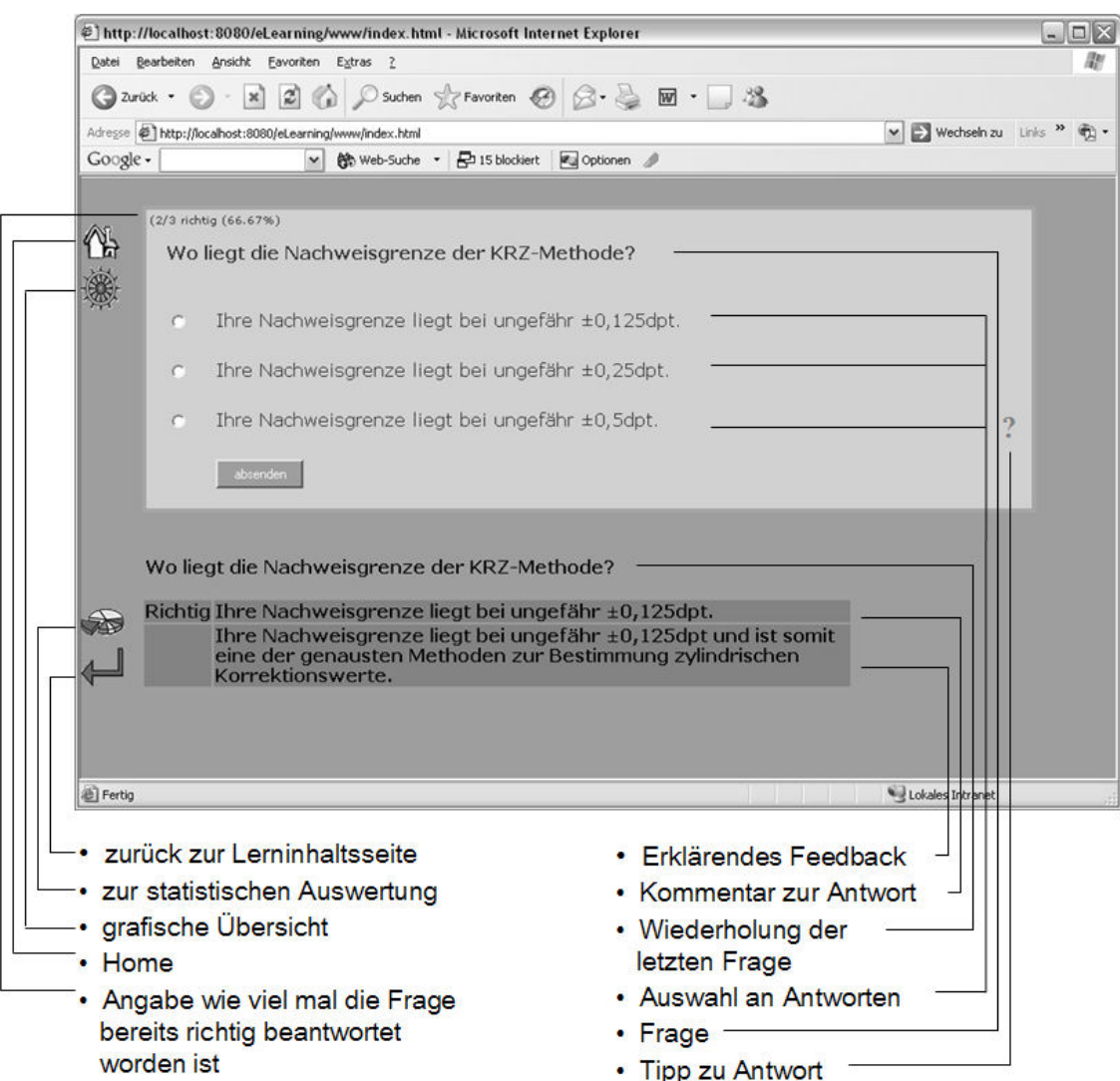

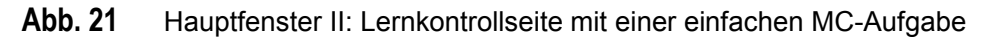

#### **Lokale Funktionselemente auf einer Lernkontrollseite**

Auf den Lernkontrollseiten werden zwei weitere lokale Funktionselemente mit folgenden Funktionen angezeigt (s. Tab. 15).

**Tab. 15** Spezifische Funktionselemente einer Lernkontrollseite der IDBCD

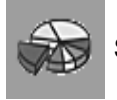

Symbol für das Aufrufen der Statistik

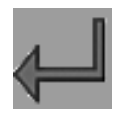

Zurück zur Lerninhaltsseite

#### **Hauptfenster III: Statistische Auswertung von MC-Aufgaben**

Die statistische Auswertung, wie sie Abbildung 22 zeigt, beinhaltet verschiedene Informationen für den Lernenden. Einerseits werden bereits beantwortete Fragen mit der prozentualen Angabe, ob sie richtig oder falsch beantwortet wurden, als Text eingeblendet, andererseits erscheint eine Zusammenfassung der insgesamt richtig und falsch beantworteten Fragen und deren Schwierigkeitslevel in Form zweier Kuchendiagramme.

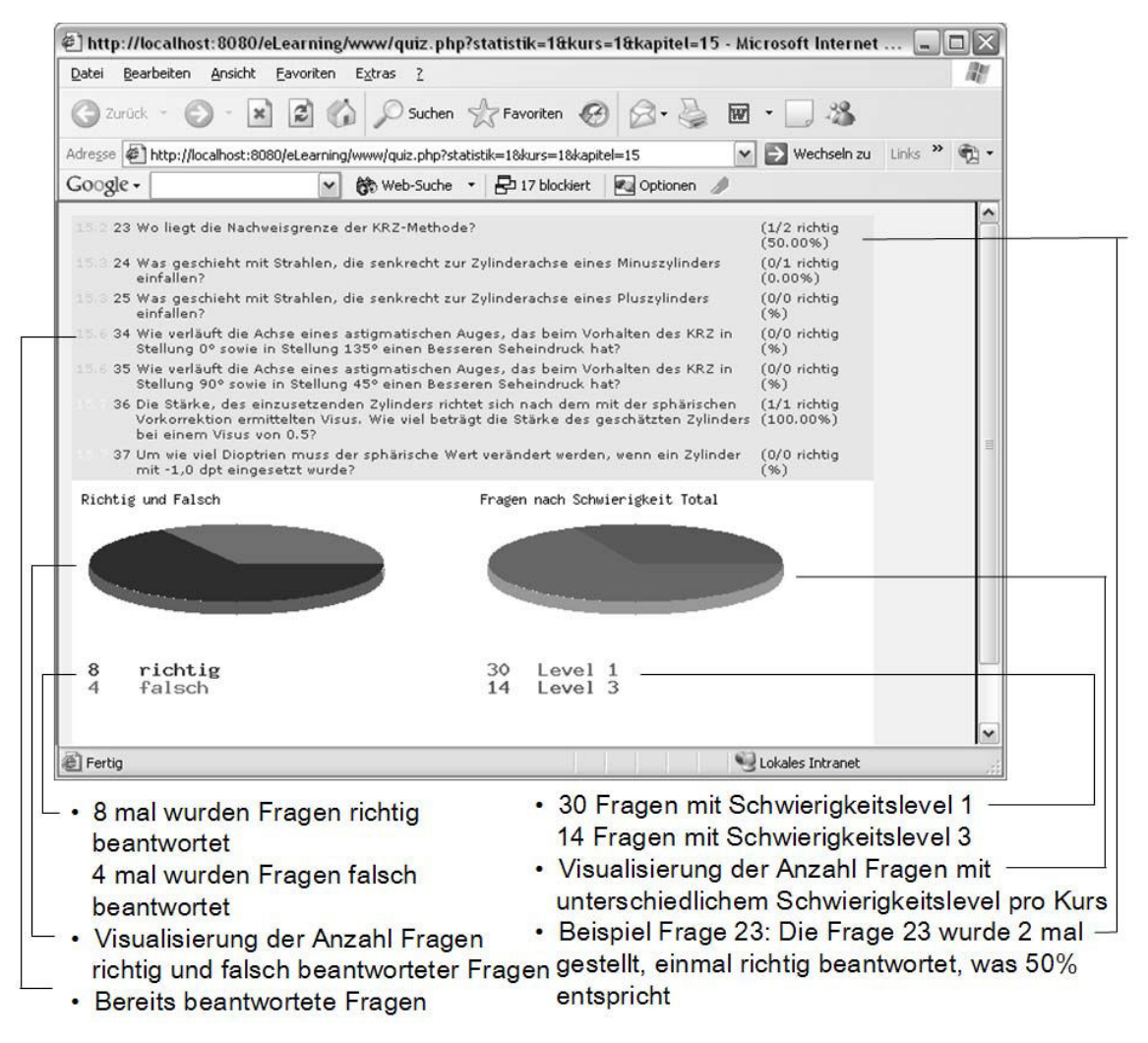

**Abb. 22** Hauptfenster III: Seite mit statistischer Auswertung von richtig und falsch beantworteten MC-Aufgaben eines Lernenden nach Bearbeitung einiger MC-Aufgaben über den Kurs verteilt.

#### **Grafische Übersicht**

Die grafische Übersicht zeigt die Lerneinheiten des Refraktionskurses in Form eines Inhaltsverzeichnisses an (s. Abb. 23). Die Listung gibt die Reihenfolgen an, in der die einzelnen Lerneinheiten bearbeitete werden sollten. Die Merkmale zu den einzelnen Lerneinheiten sind hinter den einzelnen Titeln angegeben (s. Abb. 24). Die einzelnen Lerneinheiten sind durch Anklicken des entsprechenden Namens ansteuerbar.

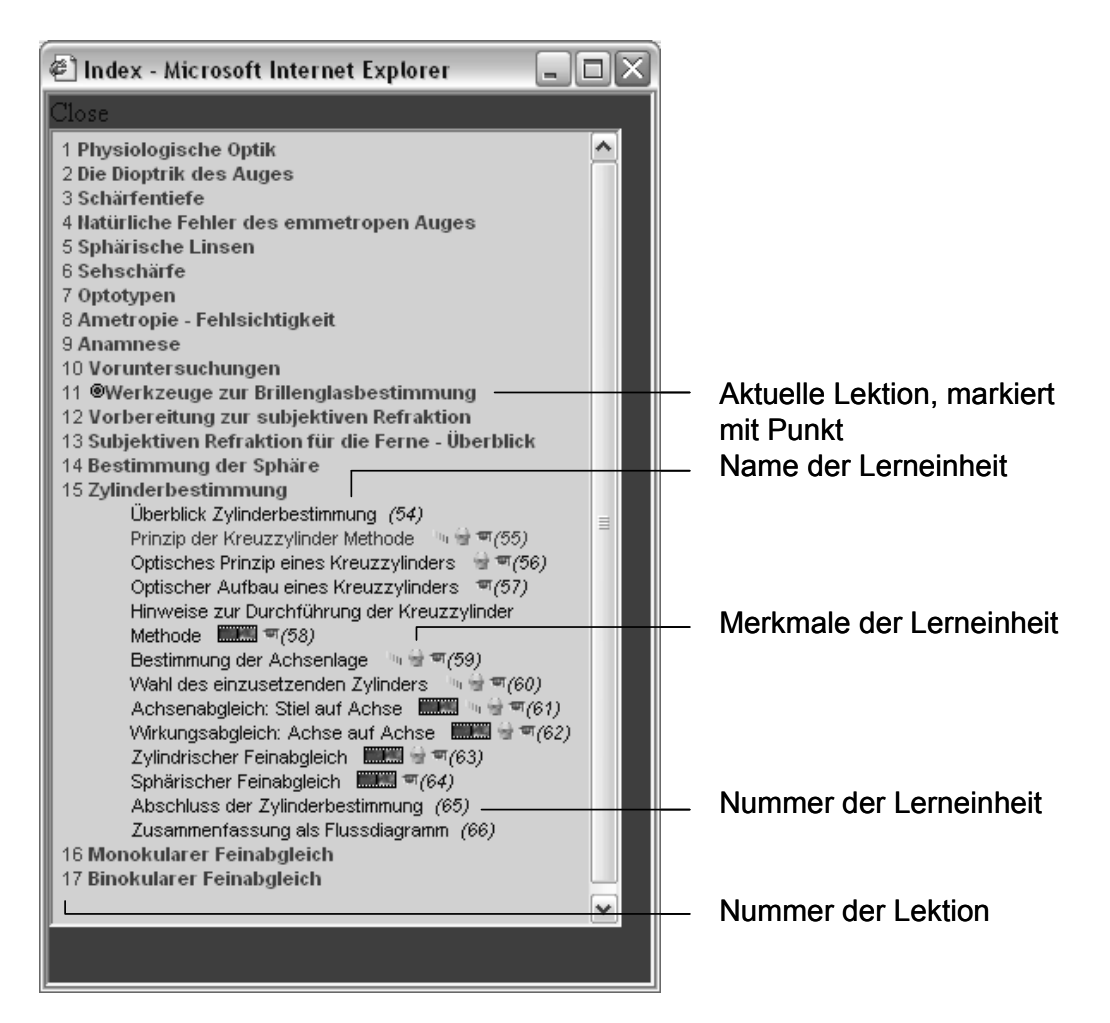

**Abb. 23** Grafische Übersicht in Form eines Inhaltsverzeichnisses der Lerneinheiten des aktuellen Refraktionskurses. Merkmale zu den einzelnen Lerneinheiten werden hinter den Namen der entsprechenden Lerneinheit angezeigt.

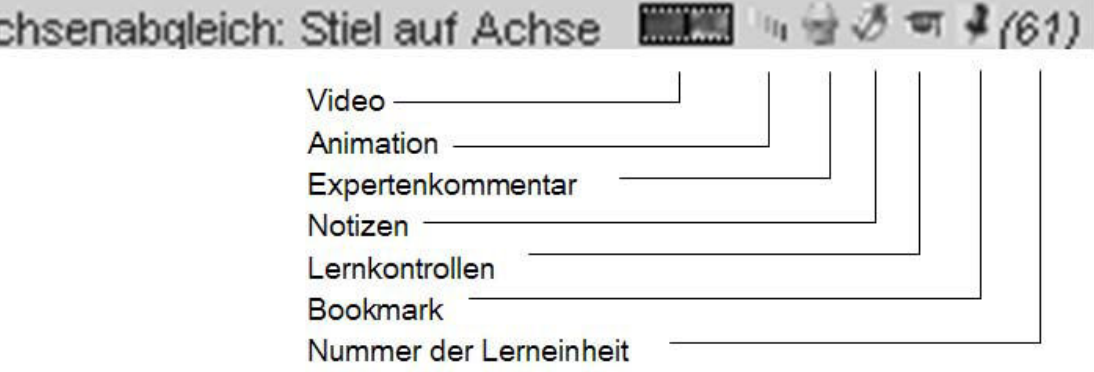

**Abb. 24** Vergrösserung einer Zeile aus der grafischen Übersicht mit Beschreibung der spezifischen Merkmale zur entsprechenden Lerneinheit.

#### **Globale Suche**

Αı

Die globale Suche entspricht einer Volltextsuche, wie sie auch aus anderen Systemen bekannt ist. Die Suchresultate werden gemäss der Nummerierung ihrer Lerneinheit geordnet angezeigt (s. Abb. 25).

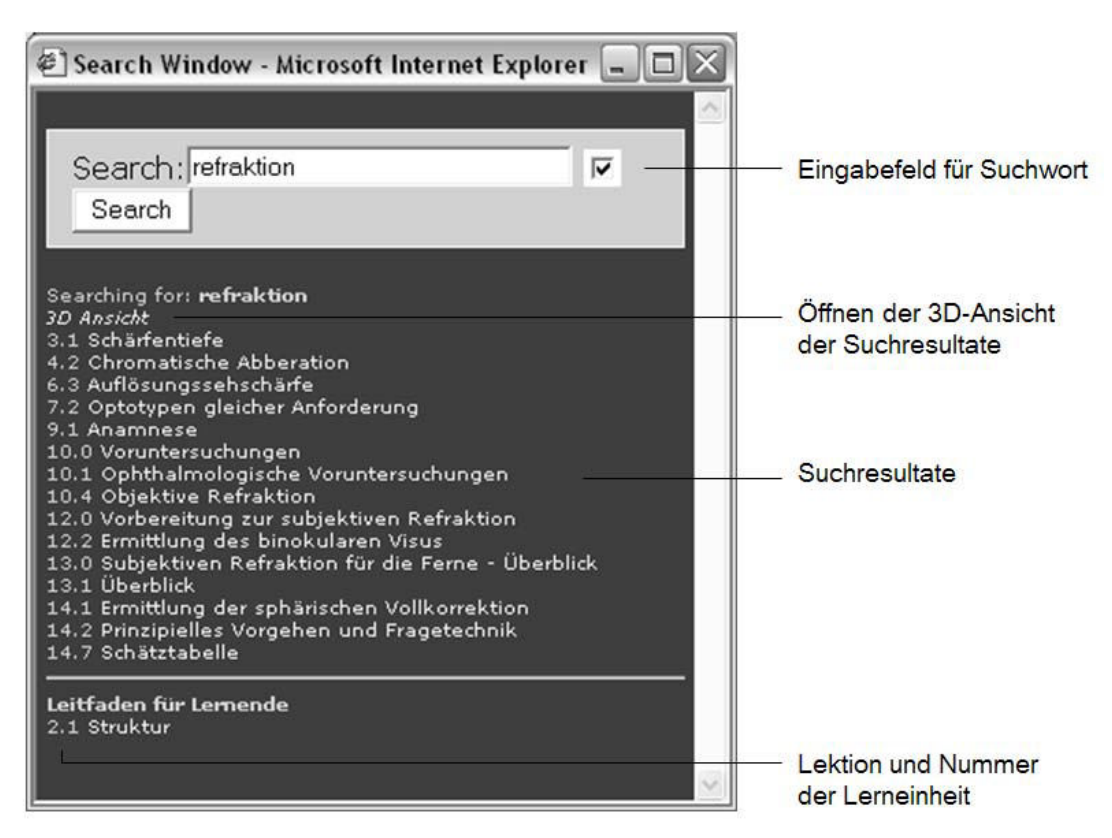

**Abb. 25** Suchfunktionsfenster mit angezeigten Suchresultaten zum Begriff "Refraktion". Sind mehrere Kurse auf der IDBCD gespeichert, werden die Suchresultate der einzelnen Kurse durch einen weissen Strich unterteilt.

#### **3D-Ansicht der Suchresultate**

Eine 3D-Ansicht von Suchresultaten ist in Abbildung 26 zu sehen. Die 3D-Ansicht erleichtert die Suche innerhalb grosser Informationsmengen, da die Suche gewichtet wird. In der Abbildung sind die Suchresultate zum Suchbegriff Auge abgebildet. Der Name der Lerneinheit, die diesen Begriff am häufigsten enthält, ist angeschrieben, in diesem Fall mit "Die Dioptrik des Auges".

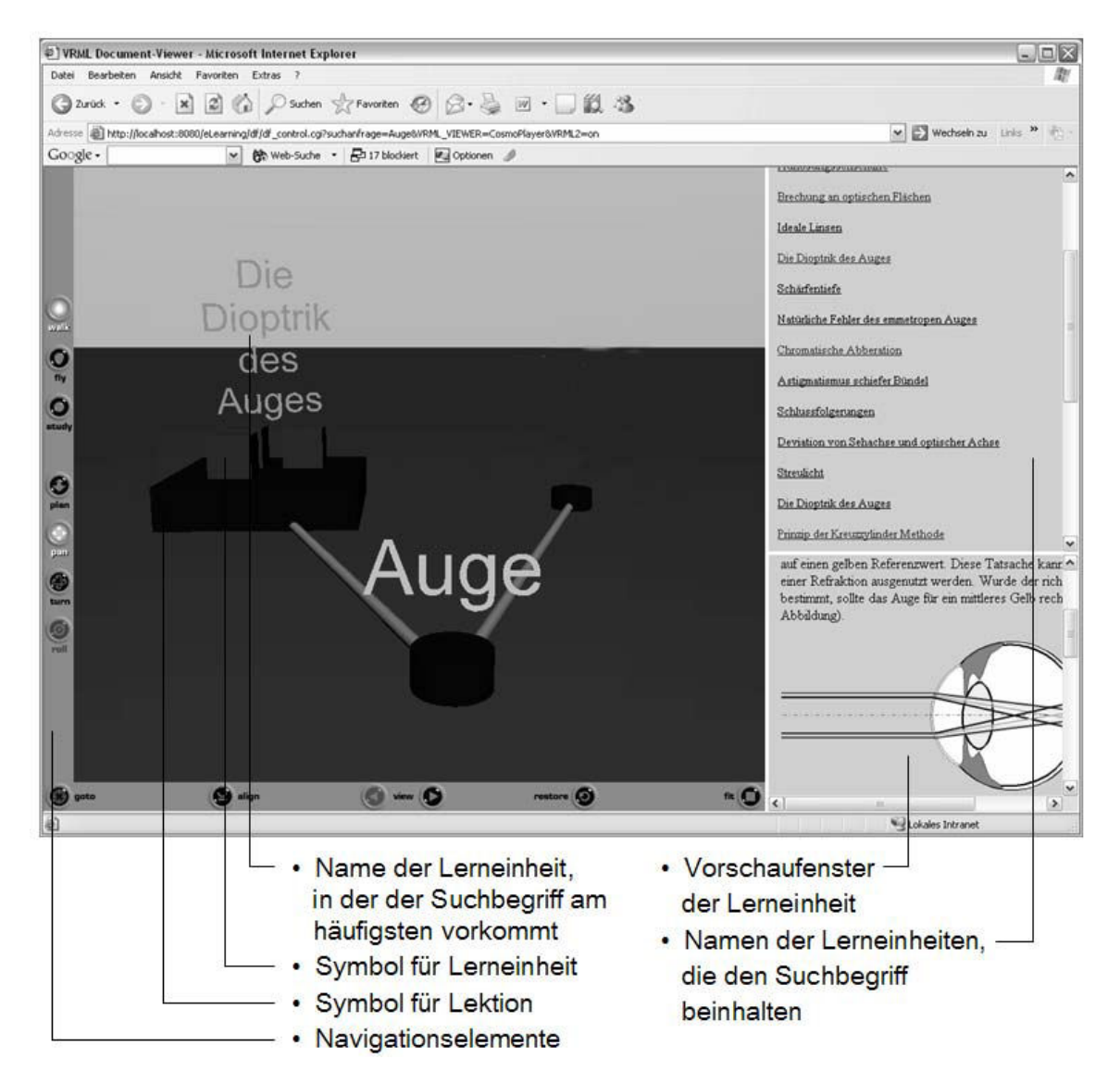

**Abb. 26** 3D-Ansicht von Suchresultaten innerhalb des Lernangebotes. Die grossen Quader symbolisieren die Lektionen, die kleinen Würfel, die sich auf den Quadern befinden, einzelne Lerneinheiten. Unten rechts wird die Vorschau auf die ausgewählte Lerneinheit wiedergegeben, oben rechts die Bezeichnungen der einzelnen Lerneinheiten.

#### **Notizwerkzeug**

Das Notizwerkzeug (s. Abb. 27) ermöglicht es dem Lernenden, mehrere farblich kodierte Notizen zu einer Lerneinheit anzubringen. Falls der Refraktionskurs via Internet betrieben werden sollte, kann das Notizwerkzeug mit Hilfe der E-Mail Funktion auch zum Versenden von Kommentaren zu einer Lerneinheit an andere Lernende oder Tutoren genutzt werden.

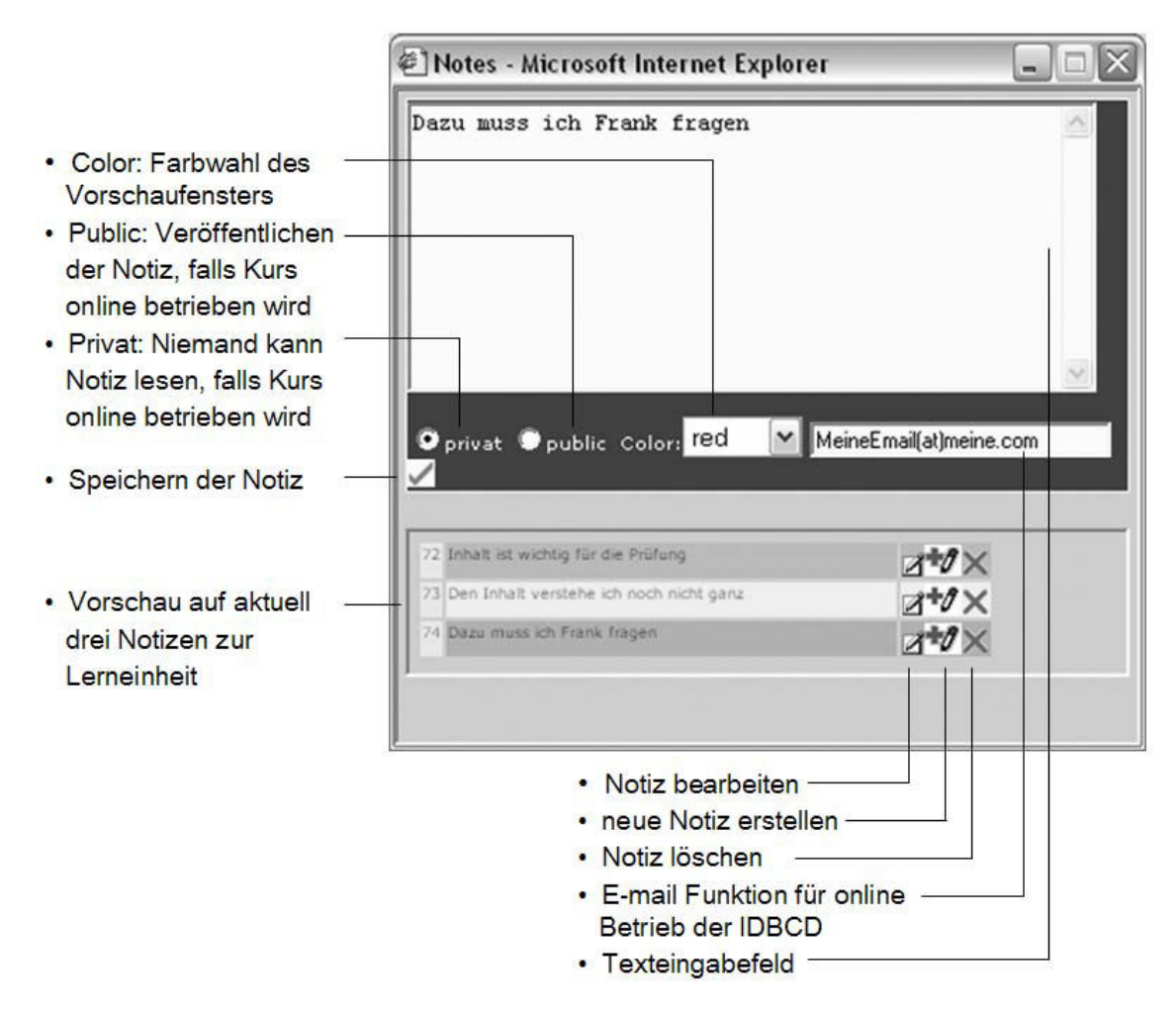

Abb. 27 Notizwerkzeug: Die Funktionen "private", "public" und die E-mail-Funktion sind für den Betrieb der IDBCD über das Internet implementiert worden. Dabei können die Notizeinträge mit vier verschiedenen Auswahlfarben markiert werden. Sollte die CD-ROM über das Internet betrieben werden, was aufgrund ihrer Programmierung ohne weiteres möglich ist, können diese Notizen mit einer bereits integrierten E-mail-Funktionstechnik direkt an einen Tutor gesendet oder anderen Benutzern des Lernsystems sichtbar gemacht werden ("public").

#### **Anordnung der Browserfenster**

Die Abbildung 28 veranschaulicht die Anordnung von vier Browserfenstern, wie sie für einen Lernenden während einer Lernsession vorgeschlagen werden.

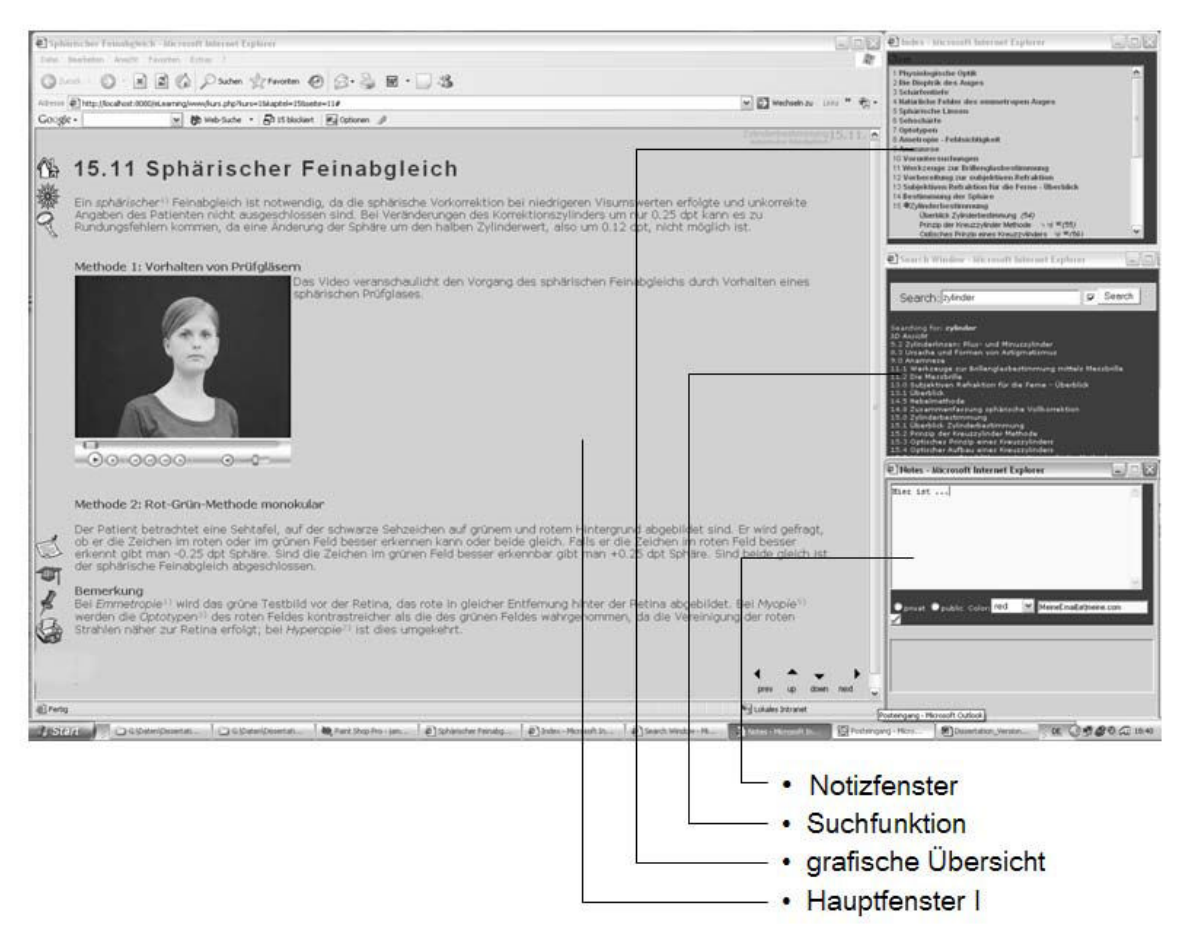

**Abb. 28** Anordnung von vier Browser-Fenstern der IDBCD. Links: Lerninhaltsseite; Rechts oben: grafische Übersicht der Lerninhalte mit deren Merkmalen; Rechts Mitte: Globale Suche; Rechts unten: Notizwerkzeug. Beim Wechsel zu den Lernkontrollen und zur statistischen Auswertung wechselt die Ansicht des Hauptfensters I zu Hauptfenster II und von dort, wenn gewünscht, zu Hauptfenster III.

#### **11.5.2 Gestaltung der Entwicklungsumgebung**

#### **Werkzeuge zur Erstellung von Lerninhalten**

Bei der Entwicklung der IDBCD wurde bewusst darauf geachtet, die Eingabe von Lerninhalten in das Lernsystem einfach zu gestalten.

Im Gegensatz zu einem Lernenden gibt es für den Kursautor grundsätzlich nur zwei weitere Funktionselemente. Diese werden eingeblendet, wenn die betreffende Person die Berechtigungen eines Kursautors besitzt. Die beiden Elemente sind auf jeder Lerninhaltsseite und jeder Seite mit Lernkontrollfragen lokalisiert (s. Tab. 16).

**Tab. 16** Die zwei Funktionselemente der IDBCD für den Kursautor

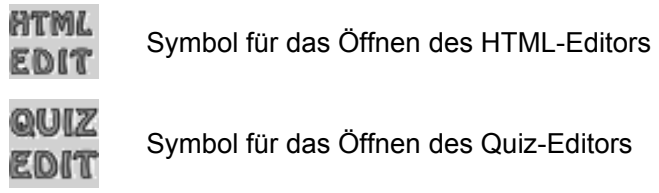

#### **Der HTML-Editor**

Die Eingabe von Text, Medienelementen und Expertenkommentaren, die der virtuelle Assistent spricht, erfolgt über einen HTML-Editor (s. Abb. 29).

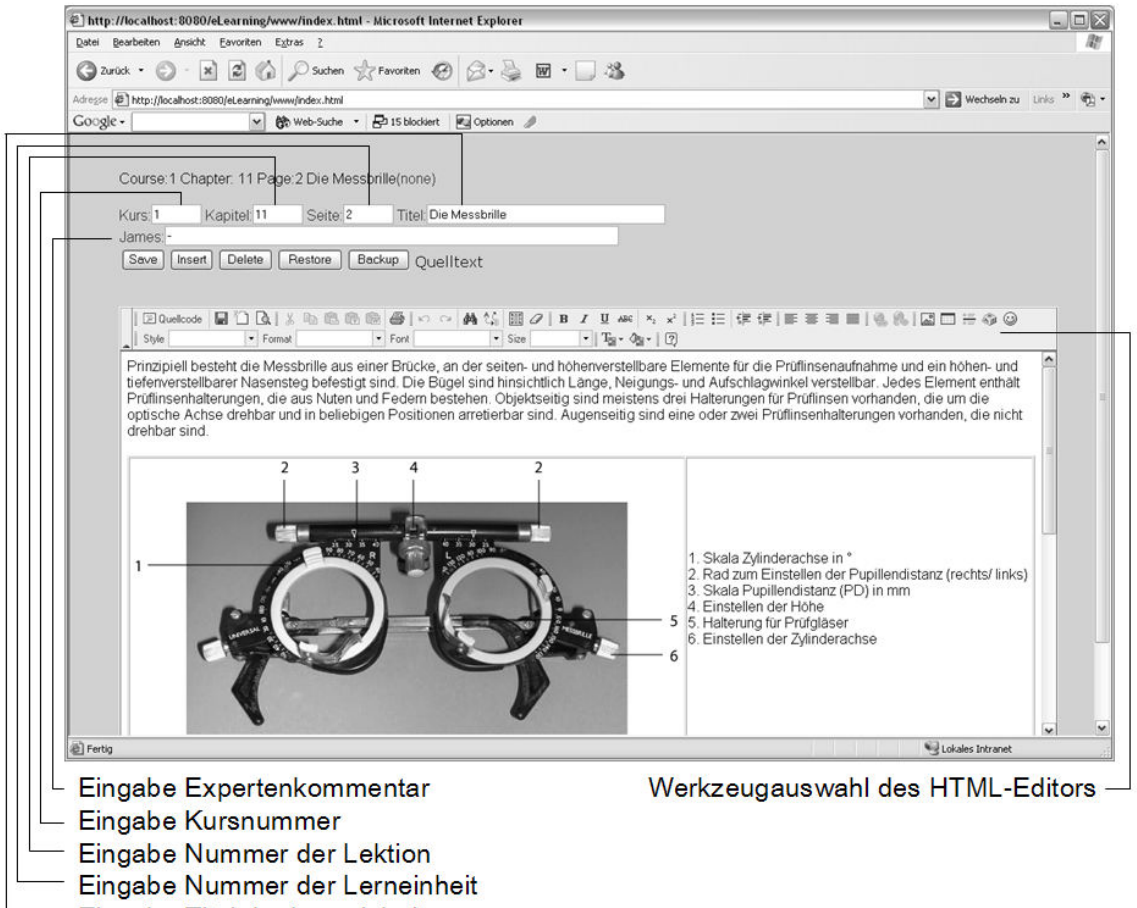

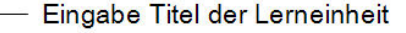

**Abb. 29** HTML-Editor der IDBCD und seine verschiedenen Bereiche und Funktionen. Die links beschriebenen Funktionen sind vom Kursautor bei der Erstellung einer neuen Lerninhaltsseite einzugeben.

Ein HTML-Editor erlaubt es einem Kursautor, Lerninhalte in Form von Text einzugeben und diesen mittels Formatierungswerkzeugen einfach zu bearbeiten. Die Anzahl der Formatierungsmöglichkeiten ist begrenzt, damit das Seitenlayout einheitlich bleibt. Multimedia-Elemente können mittels einer Dateiauswahlfunktion, wie man sie von PCs her kennt, in einer Lerninhaltsseite platziert werden. Ein Kursautor muss also über keine oder nur geringe HTML-Kenntnisse verfügen, um Lerneinheiten zu generieren.

#### **Der Quiz-Editor**

Lernkontrollfragen in Form von MC-Aufgabe können vom Kursautor mittels eines Quiz-Editors eingegeben werden (s. Abb. 30). Dieser ist so aufgebaut, dass zu jedem Eingabefeld ein Hilfetext erscheint, der den Kursautor anleitet, was in dem entsprechenden Feld eingegeben werden soll.

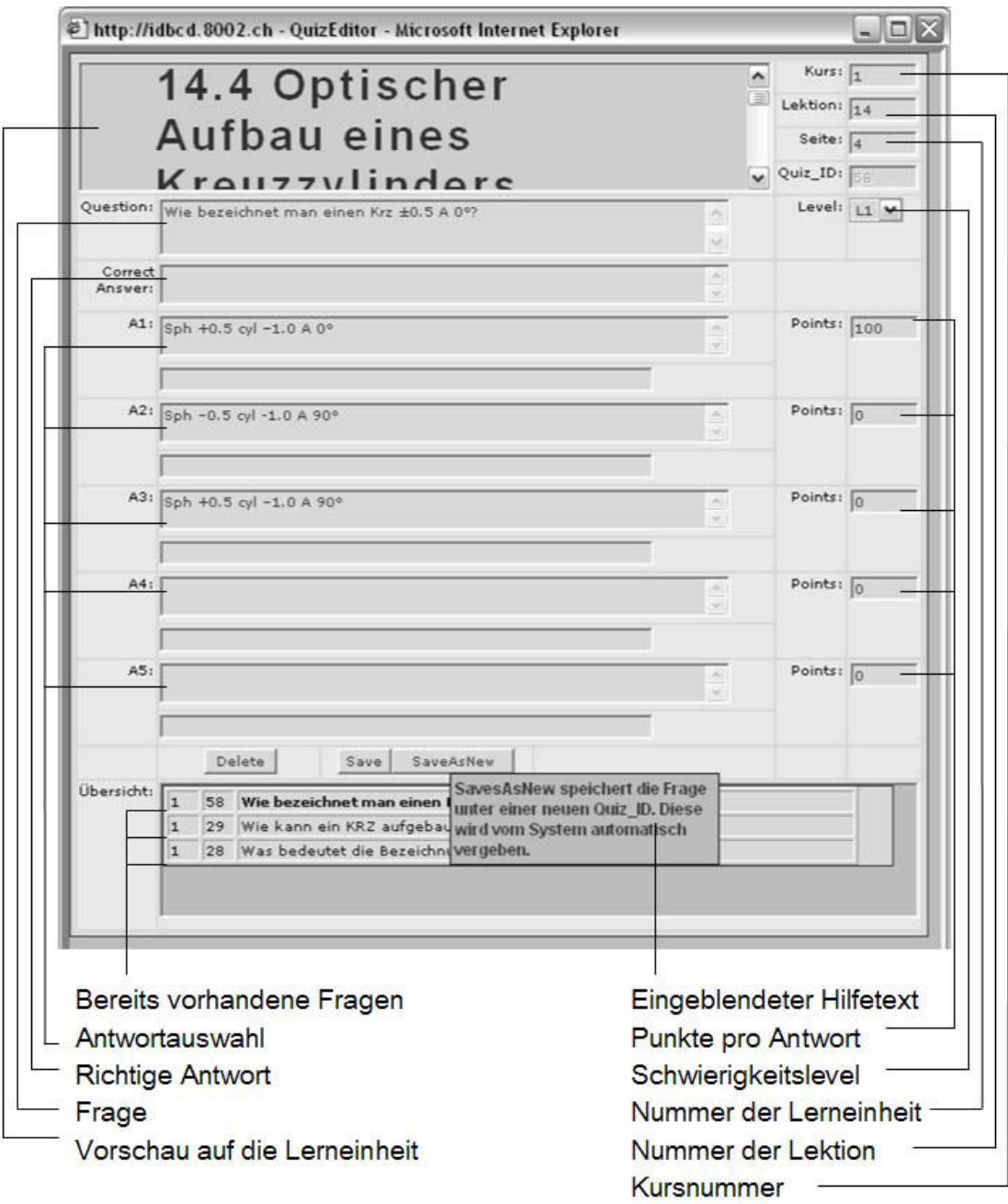

**Abb. 30** Quiz-Editor der IDBCD mit seinen verschiedenen Funktionen für den Kursautor.

#### **Einlesen ganzer Winword-Dokumente**

Mit einer Eingabemaske (s. Abb. 31) welche die IDBCD für Kursautoren auf der Kursübersichtsseite bereitstellt ist es möglich, HTML-gefilterte Winword-Dokumente in einem Zug in das Lernsystem zu importieren. Sind die Lerninhalte in Form von Text und Bild einmal im

System, kann mit der Feinbearbeitung der Texte, der Implementierung von medialen Elementen und der Eingabe von MC-Aufgabe und Expertenkommentaren zu jeder Lerninhaltsseite, falls erwünscht, begonnen werden.

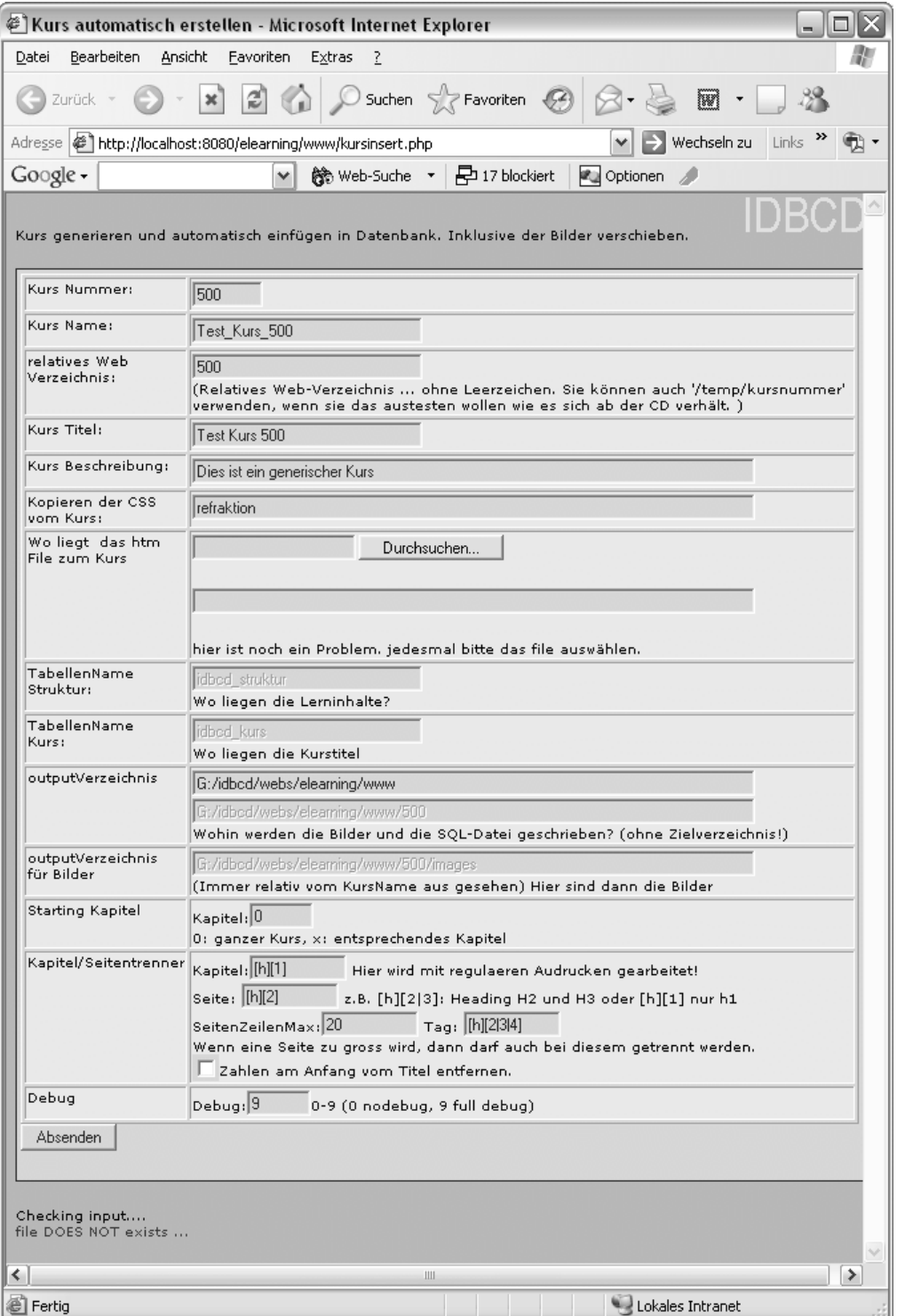

#### **Abb. 31** Eingabemaske für das Einlesen ganzer HTML-gefilterter Winword-Dokumente. Auf die Erläuterung der einzelnen Punkte wird verzichtet.

#### **Auswahlwerkzeug für verschiedene Layouts**

Dem Kursautor steht ein Auswahlinstrument für verschiedene Layouts, basierend auf der Definition von Cascading Styles Sheets (CSS), zur Verfügung (s. Abb. 32). Das Funktionselement dazu befindet sich ebenfalls auf der Kursübersichtsseite der IDBCD. Die verschiedenen Layouts können bis auf die Ebene einer Lerneinheit ausgewählt werden. Mit diesem Werkzeug können also beispielsweise die Einleitungen und Zusammenfassungen von verschiedenen Lektionen eines Kurses speziell gekennzeichnet werden.

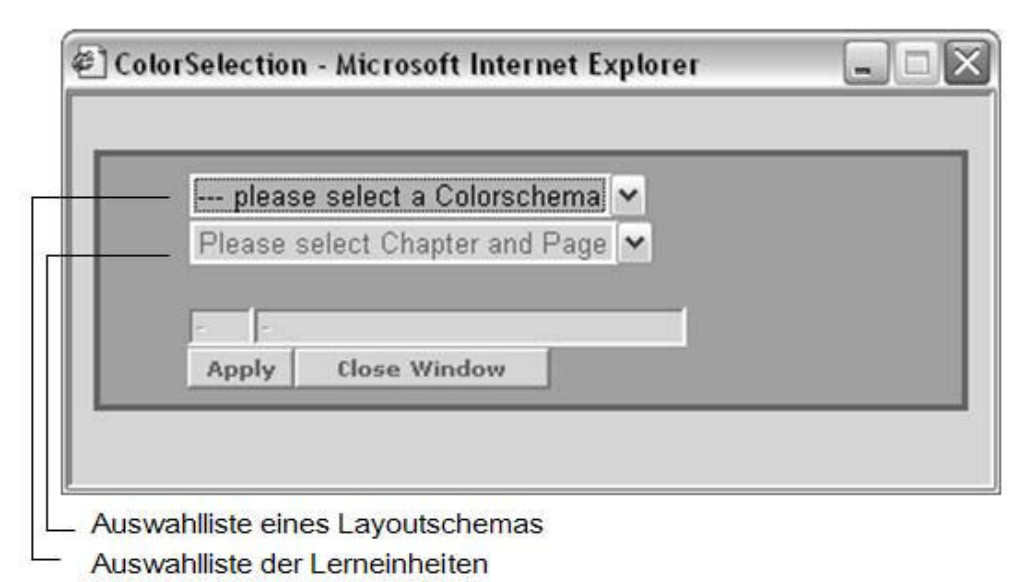

**Abb. 32** Auswahlmaske für verschiedene Layoutschemas. Die Anpassung des Layouts kann bis auf die Ebene einer Lerneinheit erfolgen.

#### **Entwicklungsplattform**

Die Erstellung neuer Lerninhalte durch einen Kursautor oder die Generierung ganzer neuer Kurse kann entweder auf dem lokalen Rechner oder durch Zugriff auf eine Serverplattform im Internet erfolgen. Zur Kursentwicklung selber sind keine Programme notwendig. Die IDBCD stellt dafür den HTML-Editor und den Quiz-Editor bereit. Für die Erstellung von medialen Elementen können verschiedene Autorentools verwendet werden.

#### **Entwicklung auf dem lokalen Rechner**

Der erste Schritt zur Kursentwicklung auf dem lokalen Rechner ist, den ganzen Inhalt der CD-ROM auf den lokalen Rechner in ein Unterverzeichnis zu kopieren und auf ein Laufwerk zu mappen. Dann wird der Kurs gestartet und die Eingabe von Lerninhalten kann, wie oben besprochen, mit den zur Verfügung stehenden Werkzeugen erfolgen. Alle Änderungen des Kurses werden auf dem lokalen Rechner im Verzeichnis C:\IDBCD\ gespeichert. Multimediadateien werden in einem separaten Ordner abgelegt. Wenn ein Kursautor meint, die Lerninhalte fertig erstellt zu haben, kopiert er die lokal gespeicherten Datenbanken, deren Tabelleneinträgen seine Änderungen abgespeichert wurden, in den Ordner des entsprechenden Unterverzeichnisses der IDBCD-Inhalte, die auf dem lokalen Rechner liegen, und brennt den ganzen Inhalt auf eine CD-ROM.

Ein Kursautor kann das Lernsystem auch direkt von der CD-ROM aus starten und mit Änderungen beginnen, da diese ja lokal gespeichert werden. Will er dann eine CD-ROM brennen, kopiert er die im Laufwerk befindliche CD-ROM und ergänzt sie mit den Änderungsdateien und den Multimedia-Elementen, die lokal gespeichert vorliegen.

#### **Entwicklung auf einer Server-Plattform über das Internet**

Die Entwicklung der Kursinhalte ist auch über eine Serverplattform via Internet möglich. Momentan werden alle Lerninhalte des Refraktionskurses auf einer FreeBSD Plattform erstellt. FreeBSD ist ein freies Betriebssystem aus der BSD-Familie (BSD = "Berkeley Software Distribution" = Oberbegriff für eine ganze Familie von UNIX-Derivaten). Mittels File Transfer Protokoll (FTP) und dem in das Lernsystem eingebauten HTML- und Quiz-Editor,werden die Lerneinheiten in gleicher Weise aufbereitet und bearbeitet, wie wenn die Lerninhalte lokal erstellt werden. Die getätigten Änderungen verbleiben dabei jedoch auf dem Server und werden nicht lokal gespeichert. Der Vorteil dieser Variante ist, dass unterschiedliche Kursautoren gleichzeitig an der Lerninhaltsaufbereitung arbeiten können. Sobald die Produktion der Lerninhalte fertig abgeschlossen ist und das Erstellen einer CD-ROM erwünscht wird, können die Datenbank exportiert und die einzelnen Multimediafiles wiederum mittels FTP auf den lokalen Rechner kopiert werden. Wenn die vorgeschriebene Struktur eingehalten wird und die Datenbank lokal geladen wurde, steht einem Brennen der Lerninhalte nichts mehr im Wege.

# **12 Produktion einer Probelektion**

Die Produktion einer Probelektion erläutert das konkrete Vorgehen der Aufbereitung von Lerninhalten für den Refraktionskurs. Die Produktion gliedert sich in fünf Teilprozesse: die Definition der Inhaltskomponenten der Lernziele, die Definition der Lerninhalte, die didaktische Reduktion, die Segmentierung und Sequenzierung der Lerninhalte und die Produktion der Lernmedien.

Das lerninhaltliche Thema der Probelektion ist die Bestimmung der zylindrischen Werte bei einem Patienten. Die zylindrischen Werte geben an, wie hoch der Grad an Astigmatismus des Auges einer Person ist. Die Bestimmung der zylindrischen Werte ist ein Teilprozess der subjektiven Refraktion für die Ferne.

Die Produktion der Problektion umfasst folgende fünf Prozesse:

- 1. Lernziele definieren
- 2. Lerninhalte definieren
- 3. Didaktische Reduktion
- 4. Lernmaterial segmentieren und sequenzieren
- 5. Lernmedien produzieren

Die detaillierten Lernziele und Lerninhalte wurden zusammen mit den Experten der Refraktion erarbeitet.

## **12.1 Lernziele definieren**

Bei der Definition der Inhaltskomponenten von Lernzielen geht es um die konkrete Ausformulierung von Teilzielen, die vermittelt werden sollen.

Die Methode zur Bestimmung der zylindrischen Werte ist die sogenannte Kreuzzylinder-Methode. Um die Fertigkeit zur Bestimmung der zylindrischen Werte mittels der Kreuzzylinder-Methode zu erlangen, sind folgende Teilziele der Untersuchungsprozedur relevant:

- Achsenlage des astigmatischen Auges bestimmen
- Stärke des einzusetzenden Zylinders wählen
- Achsenlage des Zylinders abgleichen
- Wirkung des Zylinders ermitteln
- Zylindrische Werte fein abgleichen
- Sphärischen Feinabgleich durchführen
- Gefundene Werte korrekt bezeichnen

Erst wenn alle diese Teilschritte beherrscht werden, kann die Bestimmung der zylindrischen Werte am Patienten durchgeführt werden.

## **12.2 Lerninhalte definieren**

Die Lerninhalte zur Zylinderbestimmung leiten sich von den Lernzielen ab. Es handelt sich dabei um prozedurales Wissen, das durch folgende Lerninhalte repräsentiert wird:

- Befragungstechnik Arzt Patient
- Test auf Astigmatismus mit dem Kreuzzylinder
- Wahl der Zylinderstärke mittels Schätztabelle
- Abgleich der Zylinderachse mittels Kreuzzylinder
- Abgleich Zylinderwerte mittels Kreuzzylinder
- Zylindrischen Feinabgleich mittels Kreuzzylinder
- Sphärischen Feinabgleich mittels Vorhalten von sphärischen Prüfgläsern
- Sphärischen Feinabgleich mittels der Rot-Grün Methode als ergänzende Methode zum Vorhalten von sphärischen Prüfgläsern
- Korrekte Bezeichnung von Achse und Zylinder auf dem Brillenrezept

Zusätzlich zum Wissen, wie eine Zylinderbestimmung durchgeführt wird, sind weitere Kenntnisse dazu notwendig. Diese Kenntnisse betreffen deklaratives Wissen, das heisst Fakten zum Verständnis des Astigmatismus im Generellen und Erläuterungen zur Kreuzzylinder-Methode im Speziellen.

Die Lerninhalte dazu sind:

- Physiologische Ursachen von Astigmatismus
- Verschiedene Formen des Astigmatismus
- Prinzip der Kreuzzylinder-Methode
- Optischer Aufbau eines Kreuzzylinders
- Schematischer Aufbau eines Kreuzzylinders
- Besonderheiten der Durchführung der Kreuzzylinder-Methode

## **12.3 Didaktische Reduktion**

Die didaktische Reduktion besteht aus Prozessen, die das Sammeln relevanten Lernmaterials beinhaltet, deren grober Ordnung, der Beseitigung von Redundanzen und der Kategorisierung der Lerninhalte. Das Lernmaterial kann dabei aus sehr unterschiedlichen Quellen stammen, wie beispielsweise Bücher, Skripte, Vortragsfolien, Internetdateien, Experteninformationen, bestehende Lernprogramme usw.. Ziel der didaktischen Reduktion ist es, die für die gesetzten Lernziele benötigten Lerninhalte bereitzustellen. Da Fachexperten oft wenig bis gar keine Zeit für die didaktische Reduktion investieren, ist es notwendig, Strategien anzuwenden, die es ermöglichen, in kurzer Zeit an ihr Expertenwissen zu gelangen. Für die didaktische Reduktion der Lernmaterialien zum Refraktionskurs und im Speziellen für die Bestimmung der zylindrischen Werte wurde folgende Strategie der didaktischen Reduktion angewendet (Hitzke, 2002):

- 1. Die Fachexperten der Refraktion wurden als erstes dazu befragt, welches mögliche Quellen für die definierten Lerninhalte sind.
- 2. Das Lernmaterial wurde anschliessend vom Kursautor aus den von den Experten benannten Quellen zusammengetragen und grob geordnet.
- 3. Der Inhaltsexperte sichtet das grob geordnete Lernmaterial und entfernt irrelevante oder redundante Themen.
- 4. Der Kursautor unterteilt das reduzierte Lernmaterial in zwei Gruppen von Lerninhalten. Die eine Gruppe repräsentiert deklaratives, die andere prozedurales Wissen.

## **12.4 Segmentierung und Sequenzierung**

Nach der didaktischen Reduktion wurden die Lerninhalte in einzelne Lerneinheiten zerlegt. Als Werkzeug für diesen Vorgang dienten sogenannte Storyboard-Seiten. Eine Storyboard-Seite, wie sie bei der Produktion der Probelektion zur Bestimmung der zylindrischen Werte zur Anwendung kam, ist in Abbildung 33 zu sehen. Die vollständige Sammlung der Storyboard-Seiten für die Zylinderbestimmung ist dem Anhang C zu entnehmen.

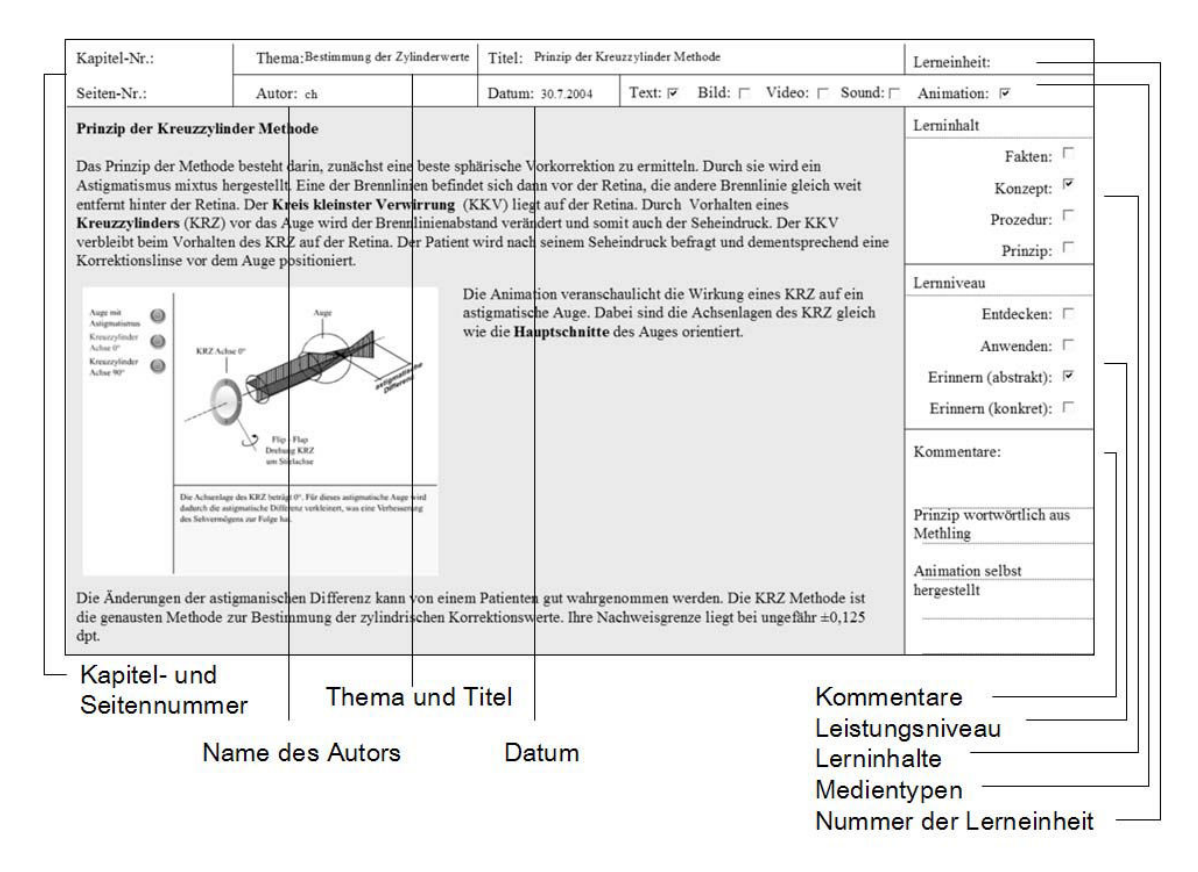

**Abb. 33** Storyboard-Seite, die einerseits als lerninhaltliche Diskussionsgrundlage zwischen Experten und Kursautor diente und andererseits als Vorlage zur Eingabe der textbasierten Lerninhalte in das Lernsystem.

Die Storyboard-Seiten wurden mehrheitlich vom Kursautor erstellt. Er bereitete die Lerninhalte auf, so weit als seine Kenntnisse ihm dies ermöglichten, und schlug bereits geeignete Lernmedien für die einzelnen Lerninhaltsseiten vor. Zusammen mit dem Fachexperten wurden die Inhalte auf den Storyboard-Seiten dann diskutiert und weiter didaktisch ergänzt. Parallel dazu werden Multiple-Choice-Aufgaben für jede Lerninhaltsseite vom Fachexperten erstellt. Nach Aufbereitung der einzelnen Lerninhaltsseiten sowie der dazugehörigen MC-Aufgabe werden diese zu einzelnen Lerneinheiten zusammengesetzt. Die Erstellung der Storyboard-Seiten für jede Lerneinheit stellte einen iterativen Prozess dar, der hauptsächlich zwischen Kursautor und Fachexperten ablief.

## **12.5 Medienproduktion**

Zur Vermittlung der definierten Lerninhalte, die deklaratives Wissen und prozedurales Wissen repräsentieren, wurden neben Text und Bild Animationen und Videos produziert. Die Animationen visualisieren dabei die komplexen Sachverhalte der optischen Prinzipien der Kreuzzylinder-Methode. Die kurzen Videosequenzen zeigen mehrheitlich den Umgang und die Befragungstechnik mit dem, bzw. am Patienten, und den Ablauf der einzelnen Handlungsschritte bei der Bestimmung der zylindrischen Werte eines Patienten. Zudem kommentiert eine Sprecherin jede Handlung, die auf den Videos zu sehen ist.

Die verwendeten Lerninhalte stammen aus internen Quellen, sodass keine copyright Abklärungen notwendig waren.

# **13 Formative Evaluation des Prototyps**

Das Ziel der formativen Evaluation war, in einem frühen Entwicklungsstadium der IDBCD den ersten Prototyp auf seine Funktionalitäten hin zu evaluieren. Die Gestaltung des Prototyps ist wenig fortgeschritten, wurde jedoch ebenfalls evaluiert. Auf diese Weise konnten auch in diesem Bereich bereits wichtige Verbesserungen am Prototyp vorgenommen werden.

## **13.1 Methodik**

Als Methode der formativen Evaluation wurde ein Usability-Testing gewählt. Ausgeführt wurde das Usability-Testing des ersten Prototyps der IDBCD von einem externen Evaluationsbüro. Der Prototyp wurde dem Evaluator ohne Kommentar und Anleitung zur Bedienung des Lernsystems übergeben.

Für jede Lernseite des Lernsystems erstellte der Evaluator eine sogenannte Bug-List. Darin wurden die beobachteten Mängel des Prototyps notiert, illustriert und begründet. Zu jedem Problem, das erkannt wurde, gab der Evaluator entsprechende Massnahmen zu dessen Behebung an.

## **13.2 Resultate**

Die Resultate betreffen alle Mängel des Prototyps zum Zeitpunkt des Usability-Testings.

#### **Mängel Funktionalität**

- Das Aufstarten der IDBCD bereitete auf einigen Rechnern Probleme und es werden Prozesse initialisiert, die Benutzer des Lernsystems verunsichern könnten
- Das Lernsystem besitzt kein Funktionselement zum Beenden des Programms. Dazu müssen die Browser-Fenster geschlossen werden.
- Laufende Prozesse werden nicht eindeutig beendet
- Die Installation des virtuellen Assistenten wird nicht angeleitet, was einem ungeübten Benutzer Schwierigkeiten bereiten könnte
- Bei der Bedienung des Drucker-Icons erfolgt ein Programmabsturz
- Erklärung bei Mouseover im Post-it-Fenster (Notizwerkzeug) erscheint nicht
- Die grafische Übersicht lässt sich nicht erneut öffnen, wenn sie bereits offen ist, aber z. B. von einem anderen Fenster verdeckt ist
- Auf einer Lerneinheit startet die Videosequenz automatisch, ohne Betätigung der **Starttaste**

#### **Mängel Gestaltung des Prototyps**

• Die Farbwahl der einzelnen Lerneinheiten ist gut, jedoch sind die Hintergrundbilder der Einstiegsseiten unruhig.

- Die eingeblendeten Bedeutungen aller Navigations- und Funktionselemente befinden sich zu weit rechts am Bildschirmrand
- Die Bedeutung gewisser Funktionselemente ist unklar
- Das Zurücksetzen der Bookmarks ist nicht eindeutig, das heisst, das System gibt kein Feedback
- Die Bezeichnung der Position im Programm auf der Startseite ist unnötig
- Auf der Kursinhaltsseite führt das Anklicken auf die Kursbezeichnung nicht zum Aufstarten des Refraktionskurses, sondern es erscheint eine Erklärung zum Kurs
- Nummerierung von Titeln und Lerneinheiten ist verwirrend
- Das Home-Icon hat nicht immer die gleiche Bedeutung
- Es sollten immer alle Navigations- und Funktionselemente auf jeder Lerneinheit sichtbar, falls nicht aktivierbar jedoch grau hinterlegt sein
- Die Icons, die in der grafischen Übersicht die Merkmale zu jeder Lerneinheit bezeichnen, sind unverständlich
- Die Startseite mit der Inhaltsübersicht ist gleich gestaltet wie die grafische Übersicht
- Das Design der Post-It Fenster ist mässig
- Bei den MC-Aufgaben kommt zuerst die neue Frage und im Anschluss daran die Antwort zur bereits beantworteten Frage
- Hochgestellte Zahlen lassen, anstelle eines Glossareintrags, einen Fussnotentext erwarten
- Up and down als Navigationsmöglichkeiten sind nicht notwendig
- Mitschwingen der Navigations- und Funktionselemente ist verwirrend
- Bezeichnung des Titels einer Lerneinheit oben rechts am Browserfenster ist nicht notwendig
- Animationen zu wenig als solche gekennzeichnet

## **13.3 Fazit**

Der Fokus der formativen Evaluation lag auf dem Testen der Funktionalitäten des ersten IDBCD-Prototyps und nicht auf Gestaltungsaspekten. In Anbetracht der neuen technischen Entwicklung, welche die IDBCD darstellt und der Anzahl Funktionalitäten, welche sie aufweist, wurden beim Usability-Testing nur wenige Funktionsmängel festgestellt. Darunter befinden sich keine Mängel, die sich im jetzigen Stadium der IDBCD nicht beheben liessen.

# **14 Diskussion und abschliessende Bemerkung**

### **14.1 Diskussion der didaktischen Gestaltung des Kurses**

Der Refraktionskurs als Demonstrator der Konzeption und Entwicklung eines computergestützten Lernangebotes wurde als Selbstlernprogramm auf CD-ROM konzipiert und hauptsächlich für die Zielgruppe der Anfänger der Refraktion erstellt.

Für Anfänger wurde eine sequenzielle Strukturierung gewählt, was einer mehrheitlich fremdgesteuerten Lernform entspricht und an ein behavioristisches Lernmodell anlehnt. Der Vorteil eines geführten Lernens liegt darin begründet, dass Anfänger, die sich in einem fremden Gebiet noch nicht sehr gut auskennen, auf diese Weise strukturiert und Schritt für Schritt in das neue Gebiet eingeführt werden. Hinzu kommt bei der Refraktion, dass es sich um einen mehrheitlich linearen Prozess handelt, was die Wahl einer sequenziellen Strukturierung der Lerninhalte unterstützt. Bei der Strukturierung des Lernangebotes wurden das universelle Sequenzierungsmodell nach Gagné und das deskriptive Rahmenmodell nach Merrill ihrem Ansatz nach angewendet. Beides Modelle mit eher behavioristischem Hintergrund.

Grundsätzlich besteht der Refraktionskurs aus einzelnen in sich geschlossenen Lerneinheiten, die in maximal 20 Minuten Lerndauer erarbeitet werden können. Mehrere Lerneinheiten zusammen bilden eine Lektion. Zu Beginn jeder Lektion werden dem Lernenden die Ziele der nachfolgenden Lerneinheiten mitgeteilt und zum Abschluss jeder Lektion werden die wichtigsten Lerninhalte zusammengefasst.

Da der genaue Wissensstand der einzelnen Assistenzärzte nicht genau bestimmt werden kann, wurde die Lernumgebung offen gestaltet. Das heisst, ein Lernender hat jederzeit die Möglichkeit, Lerneinheiten zu überspringen oder beliebige Lerneinheiten anzuwählen und diese zu lernen. Die Lernumgebung weist daher auch eine hypertextähnliche Struktur auf, die ein entdeckendes Lernen zulässt, aber verschiedene Orientierungs- und Navigationshilfen benötigt. Die erweiterte didaktische Gestaltung des Refraktionskurses, als eine Art Hypertextsystem, erfolgte vor allem in Hinblick auf die Weiterentwicklung des Refraktionskurses für Fortgeschrittene. Mit Hilfe der eingebauten globalen Suchfunktion und der gewichteten 3D-Ansicht von Suchresultaten kann der Refraktionskurs auch als Nachschlagewerk genutzt werden.

Lernprozesse werden bei den Anfängern der Refraktion aktiviert, indem ihnen Lerninhalte präsentiert werden und sie das Gelernte gleich im Anschluss daran üben können. Die Lernkontrollen, die in Form von Multiple-Choice-Aufgaben (MC-Aufgaben) konzipiert wurden, sind freiwillig und dienen hauptsächlich der Festigung des Gelernten und der Vermeidung von falsch verstandenen Lerninhalten.

Mit einfachen MC-Aufgaben lässt sich in der Regel nur Faktenwissen abfragen. Für das Erlernen der praktischen Durchführung einer einfachen Refraktion müssen die damit verbundenen Prozesse geübt werden. Reines Abfragen von Faktenwissen führt dabei nur bedingt zum gewünschten Lernerfolg. Der Vorteil von einfachen Aufgabentypen ist es jedoch, dass diese rasch erstellt werden können und vor allem einfach in ein Lernsystem implementierbar sind. Zudem brauchen sie keine tutorielle Betreuung, im Gegensatz zu komplexeren Aufgabentypen.

Die Lernziele des Refraktionskurses sind kognitiver und psychomotorischer Natur, die Lerninhalte repräsentieren deklaratives und prozedurales Wissen. Dies implizierte die Wahl von verschiedenen Medientypen für den Kurs. Zur Vermittlung von deklarativem Wissen und dem Erreichen der kognitiven Lernziele wurden mehrheitlich Text und Bild verwendet. Schwierige Sachverhalte der Optik wurden mit Animationen visualisiert. Für das Vermitteln prozeduralen Wissens und das Erreichen der psychomotorischen Lernziele wurden Animationen und Videos eingesetzt. Videos demonstrieren den Ablauf einer Refraktion und den Umgang mit dem Patienten, was auch die Befragungstechnik beinhaltet.

Da das Hantieren mit Geräten der Refraktion eine taktile Komponente beinhaltet die geübt werden muss, wären Simulationen für das Erlernen dieser Fertigkeiten sinnvoll.

Der Refraktionskurs beinhaltet verschiedene interaktive Elemente. Darunter fallen auch die Orientierungs- und Navigationshilfen, wie sie für ein hypertextähnliches System notwendig sind. So besitzt der Kurs - wie bereits erwähnt - eine globale Suche und eine grafische Übersicht, über die man Lerneinheiten rasch ansteuern kann. Zudem werden wichtige Bemerkungen zu einer Lerneinheit durch aktives Anklicken durch die Lernenden von einem virtuellen Assistenten akustisch wiedergegeben. Persönliche Annotationen können für jede Lerneinheit angebracht und Bookmarks zur Erinnerung an wichtige Seiten gesetzt werden. Weitere interaktive Elemente stellen die Beantwortung der MC-Aufgaben dar.

Bei den interaktiven Elementen handelt es sich fast ausschliesslich um Interaktivitäten der Stufe I nach Schulmeister. Das heisst, Lernobjekte können höchstens von Lernenden betrachtet oder der Ablauf von Animationen und Videos durch einfaches Anklicken gesteuert werden. Die momentanen Lerninhalte lassen keine wirkliche Manipulation am Lerngegenstand zu, so dass die Gefahr besteht, dass Lernprozesse bei den Assistenzärzten zu wenig aktiviert werden.

Als systemische Feedbackfunktionen während der Bearbeitung des Kurses dienen dem Lernenden vor allem symbolische Kennzeichnungen der verschiedene Merkmale einer Lerneinheit innerhalb der grafischen Übersicht. Aber auch die vom Lernsystem automatisch generierten Breadcrumbs, die angeben, ob eine Lerneinheit bereits besucht oder deren Lernkontrollen bereits zu 80% richtig beantworten wurden, dienen dem Lernenden als Feedback.

Didaktisches Feedback wird bei der Bearbeitung der MC-Aufgaben gegeben. Jede Antwort wird vom System direkt in Form von informativem Feedback rückgemeldet. Das heisst, ein Lernender erhält direkt nach Absenden der Antwort Bescheid, ob die Frage richtig oder falsch beantwortet wurde und welches die richtige Antwort gewesen wäre.

Um das Gelernte vertieft abfragen zu können und Lernprozesse bei den Lernenden anzuregen, müssten komplexere Fragen erarbeitet und differenzierteres Feedback implementiert werden. Dies bedingt jedoch, je nach Komplexitätsgrad der Aufgaben, eine tutorielle Betreuung der Assistenzärzte beim Bearbeiten des Lernprogramms.

Motivierende Elemente innerhalb des Refraktionskurses wurden wie folgt implementiert: die Lerninhalte sind über eine grafische Übersicht überschaubar, die Lerneinheiten können frei angewählt werden, jede Lektion und deren Lerninhalt wird durch Mitteilung der beabsichtigten Lernziele überblickbar, ein virtueller Assistent spricht akustisch hörbare Expertenkommentare, die Lerneinheiten sind kurz und lassen Raum für Pausen, es werden verschiedene Medientypen innerhalb des Lernprogramms verwendet, die Lernumgebung ist konsistent, die MC-Aufgaben besitzen drei verschiedene Schwierigkeitsstufen, falsch beantwortete Fragen werden sofort richtig rückgemeldet, der Lernfortschritt ist mit Hilfe einer Lernstatistik überblickbar und das Lernsystem bietet die Möglichkeit der Personalisierung durch Anbringen von Annotationen und Bookmarks.

Kritisch kann bemerkt werden, dass in heutigen computergestützten Lernsystemen die Kommunikation und der Austausch mit Dozenten und anderen Lernenden eine zentrale Rolle spielt, und dass ein Lernsystem Lernobjekte einer höheren Interaktivitätsstufe, nach Schulmeister etwa Stufe III bis IV, beinhalten sollte, was bei dem bestehenden Refraktionskurs nicht der Fall ist. Das Lernsystem bietet jedoch durch seine Fähigkeit des Versendens von Notizen die Möglichkeit, mit anderen zu kommunizieren, und auch die Implementierung von Lernobjekten einer höheren Interaktivitätsstufe ist programmiertechnische gesehen möglich. Dafür sind Lerninhalte jedoch weiter didaktisch aufzubereiten als dies bis anhin der Fall war.

### **14.2 Diskussion des Lernsystems IDBCD**

Die Neuentwicklung einer Lernplattform zur technischen Realisation des Refraktionskurses war Bestandteil des Projektauftrags. Anforderungen an die Lernplattform waren eine einfache Bedienbarkeit durch Lernende und Kursautoren, sowie die Lauffähigkeit ab CD-ROM.

Das Funktionsprinzip der IDBCD besteht darin, dass sich eine Apache Webserver-Software auf einer CD-ROM befindet. Dies stellt insofern eine Neuerung dar, als sich die Webserver-Software normalerweise auf einem physischen Rechner zusammen mit den Lerninhalten befindet, auf die Lernende, via Internet zugreifen können. Durch diese Systemarchitektur kann die IDBCD Funktionen für Kursautoren und Lernende unabhängig vom Internet bereitstellen, wie dies üblicherweise nur webbasierte Lernplattformen können.

Individuelle Informationen von Lernenden werden lokal gespeichert, was eine Personalisierung der Lernumgebung und eine benutzerspezifische Auswertung der Daten erlaubt. Das lokale Speichern von Benutzerdaten hat den Nachteil, dass diese Daten auf anderen Rechnern nicht zur Verfügung stehen. Es ist jedoch möglich, die persönlichen Daten auf einen externen Speicher zu laden und auf einem anderen Rechner wieder an der richtigen Stelle innerhalb des Systems zu platzieren, was sich auch automatisieren liesse.

Die textbasierten Lerninhalte sind in einer Datenbank gespeichert, die sich ebenfalls auf der CD-ROM befindet und deren Tabellen beim erstmaligen Aufstarten der IDBCD auf den lokalen Rechner kopiert werden. Die Lerninhaltsseiten mit all ihren didaktischen Elementen werden dynamisch aus den Einträgen der Datenbank generiert. Dies bedeutet, dass Lerninhalte und grafische Elemente des Refraktionskurses getrennt bearbeitet werden können. Durch diese Trennung wird eine seitenübergreifende und rasche Neugestaltung der Lernumgebung ermöglicht.

Für den Betrieb der IDBCD sind keine Programminstallationen auf dem lokalen Rechner notwendig. Zudem kann der gesamte Inhalt der IDBCD auf einen physischen Webserver kopiert und der Refraktionskurs somit auch über Internet betrieben werden. Dies hat den Vorteil, dass benutzerspezifische Daten auf dem Server gespeichert bleiben und ein Lernender von jedem Rechner aus auf die Lerninhalte via Internet zugreifen kann, auch ohne dass er seine benutzerspezifischen Daten zur Verfügung hat.

Der Zugriff seitens der Lernenden erfolgt mittels eines Standard-Webbrowsers.

Softwaretechnische Einschränkungen des Prototyps sind, dass der virtuelle Assistent sowie die 3D-Ansicht der Suchresultate nur mit dem Internet Explorer ausführbar sind und die IDBCD nur mit Computern, auf denen Windows NT4.0, 2000 oder ein höheres Betriebssystem installiert ist, ohne weitere Vorkehrungen zu treffen betrieben werden kann.

Für die Eingabe von Lerninhalten stehen dem Kursautor primär zwei Werkzeuge zur Verfügung, ein HTML-Editor und ein Quiz-Editor. Zudem können HTML-gefilterte Worddokumente als Ganzes in die Datenbank importiert werden. Diese Lerninhalte werden direkt entsprechend ihrer Haupt- oder Untertitel in einzelne Lerneinheiten segmentiert. Auf diese Weise sind die Lerninhalte sehr schnell im System verfügbar und können anschliessend mittels dem eingebauten HTML-Editor weiter- und nachbearbeitet werden.

Eigentlich sollten Inhaltexperten sich die Zeit nehmen, Lerninhalte didaktisch aufzubereiten, und nicht nur Text und Bild in ein computergestütztes Lernsystem zu transferieren. Trotzdem ist es immer noch oft der Fall, dass Kursautoren, an der Hochschule meist Assistenten, mit der inhaltlichen Aufbereitung von Lerninhalten betraut werden. Für diese Gruppe bietet die IDBCD und das Einlesen ganzer HTML-gefilterter Worddokumente sicherlich eine Arbeitserleichterung.

Der Prototyp, der im Rahmen der vorliegenden Arbeit inhaltlich und technisch realisiert wurde, stellt ein innovatives und funktionsfähiges Produkt dar. Entsprechend dem Vorgehen zur didaktischen Aufbereitung einer Probelektion können weitere Lerninhalte bearbeitet und in das Lernsystem eingegeben werden.
# **Anhang A**

## **Fragebogen**

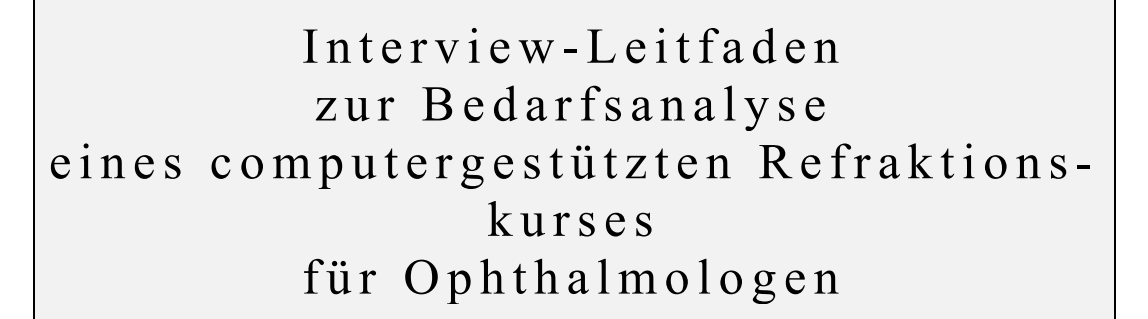

### Christine Hitzke

Institut für Hygiene und Arbeitsphysiologie Eidgenössische Technische Hochschule Zürich Clausiusstr. 25, 8092 Zürich

### **Vor dem Interview:**

- wer bin ich
- was mache ich
- um was geht es bei der Befragung
- wie ist das Vorgehen
- wie lange dauert das Interview
- was geschieht mit den Daten
- Was verstehe ich unter Weiterbildung: Lesen, Recherchen, Lernprogramme, Vorträge, Kongresse, interne und externe Kurse.

### **Informationen zur Augenklinik und dem Interview**

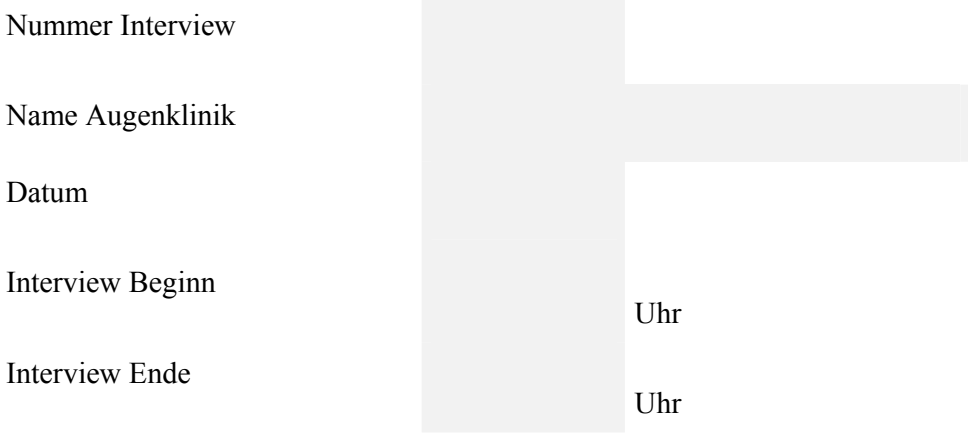

### **Persönliche Daten**

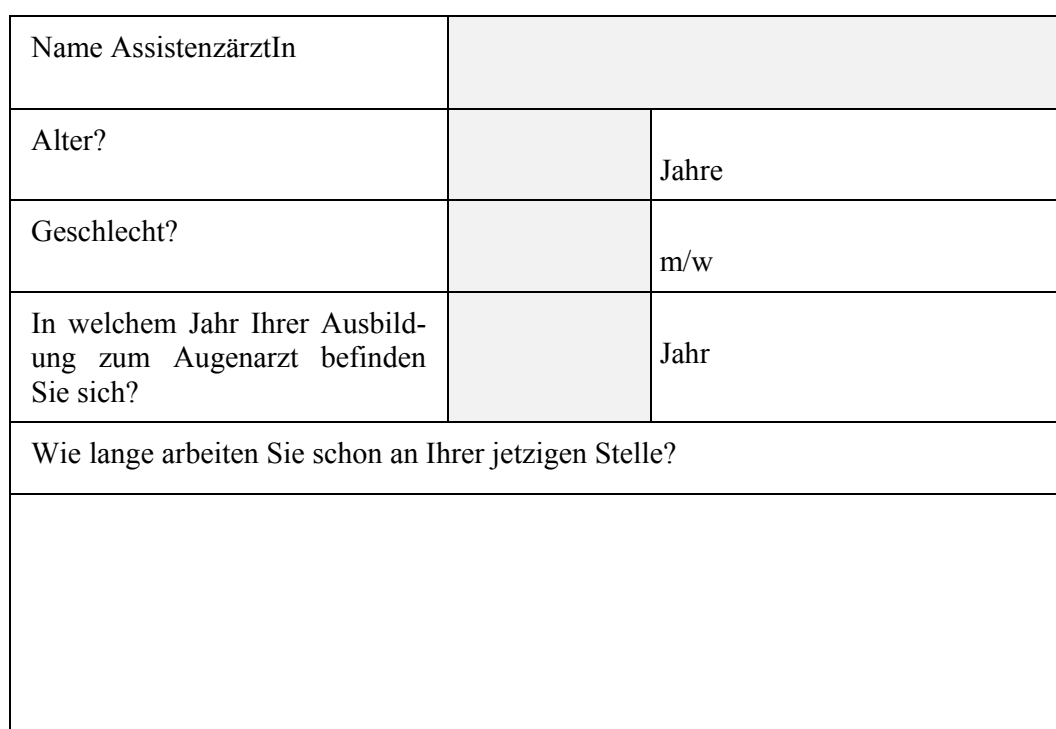

## **Fragen zur Weiterbildung**

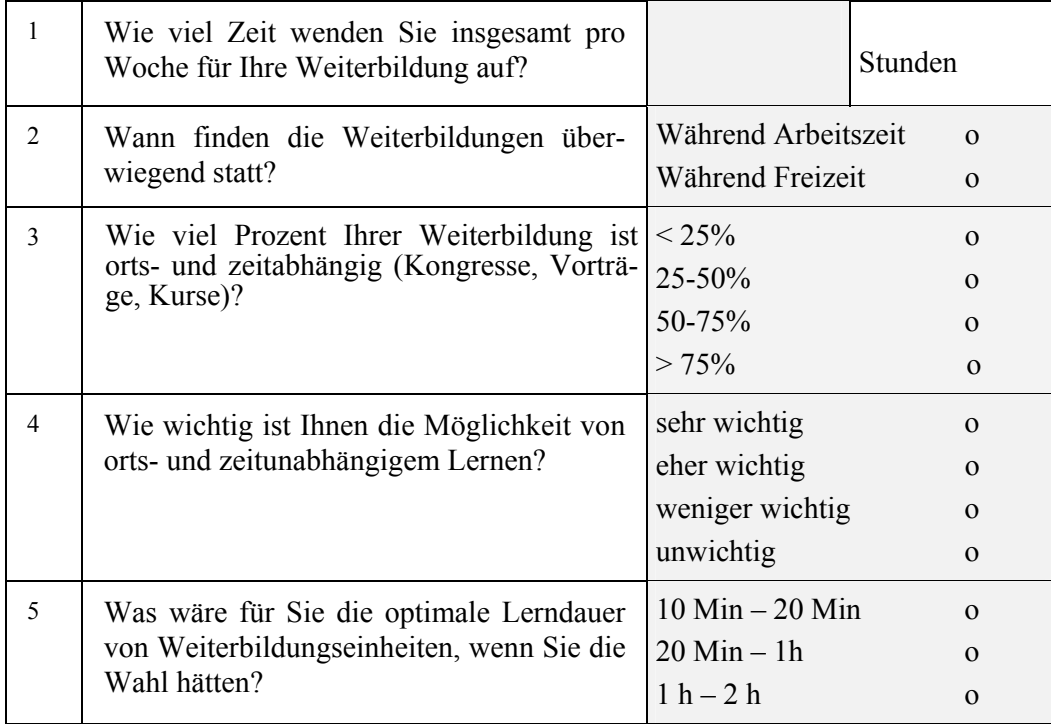

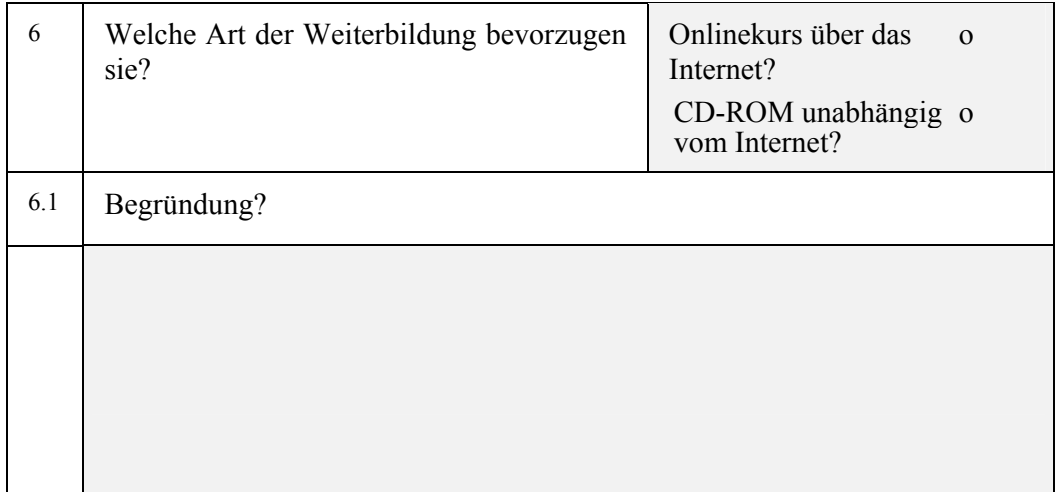

## **Fragen die Refraktion betreffend**

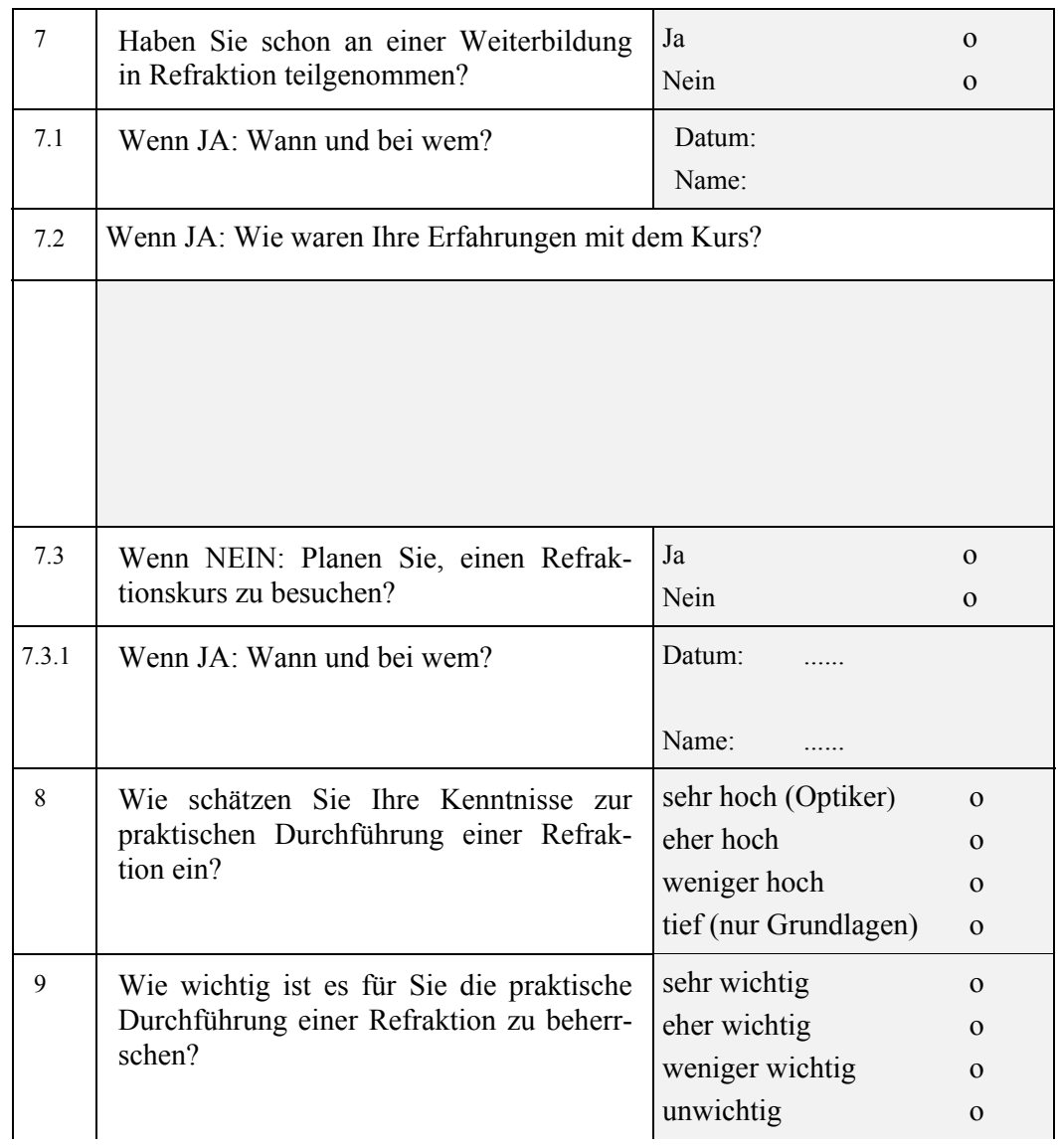

### **Fragebogen 137**

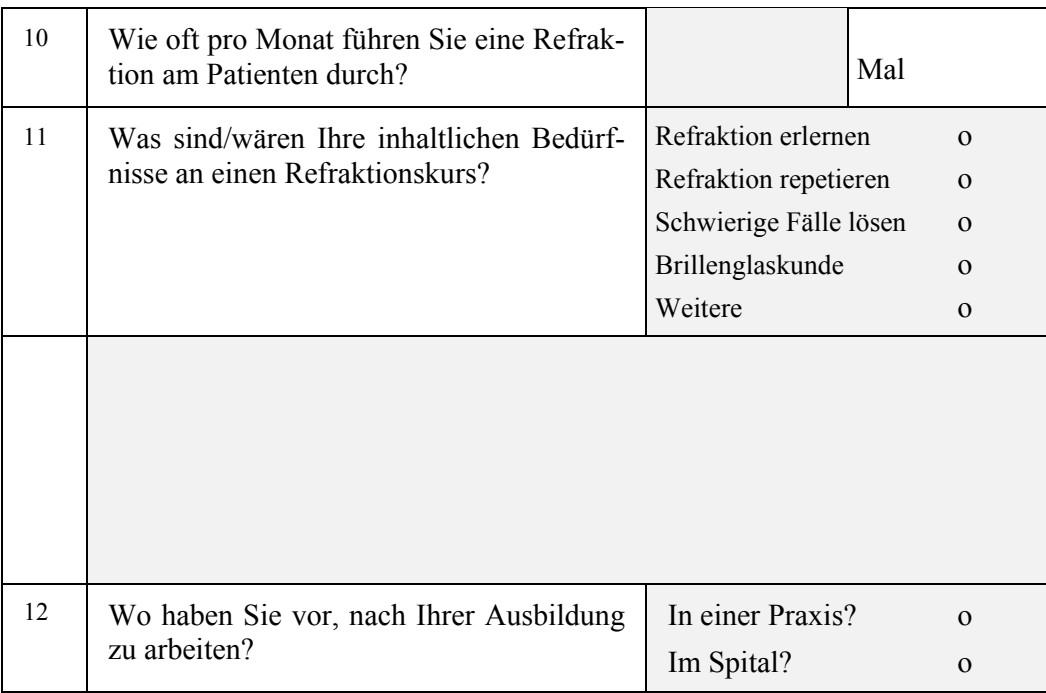

## **Weiterbildung in Refraktion**

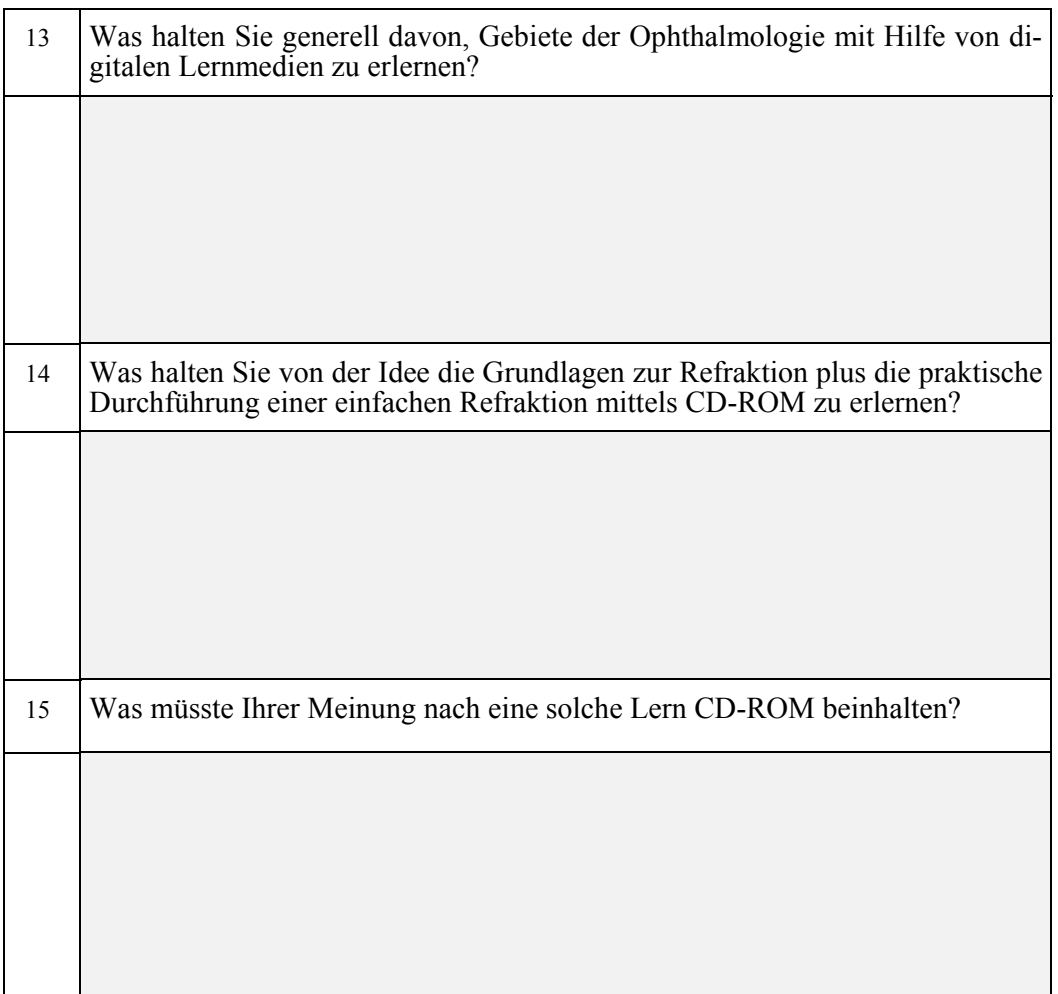

## **Repräsentativität der Antworten**

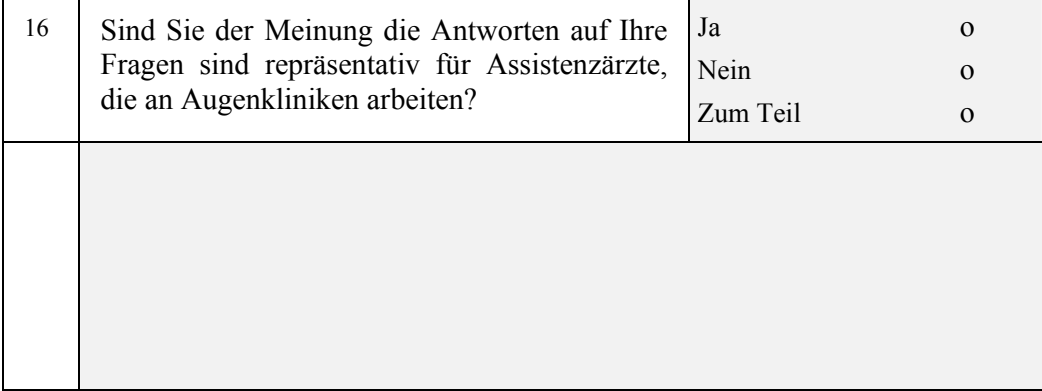

### **Computerkenntnisse**

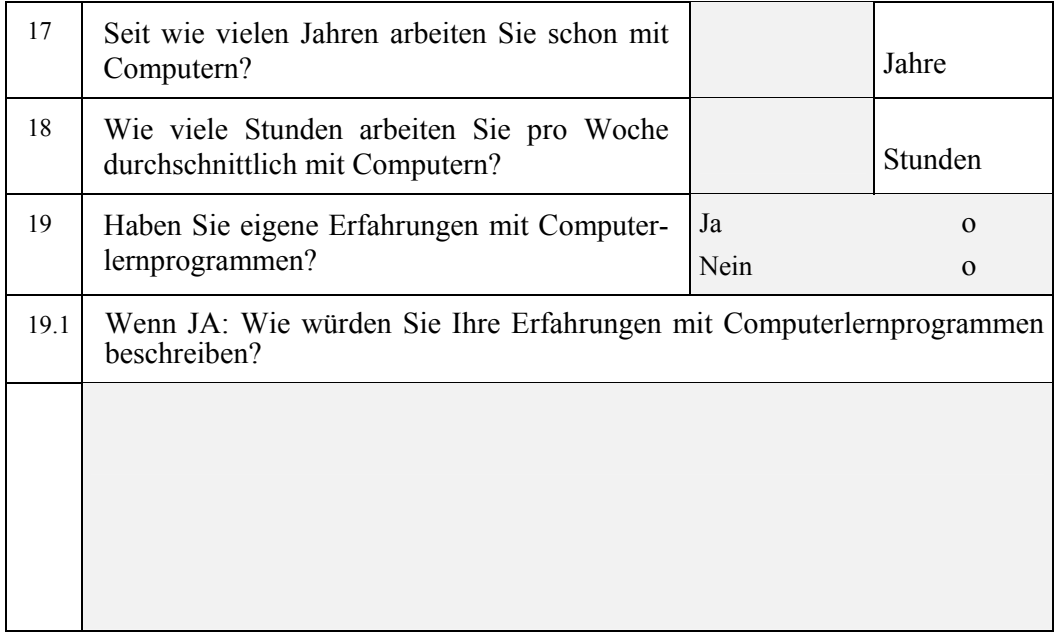

### **Abschliessende Frage**

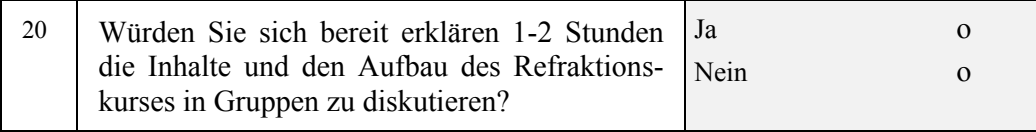

## **Auswertung zu den geschlossenen Fragen**

Die folgenden Tabellen zeigen die Resultate der Auswertung der geschlossenen Fragen.

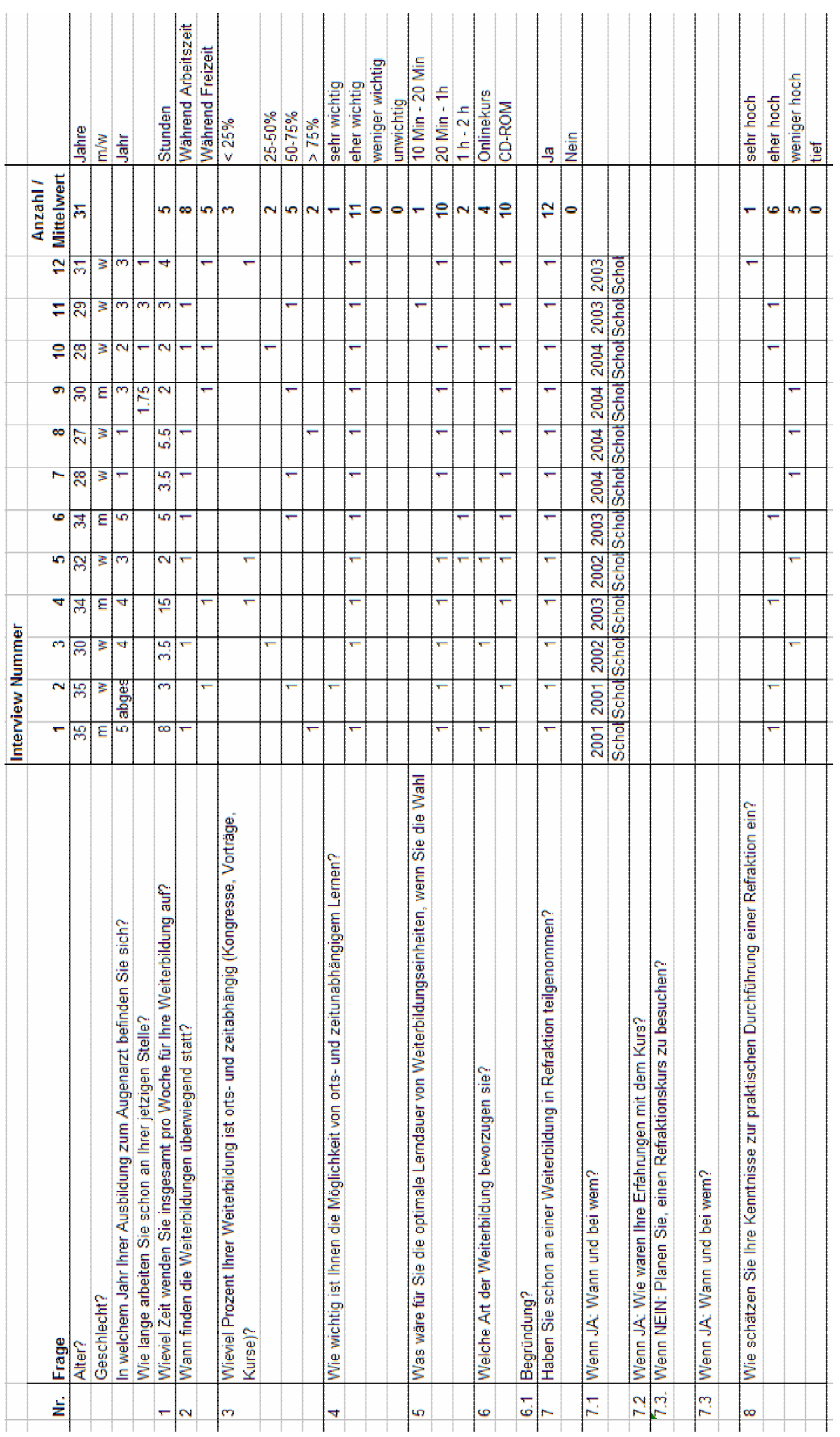

#### **STORYBOARDSEITEN PROBELEKTION**

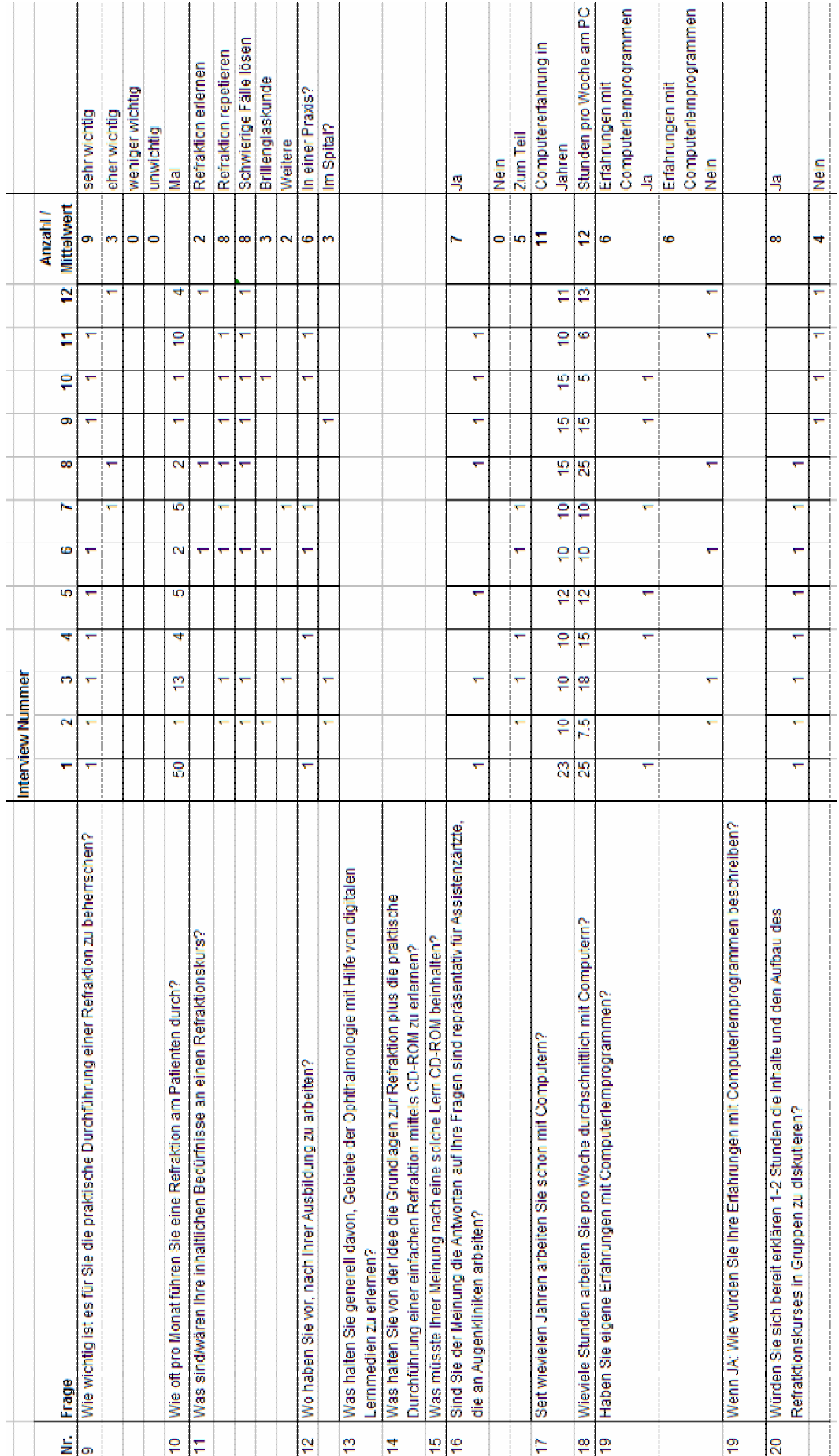

## **Auswertung zu den offenen Fragen**

Die folgenden Tabellen zeigen die Resultate der Auswertung der offenen Fragen.

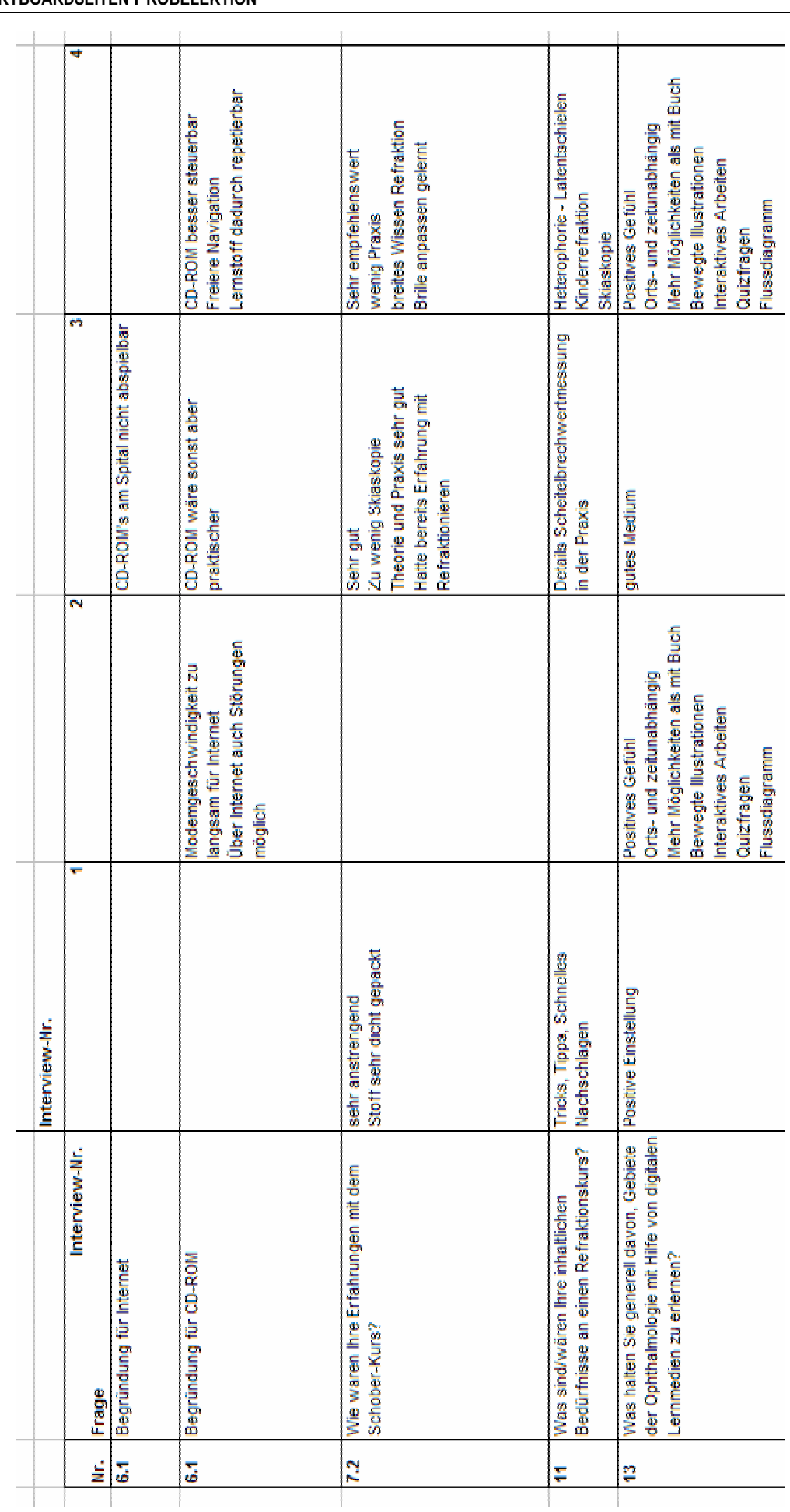

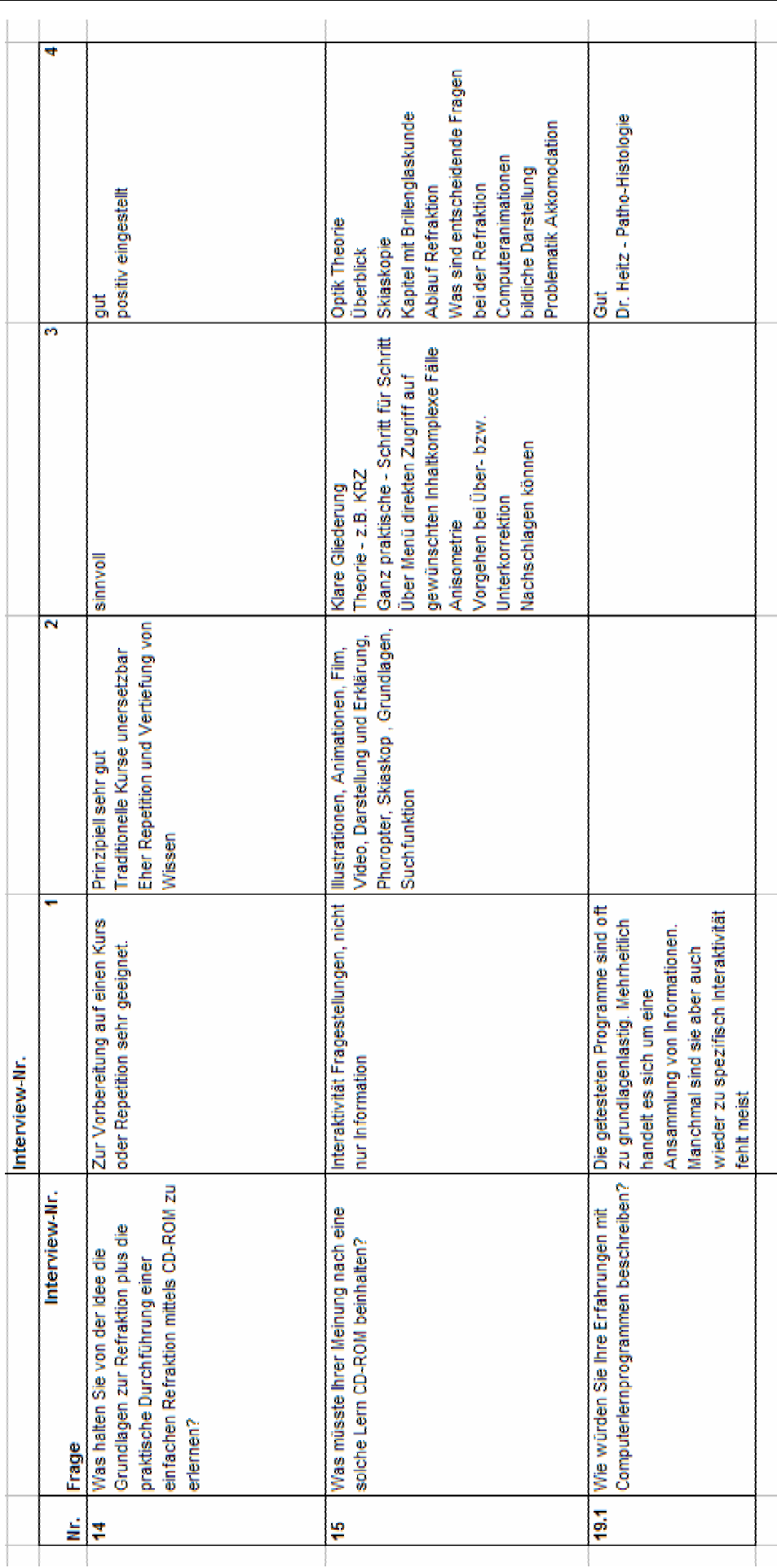

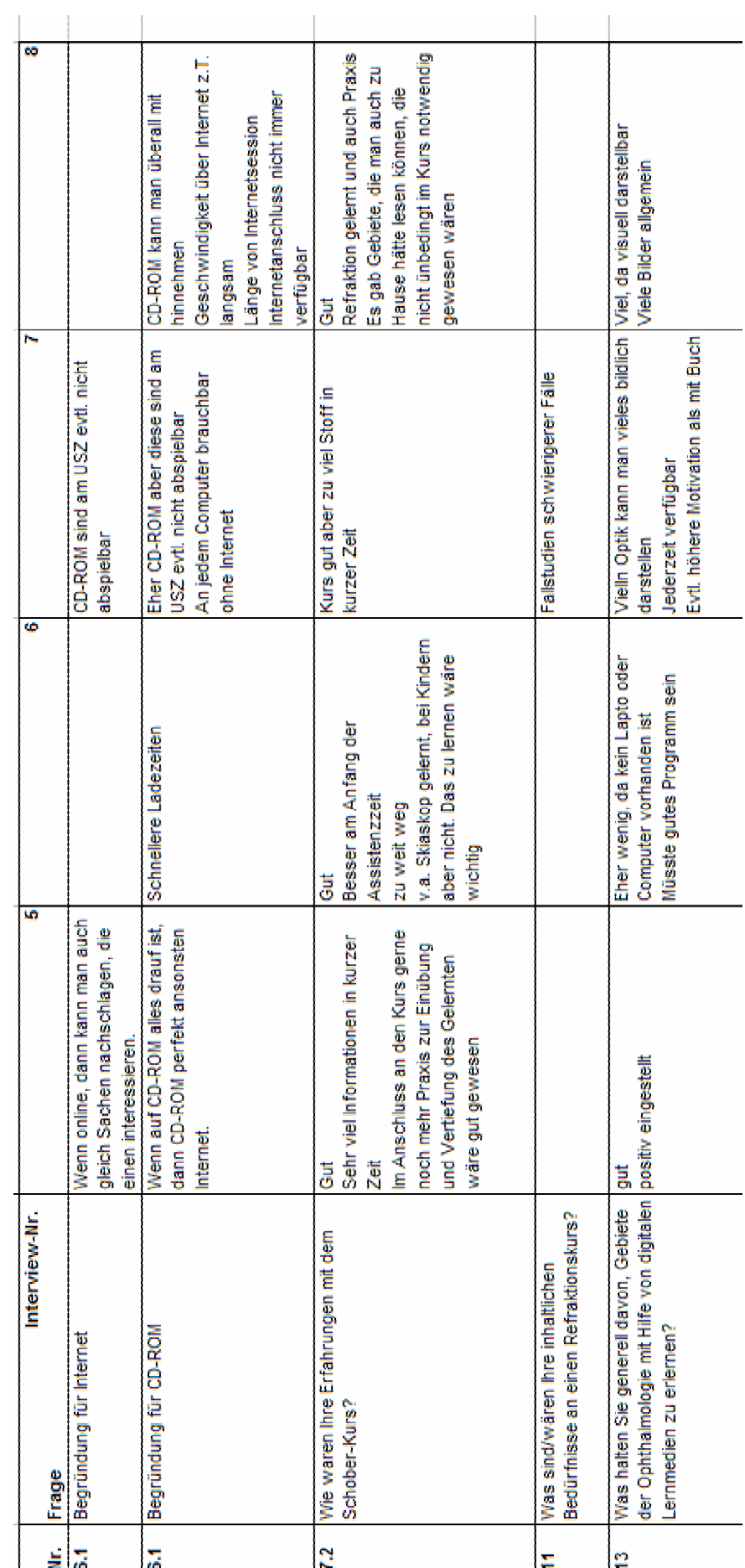

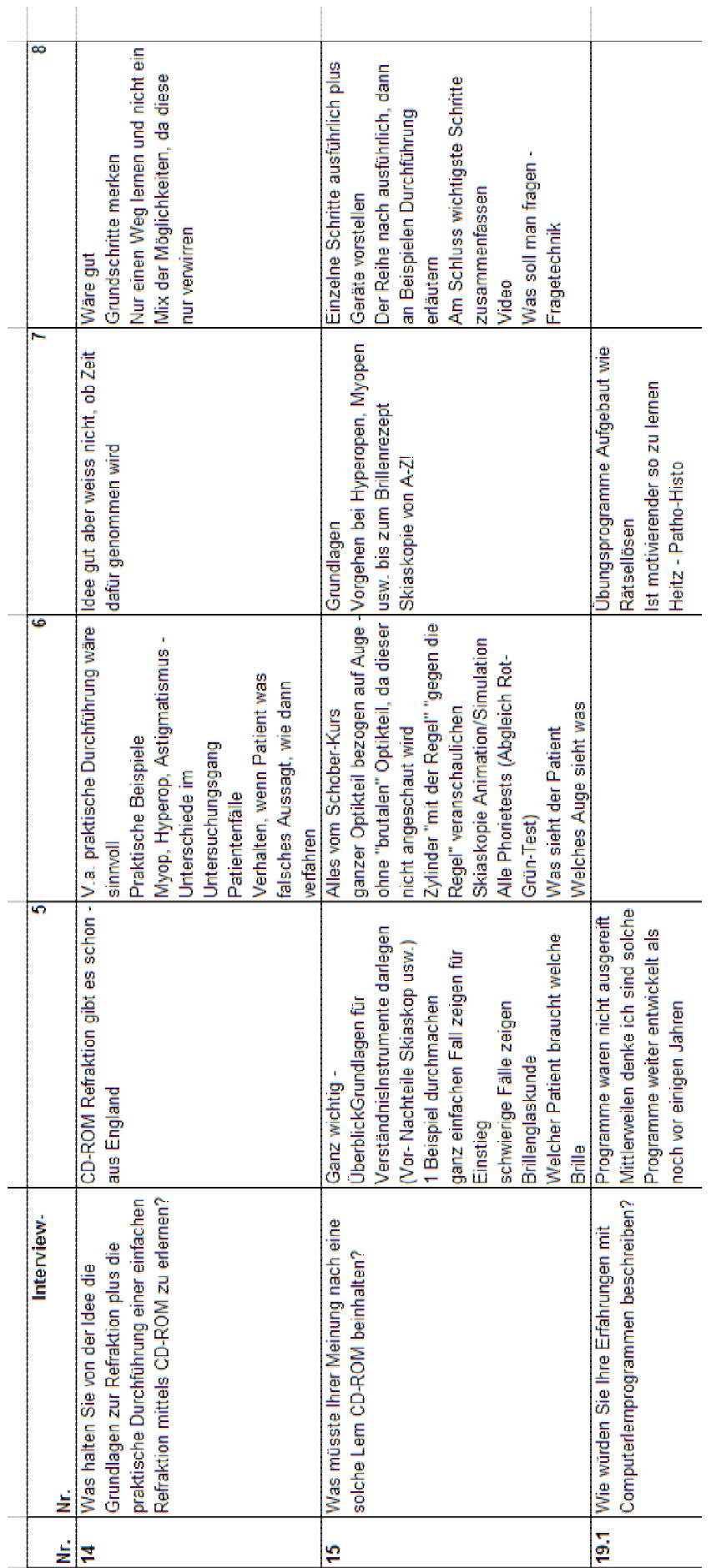

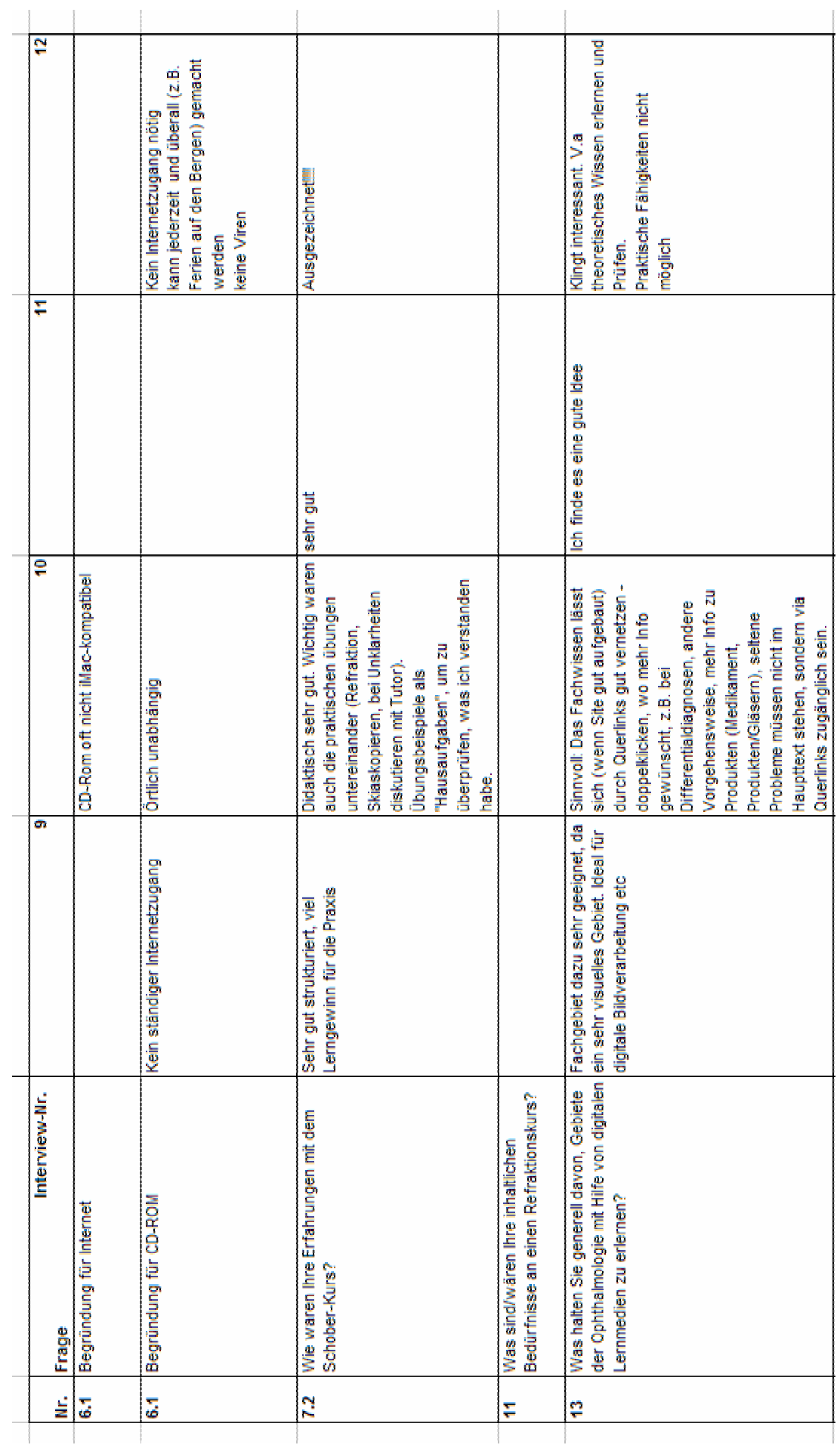

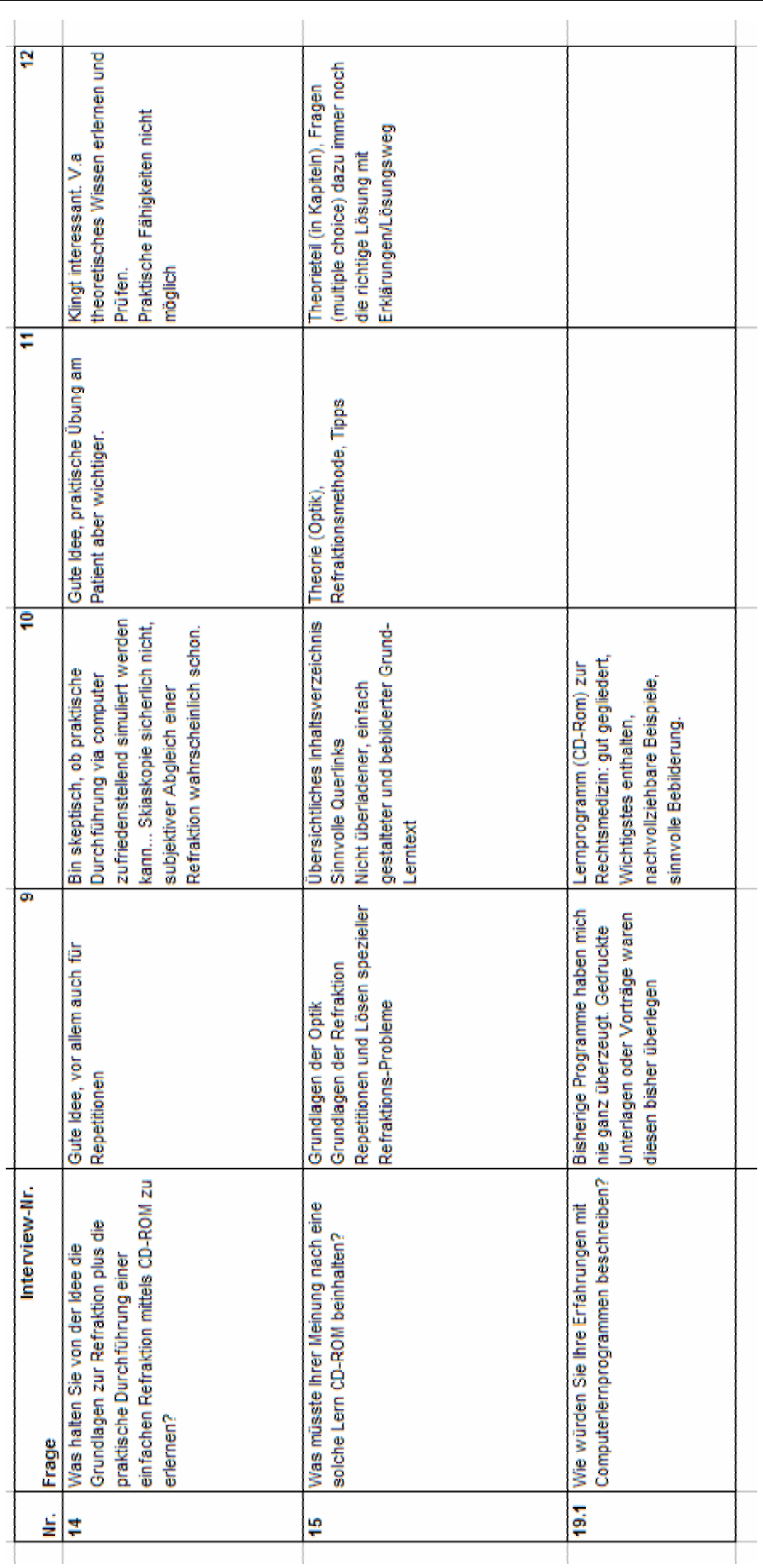

# **Anhang B**

## **Bericht der formativen Evaluation**

ergonomie technologie &

# Gutachten zum WBT Refraktionskurs

Auftraggeber/Kontaktperson IHA/Christine Hitzke

Zürich, 8. Juli 2005

Dr. Daniel Felix

ergonomie & technologie e&t GmbH Nordstrasse 114 8037 Zürich +41 (44) 446 50 50 www.easy-to-use.ch info@easy-to-use.ch

#### **Allgemeine Bemerkungen**

Das CBT/WBT ist technisch noch in einem Entstehungszustand, verschiedene Aspekte konnten nicht abschliessen beurteilt werden. Immer wieder sind Probleme mit der Applikation aufgetreten, zudem sind auf allen Rechnern Prozesse initialisiert worden, die einen ungeübten Benutzer beunruhigen könnten. Beim Beenden des Programms werden mehrere Prozesse unschön abgebrochen, was dem Verhalten eines Virenbefalls ähnelt. Zweimal warnt der Computer vor einem unsicheren Prozess. Auf einem Rechner war die CD nicht zum Laufen zu bringen.

Die Installation von James vor Programmstart beunruhigt, ein Benutzer weiss nicht was er da auf seinem Computer installiert. Eine Lösung ohne Installation oder einem Installationsleitfaden, der erklärt was alles passiert und nötig ist für das Bearbeiten der CD wäre sinnvoll.

## **Bug List**

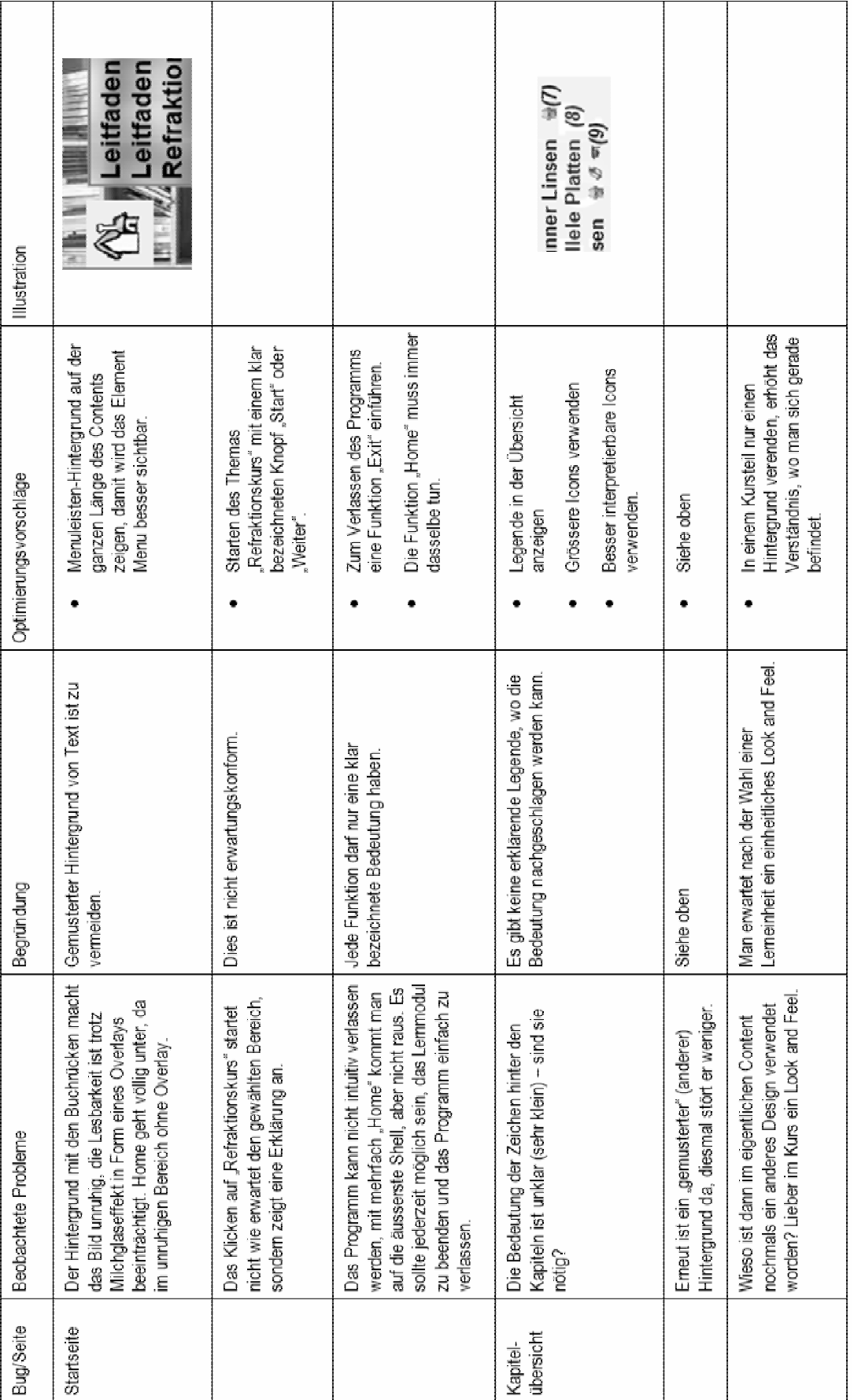

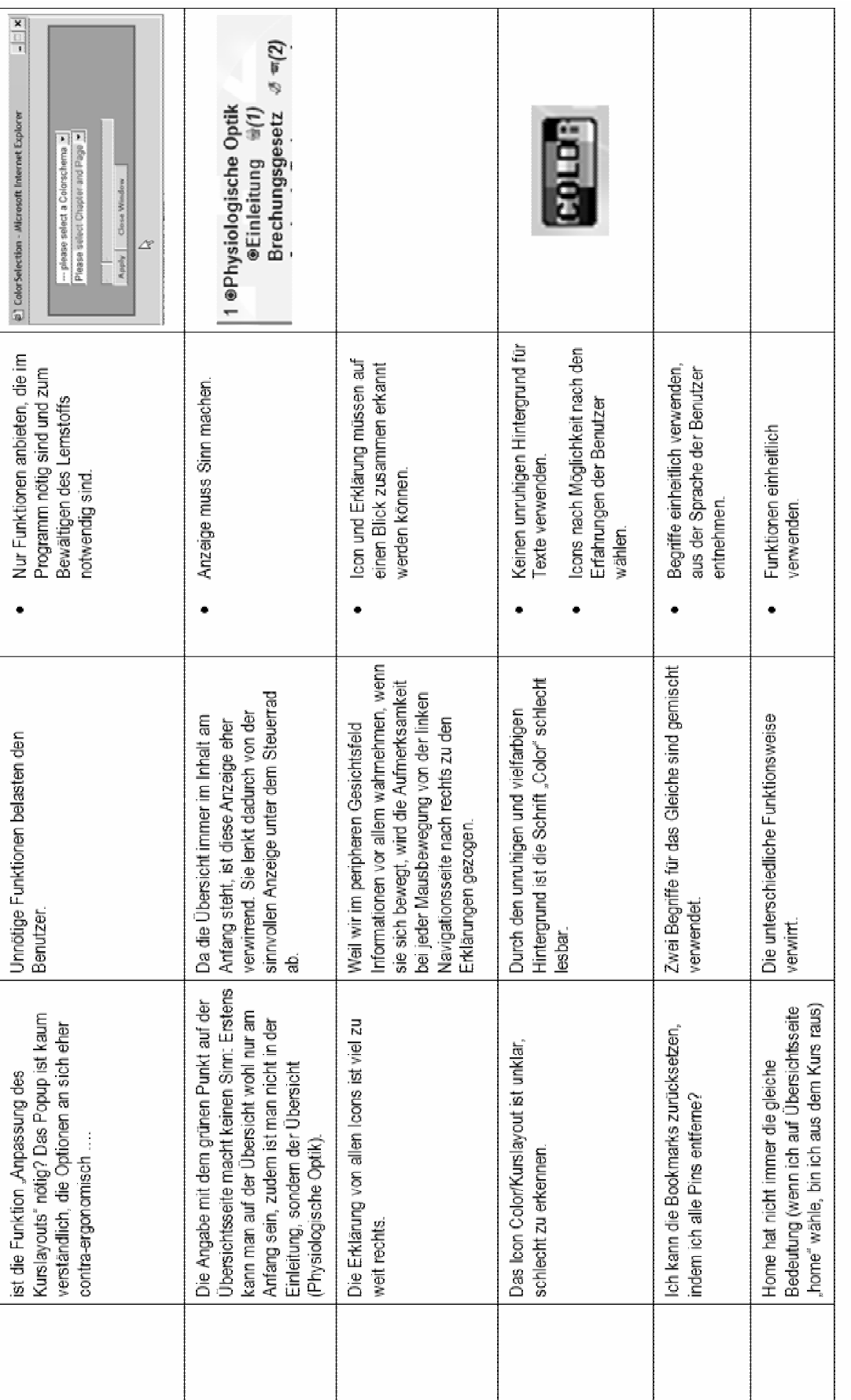

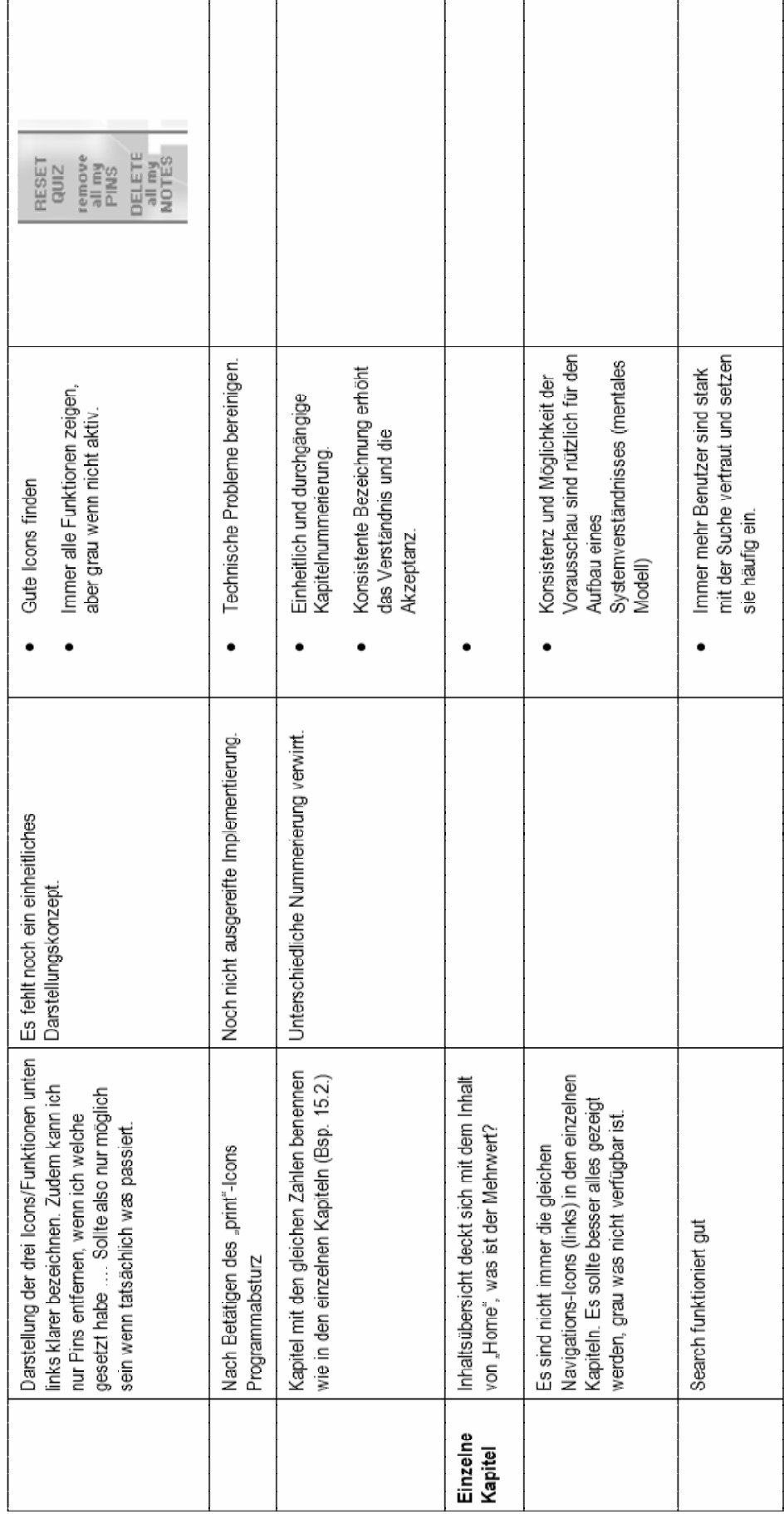

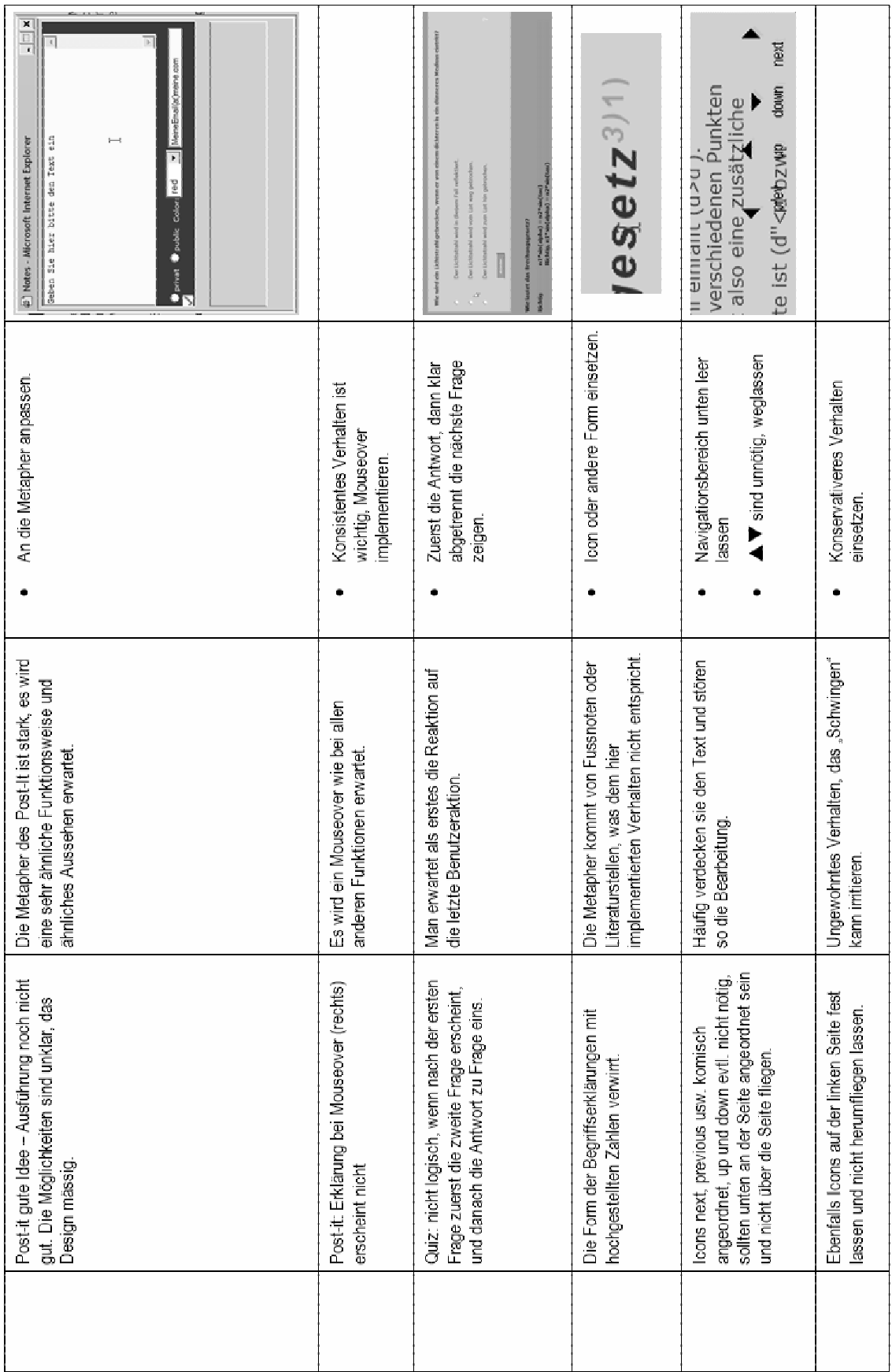

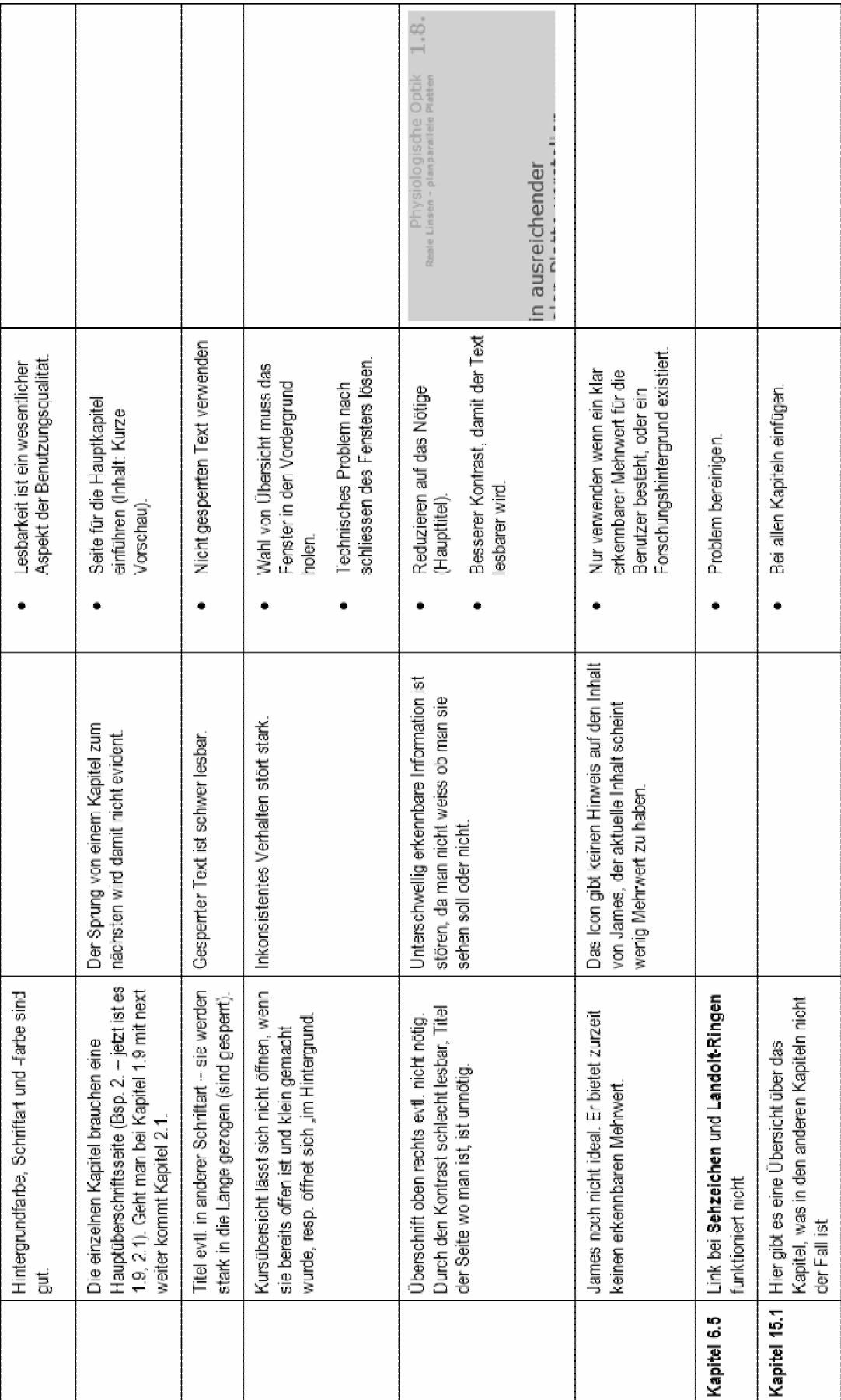

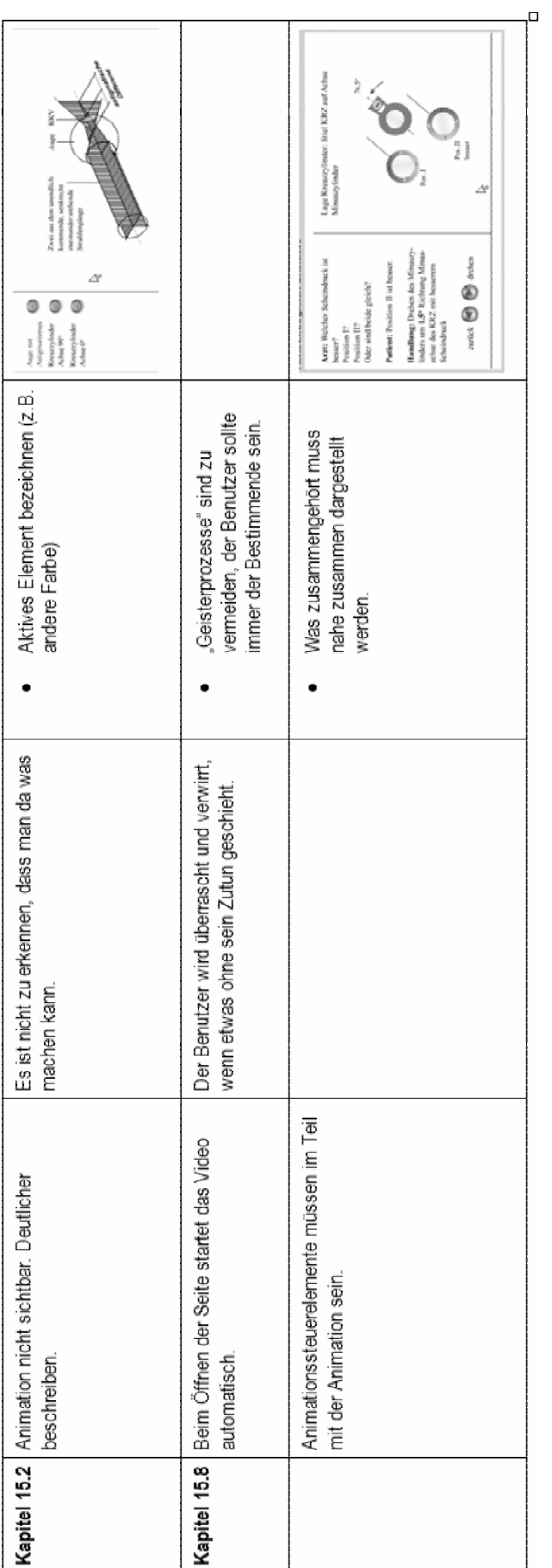

# **Anhang C**

## **Storyboardseiten Probelektion**

Bein den Storyboardseiten handelt es sich um Arbeitsvorlagen. Sie entsprechen nicht den endgültigen Lerninhalten.

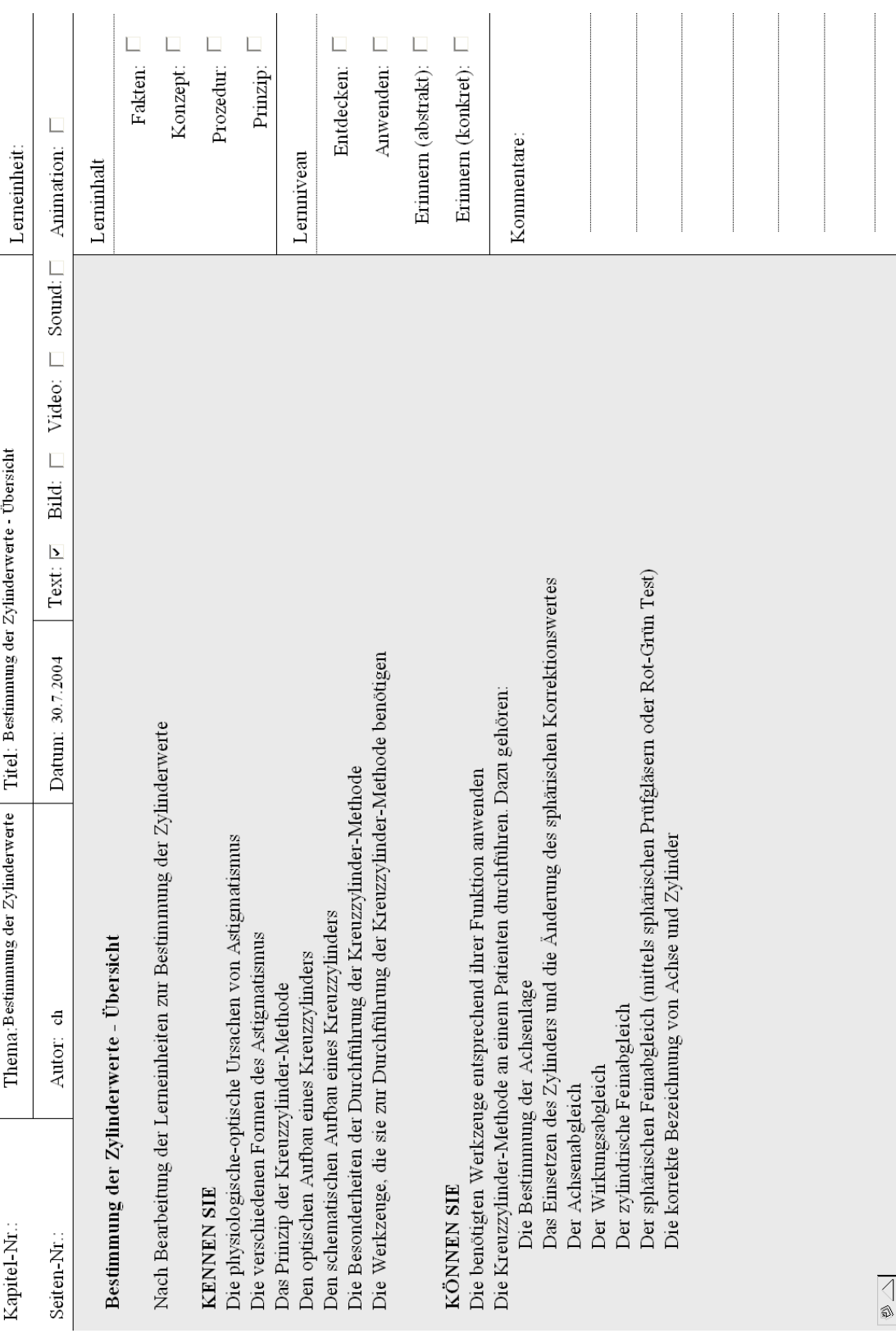

 $\overline{a}$ 

 $\overline{a}$ 

 $\overline{a}$ 

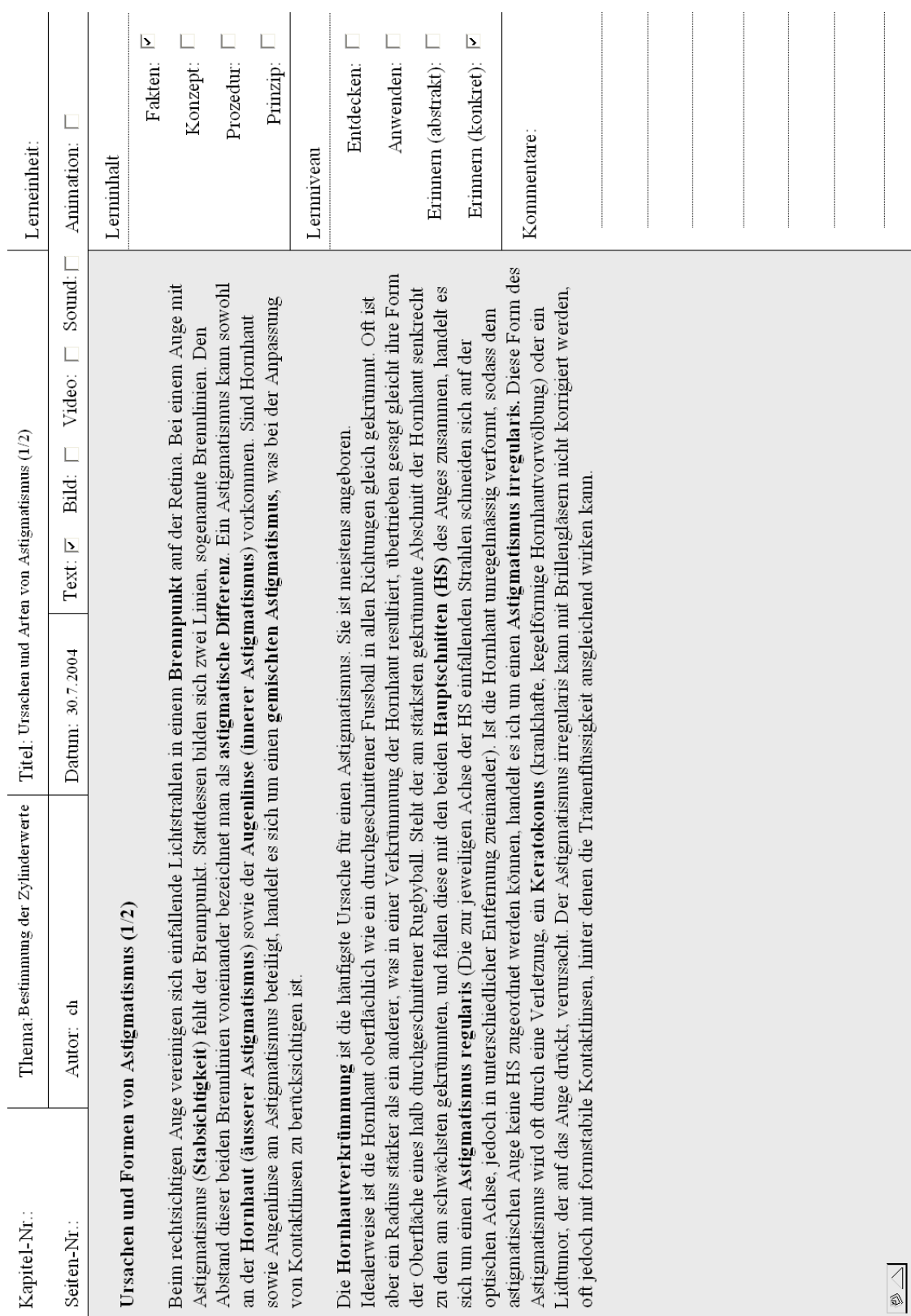

#### **STORYBOARDSEITEN PROBELEKTION**

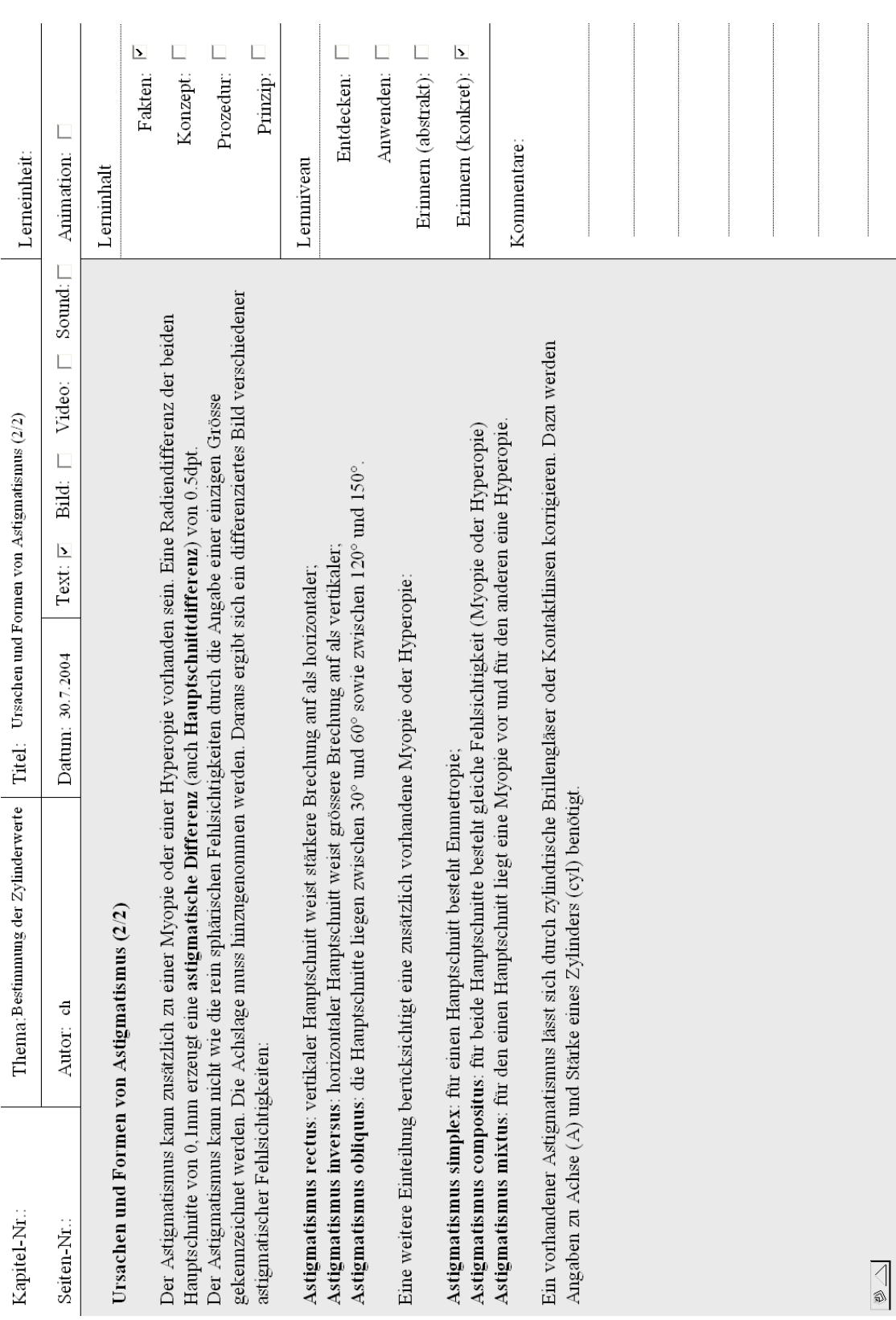

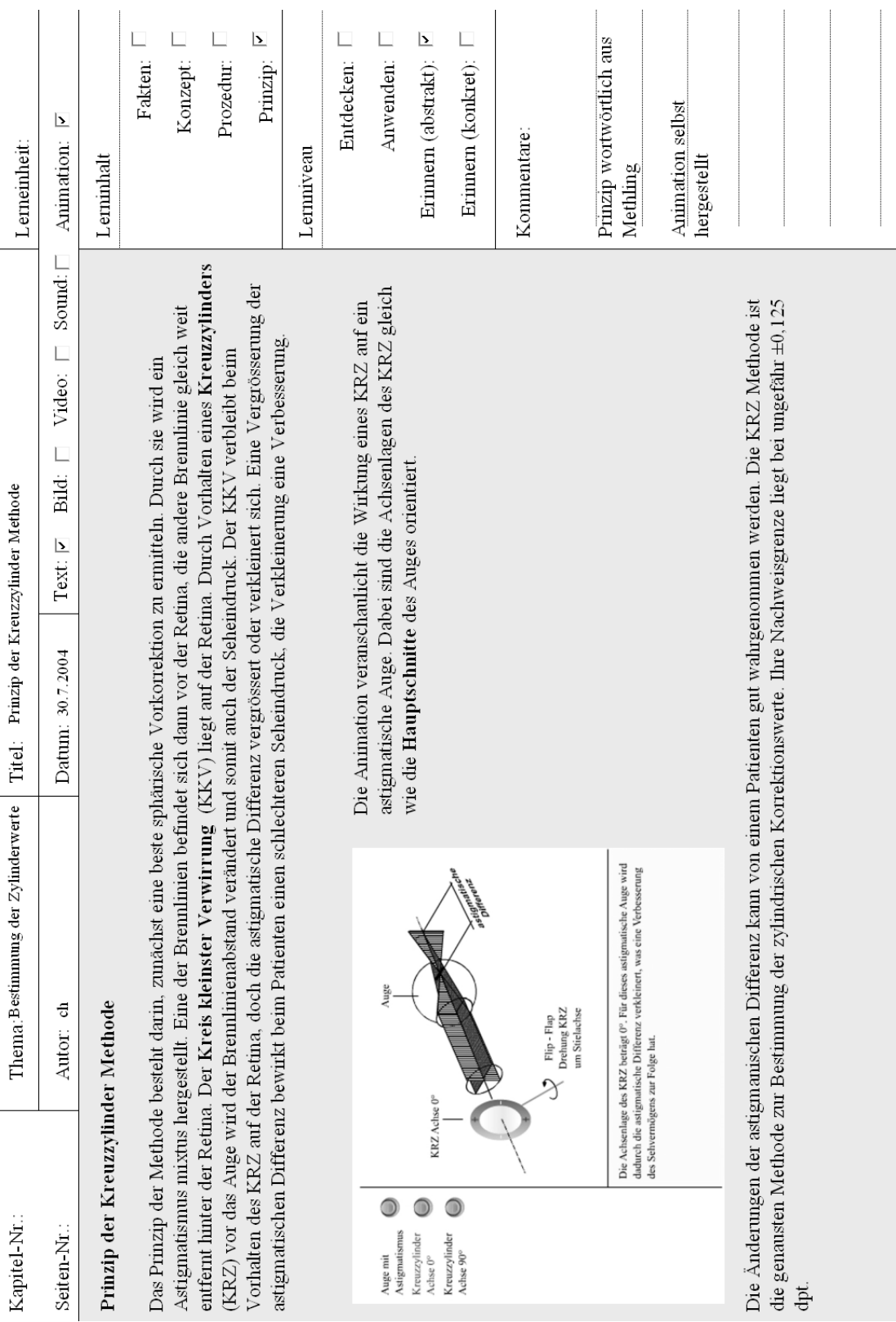

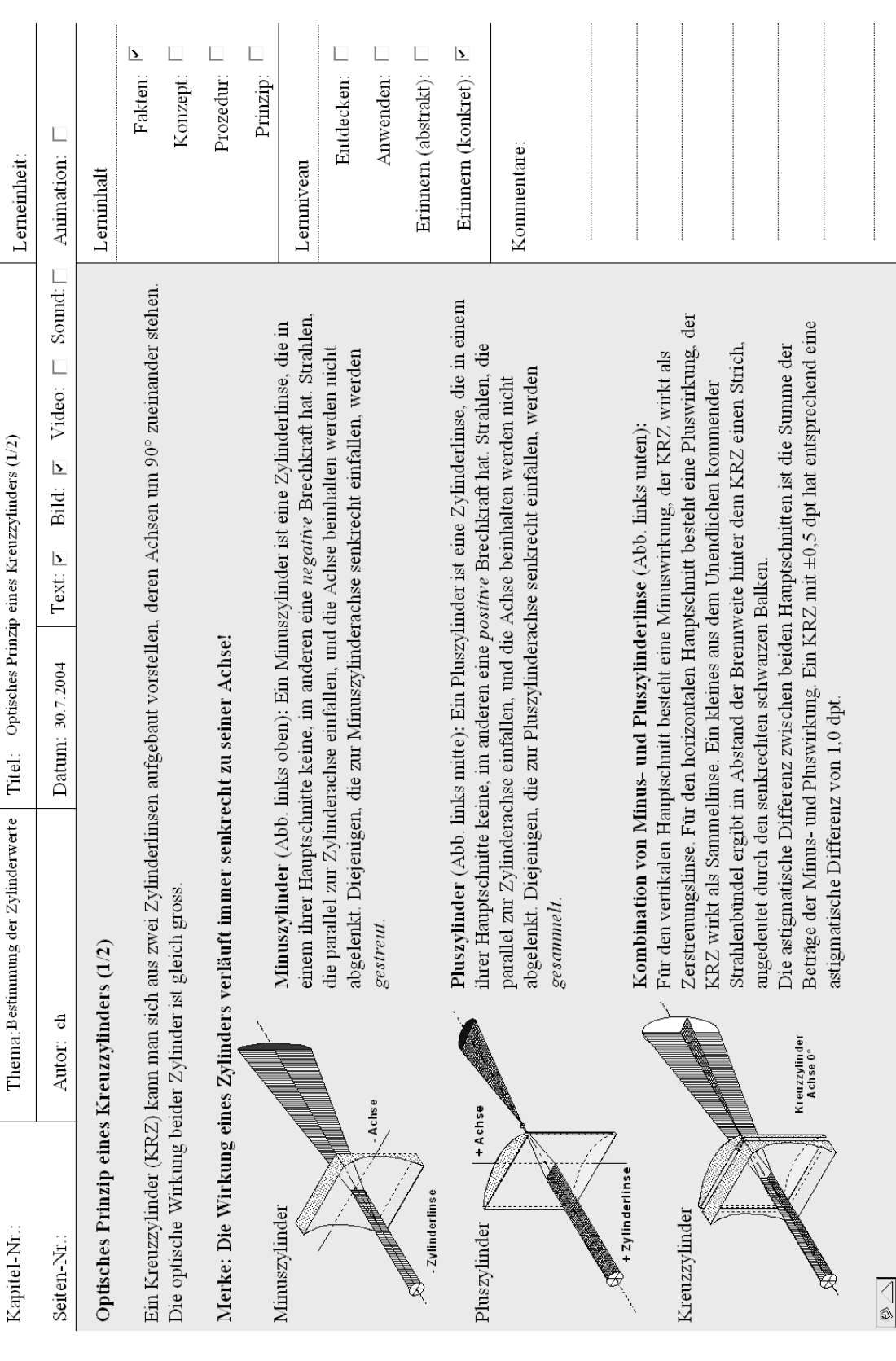

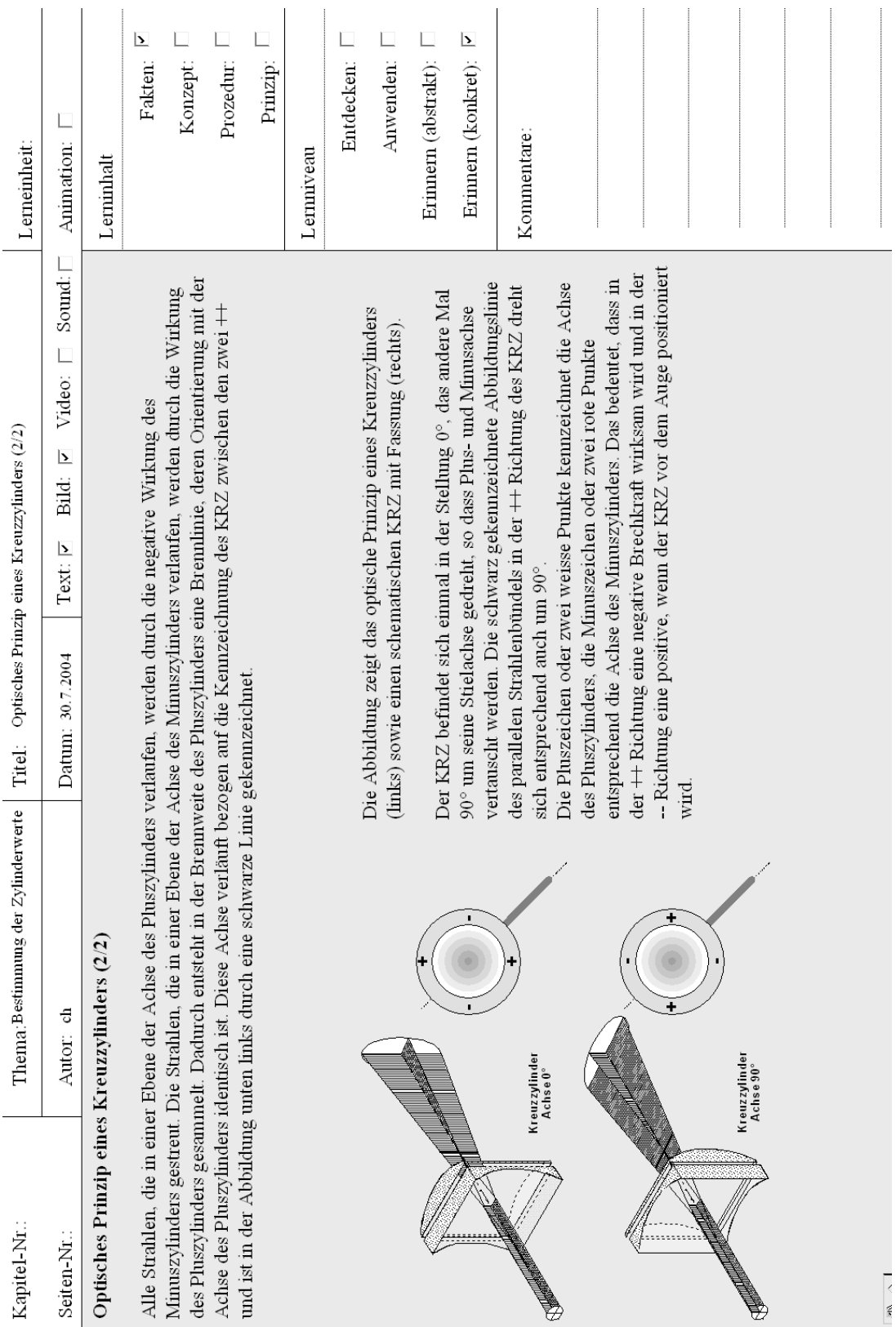

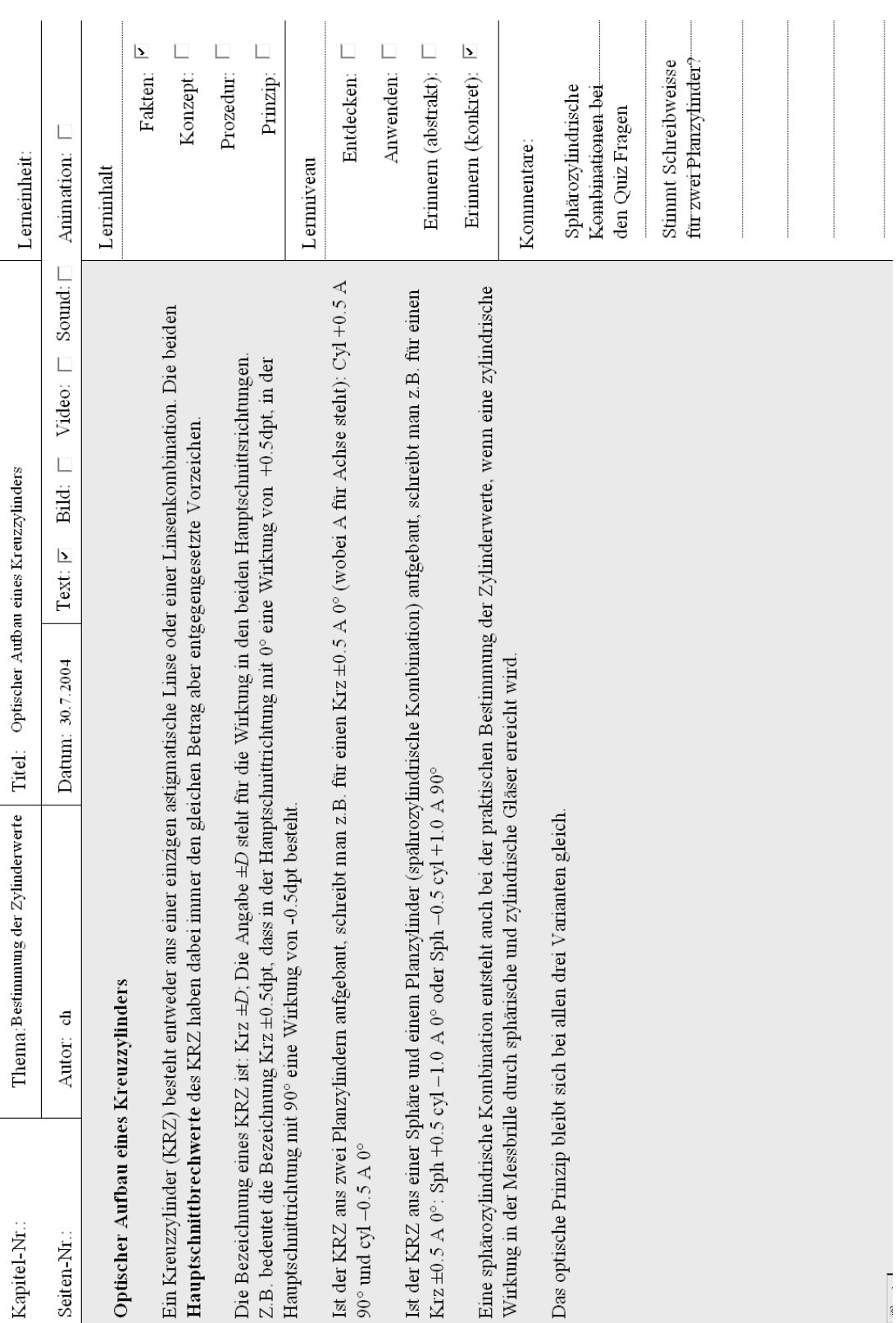

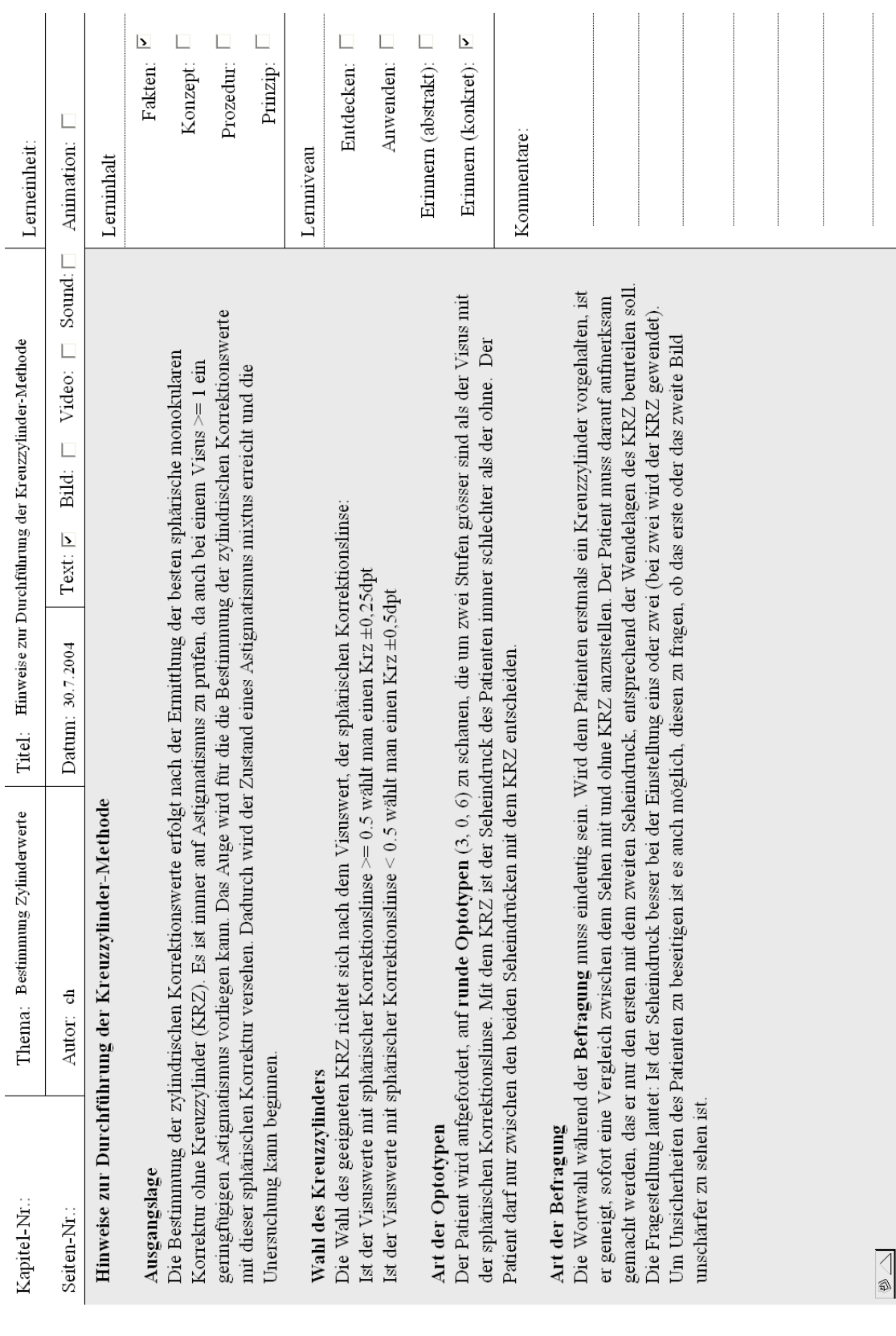

Ĭ.

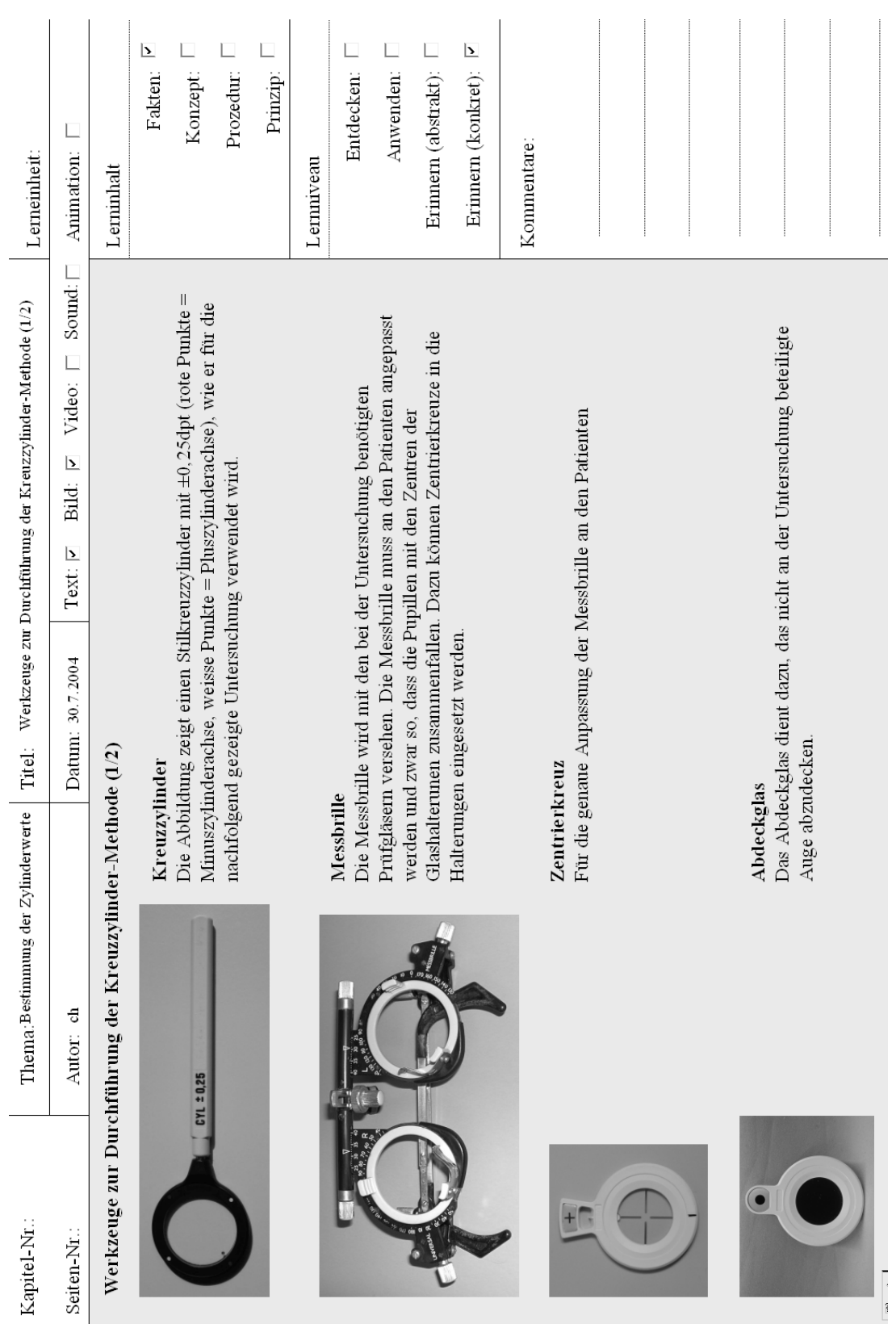

 $\beta$ 

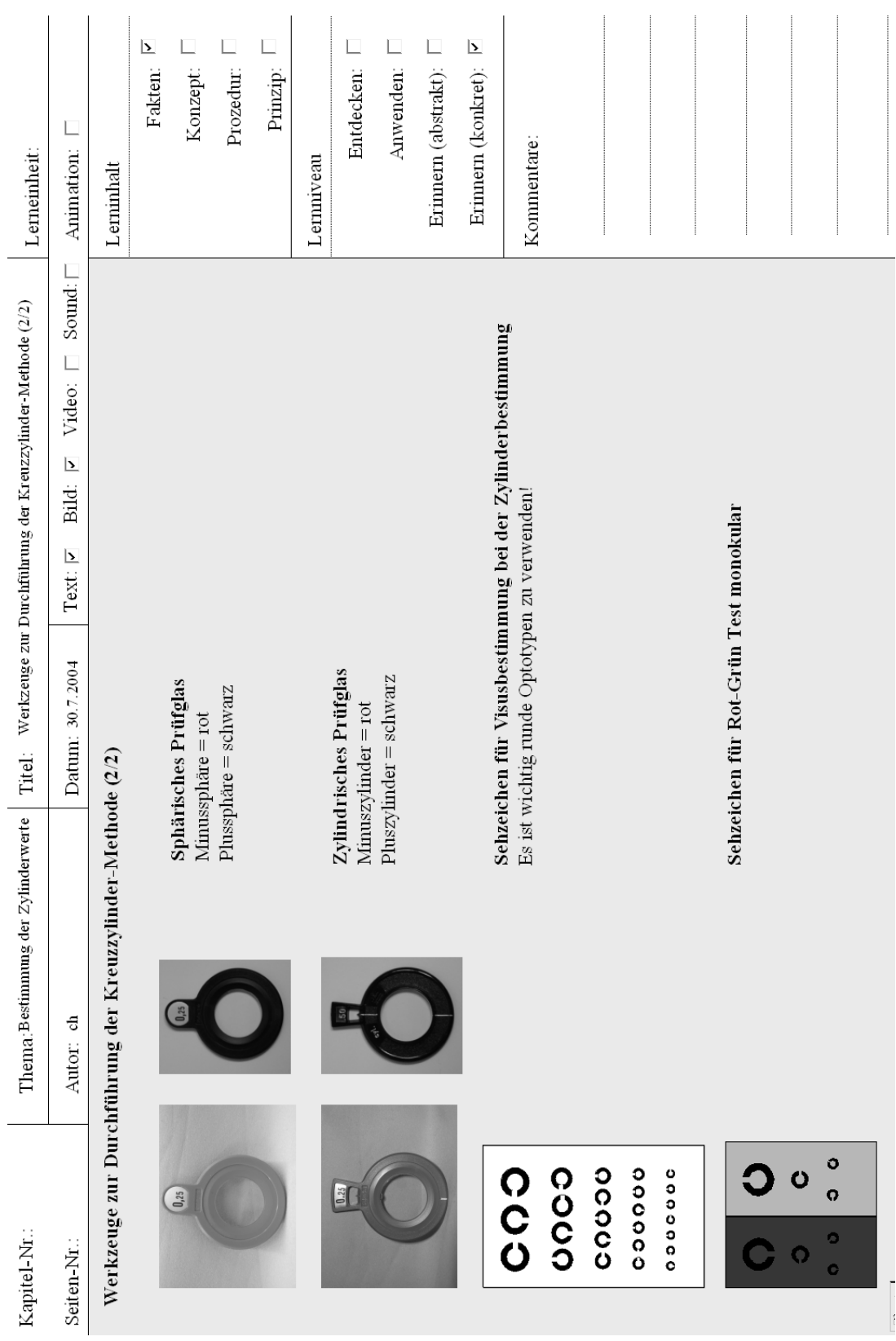

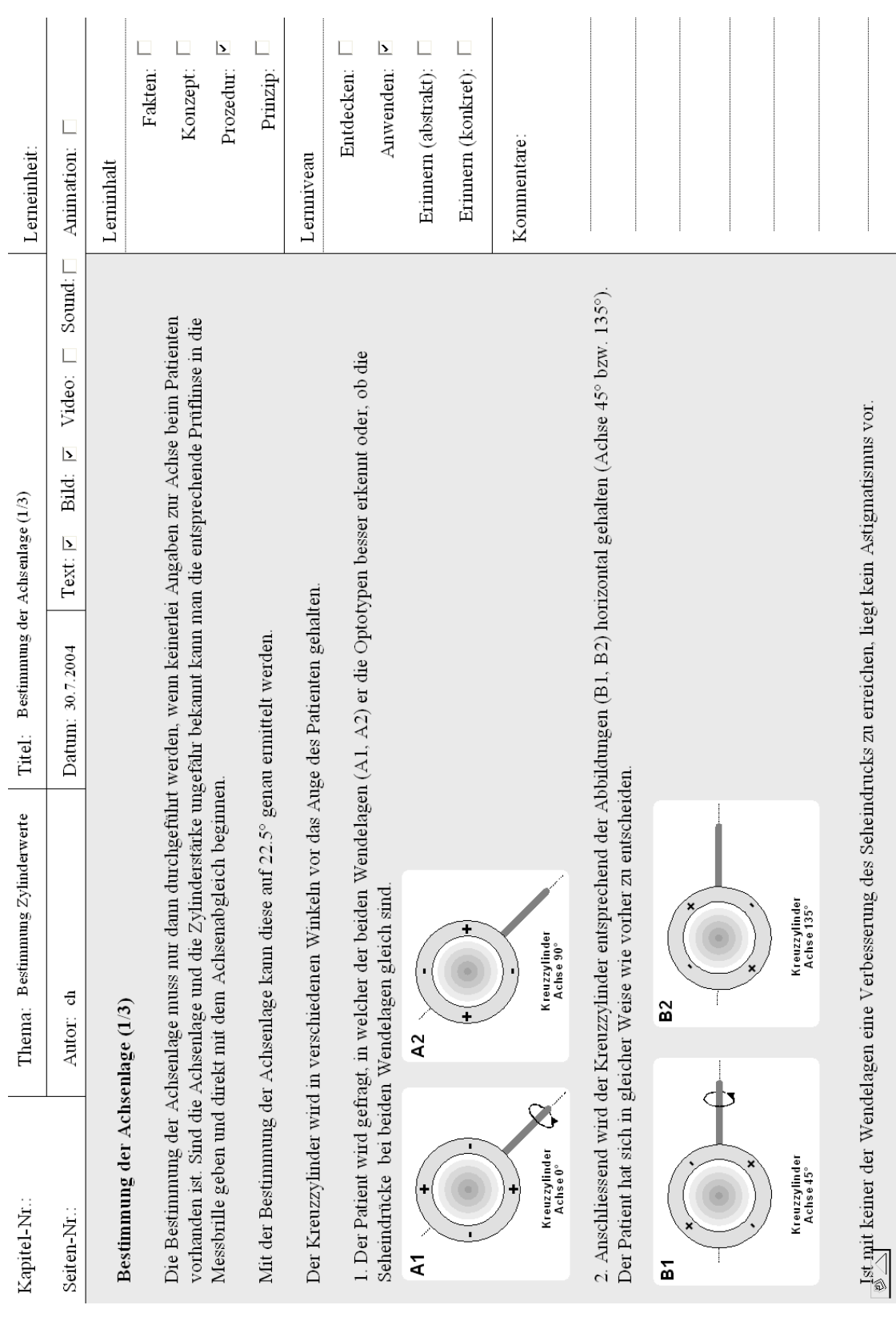
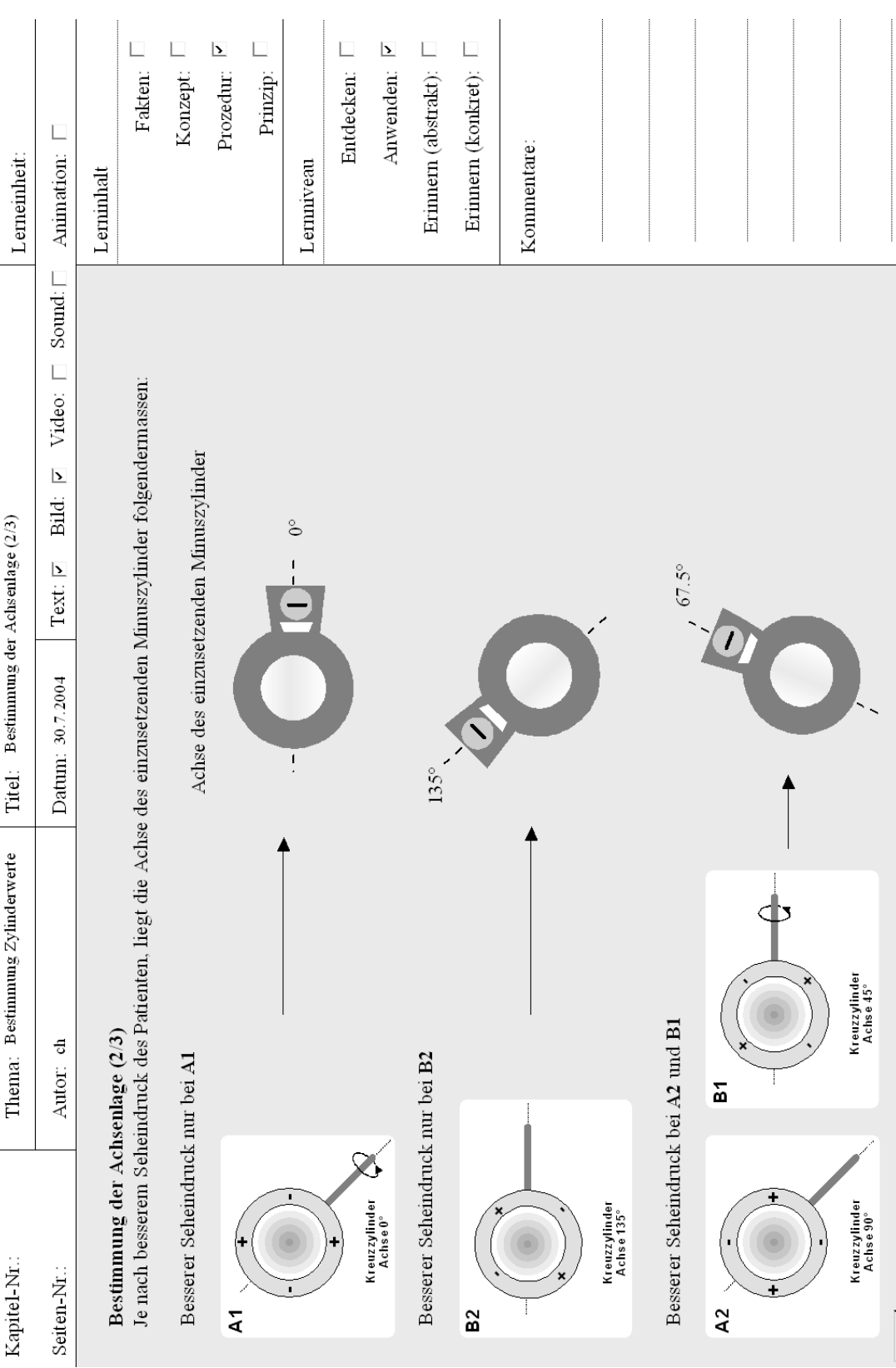

L.

 $\overline{a}$ 

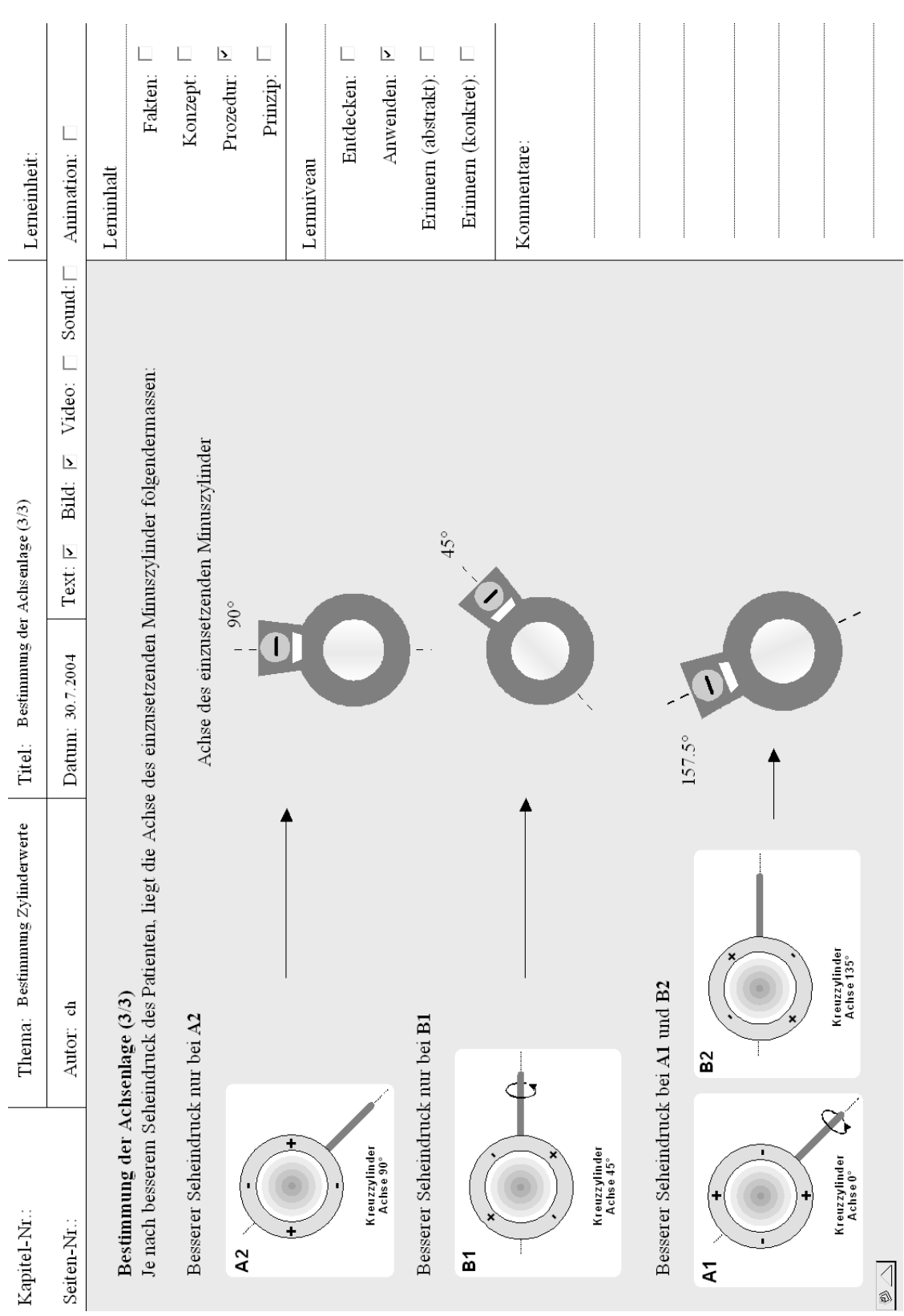

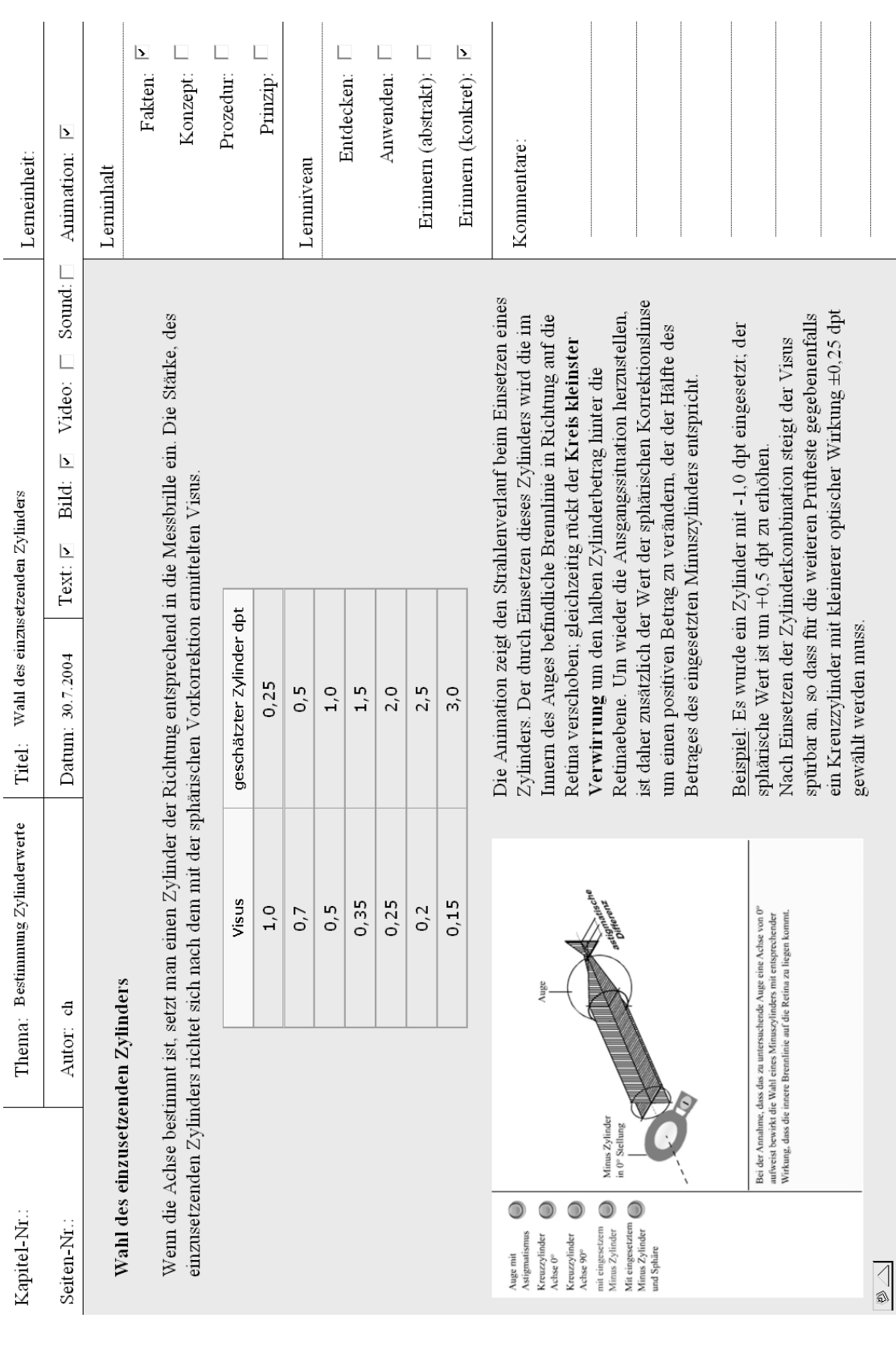

171

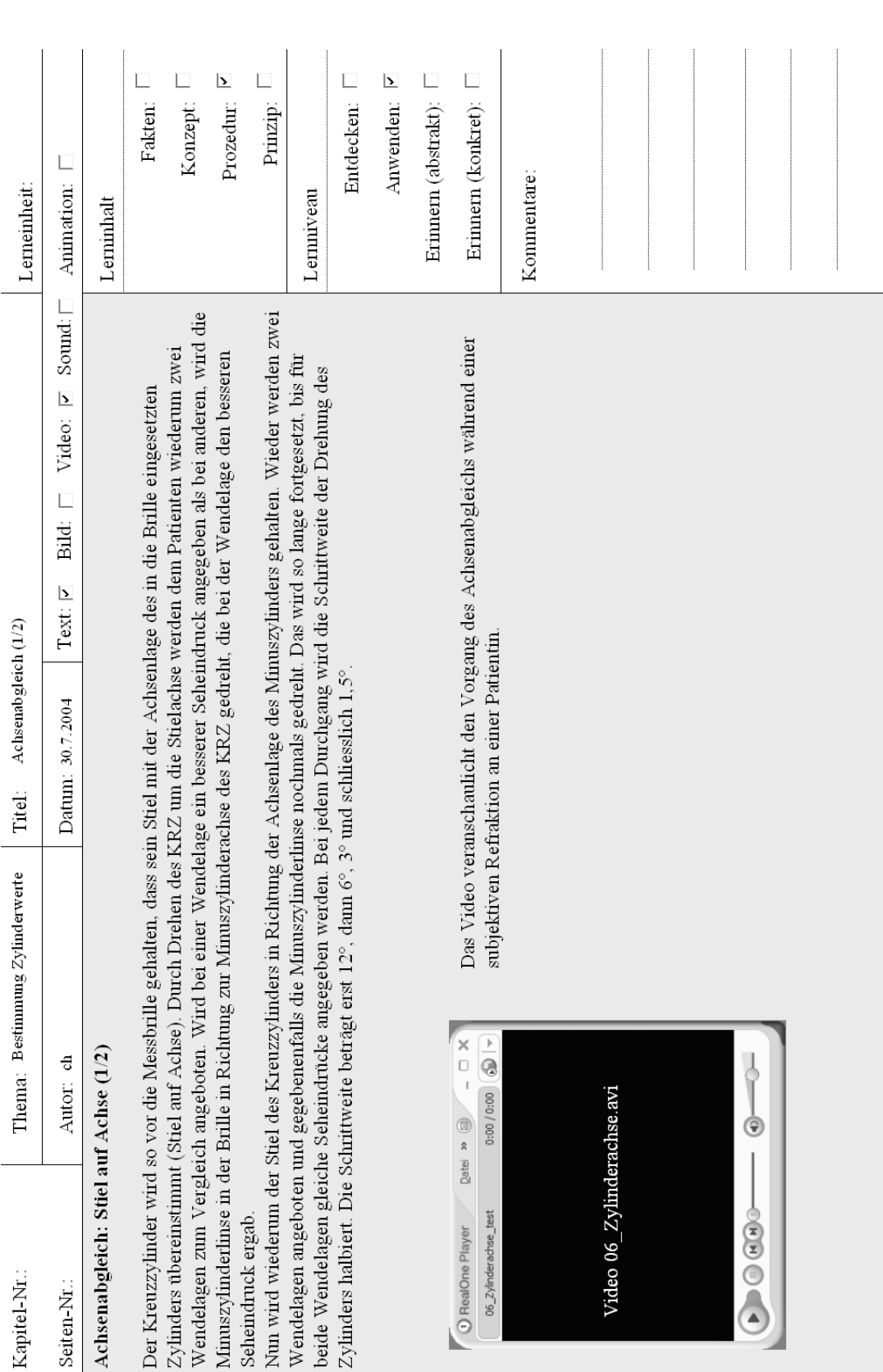

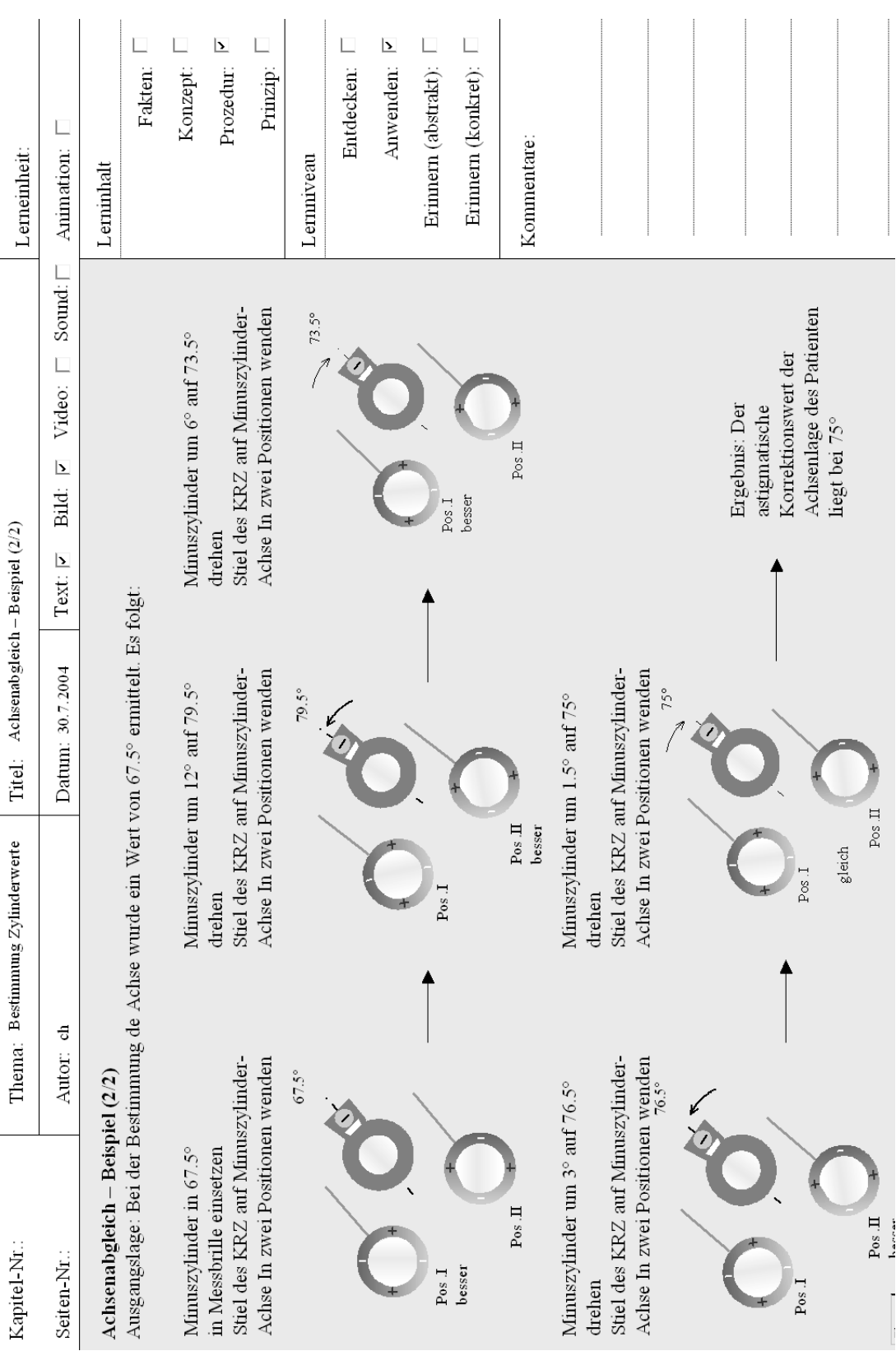

 $\overline{\phantom{0}}$ 

J.

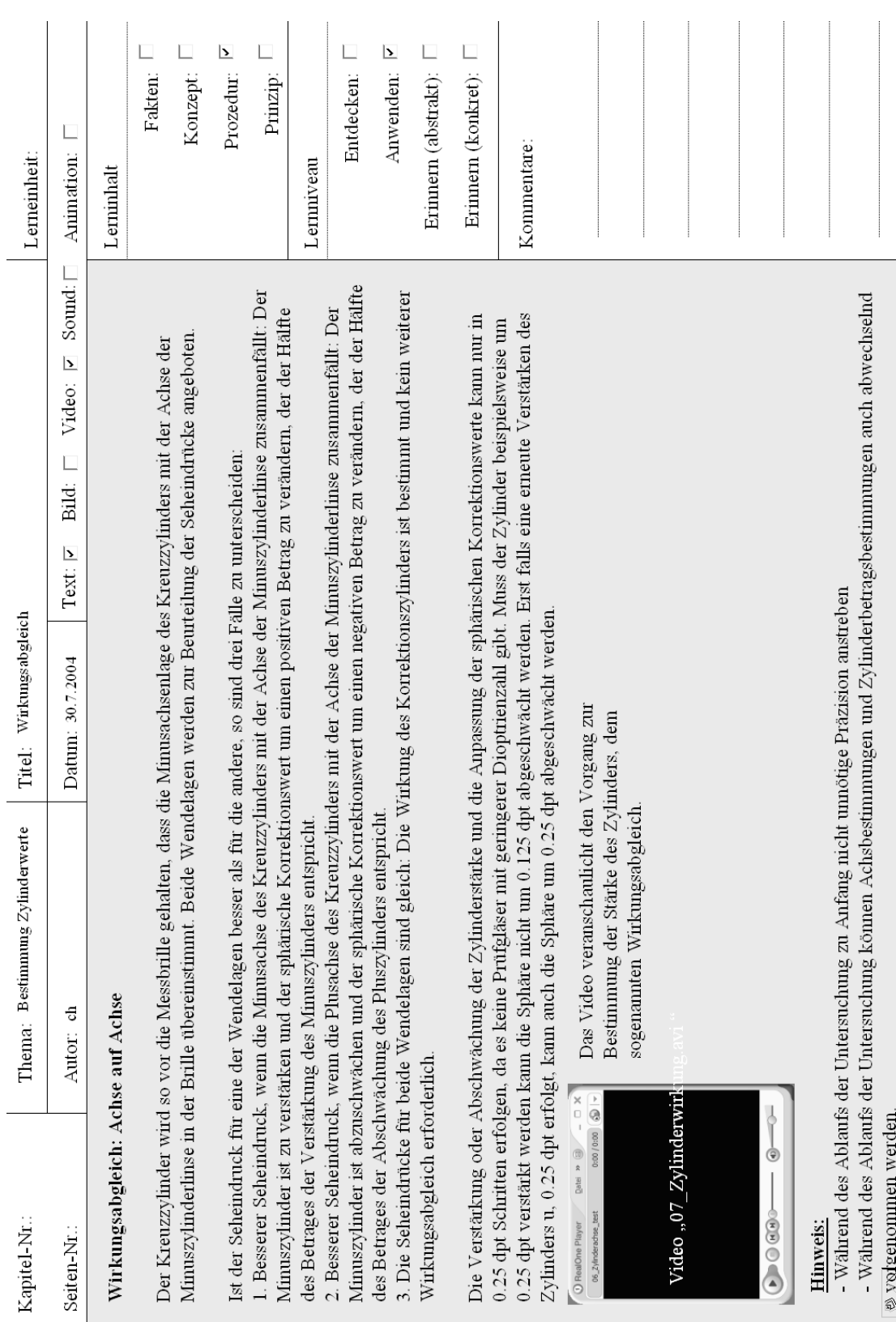

174

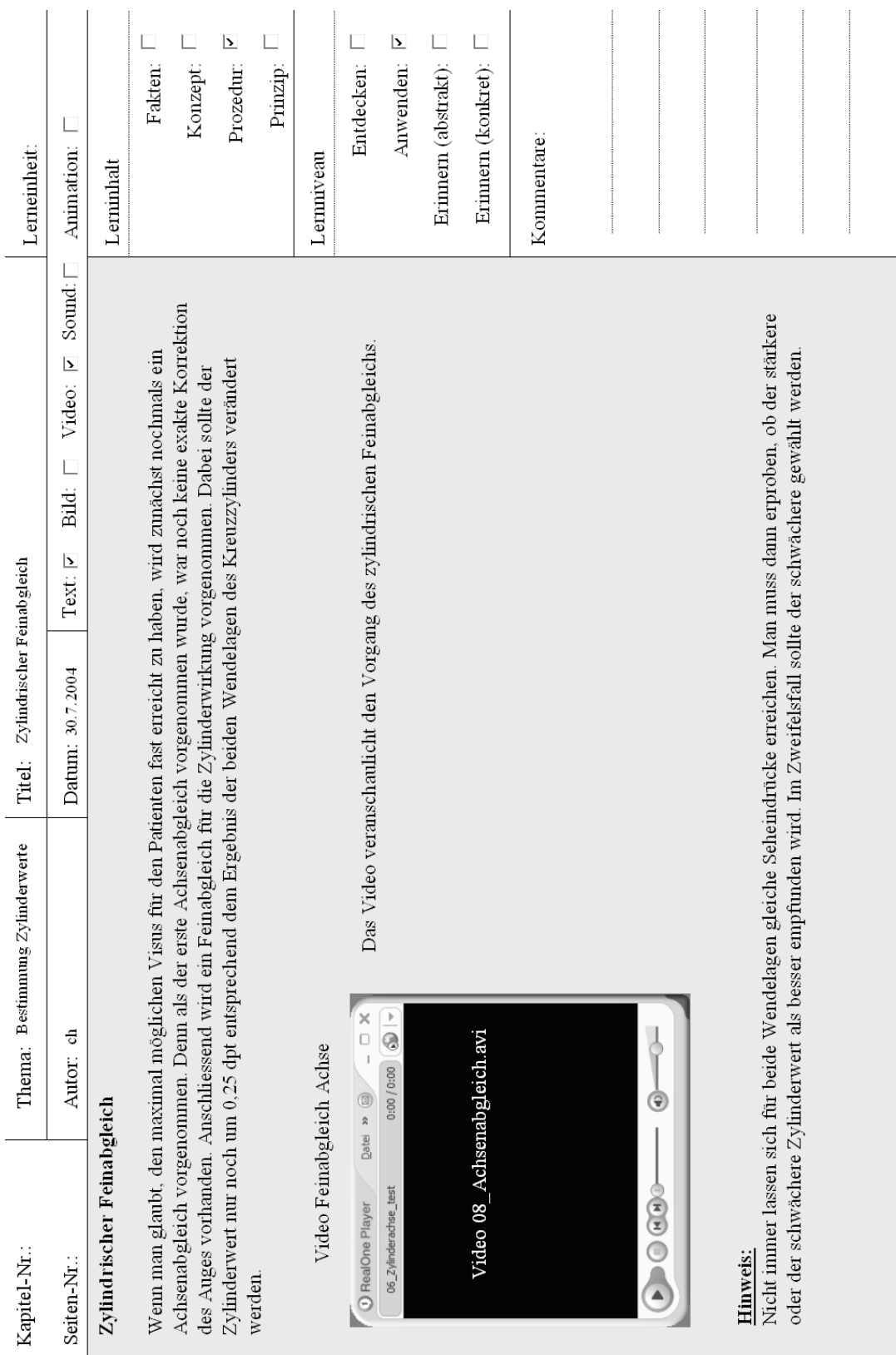

 $\frac{1}{2}$ 

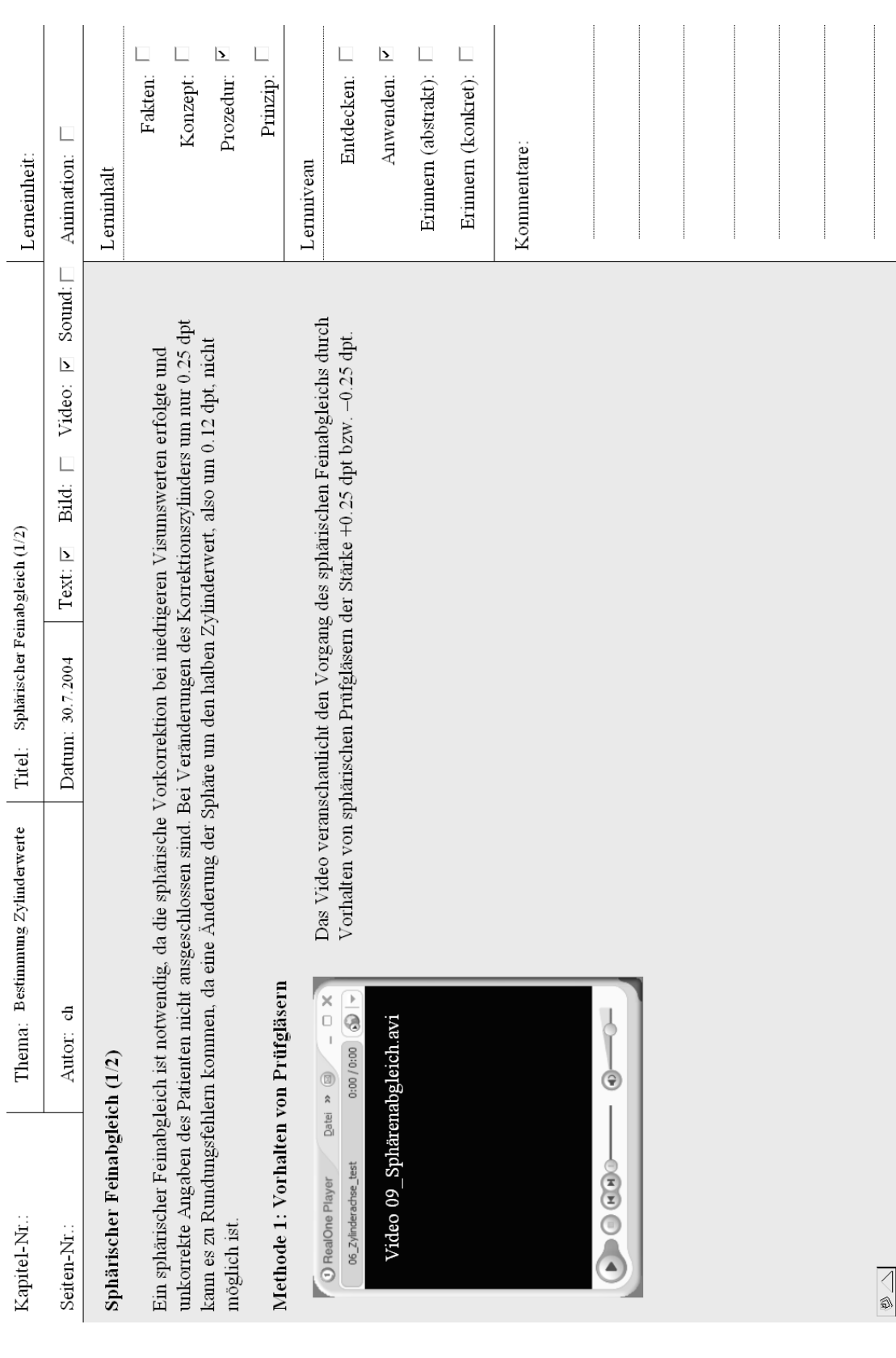

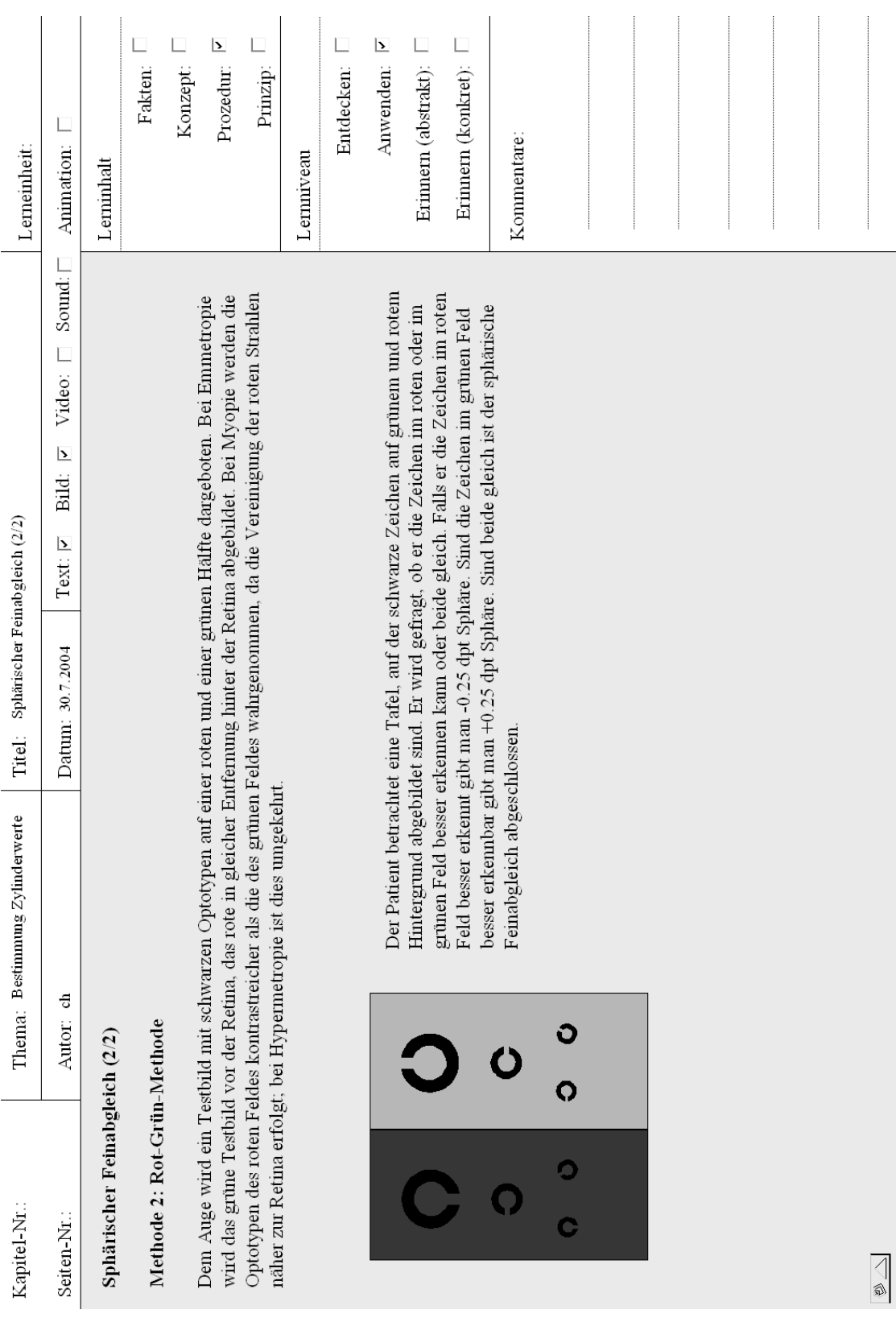

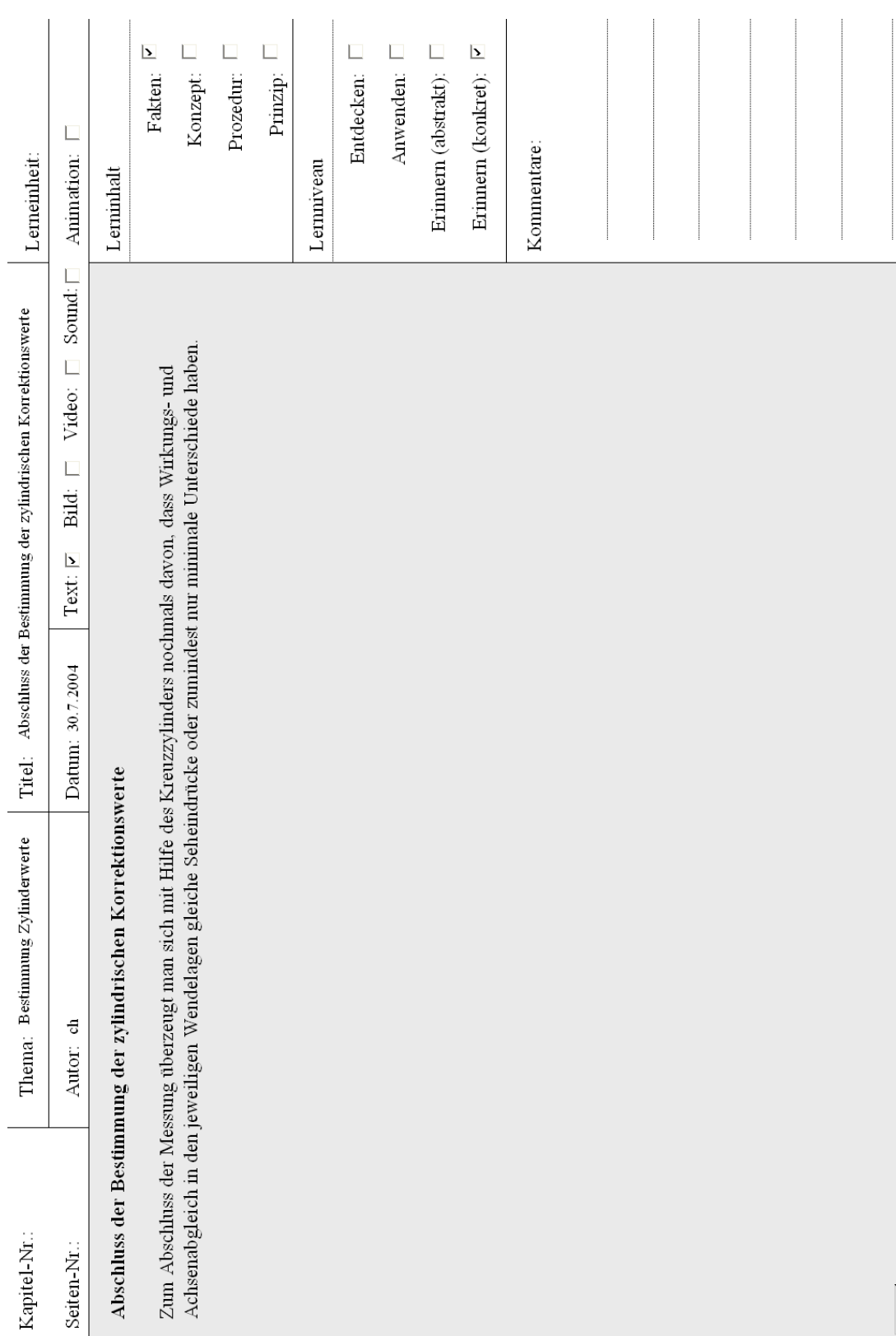

### Literaturverzeichnis

- Alessi, S. M., & Trollip, S. R. (1985). *Computer-based instruction: Methods and development.*Englewood Cliffs, NJ: Prentice-Hall.
- Anderson, J. R., & al, e. (1995). Cognitive tutors. Lesson learned. *Journal of learning sciences, 4*, 167-207.
- Ballstaedt, S.-P. (1997). *Wissensvermittlung. Die gestaltung von lehrmaterial*.Weinheim: Psychologie Verlags Union.
- Bangert-Drowns, R. L., Kulik, C., Kulik, J. A., & Morgan, M. T. (1991). The instructional effect of feedback in test-like events. *Review of Educational Research, 61*, 213-238.
- Baumgartner, P. (2003). Didaktik, e-learning-strategien, softwarewerkzeuge und standards - wie passt das zusammen? In M. Franzen (Ed.), *Mensch und elearning. Beiträge zur e-didaktik und darüber hinaus* (pp. 9-25): Sauerländer.
- Baumgartner, P., & Kalz, M. (2004). Content management systeme aus bildungstechnologischer sicht. In P. Baumgartner, H. Hartmut & K. Häfele-Maier (Eds.), *Content management systeme für e-education, auswahl, potenziale und einsatzmöglichkeiten*.Innsbruck: Studienverlag.

Baumgartner, P., & Payr, S. (1994). *Lernen mit software*.Innsbruck: StudienVerlag.

- Baumgartner, P., & Payr, S. (Eds.). (1994). *Lernen mit software*.Innsbruck: Österreichischer StudienVerlag.
- Baumgartner, P., & Quast, K.-J. (1997). *Handelndes lernen: Evaluation eines medizinischen trainingssystems für die echokardiographie.* Paper presented at the Learntec 97: Europäischer Kongress für Bildungstechnologie und betriebliche Bildung, Karlsruhe.
- Beak, Y. K., & Layne, B. H. (1988). Color, graphics, and animation in a computerassisted learning tutorial lesson. *Journal of Computer-Based Instrucrion, 15*, 131-135.
- Bloom, B. S., & Engelhart, M. D. (1976). *Taxonomie von lernzielen im kognitiven bereich* (5 ed.). Weinheim: Beltz.
- Blumstengel, A. (1998). *Entwicklung hypermedialer lernsysteme*.Berlin: Wissenschaftlicher Verlag Berlin.
- Bock, M. (1980). *Some effects of titles on building and recalling text structures*.
- Bodendorf, F. (1990).München: Oldenbourg.
- Bodendorf, F. (1992). Benutzermodelle ein konzeptueller überblick. *Wirtschaftsinformatik, 34,* 233-245.
- Bodendorf, F., & Hofmann, J. (1993). Computer in der betrieblichen weiterbildung. In P. Schupp (Ed.), *Handbuch der informatik*.München: Oldenbourg Verlag.
- Böhringer, J., Bühler, P., Schlaich, P., & Ziegler, H.-J. (2001). *Kompendium der mediengestaltung für digital- und printmedien*.Berlin, Heidelberg, New York: Springer-Verlag.
- Booz, Allen, & Hamilton. (1997). *Zukunft multimedia: Grundlagen, märkte und perspektiven in deutschland*.Frankfurt: Institut für Medienentwicklung und Kommunikation (IMK) der Verlagsgruppe FAZ.
- Breuer, J. (2000). Makrodidaktisches design einer telekommunikationsunterstützten weiterbildungsmassnahme: Die kombination von präsenz- und telelernphasen. In F. H. Esser, M. Twardy & K. Wilbers (Eds.), *E-learning in der berufsbildung,*

*telekommunikationsunterstützte aus- und weiterbildung im handwerk* (pp. 203- 234.): Markt Schwaben.

- Briggs, L., Gagné, R., & Wager, W. W. (1992). *Principles of instructional design* (4th ed.). Orlando: Harcourt, Brace & Javanovich.
- Bruns, B., & Gajewski, P. (2002). *Multimediales lernen im netz. Leitfaden für entscheider und planer* (3 ed.). Berlin, Heidelberg, New York: Springer-Verlag.
- Bush, V. (1945). As we may think. *The Atlantic Monthly*.
- Clark, R., & Craig, T. G. (1992). Research and theory on multi-media learning effects. In M. Giardina (Ed.), *Interactive multimedia learning environments: Human factors,technical considerations on design issues* (pp. 19-30). Berlin, Heidelberg, New York, London: Springer-Verlag.
- Cohen, V. B. (1985). A reexamination of feedback in computer-based instruction: Implications for instructional design. *Educational Technology, 1*(25), 33-37.
- Colin, I. (1992). *Optische kodierung.* Unpublished Unveröffentlichte Habilitationsschrift, Universität Frankfurt am Main, Frankfurt.
- Cowen, M. B. (1991). The role of feedback in computer-based training(cbt). *Dissertation Abstracts International, 52(06)*(2070).
- Daetwyler, C. (1999, 16. bis 17. Juli 1999). *Zum stand deutschsprachiger, medizinischer lernangebote im internet.* Paper presented at the 4. Tübinger Expertentreffen "Innovation und Trends des Medizinstudiums im klinischen Teil - Multimedia in der medizinischen Ausbildung".
- Denman-Maier, E. (2003). *The integration of cultural diversity into knowledge management and elearning systems.* Paper presented at the I-KNOW, Graz, Austria.
- Dittler, U. (2003). *E-learning: Einsatzkonzepte und erfolgsfaktoren des lernens mit interaktiven medien* (2 ed.). München: Oldenburg Wissenschaftsverlag GmbH.
- Drewniak. (1992). *Lernen mit bildern in texten. Untersuchung zur optimierung des lernerfolgs bei benutzung computerpräsentierter texte und bilder*.Münster: Waxmann.
- Edelmann, W. (1996). *Lernpsychologie* (5 ed.). Weinheim, Basel: Beltz Psychologie-Verlags-Union.
- Engelkamp, J. (1991). *Das menschliche gedächtnis*.Göttingen: Hogrefe.
- England, E., & Finney, A. (1996). *Managing multimedia*.Wokingham, Reading, Menlo Park, New York: Addison-Wesley.
- Euler, D. (1987). *Computerunterstützter unterricht: Möglichkeiten und grenzen*.Braunschweig: Vieweg.
- Euler, D. (1992). *Didaktik des computerunterstützten lernens: Praktische gestaltung und theoretische grundlagen*.Nürnberg: BW Bildung u. Wissen.
- Fischer, P. M., & Mandel, H. (1988). Improvement of the acquisition of knowledge by informing feedback. In H. Mandel & A. M. Lesgold (Eds.), *Learning issues for intelligent tutoring systems*.Berlin, Heidelberg: Springer.
- Flender, J. (2002). *Didaktisches audio-design. Musik als instruktionales gestaltungsmittel in hypermedial basierten lehr-lern-prozessen*.Lengerich: Pabst.
- François-Xavier, C., du Mesnil, A., & Maillet, K. (2002). *Universal best practice guidelines y2* (No. 5): European Fifth Framework Project.
- Gabele, E., & Zürn, B. (1993). *Entwicklung interaktiver lernprogramme* (Vol. 1). Stuttgard: Schäffer-Poeschel.
- Gagné, R. M. (1965). *The conditions of learning* (4 ed.). New York: Holth, Rinehart & Winston.
- Gagné, R. M. (1985). *The conditions of learning and theory of instruction* (4 ed.). New York: CBS College Publishing.
- Gerstenmaier, J., & Mandel, H. (1995). Wissenserwerb unter konstruktivistischer perspektive. *Zeitschrift für Pädagogik, Heft 41,* 867-888.
- Geukes, A. (2000). *Design und produktion digitaler interaktiver lektionen: Lernen mit multimedia.* Unpublished Dissertation zur Erlangung des Doktorgrades der Wirtschaftswissenschaftlichen Fakultät der Universität Bielefeld, Universität Bielefeld, Bielefeld.
- Gloor, P. (1997). *Elements of hypermedia design: Techniques for navigation and visualization in cyberspace*.Boston, Basel, Berlin: Birkhäuser.
- Goodman, N. (1968). *Languages of art an approach to a theory of symbols*.Indianapolis: Hackett.
- Gröhbiel, U. (2001). *Entwicklung internetgestützter lernprogramme.* Basel, Basel.
- Grund, S., Gundula, G., & Windlinger, L. (2003). *Cielt concept and instruments for evaluating of learning tools*.Zürich: Institut für Arbeitspsychologie, ETH Zürich.
- Haack, J. (1997). Interaktivität als kennzeichen von multimedia. In J. Issing & P. Klimsa (Eds.), *Information und lernen mit multimedia* (2 ed., pp. 151-166). Weinheim: Beltz.
- Haack, J. (2002). Interaktivität als kennzeichen von multimedia und hypermedia. In J. Issing & P. Klimsa (Eds.), *Information und lernen mit multimedia und internet* (3 ed.). Weinheim: Beltz.
- Hartley, J., & Jonassen, D. H. (1985). The roles of headings in printed and electronic text. In D. H. Jonassen (Ed.), *The technology of text* (Vol. 2, pp. 237-263). Englewood Cliffs, NJ: Educational Technology Publications.
- Hasebrook, J. (1995). *Multimedia-psychologie: Eine neue perspektive menschlicher kommunikation*.Heidelber, Berlin, Oxfort: Spektrum Verlag.
- Heubusch, J.-D., & Lloyd, J.-W. (1998). Corrective feedback in oral reading. *Journal of Behavioral Education, 8*(1), 63-79.
- Hitzges, A., & Tenbusch, B. (1994). Chancen und risiken von interaktiven multimedia systemen in der betrieblichen aus- und weiterbildung., *Forschungsbericht Technikfolgenabschätzung des BMFT*.Stuttgart: IRB-Verlag.
- Hitzke, C. (2002). *Learning content production: Acquisition, structuring, representation, and management.* Paper presented at the International Conference on New Educational Environment, Lugano.
- Horton, W. (2004). Aussage william horton.
- Horton, W., & Horton, K. (2003). *E-learning tools and technologies*.Indianapolis: Joe Wikert, Wiley Publishing Inc.
- Hovstadt, K. (1994). *Multimedia leicht gemacht*.Bergisch Gladbach: Lingen Verlag.
- Issing, L. J. (1995). In L. J. Issing & P. Klimsa (Eds.), *Information und lernen mit multimedia*.Weinheim: Beltz, Psychologie-Verlags-Union.
- Jonassen, D. H., & Grabinger, R. S. (1990). Problems and issues in designing hypertext/hypermedia for learning. In D. H. Jonassen & H. Manel (Eds.), *Designing hypermedia for learning* (Vol. 67, pp. 3-26). Berlin, Heidelberg, New York, London: Springer-Verlag.
- Keller, J. M. (1983). Motivational design of instruction. In C. M. Reigeluth (Ed.), *Instructional design theories and models: An overview of their current status* (pp. 383-434). Hillsdale, NJ: Lawrence Erlbaum Ass.
- Keller, J. M. (1983). Motivational design of instruction. In C. M. Reigeluth (Ed.), *Instructional design theories and models: An overview of their current studies*.Hillsdale, NJ: Erlbaum.
- Keller, J. M., & Kopp, T. W. (1987). An application of the arcs model of motivational design. In C. M. Reigeluth (Ed.), *Instructional theories in action. Lesson illustrating selected theories and models* (pp. 289-320). Hillsdale, NJ: Erlbaum.

Keller, J. M., & Suzuki, K. (1988). Use of the arcs motivation model in course-ware design. In D. H. Jonassen (Ed.), *Instructional designs for microcomputer courseware* (pp. 401-434). Hillsdale, NJ: Erlbaum.

- Kerres, M. (2001). *Multimedialen und telemediale lernumgebungen* (2 ed.). München, Wien, Oldenburg: Oldenburg Wissenschaftsverlag GmbH.
- Kerres, M., de Witt, C., & Stratmann, J. (2002). E-learning. Didaktische konzepte für erfolgreiches lernen. In K. Schwuchow & J. Guttmann (Eds.), *Jahrbuch personalentwicklung & weiterbildung 2003*.Luchterhand Verlag.
- Kerres, M., & Jechle, T. (2001). Didaktische konzeption des tele-lernens. In J. Issing & P. Klimsa (Eds.), *Information und lernen mit multimedia* (2. Aufl. ed.). Weinheim: Beltz.
- Kerres, M., & Petschenka, A. (2002). Didaktische konzeption des online-lernens für die weiterbildung. In B. Lehmann & E. Bloh (Eds.), *Online-pädagogik*:Baltm.: Schneider-Verlag.
- Klauer, K. J., & Lühmann, R. (1983). Sequenzieller aufbau eines curriculums. In U. Hameyer, K. Frey & H. Haft (Eds.), *Handbuch der curriculumforschung*.Weinheim: Beltz.
- Koegel Buford, J. F. (1994). *Multimedia systems*.New York: acm press.
- Kuhlen, R. (1991). *Hypertext: Ein nichtlineares medium zwischen buch und wissensdatenbank.*Berlin, Heidelberg, New York, London: Springer-Verlag.
- Kulhavy, R. W. (1977). Feedback in written instruction. *Review of Educational Research, 47*, 211-232.
- Kulhavy, R. W., & Stock, W. A. (1989). Feedback in written instruction: The place of response certitude. *Educational Psychology Review, 1*, 279-308.
- Kulhavy, R. W., & Wagner, W. (1993). Feedback in programmed instruction: Historical context and implications for practice. In J. Dempsey & G. Sales (Eds.), *Nteractive instruction and feedback* (pp. 3-20). Englewood, NJ: Educational Technology.
- Künzel, R. (1997, 15.-16. September 1997). *Herausforderungen für die hochschulen und ihre informations- und kommunikationseinrichtungen.* Paper presented at the HRK, Göttingen.
- Langedijk, A. (2003). *Internet- und computer-nutzung sowie e-learning erfahrungen der medizinstudierenden der universität zürich: Bericht der umfrage im winter 2002/2003*.Zürich: Universitätsspital Zürich.
- Lehre, M., Lüthi, K., & Reinhardt, A. (2004). Präsentation idbcd.Zürich.
- Lewalter, D. (1997). *Lernen mit bildern und animationen. Studie zum einfluss auf lernermerkmalen auf die effektivität von illsustrationen*.Münster: Waxman.
- Lucas. (1992). Interactivity: What it is and how do you use it? *Journal of Educational Hypermedia and Multimedia, 1*, 7-10.
- Mayer, R. E. (2001). *Multimedia learning*.New York: Cambridge University Press.
- McCarthy, B. (1987). *4mat in action: Creative lesson plans for teaching to learning styles with right/left mode techniques*.Barrington: IL: Excel Inc.
- Merrill, M. D. (1994). *Instructional design theory*.Engelwood Cliffs, NJ: Educational Technology Publications.
- Merrill, M. D., & Tennyson, R. D. (1977). *Teaching conepts: An instructional design guide.*Englewood Cliffs, NJ: Educational Technology Publications.
- Milheim, W. D. (1993). How to use animation in computer assisted learning. *Brithish Journal of Research Technology in Education, 33*(5), 1-17.
- Moore, M. G., & Kearsley, G. (1996). *Distance educations. A systems view*.Belmont: Wadsworth.
- Morrison, J. B., Tversky, B., & Bentrancourt, M. (2000). *Animation: Does it facilitate learning?* Paper presented at the Spring Symposium Smart Graphics, Standfort, CA, USA.
- Mory, E. H. (1996). Feedback research. In D. H. Jonassen (Ed.), *Handbook of research on educational communications and technology* (pp. 919-983). New York, London: Simon & Schuster.
- Musch, J. (2000). Die gestaltung von feedback in computergestützten lernumgebungen: Modelle und befunde. *Zeitschrift für Pädagogische Psychologie, 13,* 148- 160.
- Negroponte, N. (1995). *Total digital*.München: C. Bertelsmann.
- Niderer, W. (1991). *Augenoptik mit pc und probiergläserkasten*.Stuttgard: Enke.
- Niegemann, H. (1995). *Computergestützte instruktion in schule, aus- und weiterbildung. Theoretische grundlagen, empirische befunde und probleme der entwicklung von lehrprogrammen*.Frankfurt a. M.: Lang.
- Niegemann, H., & et al. (2004). *E-learning*.Berlin, Heidelberg: Springer -Verlag Berlin, Heidelberg.
- Niegemann, H. M. (1982). Influences of titles on the recall of instructional texts. In A. Flammer & W. Kintsch (Eds.), *Discourse processing* (pp. 392-399). Amsterdam, New York, Oxford: North-Holland Publishing Company.
- Nielsen, J. (1993). *Usability engineering*.Chestnut Hill: Academic Press, Inc.
- Paivio, A. (1986). *Mental representations. A dual coding approach*.Odford, u.a.: Oxford University Press, Inc.
- Park, O., & Gittelmann, S. (1992). Selective use of animation and feedback in computer-based instruction. *Education Technology Research and Developement, 40*, 27-38.
- Petschenka, A., Ojstersek, N., & Kerres, M. (2004). Lernaufgaben beim e-learning. In A. Hohenstein & K. Wilbers (Eds.), *Handbuch e-learning*.Köln: Fachverlag Deutscher Wirtschaftsdienst.
- Pfister, H.-R., & Wessner, M. (1999). Das aktuelle schlagwort: Cscl computerunterstütztes kooperatives lernen. *KI - Künstliche Intelligenz, Heft 4/1999*, S. 45.
- Piendl, T., & Brugger, R. (2001). Zur auswahl einer web-basierten lernplattform: Eine kleine warenkunde. In *Handbuch hochschullehre: Informationen und handreichungen aus der praxis für die hochschullehre*.Bonn: Raabe Verlag- Loseblatt-Ausgabe.
- Rankin, R., & Trepper, T. (1978). Retention and delay of feedback in a computerassisted instruction. *Journal of Experimental Education, 46*, 67-70.
- Rautenstrauch, C. (2001). *Tele-tutoren. Qualifizierungsmerkmale einer neu entstehenden profession*.Bielefeld: W. Bertelsmann.
- Reed, S. K. (1985). Effects of computer graphics on improving estimates to algebra word problems. *Journal of Educational Psychology, 77*, 285-298.
- Reigeluth, C. M. (1999). The elaboration theory; guidance for scope and sequence decisions. In C. M. Reigeluth (Ed.), *Instructional-design-theories and models. A new paradigm of instructional theory* (pp. 425-453). NJ: Erlbaum: Mahwah.
- Reigeluth, C. M., Merrill, M. D., Wilson, B. G., & Spiller, R. T. (1980). The elaboration theory of instruction; a model for structuring instruction. *Instructional Science*(9), 125-219.
- Rheinberg, F., & Krug, S. (1993). *Motivationsförderung im schulalltag. Konzept, realisation und evaluation*.Göttingen: Hogrefe.
- Rieber, L. P. (1990). Using computer animated graphics in science instruction with children. *Journal of Educational Psychology, 17*, 46-52.
- Rieber, L. P., Boyce, M. J., & Assad, C. (1990). The effects of computer animation on adult learning and retrieval tasks. *Journal of Computer-Based Instruction, 17*, 46-52.
- Rieber, L. P., & Hannafin, M. J. (1988). Effects of textual and animated orienting activities and practice on learning from computer-based instruction. *Computers in the School, 5*, 77-89.
- Rinn, U., Bett, K., Wedekind, J., Zentes, P., M., M. D., & Hesse, W. F. (2003). *Virtuelle lehre an deutschen hochschulen im verbund. Teil i*.Tübingen: Tübingen, online Publikationen des kevih-Projektes: Konzepte und Elemente virtueller Hochschulen.
- Röll, F. J. (2003). *Pädagogik der navigation- selbstgesteuertes lernen durch neue medien*.München: Kopaed.
- Rosemann, B., & Kerres, M. (1986). *Interpersonelles wahrnehmen und verstehen* (Vol. 32). Bern: Huber.
- Schanda, F. (1995). *Computer-lernprogramme: Wie damit gelernt wird. Wie sie entwickelt werden. Was sie im unternehmen leisten*.Weinheim, Basel: Beltz Psychologie-Verlags-Union.
- Schenkel, P. (2000). *Qualitätsbeurteilung multimedialer Lern- und Informationssysteme*. Nürnberg: BW Bildung und Wissen, Verlag und Software GmbH.
- Schimmel, B. J. (1983). *A meta-analysis of feedback to learners in computerized and programmed instruction.* Paper presented at the American Educational Research Association, Montreal.
- Schluep, S. (2005). *Modularization and structured markup for web-based learning content in an academic environment (in press).* Eidgenössische Technische Hochschule Zürich, Zürich.
- Schnotz, W. (2001). Wissenserwerb mit texten, bildern und diagrammen. In P. Klimsa (Ed.), *Information und lernen mit multimedia und internet. Lehrbuch für studium und praxis* (pp. 64-81). Weinheim: Beltz.
- Schulmeister, R. (1996). *Grundlagen hypermedialer lernsysteme*.Bonn, Paris, u.a.: Addison-Wesley Publishing Company.
- Schulmeister, R. (1999, September 1999). *Didaktische variationen im computerbased training.* Paper presented at the GfA Herbstkonferenz, Hannover.
- Schulmeister, R. (2002). Taxonomie der interaktivität von multimedia ein beitrag zur aktuellen metadaten-diskussion. *it + ti - Informationstechnik und Technische Informatik*(44), 193-199.
- Schulmeister, R. (2004). Didaktisches design aus hochschuldidaktischer sicht ein plädoyer für offene lernsituationen. In U. Rinn & D. M. Meister (Eds.), *Didaktik und neue medien* (pp. 19-49): Waxmann.
- Schweizerische Weiterbildungsprogramm, z. E. d. F. F. i. O. (2001).
- Seel, N. (2000). *Psychologie des lernens* (2 ed.). München, Basel: Ernst Reinhart Verlag.
- Seufert, S., Back, A., & Häusler, M. (2001). *E-learning weiterbildung im internet. Das plato-cookbook für internetbasiertes lernen*.Kilchberg, Schweiz: Smart-Books Publishing AG.
- Siegel, M., & Misselt, A. (1984). Adaptive feedback and review paradigm for computer-based drills. *Journal of Educational Psychology, 76*(310-317).
- Siemoneit, M. (1989). *Typographisches gestalten. Regeln und tipps für die richtige gestaltung von drucksatchen*.Frankfurt a. M.: Polygraph.
- Simons, P. R. J. (1992). Lernen selbstständig zu lernen ein rahmenmodell. In H. Mandel & H. F. Friedrich (Eds.), *Lern- und denkstrategien. Analyse und intervention* (pp. 251-164). Göttingen.

Skinner, B. F. (1958). Teaching machines. *Science, 128*, 969-977.

- Skinner, B. F. (1968). *The technology of teaching*.New York: Appleton-Century-Crofts.
- Slavin, R. E. (1995). *Cooperative learning: Theory, research and practice* (2 ed.). Bosten.
- Smith, P., & Ragan, T. (1993). Designing instructional feedback for different learning outcomes. In J. Dempsey & G. Sales (Eds.), *Interactive instruction and feedback*.Englewood, NJ: Education Technology.
- Stangl, W. (2003). Von der unmöglichkeit zur motivation in der schule. *Schulmagazin 5-10 - Impulse für kreativen Unterricht,* 9-12.
- Stangl, W. (2004). Lernmotive und lernmotivation. Retrieved 14.1.05, 2004, from http://www.stangl-taller.at/arbeitsblaetter/motivation/Lernmotivation.shtml
- Steinmetz, R. (1995). *Multimedia-technologie: Einführung und grundlagen*.Berlin, Heidelberg, New York, London: Springer-Verlag.
- Stoll, E. (1997). Handlungsorientiertes lernen mit cbt in volks- und raiffeisenbanken. In U. Beck & W. Sommer (Eds.), *Learntec 97: Europäischer kongress für bildungstechnologie und betriebliche bildung* (pp. 259-267). Karlsruhe: Schriftenreihe der KKA.
- Strittmatter, P., & Niegemann, H. (2000). Didaktische konzeption und entwicklung medienbasierter lernumgebungen. In *Lehren und lernen mit medien* (pp. 26). Darmstadt: Wissenschaftliche Buchgesellschaft.
- Tergan, S.-O. (1997). Hypertext und hypermedia: Konzeption, lernmöglichkeiten, lernprobleme. In J. Issing & P. Klimsa (Eds.), *Information und lernen mit multimedia* (2 ed., pp. 123-138). Weinheim, Basel: Beltz Psychologie-Verlags-Union.
- Turkle, S., & Seymour, P. (1990). Epistemological pluralism: Styles and voices within the computer culture. *Journal of Women in Culture and Society, 16*(1), 128- 157.
- van Houton, R. (1980). *Learning through feedback: A systematic approach for improving academic performance*.New York: Human Sciences Press.
- Wedekind, J. (1997). Gestaltung hypermedialer lernumgebungen. In U. Beck & W. Sommer (Eds.), *Learntec 97: Europäischer kongress für bildungstechnologie und betriebliche bildung, tagungsband* (pp. 437-446). Karlsruhe: Schriftenreihe der KKA.
- Weidemann, B. (2002). Multicodierung und multmodalität im lernprozess. In L. J. Issing & P. Klimsa (Eds.), *Information und lernen mit multimedia und internet* (3 ed., pp. 45-62). Weinheim: Beltz.
- Weidenmann, B. (1997). Multicoding und multimodalität im lernprozess. In L. Issing & P. Klimsa (Eds.), *Information und lernen mit multimedia* (2. überarbeitete Auflage ed., pp. 65-84). Weinheim, Basel: Beltz Psychologie-Verlags-Union.
- Windchitl, M. (1996). Instructional animations. The in-house production of biology software. *Journal of Computing in Higher Education, 7*(2), 78-94.
- Wolter, U. (1996). Einstellungssache: Verhalten modifizieren mit multimedia. *Computerwoche,* 98-100.
- Wottawa, H., & Thierau, H. (1990). *Evaluation*.Bern: Huber.
- Wright, P. (1990). Hypertext as an interface for learners: Some human factor issues. In D. H. Jonassen & H. Mandel (Eds.), *Designing hypermedia for learning* (pp. 169-184). Berlin, Heidelberg, New York, London: Springer-Verlag.
- Zeidman, B. (2002). Guidelines for effective e-learning. *Chief Learning Officer Magazine,* 5.

# Begriffsdefinitionen

 $\overline{A}$ 

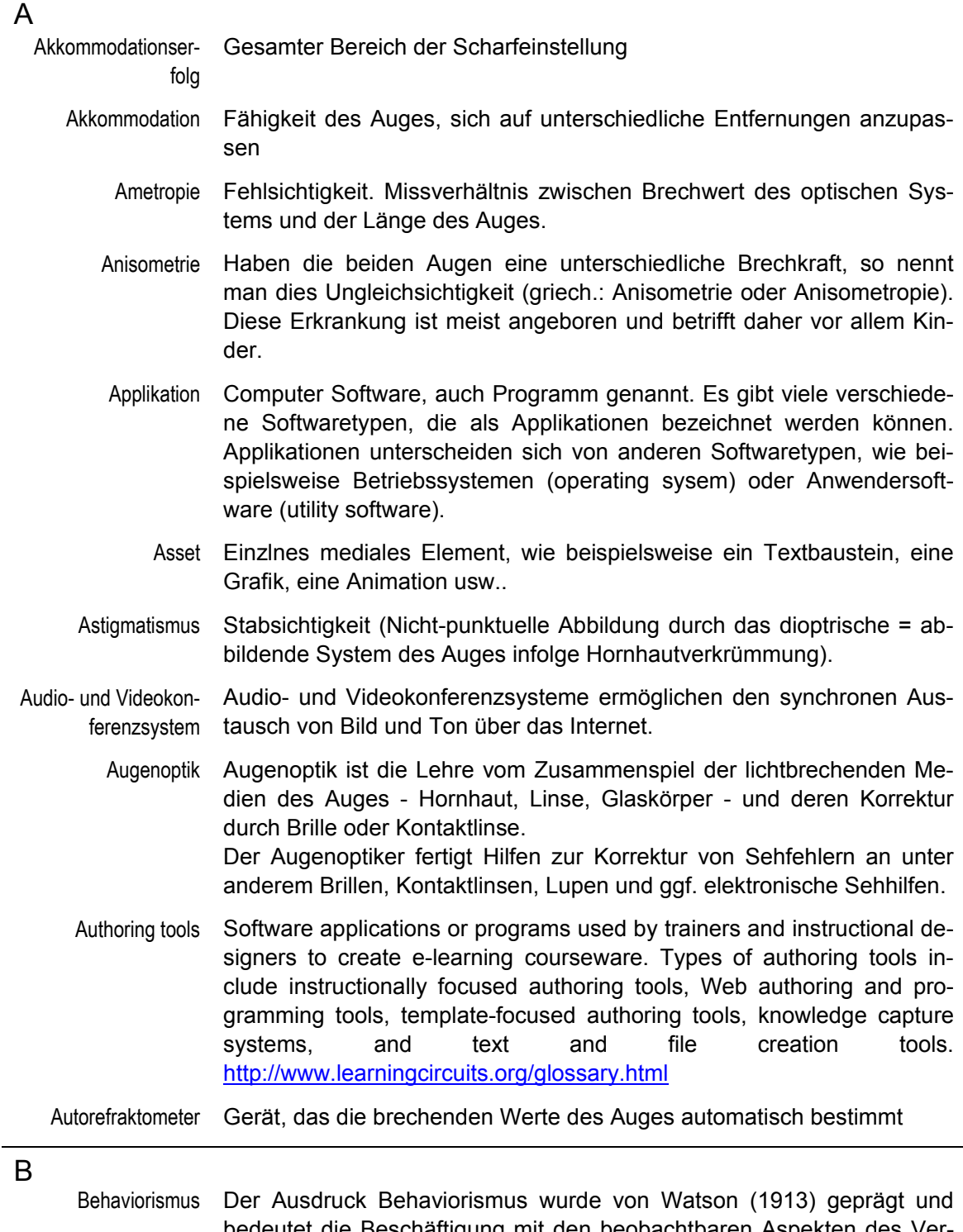

bedeutet die Beschäftigung mit den beobachtbaren Aspekten des Verhaltens (Behavior). Etwas genauer gesagt, nimmt der Behaviorismus an, dass das Verhalten sich aus Reaktionen zusammensetzt, die beobachtet werden können und mit anderen beobachtbaren Vorgängen zusammenhängen, wie etwa den Bedingungen, die dem Verhalten vorausgehen oder auf das Verhalten folgen.

Der Behaviorismus als lerntheoretischer Ansatz orientiert sich am beobachtbaren Verhalten. Demzufolge sind auch die unter diesem Gesichtspunkt formulierten Lernziele genau auf die Nachweisbarkeit des Verhaltens der Lerner ausgerichtet. Nach dem behavioristischen Ansatz muss das zu erreichende Zielverhalten genau beschrieben werden, um Verstärkungsmechanismen festlegen zu können, die den Aufbau des gewünschten Verhaltens gewährleisten. Die Operationalisierbarkeit von Lernzielen, d.h. beispielsweise ihre mediale Umsetzung, stellt damit einen entscheidenden Faktor innerhalb des didaktischen Designs behavioristischer Ansätze dar.

Blended learning Learning events that combine aspects of online and face-to-face instruction. http://www.learningcircuits.org/glossary.html

- CBT (1) CBT steht für Computer-Based Training und bezeichnet Lernprogramme, die vom Lernenden zeitlich und räumlich flexibel genutzt werden können und bei dem die Lernenden nicht in direktem Kontakt mit dem Lehrenden und anderen Lernenden stehen. Diese Programme beinhalten multimedialen Lerninhalt und werden meist auf CD vertrieben. Beim CBT handelt es sich um eine in erster Linie nicht tutorielle Form des E-Learning, bei dem das Selbststudium im Vordergrund steht und die Kommunikation, wenn überhaupt, auf asynchrone Weise erfolgt. CBT existiert bereits seit den 80er-Jahren.
- CBT (2) CBT (computer-based training): An umbrella term for the use of computers in both instruction and management of the teaching and learning process. CAI (computer-based instruction) and CMI (computermanaged instruction) are included under the heading of CBT. Some people use the terms CBT and CAI interchangeably. http://www.learningcircuits.org/glossary.html
	- CD Compact Disk
- CD-ROM Compact Disk Read Only Memory or Media: A computer storage medium similar to the audio CD that can hold more than 600 megabytes of read-only digital digital information. http://www.learningcircuits.org/glossary.html
	- Chat Abbreviation for conversational hypertext access technology. A form of interactive online typewritten communication that allows participants ("members") to engage in text-message conferencing, via real-time computer networking over designated communications facilities ("chat rooms"), without storing the messages. Note: Participants' messages are instantaneously relayed to all other participants logged into the chat room; in turn, their replies are likewise instantaneously relayed to the originator and all other participants. Quelle: http://www.atis.org/tg2k/\_chat.html

Real-time text-based communication in a virtual environment. Chat can be used in e-learning for student questions, instructor feedback, or even group discussion. http://www.learningcircuits.org/glossary.html

C

- Chat room A virtual meeting space on the Internet, an intranet, or other network, used for real-time text discussions. Unlike one-to-one instant messenger applications, chat rooms enable conversations among multiple people at once.
	- Chunk A discrete portion of content, often consisting of several learning objects grouped together. (verb) To separate content into discrete portions or aggregate smaller content elements into customized configurations.
- Client Software für Online Meetings Um synchron kommunizieren oder kollaborieren zu können, braucht es auf dem PC des Lernenden eine entsprechende Client Software, die notwendige Funktionen für Online Meetings unterstützt.
	- CMS Course Management Systems. A centralized software application or set of applications that facilitates and streamlines the process of designing, testing, approving, and posting e-learning content, usually on Webpages.
- Course Authoring Tools Course Authoring Tools sind Software-Werkzeuge zur Erstellung ganzer computerbasierter Kurse. Mit Hilfe dieser Werkzeuge können einzelne Lernseiten mit Text, Bild und Multimediaelementen erstellt und strukturiert werden. Einzelne Programme bieten zudem Test- und Feedbackfunktionen für den Lernenden an, so dass dieser über den aktuellen Stand seines Lernfortschritts informiert ist. Die heute auf dem Mark erhältlichen Course Authoring Tools unterscheiden sich in einer Reihe von Merkmalen, die je nach Zielsetzung des computergestützten Lernangebotes beachtet werden müssen. Aktuelle Course Authoring Tools sind Authoware von Macromedia, DazzlerMax von MaxIT, Lectora Publisher von Trivantis, ToolBook von Click2learn, Trainsoft 8 von Trainsoft Corporation, Web Course Builder von ReadyGo).
	- Courseware Any type of instructional or educational course delivered via a software program or over the Internet. Siehe auch Lernplattform.
		- CPU Central Processing Unit: The part of the computer that contains the microprocessor, power supply, hard drive, and disk drives.
		- CSCW Computer Supported Cooperativ Working
			- CSS Cascading Style Sheets: An HTML feature that enables Webpage developers and users to specify the way a Webpage appears when displayed in a browser, by applying a number of different style sheets to the page. Each style sheet controls a different design element or set of design elements.
- D
- Daemon A daemon is a program that runs, without human intervention, to accomplish a given task. For example, \*lpd\* is a daemon that controls the flow of print jobs to a printer.
- Datenbank In einer Datenbank werden grosse Mengen an Informationen in Tabellen zusammengefasst und kategorisiert. Die Unterteilung der Datensätze in einzelne Felder erfolgt zur Strukturierung der Daten und um diese später einzeln abfragen oder miteinander in Relation setzen zu können. Weit verbreitete Softwarelösungen für Datenbanken sind z. B. Oracle, MYSQL, PostgreSQL, mSQL und SQL.

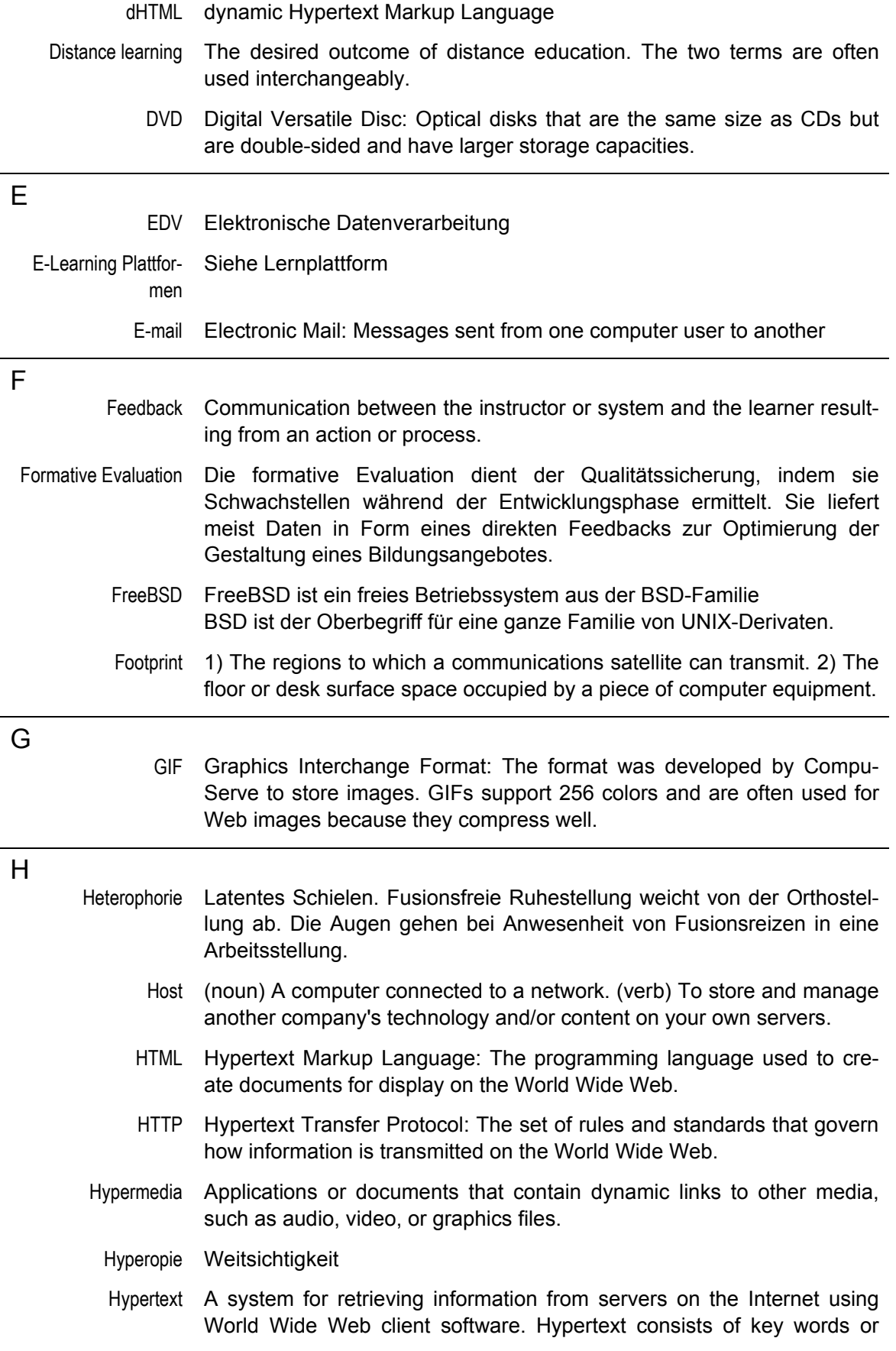

phrases in a WWW page that are linked electronically to other Webpages.

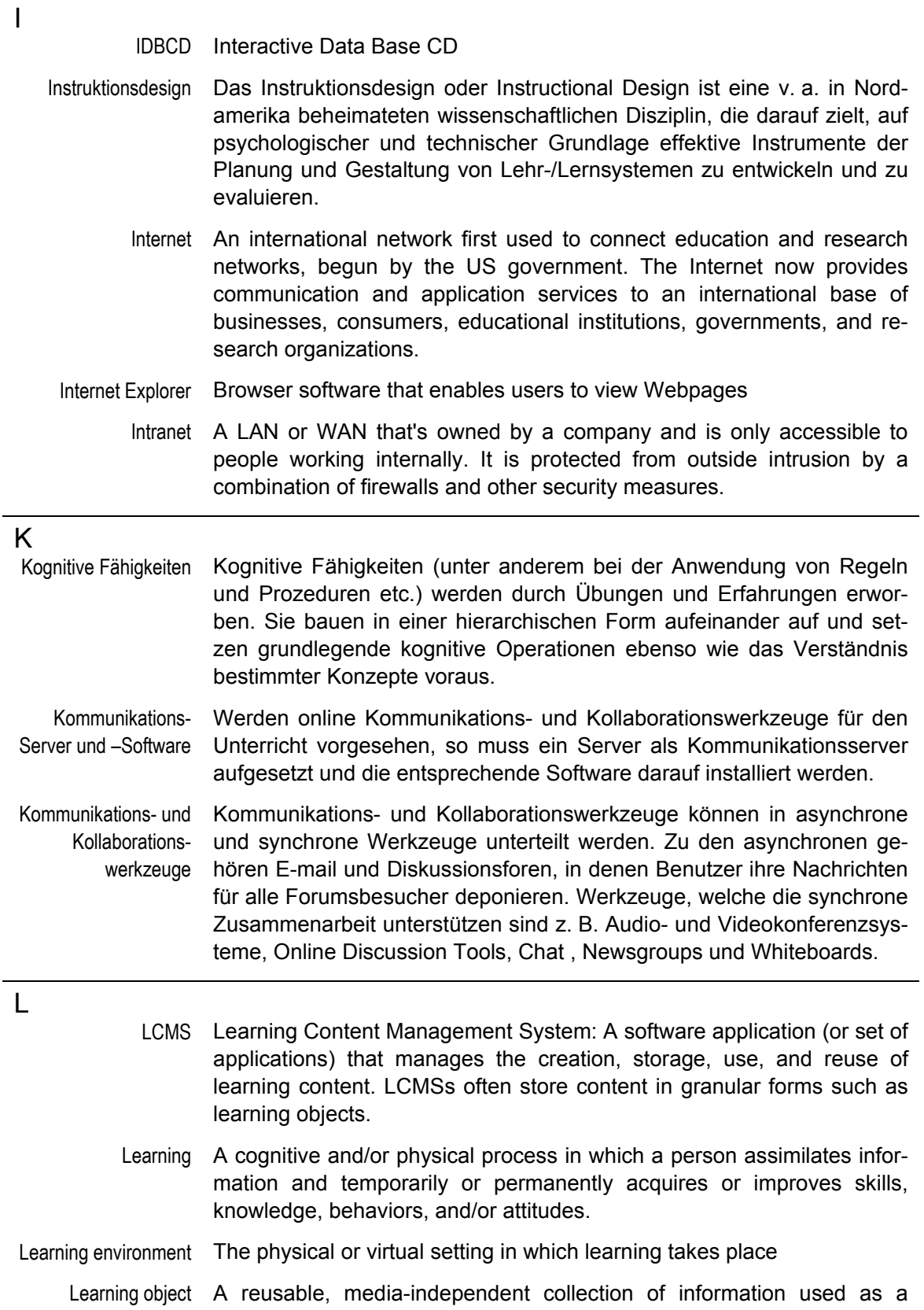

modular building block for e-learning content. Learning objects are most effective when organized by a meta data classification system and stored in a data repository such as an LCMS.

- Learning platforms Internal or external sites often organized around tightly focused topics, which contain technologies (ranging from chat rooms to groupware) that enable users to submit and retrieve information.
- Lernplattform webbasiert Distribution und Administration von Lernumgebungen im Internet. Webbasierte Lernplattformen sind Softwarewerkzeuge zur Komposition, Synonym werden Begriffe wie WWW-Course Authoring Tools, Course-Ware, Course Management Systems (CMS) oder E-Learning Plattformen verwendet.
	- Link The result of HTML markup signifying to a browser that data within a document will automatically connect with either nested data or an outside source. Used in the design of hypertext.
	- LMS Learning Management System: Software that automates the administration of training. The LMS registers users, tracks courses in a catalog, records data from learners; and provides reports to management. An LMS is typically designed to handle courses by multiple publishers and providers. It usually doesn't include its own authoring capabilities; instead, it focuses on managing courses created by a variety of other sources.
	- Log in/Log on To establish a connection over a network or modem with a remote computer to retrieve or exchange information.

#### M

- Markup Text or codes added to a document to convey information about it. Usually used to formulate a document's layout or create links to other documents or information servers. HTML is a common form of markup.
- MC-Aufgabe Multiple-Choice-Aufgaben
- Media Player Plugins Media Player Plugins sind zum Abspielen bestimmter Dateiformate notwendig. Sie werden installiert, wenn der verwendetet Browser bestimmte Dateiformate nicht unterstützt. Dateiformate sind beispielsweise Bildformate, wie jpg oder png, Videoformate wie avi oder mov oder Audioformate wie mp3 oder wav. Das bekannteste Player Plugin ist der Shockwave Media Player von Macromedia, den man benötigt, um Animationen und Filmsequenzen, die mit dem Media Editor Programm "Flash" (Dateiformat swf) erstellt worden sind, abspielen zu können.
	- Messbrille Gerät zur Bestimmung der Refraktion (s. auch Phoropter)
- mnemonische Hilfen Eselsbrücken

Modem A device that enables computers to interact with each other via telephone lines by converting digital signals to analog for transmitting and back to digital for receiving.

Multimedia Workstations Multimedia Workstations sind Computer, die eine ausreichende Geschwindigkeit und Speicherkapazität besitzen, um grosse Datenmengen, die vor allem bei der Video- und Audioherstellungen entstehen,

bearbeiten zu können. Geschwindigkeit und Speicherkapazität werden massgeblich vom Prozessor des Computers, dem RAM (Random Access Memory) und der Grösse der Harddisk bestimmt. Durch die rasant fortschreitende technische Entwicklung der letzten Jahre besitzen heute praktisch alle im Handel erhältlichen Personal Computer, Merkmale, die sie zur Aufbereitung von multimedialen Lerninhalten befähigen. Bei der Anschaffung solcher Computer ist zu beachten, dass Hard- und Softwarekomponenten aufeinander abgestimmt sein müssen und sich Video- und Soundkarten, optische Laufwerke (CD-ROM, DVD), Bildschirme usw. in ihren Merkmalen qualitativ unterscheiden.

Myopie Kurzsichtigkeit

puter.

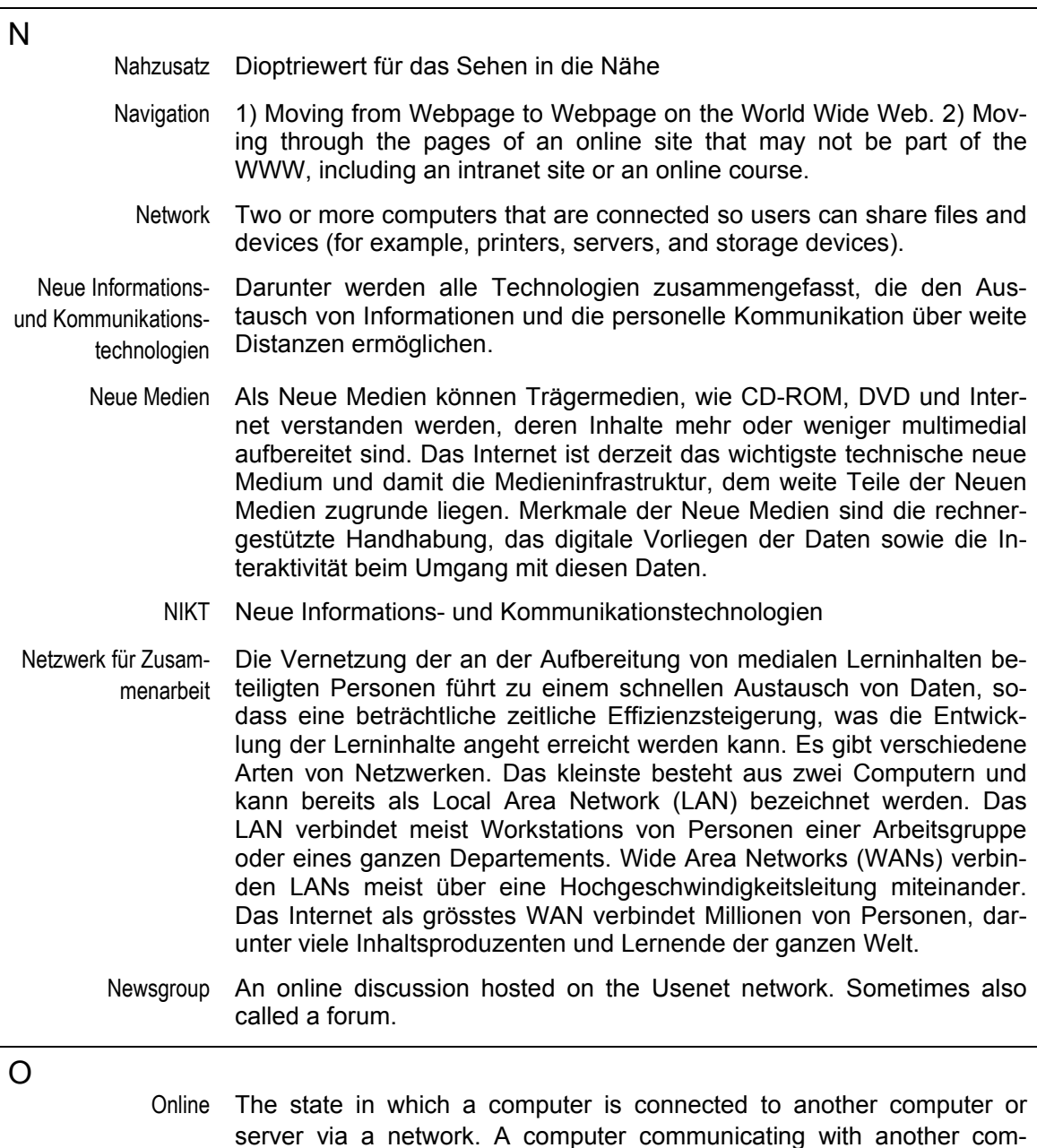

- Online community A meeting place on the Internet for people who share common interests and needs. Online communities can be open to all or be by membership only and may or may not be moderated.
- Open-Source Software 1) Generally, software for which the original program instructions, the source code, is made available so that users can access, modify, and redistribute it. The Linux operating system is an example of open source software. 2) Software that meets each of nine requirements listed by the non-profit Open Source Initiative in its Open Source Definition.
	- Ophthalmologie Augenheilkunde
		- Optometrie Die Optometrie ist die Wissenschaft des Sehens. Sie studiert und erweitert das Wissen über den Sehprozess. Sie erarbeitet und wendet Techniken und Hilfsmittel an, welche nötig sind, um den Sehproblemen vorzubeugen oder um diese zu kompensieren. http://www.wickioptik.ch/serv01\_Optometrischer\_Untersuch.htm#Definiti onOptometrie
		- Optometrist "Der Optometrist ist der Fachmann im Rahmen der primären Gesundheitsfürsorge des Auges und des visuellen Systems, wobei er in seiner Berufsausübung das Auge und dessen Sehfunktionen umfassend versorgt.

Dies beinhaltet die Brillenglasbestimmung (Refraktion), die Anpassung von

Sehhilfen, das Erkennen von krankhaften Veränderungen mit entsprechendem Handeln (Überweisung) nach Feststellung derselben sowie die Wiederherstellung (Rehabilitation) von abnormalen Zuständen des visuellen Systems."

http://www.wickioptik.ch/serv01\_Optometrischer\_Untersuch.htm#Definiti onOptometrist

- Optotypen Spezielle Sehzeichen, die bei der Refraktion zur Bestimmung der Sehschärfe zur Anwendung kommen.
- Orthoptik Die Orthoptik (griechisch ορθοπτική) ist eine Untergruppe der Augenheilkunde und beschäftigt sich mit der Pathologie und Physiologie des Binokularsehens (beidäugigen Sehens). http://de.wikipedia.org/wiki/Orthoptist

#### P

- PC Personal Computer
- Perl Practical Extraction and Reporting Language
- Phorietest Test, mit dessen Hilfe die Sehschärfe bestimmt werden kann.
- Phoropter Technisches Gerät zur Bestimmung der Refraktion (vgl. Messbrille)
	- PHP Hypertext Preprocessor, ursprünglich "Personal Home Page Tools": PHP ist eine serverseitig interpretierte, in HTML eingebettete Skriptsprache mit einer an C (Programmiersprache) bzw. Perl angelehnten Syntax, die hauptsächlich zur Erstellung dynamischer Webseiten verwendet wird. Skriptsprachen sind Programmiersprachen, welche die

PNG Portable Network Graphics: The patent-free graphics compression format developed by Macromedia expected to replace GIF. PNG offers advanced graphics features such as 48-bit color.

Programm Siehe Applikation

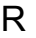

- RAM Random Access Memory: Temporary storage built into a computer system that functions as a "workspace" for data and program instructions.
- Real-Time Technologien Real-Time Technologien sind Technologien, welche die zeitgleiche Übertragung von Bild und Ton ermöglichen.
	- Refraktionieren Bestimmung der optischen Kenngrössen eines Auges zur Anpassung einer Sehhilfe.
		- Reusable E-learning content that can be transferred to various infrastructures or delivery mechanisms, usually without changes.
			- RLO Reusable Learning Object: A collection of RIOs, overview, summary, and assessments that supports a specific learning objective. (Pronounced "R-L-O").

#### S

Scheitelbrechwertmesser Instrument zur Ausmessung der Brechkraft einer Brille

- SCORM Sharable Content Object Reference Model: A set of specifications that, when applied to course content, produces small, reusable learning objects. A result of the Department of Defense's Advance Distributed Learning (ADL) initiative, SCORM-compliant courseware elements can be easily merged with other compliant elements to produce a highly modular repository of training materials.
	- Script A program or set of instructions not carried out by the computer processor but by another program. Code is interpreted at run time rather than being stored in executable format.
- Sehschärfe Sehschärfe ist die Fähigkeit, von einem Objekt bestimmte Einzelheiten zu erkennen. Zur exakten Messung der Sehschärfe dient uns das Auflösungsvermögen des Auges.
- Semantisches Gedächtnis mantische und enzyklopädisch-konzeptuelle Information enthält. (Langzeit) Speicher, der die für den Sprachgebrauch notwendige se-
	- Server A computer with a special service function on a network, generally to receive and connect incoming information traffic.
- Server Hardware Als Server Hardware bezeichnet man einen physischen Rechner, der schneller und wesentlich leistungsfähiger als ein PC ist. Der hardwaretechnische Server, der mit dem Internet verbunden ist, bildet zusam-

men, mit den auf ihm installierten Softwareprogrammen, die Grundlage für telemediales Lernen.

- Skiaskopie Spezielles Verfahren, um die Brechkraft des Auges zu bestimmen. Besonders für Kinder ist diese Methode die einzig verlässliche Art, Fehldioptrien zu ermitteln. Wegen des notwendigen Eintropfens ist diese Methode dem Augenarzt vorbehalten.
- Software A set of instructions that tell a computer what to do; a program
- Source code Program instructions written by a software developer and later translated (usually by a compiler) into machine language that a computer can understand.
	- SQL Structured Query Language: Language for accessing information in a database and updating entries.
- Storyboard (noun) An outline of a multimedia project in which each page represents a screen to be designed and developed. (verb) To create a storyboard.

Streaming media (streaming audio or video) Audio or video files played as they are being downloaded over the Internet instead of users having to wait for the entire file to download first. Requires a media player program.

- Streaming Media **Software** Streaming Media Software erlaubt die stückweise Darbietung von speicherintensiven Medien. Mit stückweiser Darbietung ist gemeint, dass Teile dieser Dateien bereits während des Downloadvorganges vom Lernenden abgespielt werden können, ohne dass dieser darauf warten muss, bis die Datei vollständig auf seinen PC geladen worden ist. Dies erlaubt es vor allem Video- und Audiodateien über das Internet anzubieten.
- Summative Evaluation Die summative Evaluation dient der Kontrolle von Qualität, Wirkung und Nutzen eines Lernangebotes. Ziel der summativen Evaluation ist festzustellen, ob das erstellte Lernangebot wirklich so erfolgreich wie erwartet ist oder ob es im Vergleich mit anderen Produkten besser abschneidet.

Style sheets In traditional print publishing and on the Web, style sheets specify how a document should appear, standardizing such elements as fonts, page layout and line spacing, repeated content, and so forth. Web style sheets help ensure consistency across Webpages, but HTML coding can also override the sheets in designated sections of the pages. Also see CSS.

Telemedien Unter Telemedien fasst mal alle Techniken zusammen, die zur Übermittlung von Informationen über Distanzen eingesetzt werden.

Tutorial Step-by-step instructions presented through computer or Web-based technology, designed to teach a user how to complete a particular action.

T

URL Uniform Resource Locator: The address of a page on the World Wide Web

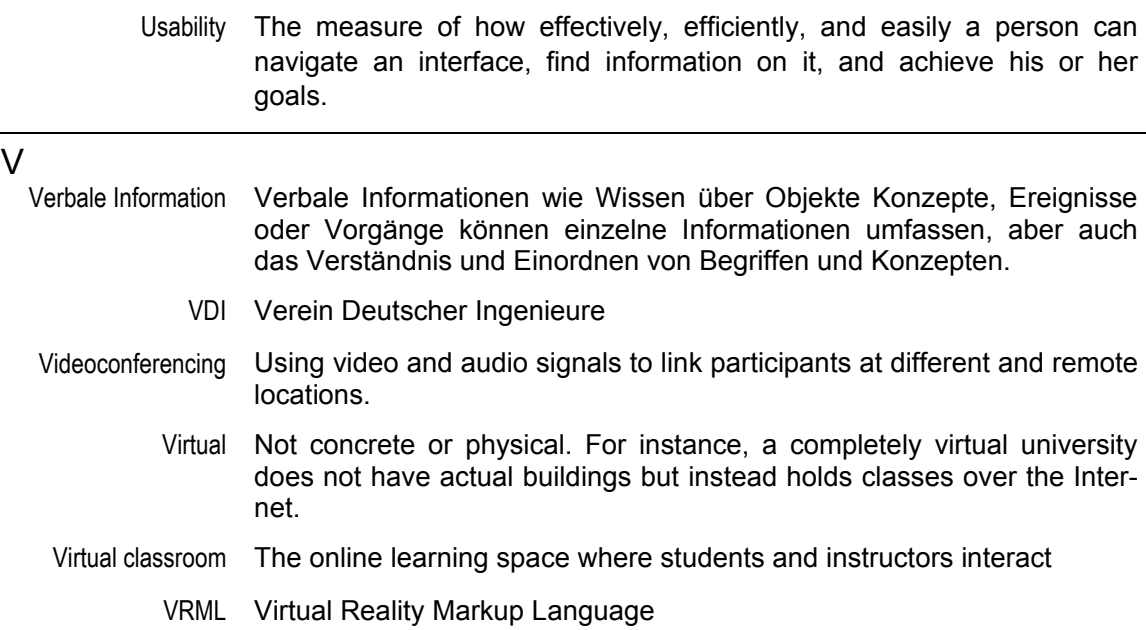

W

WBT WBT steht für "Web-Based Training", dem Lernen am PC von zuhause aus oder am Arbeitsplatz via Internet. In Inhalt und Gestaltung unterscheiden sie sich in der Regel nicht von CBTs, einziger Unterschied ist lediglich der Zugang zu den Lernprogrammen über das Internet anstelle der CD-ROM als Datenträger. WBTs können zudem einen Tutor haben, also eine Kontaktperson mit der die Lernenden über einen Chat oder Email kommunizieren können, und die sie vor allem bei inhaltlichen, aber auch bei technischen Fragen unterstützt.

Delivery of educational content via a Webbrowser over the public Internet, a private intranet, or an extranet. Web-based training often provides links to other learning resources such as references, E-mail, bulletin boards, and discussion groups. WBT also may include a facilitator who can provide course guidelines, manage discussion boards, deliver lectures, and so forth. When used with a facilitator, WBT offers some advantages of instructor-led training while also retaining the advantages of computer-based training. http://www.learningcircuits.org/glossary.html

- Webbrowser A software application that displays World Wide Web pages originally written in the text-based HTML language in a user-friendly graphical format. http://www.learningcircuits.org/glossary.html
- Website Authoring Tools Website Authoring Tools besitzen Werkzeuge, um Lernseiten zu verlinken. Trotz heutiger Möglichkeiten und didaktischen Konzepten zu computergestütztem Lernen basieren viele computergestützte Lernformen in ihrem Kern auf einzelnen verlinkten Webseiten. Beispiele für Website Authoring Tools sind Dreamweaver von Macromedia, FrontPage von Microsoft, Golive von Adobe). Dies sind Software Programme, die das Erstellen und Verknüpfen individueller Websites ermöglichen.
	- Webpage A document on the World Wide Web that's viewed with a browser such as Internet Explorer or Netscape Navigator.
	- Web-Server A computer with a special service function on a network, generally to re-

ceive and connect incoming information traffic.

- Web-Server-Software Die Web-Server-Software ist ein Programm, das auf einen physischen Server installiert wird. Die Installation erfolgt eine Ebene über dem Betriebssystem und ist höher spezialisiert als dieses. Es zeigt beispielsweise Webseiten und andere damit verbundene Medien nach Anfrage von Remote Computern an. Remote Computer sind dabei beispielsweise die PCs von Lernenden. Oft wird die Server Software zusammen mit dem Betriebssystem geliefert. Die bekanntesten Web-Server-Softwares sind "Apache http Server" von Appache Software Foundation und "Internet Information Services" (IIS) von Microsoft. Diese beiden Server-Software Produkte machen über 90% aller verfügbaren Web-Server-Software aus und sind zudem kompatibel mit LMS und LCMS sowie gängiger Kollaborations-Tools, wie zum Beispiel dem BSCW (Basic Supported Cooperative Work).
	- Website A set of files stored on the World Wide Web and viewed with a browser such as Internet Explorer or Netscape Navigator. A Website may consist of one or more Webpages.
	- White Board An electronic version of a dry-erase board that enables learners in a virtual classroom to view what an instructor, presenter, or fellow learner writes or draws. Also called a smart board or electronic whiteboard.
- Workflow-Management (WfM) Das Workflow-Management (WfM) wird der rechnergestützten Gruppenarbeit bzw. dem Computer Supported Cooperative Work (CSCW) zugerechnet. Aufgabe des Workflow-Management ist es, eine Spezifikation für die technische Ausführung von Arbeitsabläufen zu liefern. Das Workflow-Management kann damit als eine technische Umsetzung des Geschäftsprozess-Managements verstanden werden. http://de.wikipedia.org/wiki/Workflow-Management
	- Workstation 1) A device, often a microcomputer that serves as an interface between a user and a file server or host computer. 2) More generally, a computer or a computer terminal.
		- WWW World Wide Web: A graphical hypertext-based Internet tool that provides access to Webpages created by individuals, businesses, and other organizations.
- WWW-Course Authoring Tools s. Lernplattform

#### Z

Zylinderbestimmung Verfahren zur Bestimmung der zylindrischen Werte des Auges bei Astigmatismus.

# Index

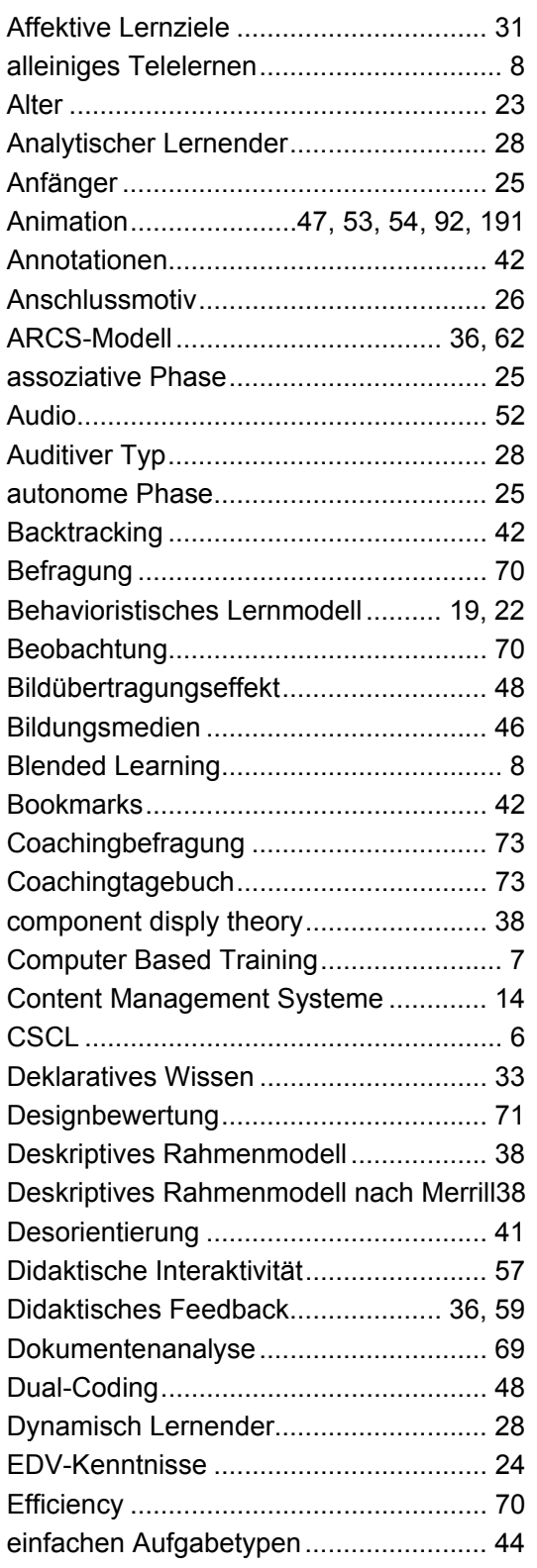

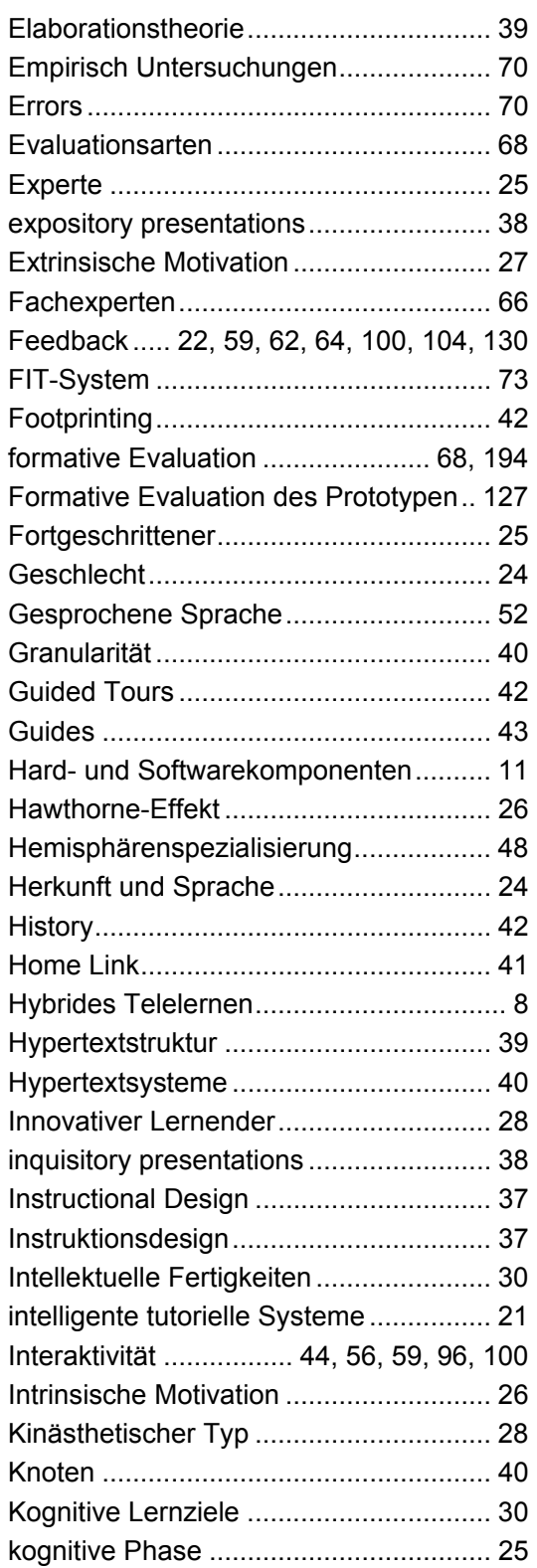

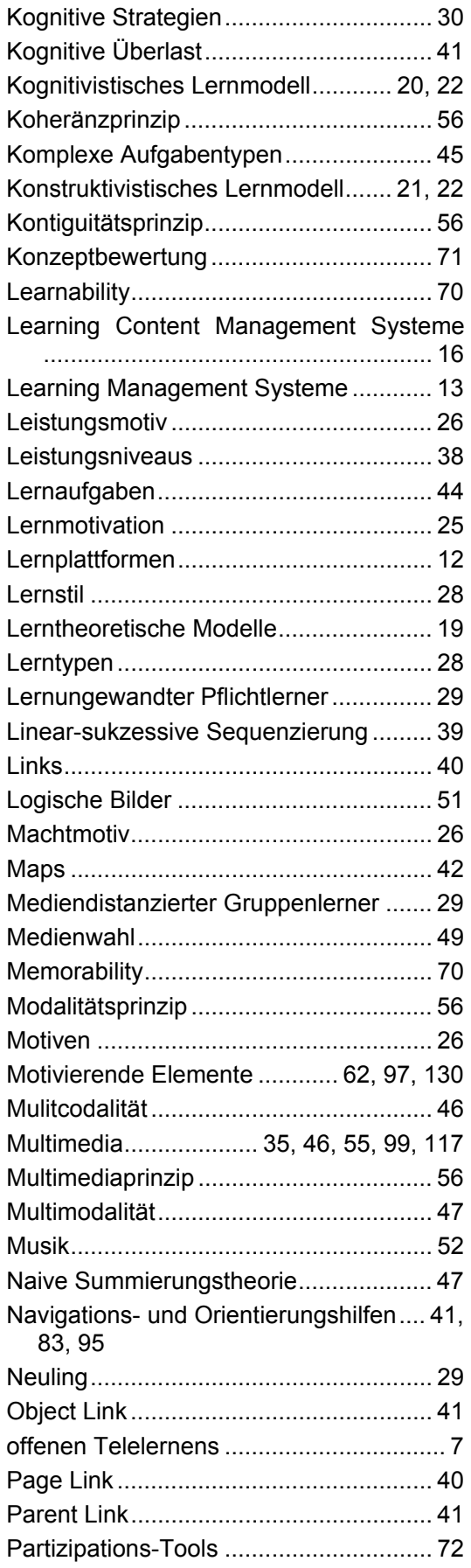

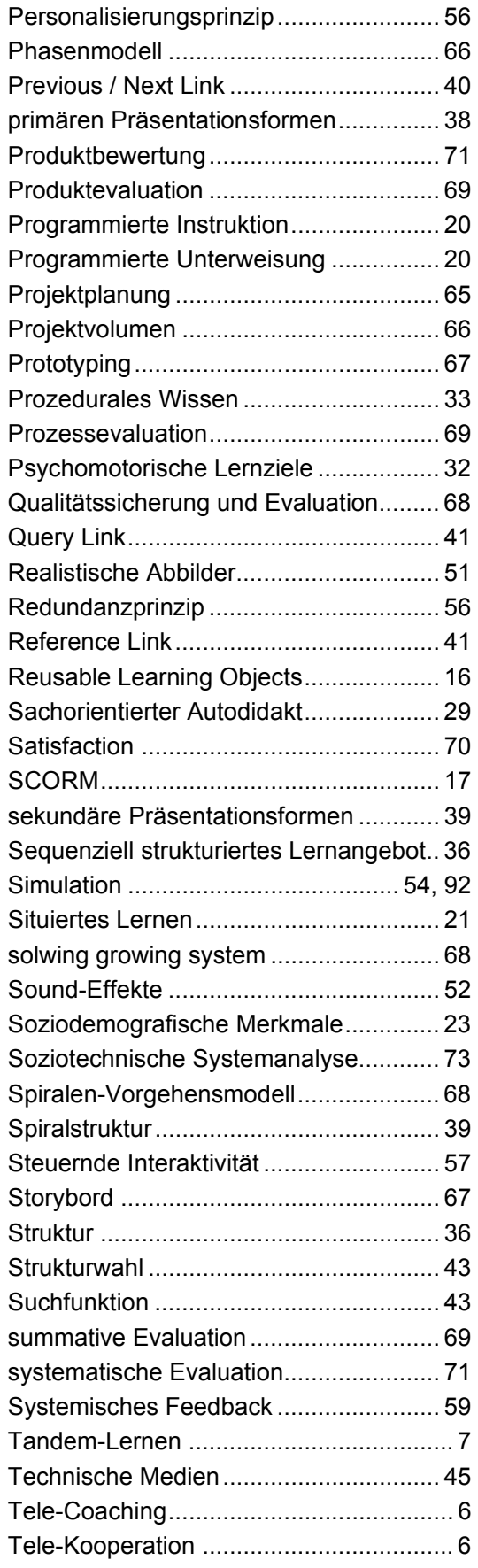

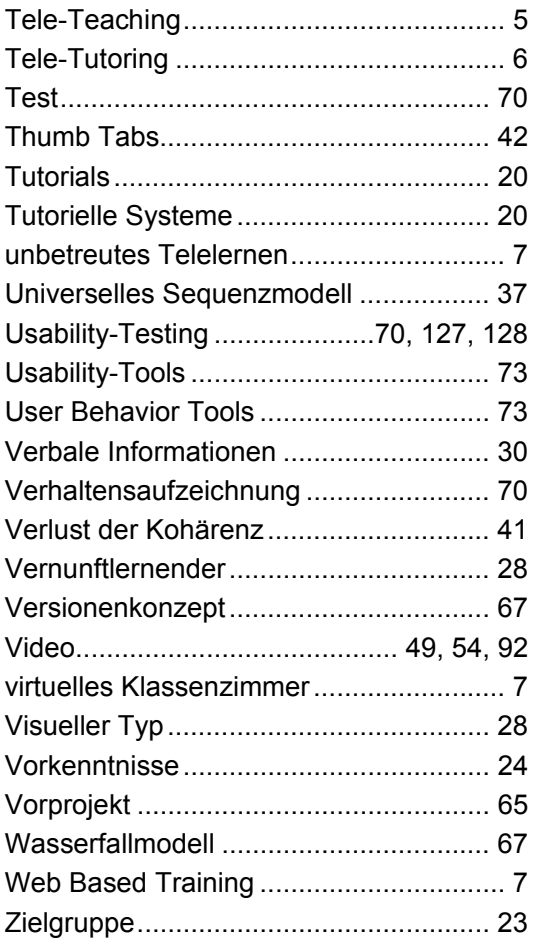

## **Lebenslauf**

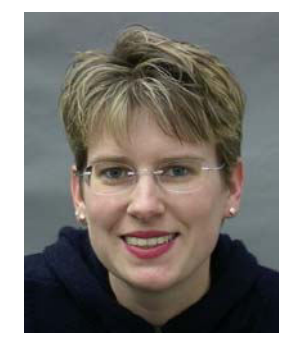

Über die Autorin

Christine Hitzke wurde am 18. Juni 1969 in Chur im Kanton Graubünden geboren. Nach der Lehre als Chemielaborantin holte sie auf dem zweiten Bildungsweg die Matura nach, um zwei Jahr später das Studium der Umweltnaturwissenschaften an der ETH Zürich aufzuneh-

men. Nach dessen erfolgreichen Abschluss mit Fachvertiefung in Umwelthygiene im Jahr 2000 arbeitete sie am Institut für Hygiene und Arbeitsphysiologie der ETH Zürich. Ihr Tätigkeitsbereich umfasste zum einen die Organisation des Masterstudiengangs in Arbeit und Gesundheit (MAS A+G), zum anderen den IT-Support des Instituts. Während ihrem Doktorat absolvierte sie gleichzeitig das MAS A+G und schloss dieses im September 2004 ab. Seit Anfang 2004 arbeitet sie, ergänzend zu ihrer Tätigkeit als Organisatorin des MAS A+G, in Teilzeit als Arbetshygienikerin bei der SRB Assekuranz Broker AG in Zürich, sowie seit Mai 2005 am Universitätsspital in Zürich.